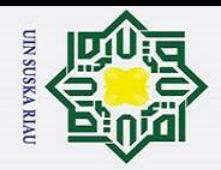

## State Islamic University **PARCETAS SANS DAN TERNOLOGI<br>JUNIVERSITAS ISLAM NEGERI SULTAN SYARIF KASIM RIAU** ultan Syarif Kasim Ri

# Hak Cipta Dilindungi Undang-Undang

 $\odot$ 

 $\frac{1}{2}$ 

 $\overline{\mathbf{r}}$ 

**b**<sub>1</sub>d

milik UIN

 $\circ$  $\overline{u}$ ka

Ria

 $\equiv$ 

**O PENERAPAN METODE RADIAL BASIS FUNCTION (RBF)** 

UNTUK MENGIDENTIFIKASI TINGKAT KEMATANGAN **BUAH KELAPA SAWIT BERBASIS ANDROID** 

**TUGAS AKHIR** 

Diajukan Sebagai Salah Satu Syarat

untuk Memperoleh Gelar Sarjana Teknik

pada Jurusan Teknik Informatika

Oleh:

**VEDYNT YUNIARTO** 

11351102982

**FAKULTAS SAINS DAN TEKNOLOGI** 

**PEKANBARU** 

2019

- Dilarang mengutip sebagian atau seluruh karya tulis ini tanpa mencantumkan dan menyebutkan sumber:
- a. Pengutipan hanya untuk kepentingan pendidikan, penelitian, penulisan karya ilmiah, penyusunan laporan, penulisan kritik atau tinjauan suatu masalah.
- p Pengutipan tidak merugikan kepentingan yang wajar UIN Suska Riau
- 2. Dilarang mengumumkan dan memperbanyak sebagian atau seluruh karya tulis ini dalam bentuk apapun tanpa izin UIN Suska Riau

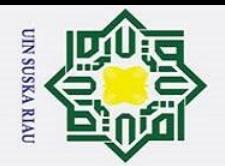

ō.

Pengutipan tidak merugikan kepentingan yang wajar UIN Suska Riau.

2. Dilarang mengumumkan dan memperbanyak sebagian atau seluruh karya tulis ini dalam bentuk apapun tanpa izin UIN Suska Riau

a. Pengutipan hanya untuk kepentingan pendidikan, penelitian, penulisan karya ilmiah, penyusunan laporan, penulisan kritik atau tinjauan suatu masalah.

Dilarang mengutip sebagian atau seluruh karya tulis ini tanpa mencantumkan dan menyebutkan sumber:

Hak cipta

 $\odot$ 

#### **LEMBAR PERSETUJUAN**

#### PENERAPAN METODE RADIAL BASIS FUNCTION (RBF) UNTUK MENGIDENTIFIKASI TINGKAT KEMATANGAN **BUAH KELAPA SAWIT BERBASIS ANDROID**

#### **TUGAS AKHIR**

Oleh:

#### **VEDYNT YUNIARTO** 11351102982

Telah diperiksa dan disetujui sebagai laporan tugas akhir di Pekanbaru, pada tanggal 04 Oktober 2019

mbrnbing,

**SISKA KURNIA GUST AST., M.SC., CIBIA** NTK, 130 517 105

n Syarif Kasim Ri

Hak Cipta Dilindungi Undang-Undang

 $\ddot{\mathbf{i}}$ 

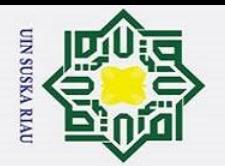

 $\sim$ 

H  $\omega$  $\overline{\phantom{1}}$ cipti

 $\odot$ 

#### **LEMBAR PENGESAHAN**

#### PENERAPAN METODE RADIAL BASIS FUNCTION (RBF) UNTUK MENGIDENTIFIKASI TINGKAT KEMATANGAN **BUAH KELAPA SAWIT BERBASIS ANDROID**

#### **TUGAS AKHIR**

Oleh:

#### **VEDYNT YUNLARTO** 11351102982

Telah dipertahankan di depan sidang dewan penguji

sebagai salah satu syarat untuk memperoleh gelar sarjana Teknik Informatika Fakultas Sains dan Teknologi Universitas Islam Negeri Sultan Syarif Kasim Riau di Pekanbaru, pada tanggal 04 Oktober 2019

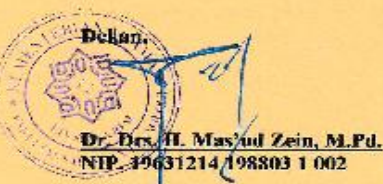

#### **DEWAN PENGUJI**

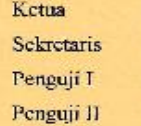

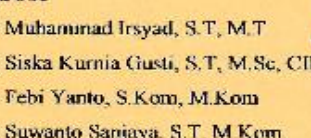

Pekanbaru, 04 Oktober 2019 Mengesahkan,

Ketua Judusan,

Dr. Elin Haerani, S.T., M.Kom,<br>NIF. 19810823 200710 2 003

u Syarif Kasim Ri

# Hak Cipta Dilindungi Undang-Undang

- Dilarang mengutip sebagian atau seluruh karya tulis ini tanpa mencantumkan dan menyebutkan sumber:
- 
- p  $\overline{\omega}$ Pengutipan tidak merugikan kepentingan yang wajar UIN Suska Riau Pengutipan hanya untuk kepentingan pendidikan, penelitian, penulisan karya ilmiah, penyusunan laporan, penulisan kritik atau tinjauan suatu masalah.
- Dilarang mengumumkan dan memperbanyak sebagian atau seluruh karya tulis ini dalam bentuk apapun tanpa izin UIN Suska Riau

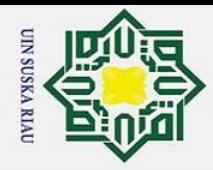

 $\frac{1}{2}$ 

Hak Cipta Dilindungi Undang-Undang

Dilarang mengutip sebagian atau seluruh karya tulis ini tanpa mencantumkan dan menyebutkan sumber

a. Pengutipan hanya untuk kepentingan pendidikan, penelitian, penulisan karya ilmiah, penyusunan laporan, penulisan kritik atau tinjauan suatu masalah.

2. Dilarang mengumumkan dan memperbanyak sebagian atau seluruh karya tulis ini dalam bentuk apapun tanpa izin UIN Suska Riau

Pengutipan tidak merugikan kepentingan yang wajar UIN Suska Riau

#### $\overline{\mathbf{x}}$ **LEMBAR HAK ATAS KEKAYAAN INTELEKTUAL**<br> **LEMBAR HAK ATAS KEKAYAAN INTELEKTUAL**<br> **LEMBAR HAK ATAS KEKAYAAN INTELEKTUAL**

Tugas akhir yang tidak diterbitkan ini terdaftar dan tersedia di Perpustakaan Universitas Islam Negeri Sultan Syarif Kasim Riau adalah terbuka untuk umum dengan ketentuan bahwa hak cipta pada penulis. Referensi kepustakaan diperkenankan dicatat, tetapi pengutipan atau ringkasan hanya dapat dilakukan seizin penulis dan harus disertai dengan kebiasaan ilmiah untuk menyebutkan sumbernya.

 $\omega$ Penggandaan atau penerbitan sebagian atau seluruh tugas akhir ini harus memperoleh izin dari Dekan Fakultas Sains dan Teknologi Universitas Islam Negeri Sultan Syarif Kasim Riau. Perpustakaan yang meminjam tugas akhir ini untuk anggotanya diharapkan untuk mengisi nama, tanda peminjaman dan tanggal pinjam.

## UIN SUSKA RIAU

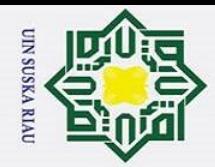

p

 $\odot$ 

 $\frac{1}{2}$ 

 $\overline{\mathbf{r}}$  $\circ$  $\overline{d}$ 

> $\overline{S}$ ika

Ria  $\overline{\phantom{0}}$ 

State Islamic University of Sultan Syarif Kasim Ri

Hak Cipta Dilindungi Undang-Undang

Dilarang mengutip sebagian atau seluruh karya tulis ini tanpa mencantumkan dan menyebutkan sumber:

#### **LEMBAR PERNYATAAN**

**b** Dengan ini saya menyatakan bahwa dalam tugas akhir ini tidak terdapat karya yang pernah diajukan untuk memperoleh gelar kesarjanaa pada suatu Perguruan Tinggi, dan sepanjang pengetahuan saya juga tidak terdapat karya atau pendapat yang pernah ditulis atau diterbitkan oleh orang lain kecuali yang secara tertulis diacu dalam naskah ini dan disebutkan didalam daftar pustaka

> Pekanbaru, 04 Oktober 2019 Yang membuat pernyataan,

**VEDYNT YUNIARTO 11351102982**

## UIN SUSKA RIAU

v

Pengutipan tidak merugikan kepentingan yang wajar UIN Suska Riau

a. Pengutipan hanya untuk kepentingan pendidikan, penelitian, penulisan karya ilmiah, penyusunan laporan, penulisan kritik atau tinjauan suatu masalah.

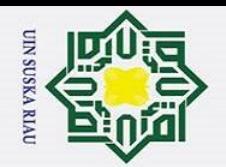

Hak cipta

milik UIN

 $\overline{O}$ 

s n;

ka

Ria

 $\equiv$ 

# State Islamic University of Sultan Syarif Kasim Ri

# Hak Cipta Dilindungi Undang-Undang

- Dilarang mengutip sebagian atau seluruh karya tulis ini tanpa mencantumkan dan menyebutkan sumber
- $\ddot{\mathbf{a}}$ . Pengutipan hanya untuk kepentingan pendidikan, penelitian, penulisan karya ilmiah, penyusunan laporan, penulisan kritik atau tinjauan suatu masalah.
- 2. Dilarang mengumumkan dan memperbanyak sebagian atau seluruh karya tulis ini dalam bentuk apapun tanpa izin UIN Suska Riau Pengutipan tidak merugikan kepentingan yang wajar UIN Suska Riau

**LEMBAR PERSEMBAHAN** 

Alhamdulillaahi Robbil'alamin....... Dengan rahmat Allah yang maha

pengasih lagi maha penyanyang... Kupersembahkan karya ilmiah ini

untuk orang-orang yang kusayangi:

Ayah dan Ibu

Terimakasih atas segala kasih sayang dan pengorbananmu. Tak lain tak

bukan hanya selalu restu dan do'a yang selalu engkau hadiahkan

mengiringi langkahku hingga nanti. Setiap kesabaranmu, nasihatmu,

semangatmu hingga bisa menuntunku hingga saat ini. Tiada tempat yang lebih baik untuk kembali dari kegelisahan di dunia selain darimu Ayah

dan Ibu. Terimakasih atas segala apa yang selalu kau berikan untukku. Kupersembahkan ini kepada ayah dan ibu sebuah karya kecilku. Semoga

Allah membalas segala apa yang Ibu dan Ayah berikan kepadaku.

Adik

Teruntuk adik ku terimakasih telah menjaga ibu dan ayah selama tidak

aku tidak ada dirumah terima kasih karena telah menjadi adik yang

sangat aku banggakan. Aku doakan semoga kelak engkau bisa menjadi

seseorang jauh lebih baik lagi dari pada aku saat ini. Sahabat Seperjuangan

Terima kasih atas segala dukungan, bantuan yang tak bisa aku balas ketulusan kalian semua. Semoga Allah melancarkan semua urusan

sahabat semua dalam menyelesaikan apa yang menjadi tujuan kita dari

awal kita mulai perjuangan ini dan semoga kita sama-sama akan suskes

dimasa depan. Aamiin...

وَلَلْذَالَوَجِرْ الْجَعَ

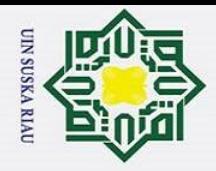

 $\pm$ 

 $\omega$  $\overline{\mathbf{r}}$ 

milik UIN

 $\overline{O}$ sn;  $\overline{\mathbf{r}}$ 

 $\overline{\omega}$ 

Ria

 $\equiv$ 

**Function** (RBF).

Of

Sultan Syarif Kasim Ri

Dilarang mengutip sebagian atau seluruh karya tulis ini tanpa mencantumkan dan menyebutkan sumber

- a. Pengutipan hanya untuk kepentingan pendidikan, penelitian, penulisan karya ilmiah, penyusunan laporan, penulisan kritik atau tinjauan suatu masalah. ō. Pengutipan tidak merugikan kepentingan yang wajar UIN Suska Riau
- 
- 2. Dilarang mengumumkan dan memperbanyak sebagian atau seluruh karya tulis ini dalam bentuk apapun tanpa izin UIN Suska Riau

Kata Kunci: Android, Buah Kelapa Sawit, Citra Digital, HSV, Radial Basis

**O PENERAPAN METODE RADIAL BASIS FUNCTION (RBF)** 

 $\overline{\frac{\sigma}{\omega}}$ UNTUK MENGIDENTIFIKASI TINGKAT KEMATANGAN

**BUAH KELAPA SAWIT BERBASIS ANDROID** 

**VEDYNT YUNIARTO** 11351102982

Tanggal Sidang: 04 Oktober 2019

Jurusan Teknik Informatika

Falkultas Sains dan Teknologi

Universitas Islam Negeri Sultan Syarif Kasim Riau

**ABSTRAK** 

Kesalahan panen buah kelapa sawit dalam kondisi terlalu matang, minyak yang dihasilkan kualitasnya akan menurun karena mengandung Asam Lemak Bebas (ALB) dalam jumlah tinggi sedangkan jika dipanen dalam keadaan belum matang maka rendemen minyak yang dihasilkan akan rendah. Dibutuhkan suatu pendekatan teknologi yang memungkinkan dilakukan pemanenan secara tepat, berdasarkan ciriciri kematangan yang tampak yaitu warna buah kelapa sawit. Android merupakan salah satu Teknologi alat komunikasi modern yang telah dilengkapi dengan aplikasiapiikasi terkini didalamnya. Penelitian ini menggunakan pengolahan citra digital vaftu dengan citra warna Hue, Saturation dan Value (HSV) serta jaringan syaraf tirtian Radial Basis Function (RBF) sebagai metode identifikasi tingkat kematangan buah kelapa sawit dengan berbasis android. Jumlah data yang digunakan adalah 90 citra buah berondolan kelapa sawit. Berdasarkan hasil pengujian, akurasi tertinggi adalah 83,33%, pada persentase data latih dan data uji 80%:20% dengan nilai spread 1 sampai dengan 8, nilai *threshold* 0,6. Dapat disimpulkan bahwa RBF dapat diterapkan dalam mengidentifikasi kematangan buah kelapa sawit berbasis android.

#### *APPLICATION OF RADIAL BASIS FUNCTION (RBF) METHOD*  b<sub>1d</sub> *FOR IDENTIFYING ANDROID-BASED PALM OIL FRUIT*  milik UIN *LEVELS*

**VEDYNT YUNIARTO 11351102982**

*Session Date : 04 Oktober 2019 Informatics Engineering Faculty of Science and Technology State Islamic University Syarif Kasim Sultan Riau*

#### *ABSTRACT*

*Errors in harvesting oil palm fruits, when it was too ripe the quality of the oil produced would decrease because it contained high amount of Free Fatty Acids (FFA) and when it was harvested too early the yield of oil produced would be low. A technology approach is needed to allow a proper harvesting time, based on the visible maturity characteristics, the color of the palm fruits. Android is one of the modern communication technologies that was equipped with the newest applications in it. This study uses digital image processing, color image of Hue, saturation and value (HSV and Artificial Neural Network Radial Basis Function (RBF) as an method to identify the level of oil palm fruit ripness. Based on the test results, the highest accuracy is 83.33% at 80%:20% data training and data testing with spread value at 1 to 8, 0.6 as threshold value. It conclude that RBF can be implemented to identify the ripness level of the oil palm fruits based on android.* 

*Keywords: Android, Palm Oil, Digital Images, HSV, Radial Basis Function (RBF).*

### JIN SUSKA RIAU

Pengutipan hanya untuk kepentingan pendidikan, penelitian, penulisan karya ilmiah, penyusunan laporan, penulisan kritik atau tinjauan suatu masalah.

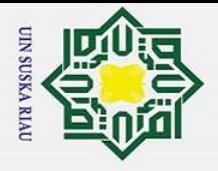

 $\mathbf{\hat{p}}$ 

 $\odot$ 

 $\pm$ 

 $\omega$  $\overline{\mathbf{r}}$ 

 $\omega$  $\overline{u}$  $\overline{\mathbf{z}}$  $\omega$ 刀  $\overline{a}$  $\subset$ 

ersity of Sultan Syarif Kasim

 $\overline{\mathbf{K}}$ 

Hak Cipta Dilindungi Undang-Undang

Dilarang mengutip sebagian atau seluruh karya tulis ini tanpa mencantumkan dan menyebutkan sumber

Ż.

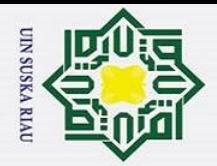

 $\frac{1}{8}$ 

 $\overline{\mathbf{x}}$ 

cipta

 $\exists$ 

Syarif Kasim R

Hak Cipta Dilindungi Undang-Undang

#### **KATA PENGANTAR**

وَلَلْذَالَتَهَنِ التَجَمَّ

Assalamu'alaikum wa rahmatullahi wa barakatuh.

 $\subset$ Alhamdulillah, Puji syukur kehadirat Allah SWT, berkat limpahan rahmat dan hidayah-Nya penulis dapat menyelesaikan penelitian Tugas Akhir yang berjudul "**PENERAPAN METODE** *RADIAL BASIS FUNCTION* **(RBF) UNTUK MENGIDENTIFIKASI TINGKAT KEMATANGAN BUAH KELAPA SAWIT BERBASIS** *ANDROID*". Allahumma sholli'ala Muhammad wa'ala ali sayyidina Muhammad yang tidak lupa penulis sampaikan kepada Nabi Muhammad SAW.

Laporan Tugas Akhir ini disusun sebagai salah satu syarat untuk memenuhi persyaratan akademis untuk meraih gelar sarjana di Jurusan Teknik Informatika, Fakultas Sains dan Teknologi, Universitas Islam Negeri Sultan Syarif Kasim Riau. Selama pengerjaan tugas akhir ini berlangsung, penulis banyak mendapatkan pengetahuan, bimbingan, dukungan, dan arahan serta masukan yang bermanfaat dari semua pihak yang telah membantu, sehingga penulis dapat menyelsaikan penulisan laporan tugas akhir ini. Untuk itu pada kesempatan ini penulis ingin menyampaikan ucapan terimakasih kepada:

- 1. Bapak Prof. Dr. H. Akhmad Mujahidin, S. Ag., M. Ag, selaku Rektor Universitas Islam Negeri Sultan Syarif Kasim Riau.
- 2. Bapak Dr. Drs. H. Mas'ud Zein, M.Pd, selaku Dekan Fakultas Sains dan Teknologi Universitas Islam Negeri Sultan Syarif Kasim Riau.
- 3. Ibu Dr. Elin Haerani, S.T., M. Kom. selaku Ketua Jurusan Teknik Informatika Universitas Islam Negeri Sultan Syarif Kasim Riau.

4. Ibu Siska Kurnia Gusti, ST, M.Sc CIBIA selaku dosen pembimbing tugas akhir. Terimakasih untuk bimbingan, ilmu serta waktunya yang telah banyak diluangkan Fintuk selalu membantu dan membimbing saya dalam menyelesaikan tugas akhir.<br>E

a. Pengutipan hanya untuk kepentingan pendidikan, penelitian, penulisan karya ilmiah, penyusunan laporan, penulisan kritik atau tinjauan suatu masalah.

Dilarang mengutip sebagian atau seluruh karya tulis ini tanpa mencantumkan dan menyebutkan sumber

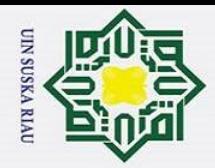

H

 $\omega$ 

Hak Cipta Dilindungi Undang-Undang

I. Dilarang mengutip sebagian atau seluruh karya tulis ini tanpa mencantumkan dan menyebutkan sumber

5. Bapak Febi Yanto, M.Kom selaku penguji I yang telah memberikan saran, kritikan dan masukan yang dapat memberikan semangat kepada penulis dalam meyelesaikan tugas akhir ini.

- 6. Bapak Suwanto Sanjaya, S.T, M.Kom selaku penguji II yang telah memberikan kritikan dan saran kepada penulis untuk dapat menyelesaikan tugas akhir ini.
- 7. Bapak Syarifuddin M.Ag, selaku dosen Pembimbing Akademik (PA) yang selama ini telah memberikan waktunya untuk selalu membimbing selama masa perkuliahan di Jurusan Teknik Informatika.
- 8. Bapak dan Ibu dosen TIF yang telah memberikan ilmu yang bermanfaat kepada penulis.
- 9. Terimakasih kepada Ibu dan Ayah serta seluruh keluarga yang telah memberikan semangat, kasih sayang dan pengorbanan serta do'a yang luar biasa untuk keberhasilan penulis.
- 10.Terimakasih pada Sahabat CSID yang sama-sama berjuang mulai dari awal kenal di SMA sampai sekarang.
- 11.Sahabat seperjuangan TIF C angkatan 2013 yang telah memberikan dukungan serta motivasi untuk terus maju. Semoga teman-teman lainnya dapat melanjutkan perjuangannya dan selalu sukses di dunia hingga akhirat nanti. Amin.
- 12.Sahabat futsal C 13, Ihsan, Cendra, Frido, Kahvi, Gilang, Arto, Irfan, Sawal, Reza, Gopur, Rian, Nizar, Satria, Ogi yang telah memberikan dukungan langsung maupun tidak langsung. Semoga diberi kelancaran dalam menyelesaikan studinya, amin.
- 13.Terimakasih kepada Ardi, Duan, Umar, Yogi, Yuda, Tembel, Diah, Yeni, Dian yang telah memberikan dukungan dan bantuan dalam penyelesaian tugas akhir ini. 14.Semua pihak yang terlibat baik langsung maupun tidak langsung dalam pelaksanaan tugas akhir ini yang tidak dapat penulis sebutkan satu persatu.

a. Pengutipan hanya untuk kepentingan pendidikan, penelitian, penulisan karya ilmiah, penyusunan laporan, penulisan kritik atau tinjauan suatu masalah.

R<sub>1</sub>

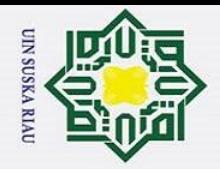

ō.

Pengutipan tidak merugikan kepentingan yang wajar UIN Suska Riau

2. Dilarang mengumumkan dan memperbanyak sebagian atau seluruh karya tulis ini dalam bentuk apapun tanpa izin UIN Suska Riau

 $\odot$ 

 $\frac{1}{2}$ 

 $\bar{z}$  $\circ$  $\overline{u}$ ka

Riau

Hak Cipta Dilindungi Undang-Undang

Dilarang mengutip sebagian atau seluruh karya tulis ini tanpa mencantumkan dan menyebutkan sumber:

a. Pengutipan hanya untuk kepentingan pendidikan, penelitian, penulisan karya ilmiah, penyusunan laporan, penulisan kritik atau tinjauan suatu masalah.

 $\overline{\phantom{1}}$ Semoga tugas akhir ini dapat bermanfaat bagi penulis khususnya maupun  $\circ$ pembaca pada umumnya. Penulis berharap mendapatkan masukan, kritikan, maupun saran yang bersifat membangun dari pembaca atas isi laporan tugas akhir ini. Akhir kata penulis ucapkan terima kasih dan selamat membaca.

Wassalammuálaikum Wr. Wb.

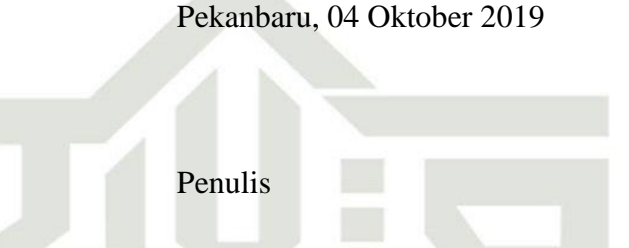

State Islamic University of Sultan Syarif Kasim Ri

UIN SUSKA RIAU

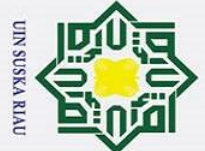

## Hak Cipta Dilindungi Undang-Undang  $\begin{aligned} \mathbf{L} \end{aligned}$   $\begin{aligned} \mathbf{L} \end{aligned}$  $\mathbf{L}$

 $\overline{L}$ 

 $\overline{A}$ 

 $\bf{B}$ 

- 1. Dilarang mengutip sebagian atau seluruh karya tulis ini tanpa mencantumkan dan menyebutkan sumber:
- a. Pengutipan hanya untuk kepentingan pendidikan, penelitian, penulisan karya ilmiah, penyusunan laporan, penulisan kritik atau tinjauan suatu masalah. b. Pengutipan tidak merugikan kepentingan yang wajar UIN Suska Riau.

2. Dilarang mengumumkan dan memperbanyak sebagian atau seluruh karya tulis ini dalam bentuk apapun tanpa izin UIN Suska Riau.

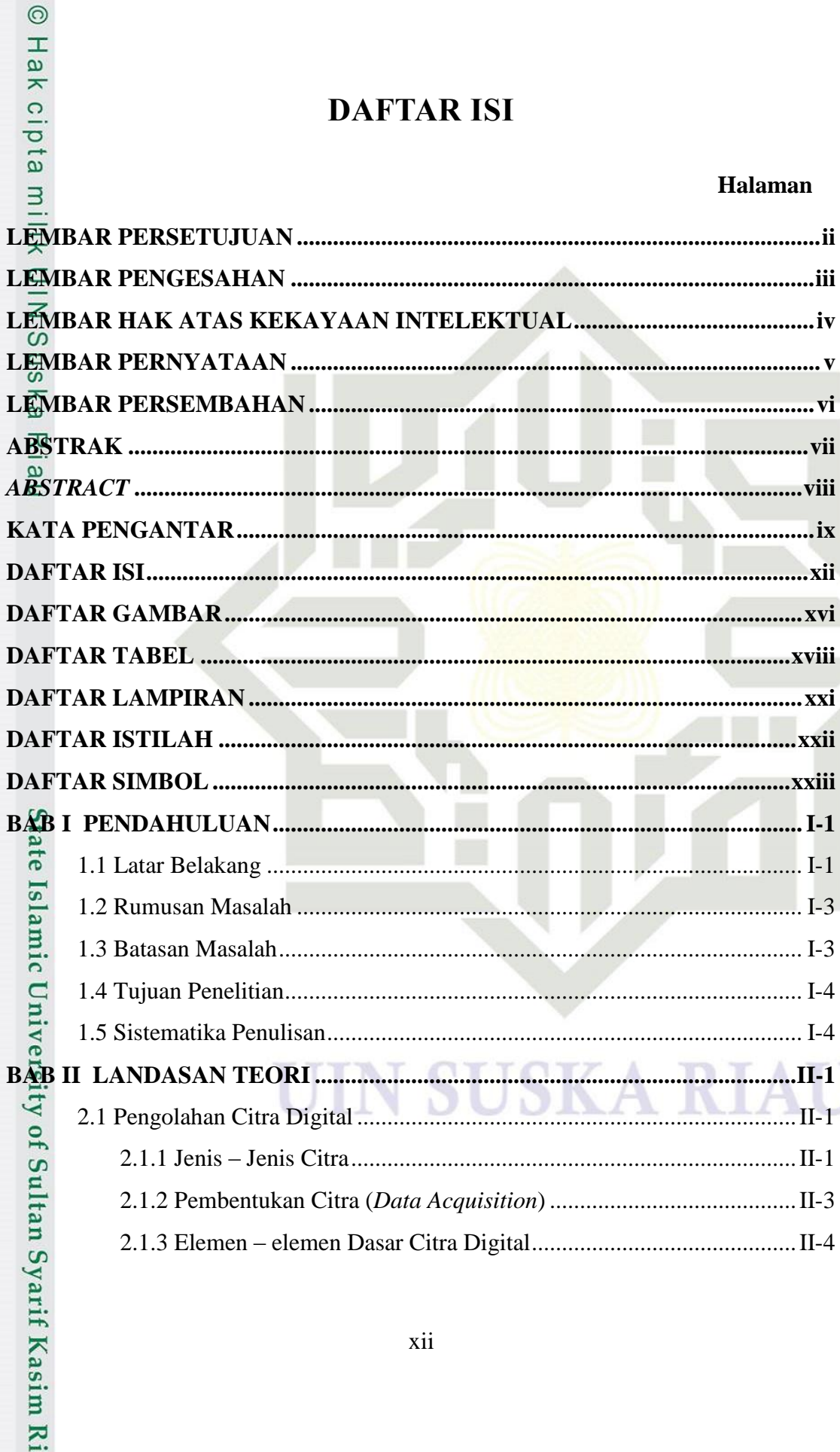

**DAFTAR ISI** 

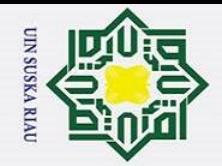

2. Dilarang mengumumkan dan memperbanyak sebagian atau seluruh karya tulis ini dalam bentuk apapun tanpa izin UIN Suska Riau.

a. Pengutipan hanya untuk kepentingan pendidikan, penelitian, penulisan karya ilmiah, penyusunan laporan, penulisan kritik atau tinjauan suatu masalah.

b. Pengutipan tidak merugikan kepentingan yang wajar UIN Suska Riau.

# Hak Cipta Dilindungi Undang-Undang @ Hak cipta milik UIN Suska

Riau

# **A**tate Islamic University of Sultan Syarif Kasim Ri<br>**A**

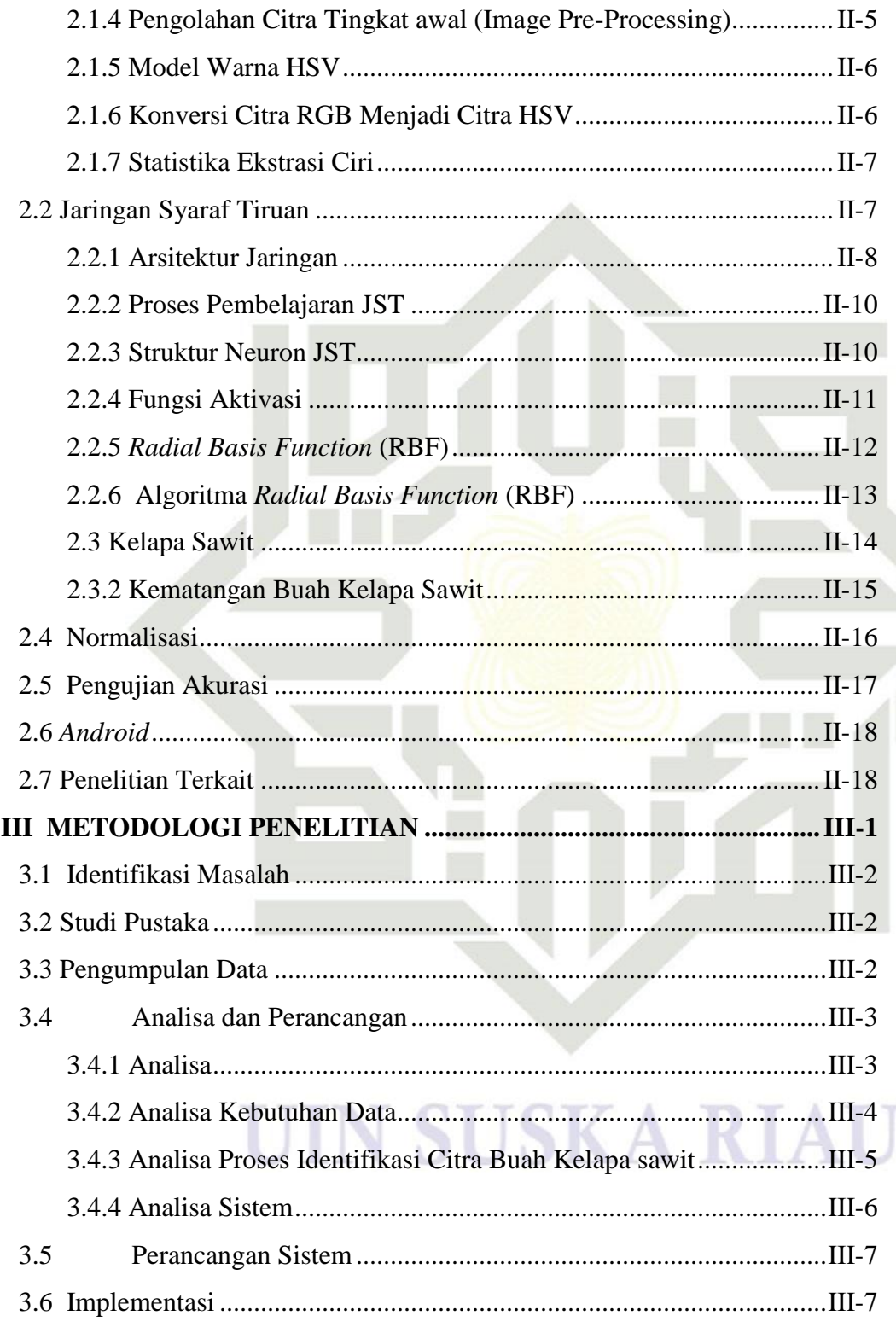

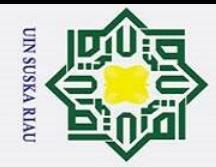

2. Dilarang mengumumkan dan memperbanyak sebagian atau seluruh karya tulis ini dalam bentuk apapun tanpa izin UIN Suska Riau.

a. Pengutipan hanya untuk kepentingan pendidikan, penelitian, penulisan karya ilmiah, penyusunan laporan, penulisan kritik atau tinjauan suatu masalah.

b. Pengutipan tidak merugikan kepentingan yang wajar UIN Suska Riau.

Hak Cipta Dilindungi Undang-Undang 1. Dilarang mengutip sebagian atau seluruh karya tulis ini tanpa mencantumkan dan menyebutkan sumber:

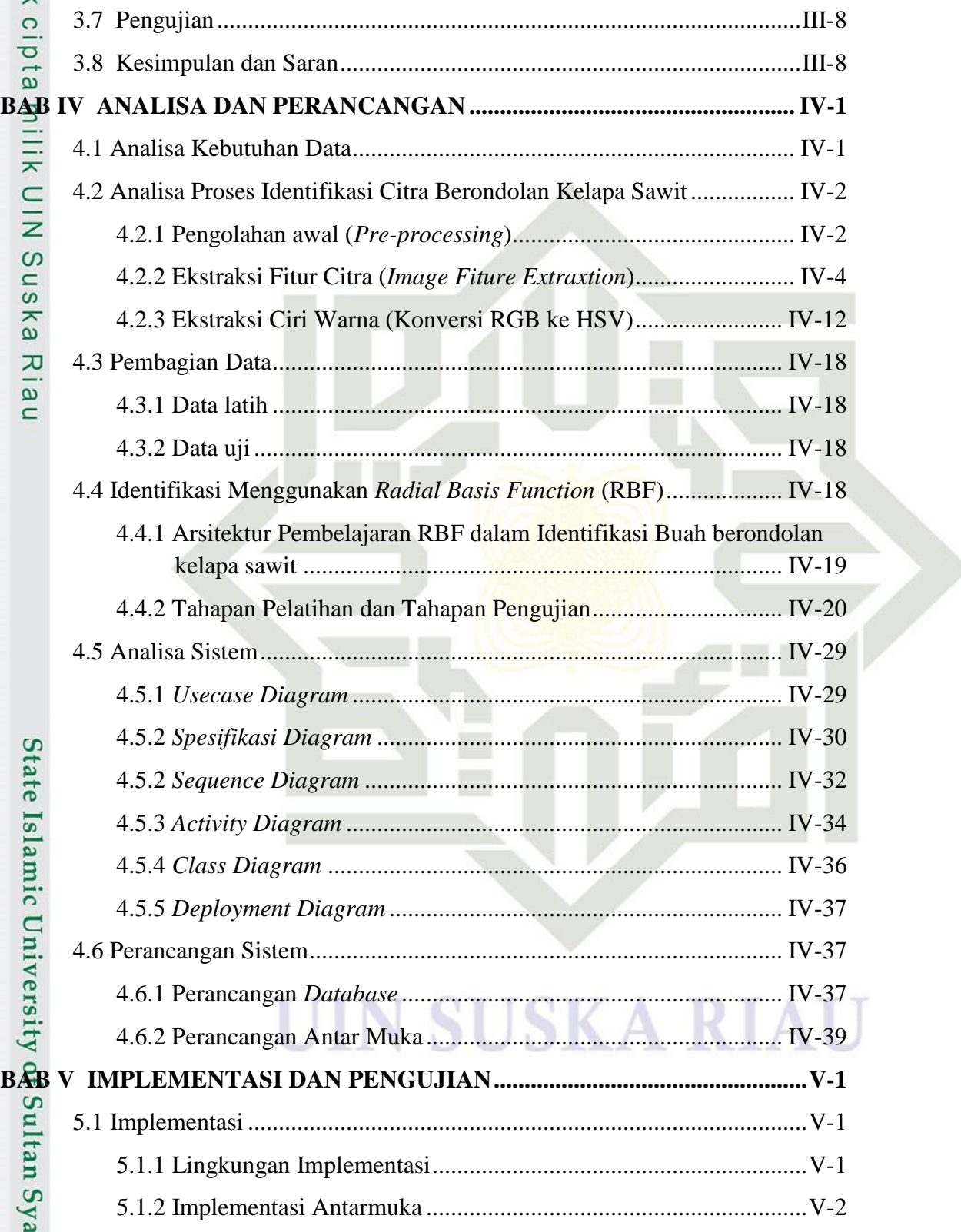

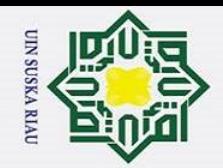

Hak Cipta Dilindungi Undang-Undang

 $\odot$ 

Riau

State Islamic University of Sultan Syarif Kasim Ri

- . Dilarang mengutip sebagian atau seluruh karya tulis ini tanpa mencantumkan dan menyebutkan sumber:
- a. Pengutipan hanya untuk kepentingan pendidikan, penelitian, penulisan karya ilmiah, penyusunan laporan, penulisan kritik atau tinjauan suatu masalah. b. Pengutipan tidak merugikan kepentingan yang wajar UIN Suska Riau.
- 
- 2. Dilarang mengumumkan dan memperbanyak sebagian atau seluruh karya tulis ini dalam bentuk apapun tanpa izin UIN Suska Riau.

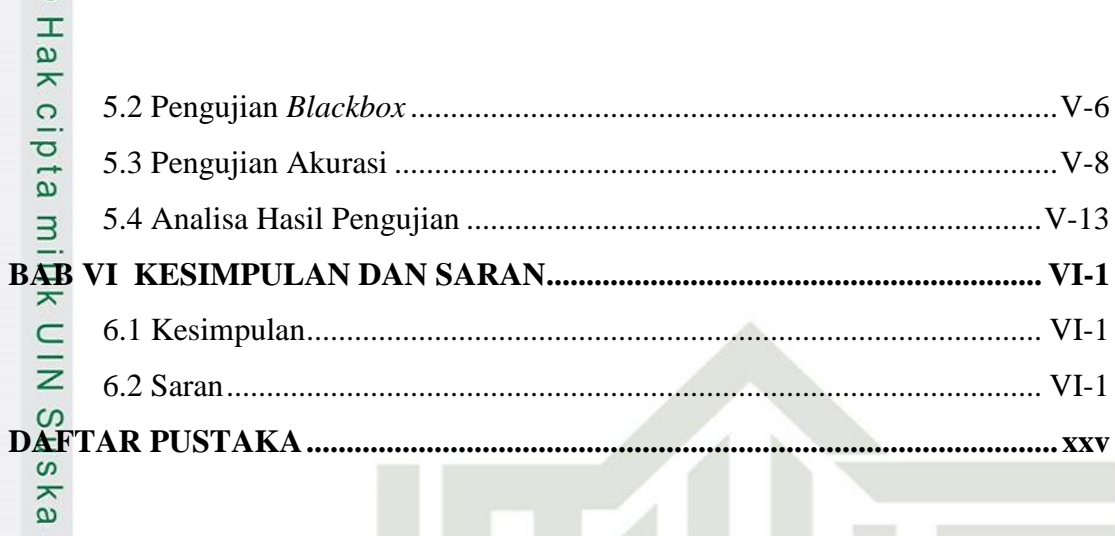

## SUSKA RIA

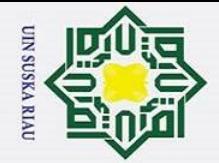

Hak Cipta Dilindungi Undang-Undang

I. Dilarang mengutip sebagian atau seluruh karya tulis ini tanpa mencantumkan dan menyebutkan sumber:

#### **DAFTAR GAMBAR**

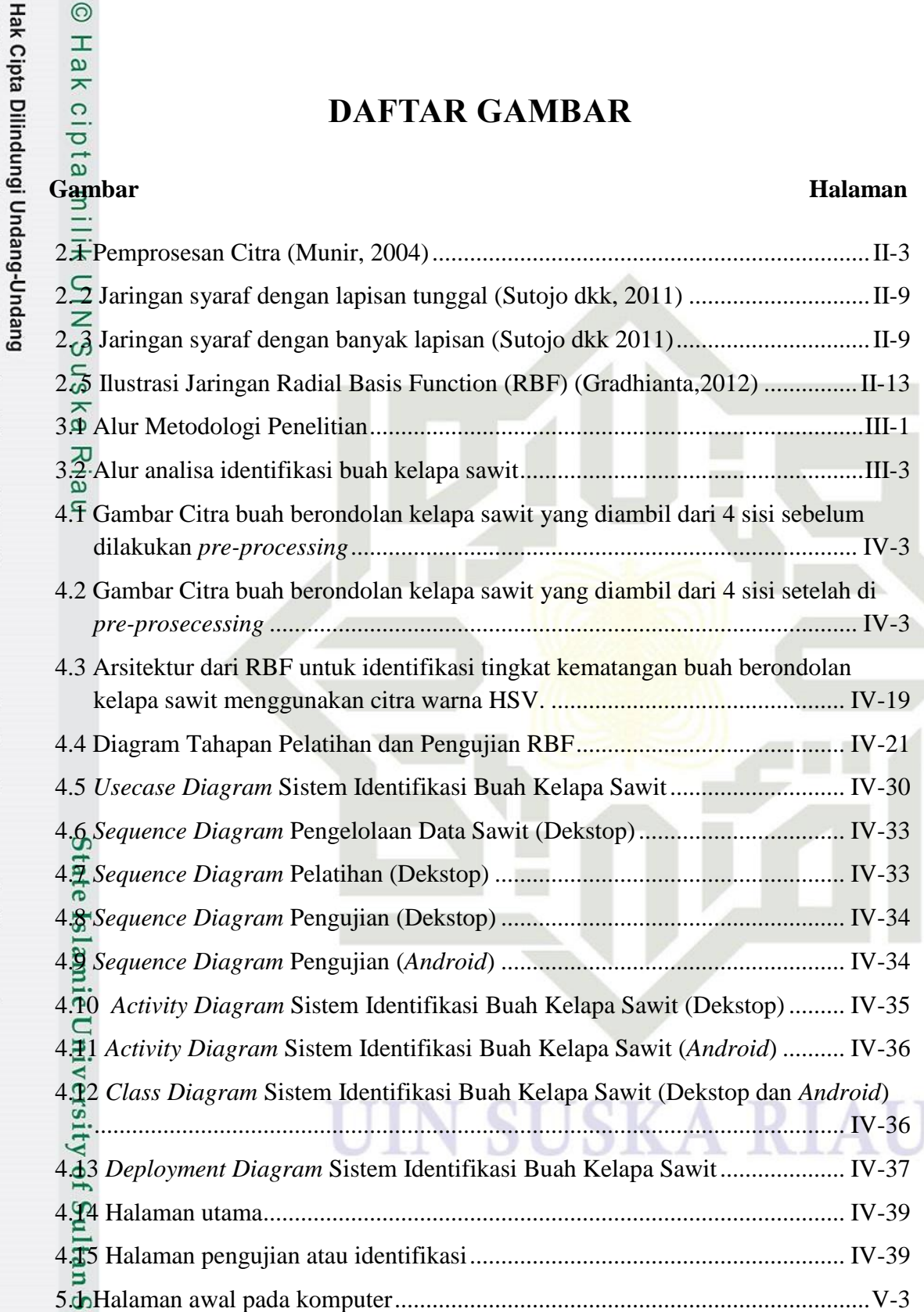

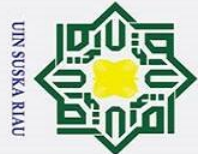

# Hak Cipta Dilindungi Undang-Undang

 $\odot$ 

 $\frac{1}{2}$ 

 $\omega$ ka

Ria  $\equiv$ 

State Islamic University of Sultan Syarif Kasim Ri

- Dilarang mengutip sebagian atau seluruh karya tulis ini tanpa mencantumkan dan menyebutkan sumber
- a. Pengutipan hanya untuk kepentingan pendidikan, penelitian, penulisan karya ilmiah, penyusunan laporan, penulisan kritik atau tinjauan suatu masalah. Pengutipan tidak merugikan kepentingan yang wajar UIN Suska Riau
- 

xvii

UIN SUSKA RIAU

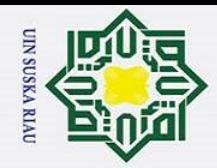

Hak Cipta Dilindungi Undang-Undang

#### **DAFTAR TABEL**

#### Halaman

 $\frac{1}{2}$ 

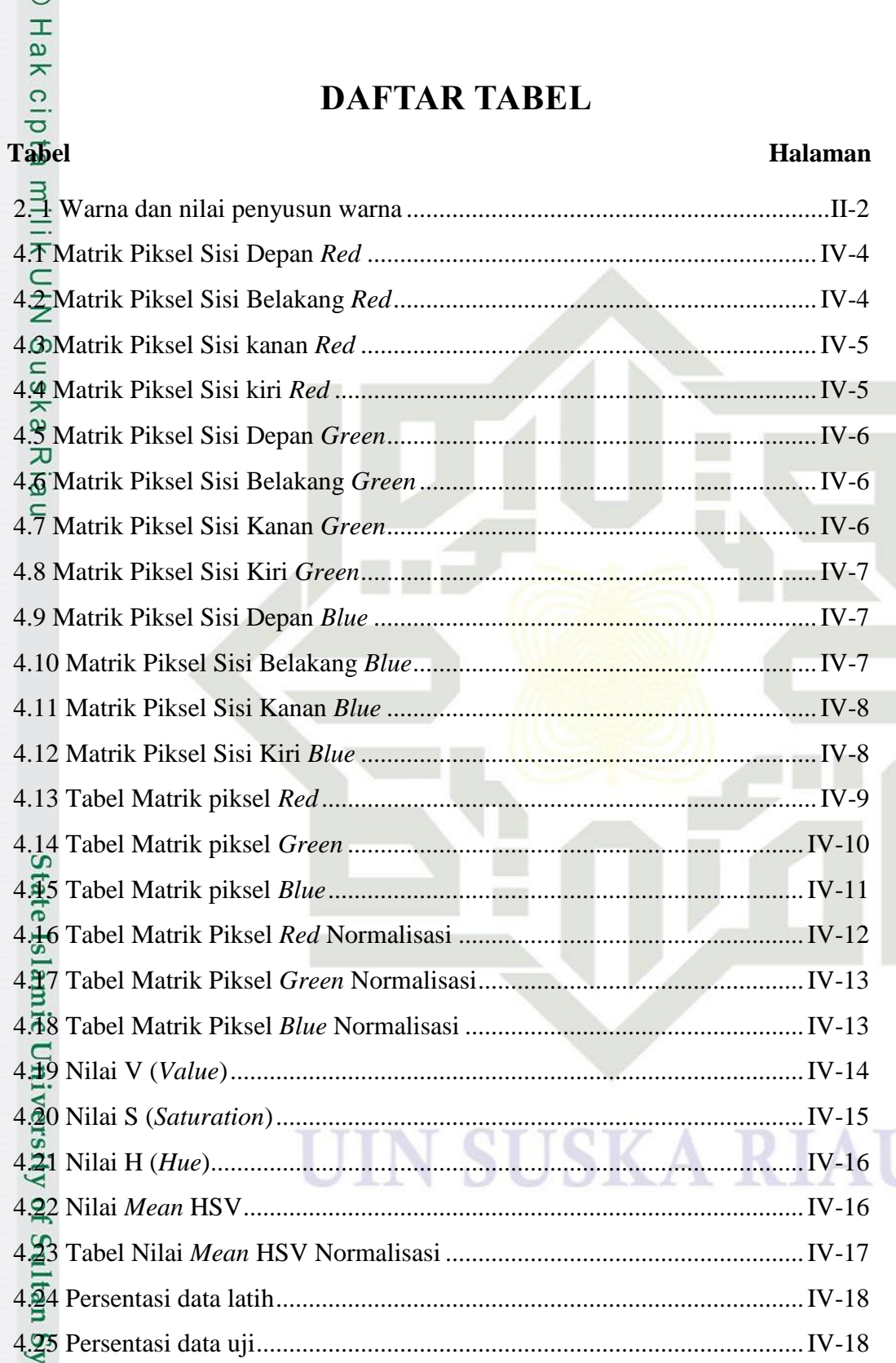

I. Dilarang mengutip sebagian atau seluruh karya tulis ini tanpa mencantumkan dan menyebutkan sumber:

arif Kasim Ri

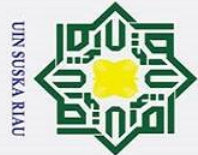

 $\overline{N}$ 

# Hak Cipta Dilindungi Undang-Undang

 $\odot$ 

Dilarang mengutip sebagian atau seluruh karya tulis ini tanpa mencantumkan dan menyebutkan sumber

 $\overline{\mathbf{z}}$ 

- 
- $\omega$ Pengutipan hanya untuk kepentingan pendidikan, penelitian, penulisan karya ilmiah, penyusunan laporan, penulisan kritik atau tinjauan suatu masalah Pengutipan tidak merugikan kepentingan yang wajar UIN Suska Riau

Dilarang mengumumkan dan memperbanyak sebagian atau seluruh karya tulis ini dalam bentuk apapun tanpa izin UIN Suska Riau

 $\top$  $\omega$ 4.26 Contoh Nilai Masukan ............................................................................IV-22 4.27 Contoh Nilai *Center* (*Random*)...............................................................IV-23 4.28 Hasil Perhitungan Jarak *Euclidean* data latih..........................................IV-24 4.29 Hasil dari Perhitungan Nilai Aktivasi *Gaussian* Data Latih ...................IV-25 4.30 Nilai Bobot (w) dan bias (b) ...................................................................IV-27 4.4.2.2 Perhitungan manual tahap pengujian ...................................................IV-27 4.31 contoh data Uji ........................................................................................IV-28 4.32 Jarak Euclidean data Uji..........................................................................IV-28 4.33 Hasil Nilai Aktivasi *Gaussian* Data Uji..................................................IV-29 4.34 *Use Case* Spesifikasi Pengelolaan Data Sawit (Dekstop).......................IV-30 4.35 Use Case Spesifikasi Pelatihan (Dekstop) ..............................................IV-31 4.36 *Use Case* Spesifikasi Pengujian (Dekstop).............................................IV-31 4.37 *Use Case* Spesifikasi Pengujian (*Android*) .............................................IV-32 4.38 Struktur Tabel Sawit ...............................................................................IV-37 4.39 Struktur Tabel Sawit normalisasi............................................................IV-38 4.40 Struktur Tabel Center..............................................................................IV-38 4.41 Struktur Tabel nilai min\_max .................................................................IV-38 4.42 Struktur Tabel nilai w (bobot).................................................................IV-38 5.1 Pengujian data sawit..................................................................................... V-6 5.2 Pengujian pembagian data ........................................................................... V-6 5.3 Pengujian pusat data..................................................................................... V-7 5.4 *Threshold\_Spread* ........................................................................................ V-7 5.5 Pengujian Pelatihan...................................................................................... V-7 5.6 Pengujian Identifikasi .................................................................................. V-8 5.7 Pengujian dengan pembagian data 70%:30% .............................................. V-9 5.8 *Confusion matrik* dengan pembagian data 70%:30% .................................. V-9 5.9 Pengujian dengan pembagian data 80%:20% ............................................ V-10 5.10 *Confusion matrik* dengan pembagian data 80%:20% .............................. V-10Syarif Kasim

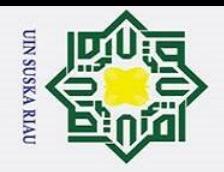

 $\frac{1}{a}$ 

milik UIN S

uska

Riau

State Islamic University of Sultan Syarif Kasim Ri

- . Dilarang mengutip sebagian atau seluruh karya tulis ini tanpa mencantumkan dan menyebutkan sumber:
- a. Pengutipan hanya untuk kepentingan pendidikan, penelitian, penulisan karya ilmiah, penyusunan laporan, penulisan kritik atau tinjauan suatu masalah.
- ō. Pengutipan tidak merugikan kepentingan yang wajar UIN Suska Riau.
- 2. Dilarang mengumumkan dan memperbanyak sebagian atau seluruh karya tulis ini dalam bentuk apapun tanpa izin UIN Suska Riau

5.11 Pengujian dengan pembagian data 90%:10% .......................................... V-10 5.12 *Confusion matrik* dengan pembagian data 90%:10% .............................. V-11

## **SUSKA RIA**

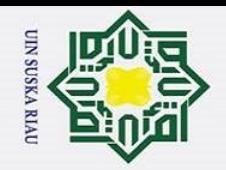

#### **DAFTAR LAMPIRAN Lampiran Material Districts Development Control Control Districts Control Control Control Control Control Control Control Control Control Control Control Control Control Control Control Control Control Control Control Con**

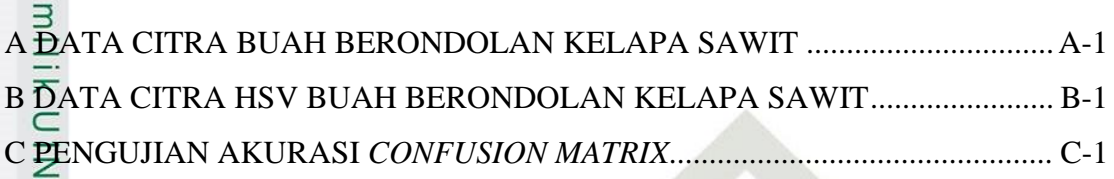

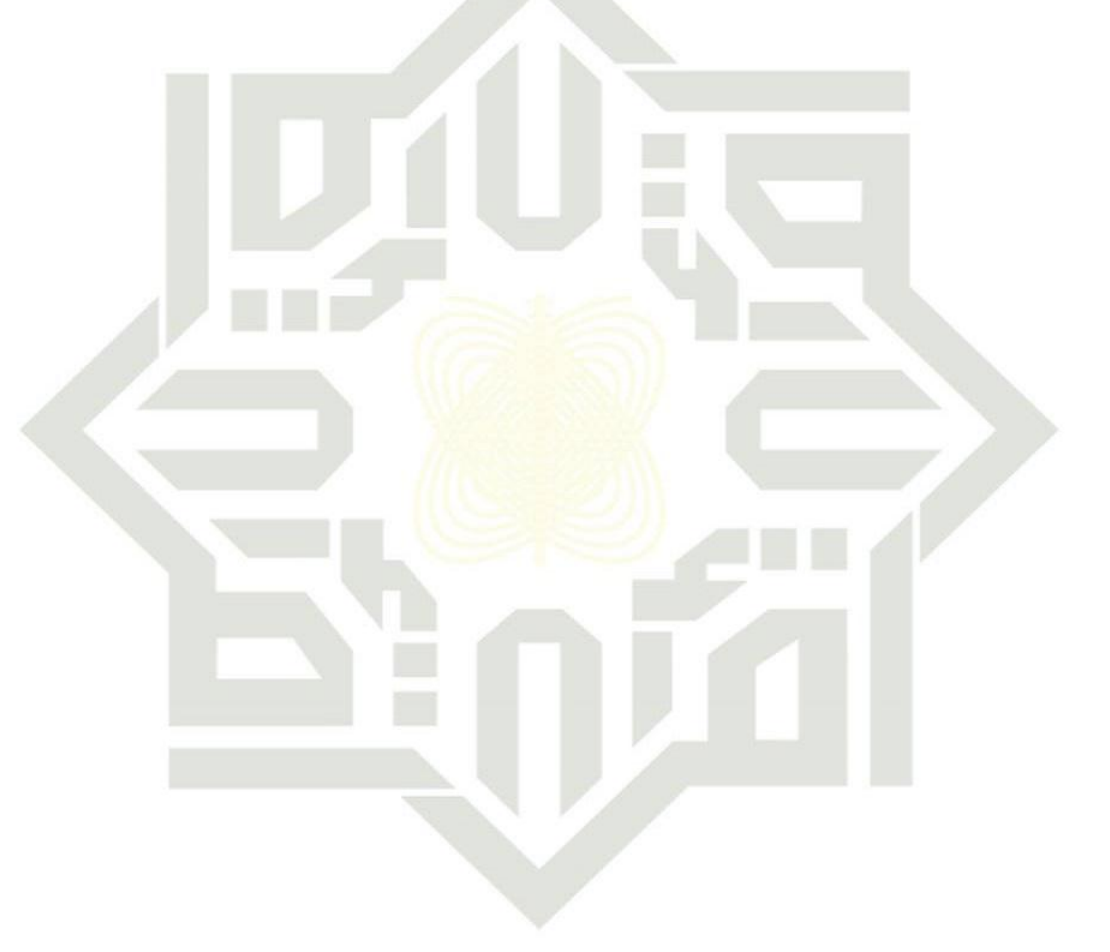

#### **SUSKA RIAU** П

 $\odot$ 

Hak c

State Islamic University of Sultan Syarif Kasim Ri

. Dilarang mengutip sebagian atau seluruh karya tulis ini tanpa mencantumkan dan menyebutkan sumber:

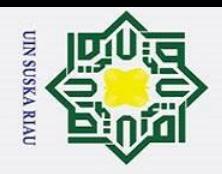

#### **DAFTAR ISTILAH**

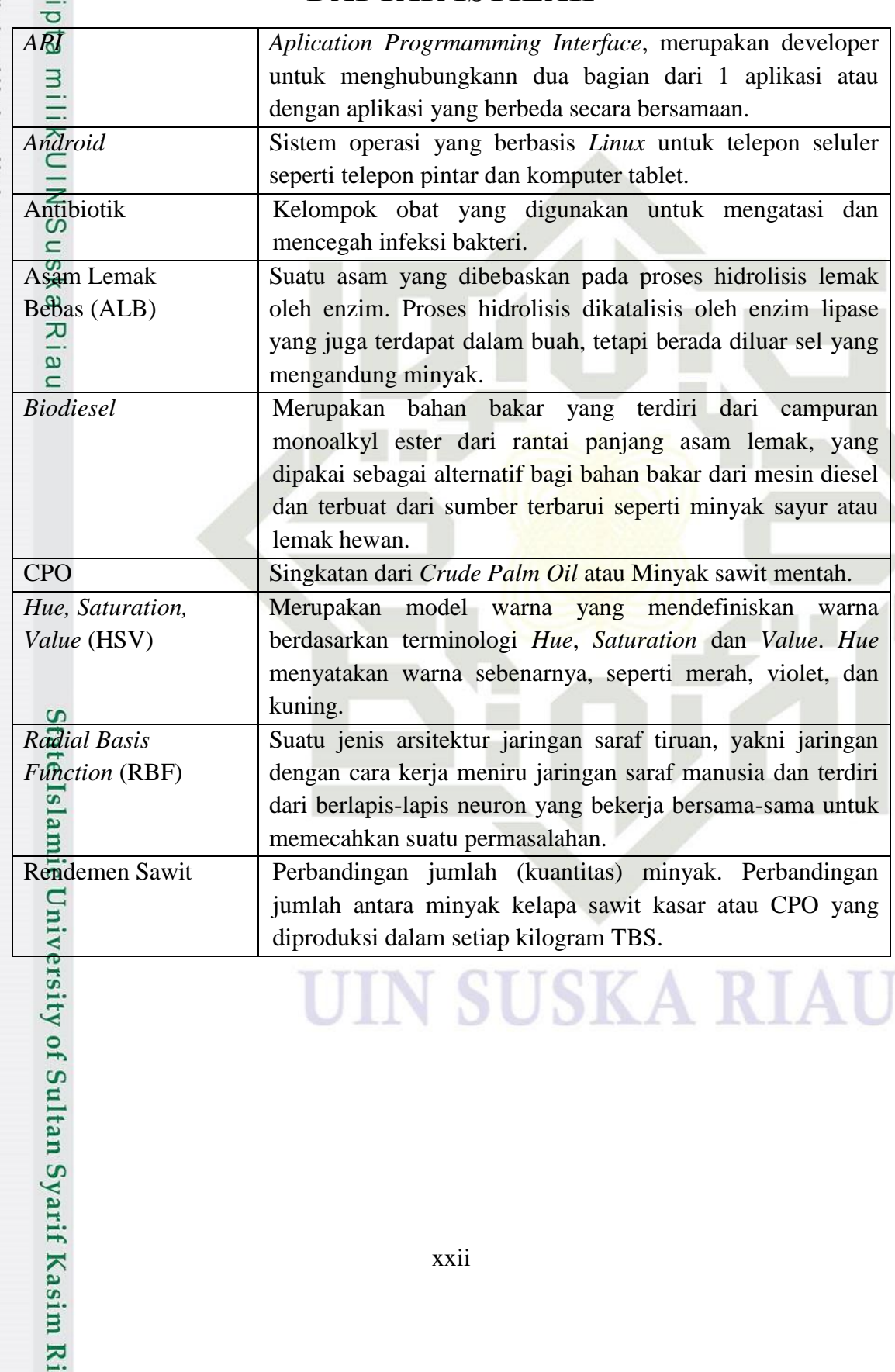

Hak Cipta Dilindungi Undang-Undang

 $\odot$ 

Hak c

- 1. Dilarang mengutip sebagian atau seluruh karya tulis ini tanpa mencantumkan dan menyebutkan sumber:
- b. Pengutipan tidak merugikan kepentingan yang wajar UIN Suska Riau a. Pengutipan hanya untuk kepentingan pendidikan, penelitian, penulisan karya ilmiah, penyusunan laporan, penulisan kritik atau tinjauan suatu masalah.
- 

IN

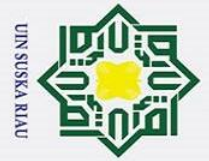

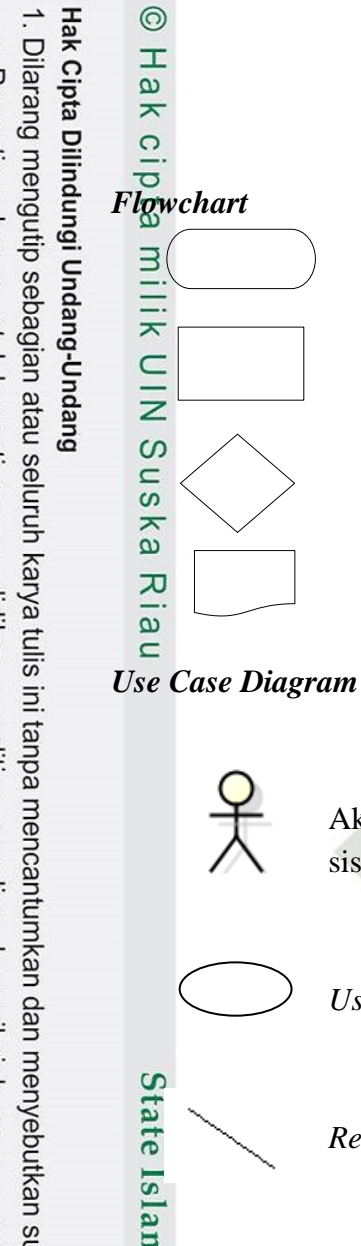

University of Sultan Syarif Kasim

 $\overline{\mathbf{K}}$ 

- Dilarang mengutip sebagian atau seluruh karya tulis ini tanpa mencantumkan dan menyebutkan sumber
- $\overline{\mathbf{a}}$ Pengutipan hanya untuk kepentingan pendidikan, penelitian, penulisan karya ilmiah, penyusunan laporan, penulisan kritik atau tinjauan suatu masalah.
- p Pengutipan tidak merugikan kepentingan yang wajar UIN Suska Riau
- 2. Dilarang mengumumkan dan memperbanyak sebagian atau seluruh karya tulis ini dalam bentuk apapun tanpa izin UIN Suska Riau
	-
	-
	-

*Relationship* : Simbol yang menghubungkan aktor dan *use case*. *Activity Diagram State* Awal : Simbol yang merupakan tanda alur kerja dimulai.

laporan.

sistem.

*State* Akhir : Simbol yang merupakan tanda alur kerja selesai.

Aktivitas : Simbol yang merupakan kegiatan.

*Use Case* : Simbol pekerjaan dalam sistem.

xxiii

**DAFTAR SIMBOL**

*Terminator* : Simbol *terminator* (Mulai/Selesai) merupakan

pemrosesan data baik oleh *user* maupun komputer (sistem).

Verifikasi : Simbol yang digunakan untuk memutuskan

Laporan : Simbol yang digunakan untuk menggambarkan

tanda bahwa sistem akan dijalankan atau berakhir.

Proses : Simbol yang digunakan untuk melakukan

apakah valid atau tidak validnya suatu kejadian.

Aktor : Simbol orang atau *stakeholder* yang berinteraksi dengan

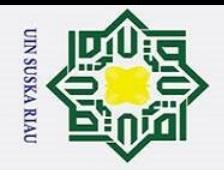

- 
- a. Pengutipan hanya untuk kepentingan pendidikan, penelitian, penulisan karya ilmiah, penyusunan laporan, penulisan kritik atau tinjauan suatu masalah.

Dilarang mengutip sebagian atau seluruh karya tulis ini tanpa mencantumkan dan menyebutkan sumber

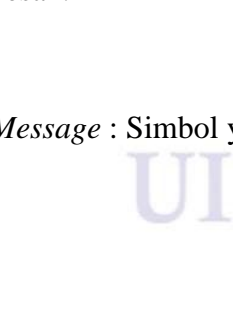

Transisi : Simbol yang merupakan penunjuk untuk pelaksanaan kegiatan selanjutnya.

*Decision* : Simbol yang digunakan untuk memutuskan apakah valid atau tidak validnya suatu kejadian.

*Sequence Diagram*

.

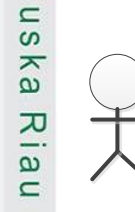

State Islamic University of Sultan Syarif Kasim Ri

A Message)

 $\odot$ 

 $\frac{1}{2}$ 

 $\overline{\mathbf{x}}$ 

cipta

milik

 $\subset$ 

Hak Cipta Dilindungi Undang-Undang

Aktor : Simbol orang atau *stakeholder* yang berinteraksi dengan sistem.

Entiti : Simbol yang menggambarkan tabel

*Boundary* : Simbol yang digunakan untuk menggambarkan form.

*Control* : Simbol yang digunakan menghubungkan *boundary* dengan tabel.

*Lifeline* : Simbol yang merupakan tanda mulai dan selesainya sebuah pesan.

*Message* : Simbol yang digunakan untuk mengirimkan pesan

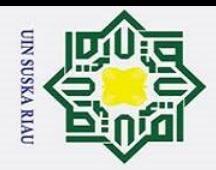

#### **BAB I**

#### **PENDAHULUAN**

#### **1.1 Latar Belakang**

 $\odot$ 

 $\frac{1}{8}$ 

 $\overline{\mathbf{x}}$  $\frac{1}{2}$  $\overline{e}$ 

Hak Cipta Dilindungi Undang-Undang

Dilarang mengutip sebagian atau seluruh karya tulis ini tanpa mencantumkan dan menyebutkan sumber

Minyak nabati yang dapat menjadi andalan karena berbagai kegunaannya bagi manusia diperoleh dari Tanaman kelapa sawit (*Elaeis guineensis Jacq*) yang merupakan salah satu tanaman penghasil minyak nabati (Mulyadi, *et al*, 2017). *Crude*  Patm Oil (CPO) atau minyak sawit merupakan produk utama kelapa sawit yang memiliki nilai ekonomis tinggi serta banyak manfaat. *Crude Palm Oil* (CPO) selain digunakan sebagai bahan utama dalam pembuatan minyak goreng, juga dapat dikonversi menjadi *biodiese*l yang digunakan sebagai energi alternatif pengganti minyak bumi. CPO juga sering dimanfaatkan untuk pembuatan obat-obatan, antibiotik hingga kosmetik dalam industri farmasi dan kimia, (*WorldGrowth*, 2011). CPO yang baik didapatkan dari buah kelapa sawit yang telah masak yang terdapat pada bagian daging buah, pada umumnya buah kelapa sawit yang telah masak akan berwarna orange yang menandakan bahwa kandungan minyak sawit telah maksimal (Hadi, 2004).

Pada umumnya acuan kematangan TBS yang digunakan di indonesia pada saat melakukan pemanenan, dilakukan dengan cara manual yaitu menghitung jumlah buah membrondol di sekitar pokok pohon sawit (Makky, *et al*, 2012a). Jumlah brondol yang umum digunakan adalah dua atau lebih, artinya, bila terdapat lebih dari dua buah brondol disekitar pokok sawit, maka TBS pada pohon tersebut dipanen. Acuan kematangan seperti ini memiliki kelemahan, terutama karena membrondolnya buah dari TBS dapat dipengaruhi oleh berbagai faktor, seperti hama penyakit, gangguan hewan, angin dan hujan (Makky, *et al*, 2012b). Akibatnya metode ini tidak memberikan hasil panen yang optimal karena dapat terjadi kesalahan panen TBS dalam kondisi terlalu matang atau kurang matang, jika terlalu matang maka minyak yang dihasilkan kualitasnya menurun karena mengandung asam lemak bebas (ALB) dalam jumlah tinggi sedangkan jika dipanen dalam keadaan belum matang maka

a. Pengutipan hanya untuk kepentingan pendidikan, penelitian, penulisan karya ilmiah, penyusunan laporan, penulisan kritik atau tinjauan suatu masalah.

Syarif Kasim

 $\overline{\mathbf{K}}$ 

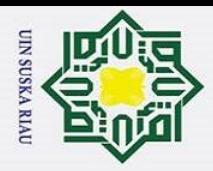

 $\sigma$ 

Hak Cipta Dilindungi Undang-Undang . Dilarang mengutip sebagian atau seluruh karya tulis ini tanpa mencantumkan dan menyebutkan sumber

 $\odot$ 

Ŧ

 $\omega$ 

rendemen minyak yang dihasilkan akan rendah (Fauzi, *et al*, 2007). Oleh sebab itu kelapa sawit sebaiknya dipanen pada saat kematangan mencapai optimum yaitu pada saat buah berwarna orange. Maka diperlukan suatu pendekatan teknologi yang memungkinkan dilakukan pemanenan secara tepat, berdasarkan ciri-ciri kematangan yang tampak yaitu warna buah kelapa sawit (Cherie, 2015).

Peneliitian tentang warna yang digunakan untuk mengidentifikasi kematangan buah pernah dilakukan oleh (Morina Lisa Pura, 2018) dalam sekripsinya yang yang berjudul "Penerapan *Radial Basis Function* (RBF) Untuk Menentukan Tingkat Kematangan Buah Tomat Menggunakan Model Warna HSV" dengan menggunakan pengolahan citra digital yaitu dengan citra warna *Hue, Saturation* dan *Value* (HSV) serta jaringan syaraf tiruan *Radial Basis Function* (RBF) sebagai metode identifikasi tingkat kematangan buah tomat. Adapun indikator yang digunakan untuk menentukan tingkat kematangan tomat dilihat dari citra warna buahnya, diklasifikasikan menjadi 6 yaitu *green, breakers, turning, pink, light red,* dan *red.* Berdasarkan hasil pengujian, akurasi tertinggi adalah 95%, pada persentase data latih dan data uji 80%:20% dengan nilai *spread* 1, nilai *threshold* 0,6 dari 100 data citra yang digunakan. Sehingga dapat disimpulkan bahwa RBF dapat diterapkan untuk mengidentifikasi tingkat kematangan buah menggunakan citra warna HSV dengan hasil akurasi yang cukup tinggi.

Perkembangan teknologi yang semakin pesat pada kemajuan peradaban manusia telah membawa manfaat luar biasa, dalam hal ini khususnya adalah *smarthphone* yang mana memiliki berbagai jenis kemampuan dalam membantu segala aktivitas manusia dalam kehidupan sehari-hari. *Android* merupakan salah satu yang sedang popular. Teknologi ini merupakan sebuah alat komunikasi modern yang telah dilengkapi dengan berbagai aplikasi-aplikasi terkini didalamnya (Andika, *et al*, 2015). Sehingga peneliti ingin membuat sebuah aplikasi untuk mengidentifikasi kematangan buah berbasis *android*.

Penelitian tentang penerapan citra warna berbasis android yang dilakukan oleh (Siahaan, 2018) dengan judul Pendeteksian Ikan Berformalin Melalui Citra Mata Menggunakan Metode *Probabilistic Neural Network* Berbasis Android. Penelitian ini

a. Pengutipan hanya untuk kepentingan pendidikan, penelitian, penulisan karya ilmiah, penyusunan laporan, penulisan kritik atau tinjauan suatu masalah.

rif Kasim

 $\overline{\mathbf{K}}$ 

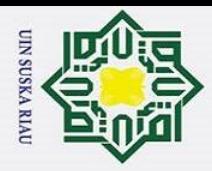

 $\mathbf{a}$  $\circ$ 

Ż.

Hak Cipta Dilindungi Undang-Undang . Dilarang mengutip sebagian atau seluruh karya tulis ini tanpa mencantumkan dan menyebutkan sumber

 $\odot$ 

Ŧ

 $\omega$ 

menggunakan metode *Probabilistic Neural Network* untuk mendeteksi citra mata ikan bandeng berformalin dan tidak berformalin. Untuk proses fitur ekstraksi menggunakan metode HSV tahap awal yang dilakukan adalah prapengolahan (*croping*, *resizing,* dan *contrast stretching*), setelah mendapatkan ekstraksi HSV selanjutnya dilakukan proses pendeteksian. Dalam penelitian ini menggunakan jenis ikan bandeng dengan 120 citra sebagai data *training* dan 60 citra sebagai data *testing*. Berdasarkan hasil pengujian dari penelitian ini didapatkan tingkat akurasi mencapai  $\omega$ 85%.

Berdasarkan dari penelitian tersebut maka penelitian yang akan dilakukan oleh penulis adalah menerapkan metode *Radial Basis Function* dengan citra warna HSV untuk mengidentifikasi kematangan buah kelapa sawit berbasis *android*. kemudian metode *Radial Basis Function (RBF)* diterapkan untuk mendeteksi tingkat kematangan sawit berdasarkan citra warna HSV buah kelapa sawit. Pada layar *smartphone* ditampilkan informasi kondisi sawit berdasarkan kategorinya.

#### **1.2 Rumusan Masalah**

Berdasarkan permasalahan yang ada pada latar belakang diatas maka didapatkan rumusan masalah pada penelitian ini adalah "Bagaimana menerapkan metode RBF menggunakan citra warna HSV untuk mengidentifikasi tingkat kematangan buah kelapa sawit berbasis *android*."

#### **1.2 Rumusan Masalah**

Berdasarkan permasalahan yang telah di jelaskan pada latar belakang diatas maka didapatkan rumusan masalah pada penelitian ini adalah "Bagaimana menerapkan metode RBF menggunakan citra warna HSV untuk mengidentifikasi tingkat kematangan buah kelapa sawit berbasis *android*."

#### **1.3 Batasan Masalah**

arif Kasim

 $\triangleright$ 

Dalam melakukan suatu penelitian, diperlukan batasan-batasan agar tidak menyimpang dari yang diharapkan, sehingga dapat mencapai tujuannnya. Adapun yang menjadi batasan masalah pada penelitian ini adalah:

1. Data citra yang digunakan adalah citra buah kelapa sawit berondolan (Biji).

Pengutipan hanya untuk kepentingan pendidikan, penelitian, penulisan karya ilmiah, penyusunan laporan, penulisan kritik atau tinjauan suatu masalah

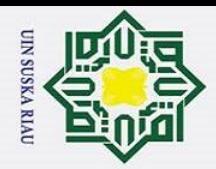

 $\tilde{\mathbf{v}}$ 

 $\odot$ 

Ŧ

 $\omega$  $\overline{\mathbf{x}}$ 

Hak Cipta Dilindungi Undang-Undang

Dilarang mengutip sebagian atau seluruh karya tulis ini tanpa mencantumkan dan menyebutkan sumber

2. Aplikasi yang digunakan pada *smartphone* minimal menggunakan operasi *Android* 4.4.2 sampai *Android* 9.0.

ipta 3. Kamera yang digunakan untuk mengambil citra buah kelapa sawit adalah

**HIIK** kamera *smartphone* 12 MP.

4. Aplikasi bersifat *offline*.

5. Ekstraksi citra warna HSV.

#### **1.4 Tujuan Penelitian**

Tujuan yang ingin dicapai dalam penulisan Tugas Akhir ini adalah Untuk membangun dan menerapkan pengolahan citra digital dengan metode *Radial Basis Function* (*RBF*) pada aplikasi berbasis *android* untuk mengidentifikasi kematangan buah kelapa sawit.

#### **1.5 Sistematika Penulisan**

Sistematika penulisan laporan Tugas Akhir ini terdiri dari pokok-pokok permasalahan yang dibahas pada masing-masing bab yang diuraikan menjadi beberapa bagian:

#### **BAB I PENDAHULUAN**

Bagian ini membahas tentang gambaran umum penelitian yang meliputi latar belakang penelitian, rumusan masalah, batasan masalah penelitian, tujuan penelitian dan sistematika penulisan.

#### **BAB II LANDASAN TEORI**

Bagian ini menjelaskan tentang teori-teori yang berhubungan dengan penelitian yang terdiri dari penjelasan teori buah kelapa sawit pengolahan citra digital, HSV, jaringan syaraf tiruan, metode *Radial Basis Function* (RBF), dan *Android*.

Sta

lamic

Univ

 $\vec{0}$ 

Of

Sulta<sub>1</sub>

arif Kasim

 $\overline{\mathbf{K}}$ 

#### **BAB III METODOLOGI PENELITIAN**

Pada bagian ini menjelaskan tentang metodologi penelitian yang terdiri dari perumusan masalah, studi pustaka / *literature*, analisa, *experiment testing* serta kesimpulan dan saran.

#### **BAB IV ANALISA DAN PERANCANGAN**

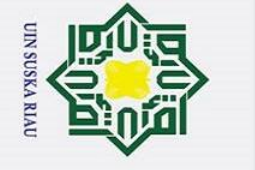

 $\rm \tilde{o}$ 

Berisi tentang tahapan-tahapan pembahasan mengenai alur operasi metode HSV dan RBF dan juga tahapan analisa dan perancangan sistem yang akan dibangun.

## Hak Cipta Dilindungi Undang-Undang 3

 $\frac{C}{Z}$ 

 $\overline{O}$  $\overline{u}$ ka

iau

State Islamic University of Sultan Syarif Kasim Ri

 $\odot$ 

 $\frac{1}{2}$ 

 $\overline{\phantom{1}}$  $\circ$ lpta

#### **BAB V IMPLEMENTASI DAN PENGUJIAN**

Bab ini menjelaskan implementasi dari perangkat lunak yang dibangun. Dari hasil implementasi kemudian dilakukan pengujian perangkat lunak yang didasarkan pada analisis kebutuhan perangkat lunak.

#### **BAB VI PENUTUP**

Dalam bab ini akan dijelaskan mengenai kesimpulan dari hasil penelitian yang dilakukan dan saran terhadap penelitian berikutn

### UIN SUSKA RIAU

Pengutipan hanya untuk kepentingan pendidikan, penelitian, penulisan karya ilmiah, penyusunan laporan, penulisan kritik atau tinjauan suatu masalah.

Dilarang mengutip sebagian atau seluruh karya tulis ini tanpa mencantumkan dan menyebutkan sumber

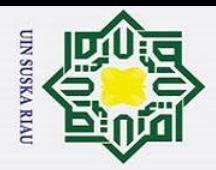

I

 $\overline{\omega}$  $\overline{\mathbf{x}}$  $\circ$  $\overline{\sigma}$  $\overline{e}$ 

Hak Cipta Dilindungi Undang-Undang

Dilarang mengutip sebagian atau seluruh karya tulis ini tanpa mencantumkan dan menyebutkan sumber

a. Pengutipan hanya untuk kepentingan pendidikan, penelitian, penulisan karya ilmiah, penyusunan laporan, penulisan kritik atau tinjauan suatu masalah.

#### **BAB II**

#### **LANDASAN TEORI**

#### **2.1 Pengolahan Citra Digital**

Secara harfiah, citra (*image*) adalah gambar pada bidang dwimatra (dua dimensi). Secara matematis, citra adalah fungsi menerus (*continue*) dari intensitas cahaya pada bidang dwimatra. Sumber cahaya menerangi objek, objek memantulkan kembali sebagian dari berkas cahaya tersebut. Pantulan cahaya ini ditangkap oleh alat – alat optik, misalnya pada mata manusia, kamera, pemindai (*scanner*) dan sebagainya, sehingga bayangan objek yang disebut citra tersebut terekam ( Munir,  $20\overline{0}4$ ).

Pengolahan citra digital (*Digital Image Processing*) merupakan sebuah ilmu yang mempelajari tentang teknik - teknik mengolah citra. Citra adalah gambar diam (foto) maupun gambar bergerak (yang berasal dari *webcam*). Sedangkan yang dimaksud digital disini adalah pengolahan citra / gambar yang dilakukan secara digital menggunakan komputer (Kusumanto & Tompunu, 2011).

Pengolahan citra memiliki beberapa kegunaan menurut (Kadir & Adhi, 2012) diantaranya sebagai berikut :

- $\Omega$ 1. Membuat suatu gambar yang kurang kontras menjadi sangat terlihat jelas
- <sup>7</sup>2. Menambahkan kecerahan pada gambar<br>23. Memutar gambar<br>24. Memudarkan gambar
- Memutar gambar
- 4. Memudarkan gambar
- 5. Menghilangkan bintik-bintik noda pada gambar<br>56. Memisahkan objek dari latar belakangnya
	- 6. Memisahkan objek dari latar belakangnya
- $27.$  Memperoleh ciri-ciri objek melalui statistika
- 8. Membuat objek seolah-olah dibuat dengan menggunakan pensil

#### **2.1.1 Macam - macam Citra**

arif Kasim

 $\overline{\mathbf{K}}$ 

Jenis-jenis citra dibagi menjadi 3 berdasarkan nilai pikselnya menurut (Kadir & Adhi, 2012) yaitu:

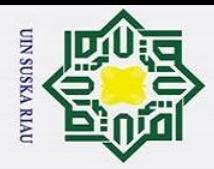

p

1. Citra *Biner*

 $\odot$ 

 $\frac{1}{2}$ 

 $\overline{\mathbf{r}}$ 

Hak Cipta Dilindungi Undang-Undang

. Dilarang mengutip sebagian atau seluruh karya tulis ini tanpa mencantumkan dan menyebutkan sumber.

Citra biner ini merupakan citra yang hanya memiliki dua warna yaitu hitam dan putih, warna hitam dinyatakan dengan nilai 0 dan warna putih dinyatakan dengan nilai 1, maka hanya perlu 1 bit per pikselnya. Penggunaan citra biner biasanya digunakan pada proses pengolahan citra segmentasi, morfologi dan lain.

1. Citra *Grayscale* atau aras keabuan

Citra digital *Grayscale* atau nama lainnya citra *black and white* yang disetiap pikselnya memiliki warna gradasi mulai dari hitam sampai putih. Citra *grayscale* biasanya digunakan untuk pengolahan file gambar dikarenakan warna yang dihasilkan yaitu warna hitam, keabuan dan putih. Tingkat warna keabuannya dikarenakan dari warna abu yang mendekati hitam sampai warna abu yang mendekati warna putih.

2. Citra Berwarna (*Color Image)*

Citra berwarna (*color image)* adalah salah satu jenis citra digital yang masing-masing pikselnya memiliki warna merah *(Red),* hijau *(Green)* dan biru *(Blue).* Tiap-tiap warna memiliki *range* 0-255, sehingga totalnya adalah  $255^3 = 16.581.375$  (16K) warna. Jumlah bit yang digunakan untuk setiap piksel pada gambar disebut gambarbit warna. *Color image* terdiri dari 3 layer matriks yaitu *RGB* yaitu R-*layer* atau *Red layer*, G-*layer* atau *Greenlayer* dan B-*layer* arau *Blue layer*. Berikut ini merupakan Tabel 2.1 tabel warna dan nilai penyusunan warna.

#### **Tabel 2.1 Warna dan nilai penyusun warna**

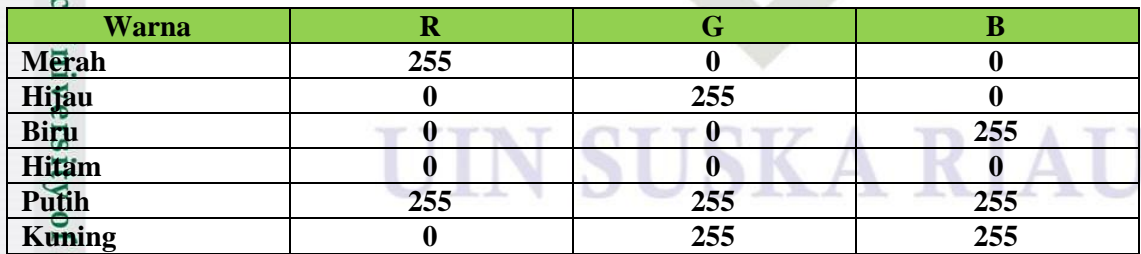

a. Pengutipan hanya untuk kepentingan pendidikan, penelitian, penulisan karya ilmiah, penyusunan laporan, penulisan kritik atau tinjauan suatu masalah.

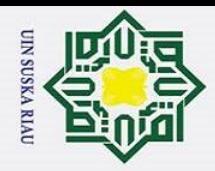

p

 $\odot$ 

 $\pm$ 

 $\omega$ 

Hak Cipta Dilindungi Undang-Undang

. Dilarang mengutip sebagian atau seluruh karya tulis ini tanpa mencantumkan dan menyebutkan sumber

#### **2.1.2 Pembentukan Citra (***Data Acquisition***)**

Citra adalah gambaran suatu obyek yang memiliki karakteristik berdasarkan kondisi variabel tertentu. Citra didapatkan tergantung bagaimana sistem perekaman dapat mengambil objek yang direkam berdasarkan kondisi variabel dan karakteristik objek. (Cahyana, 2015). Secara umum, terdapat empat komponen yang terlibat dalam pemprosesan, yaitu (Munir, 2004) : *digitizer*, komputer digital, piranti tampilan, dan media penyimpanan.

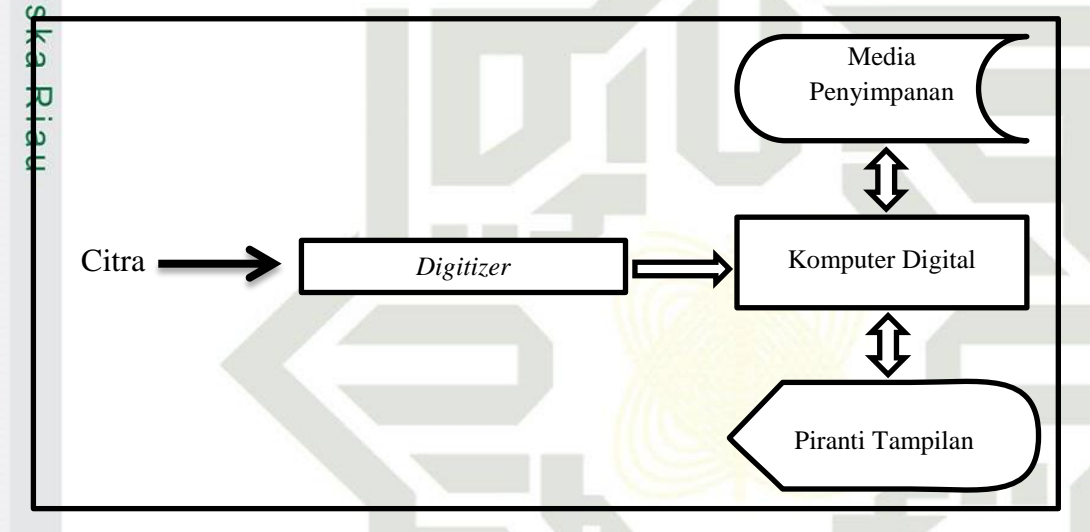

#### **Gambar 2.1 Pemprosesan Citra (Munir, 2004)**

*Digitizer* merupakan sistem yang menangkap citra digital dan mengkonversinya ke representasi numerik yang akan digunakan sebagai masukan bagi komputer digital. Hasil dari digitizer merupakan matriks yang elemen-elemennya menyatakan nilai intensitas cahaya pada suatu titik. Contoh *digitizer* adalah kamera digital, scanner dan sebagainya.

Komputer digital yang digunakan pada sistem pemrosesan citra dapat bervariasi dari komputer mikro sampai komputer besar yang mampu melakukan berbagai macam fungsi pada citra digital resolusi tinggi.

Piranti tampilan berfungsi mengkonversi matriks intensitas yang merepresentasi citra ke tampilan yang dapat diinterpretasikan oleh mata manusia.

2. Dilarang mengumumkan dan memperbanyak sebagian atau seluruh karya tulis ini dalam bentuk apapun tanpa izin UIN Suska Riau Pengutipan tidak merugikan kepentingan yang wajar UIN Suska Riau

a. Pengutipan hanya untuk kepentingan pendidikan, penelitian, penulisan karya ilmiah, penyusunan laporan, penulisan kritik atau tinjauan suatu masalah.

Syarif Kasim R

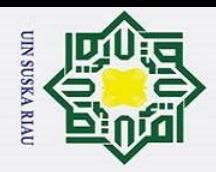

 $\mathbf{a}$  $\circ$ 

 $\odot$ 

Ŧ

 $\omega$  $\overline{\mathbf{r}}$ 

 $\omega$ 

**State** 

 $\overline{\mathbf{K}}$ 

Hak Cipta Dilindungi Undang-Undang

. Dilarang mengutip sebagian atau seluruh karya tulis ini tanpa mencantumkan dan menyebutkan sumber

Pengutipan tidak merugikan kepentingan yang wajar UIN Suska Riau

Media penyimpanan adalah piranti yang mempunyai kapasitas memori besar sehingga gambar dapat disimpan secara permanen agar dapat diproses lagi pada waktu lain.

#### **2.1.3 Elemen – elemen Dasar Citra Digital**

Citra Digital memiliki sejumlah elemen – elemen dasar yang dimanipulasi dalam pengolahan citra dan dieksploitasi lebih lanjut dalam komputer vision. Adapun elemen – elemen dasar ( Munir, 2004) tersebut adalah:

 $\Omega$  $\sum_{\omega} 1$ . Kecerahan

Kecerahan yang terdapat pada suatu titik di dalam citra bukanlah intensitas 刀 yang riil, tetapi sebenarnya adalah itensitas rata-rata dari suatu area yang melingkupinya.

2. Kontras

Kontras menyatakan sebaran terang dan gelap di dalam sebuah gambar. Citra yang memiliki kontras rendah sebagian besar dari komposisi citranya adalah terang atau sebagiannya gelap. Pada citra yang memiliki kontras yang bagus, komposisi terang dan gelap nya tersebar merata.

3. Kontur

Kontur merupakan keadaan yang ditimbulkan oleh perubahan intensitas pada pixel-pixel yang bertetangga. Karena adanya perubahan intensitas inilah mata mapu mendeteksi tepi – tepi (*edge)* objek di dalam citra.

Islamic University 4. Warna

Warna merupakan persepsi yang dirasakan oleh sistem visual manusia terhadap panjang gelombang cahaya yang dipantulkan oleh objek – objek. Setiap warna memiliki panjang gelombang yang berbeda. Persepsi sistem visual manusia terhadap warna sangat relatif sebab dipengaruhi oleh banyak kriteria, salah satunya disebabkan oleh adaptasi yang menimbulkan distorsi. S.<br>
S. Bentuk (*Shape*)<br>
Pada umumnya,<br>
dimensi), sedan<sub>!</sub><br>
S. B. Bentuk (*Shape*)<br>
Pada umumnya,<br>
dimensi), sedan<sub>!</sub>

Pada umumnya, citra yang dibentuk oleh mata merupakan citra dwimatra (2 dimensi), sedangkan objek dilihat umumnya berbentuk trimatra (3 dimensi).

Pengutipan hanya untuk kepentingan pendidikan, penelitian, penulisan karya ilmiah, penyusunan laporan, penulisan kritik atau tinjauan suatu masalah.

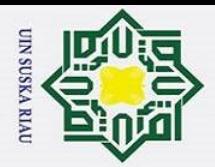

 $\ddot{\mathbf{a}}$  $\circ$ 

> Informasi bentuk objek dapat diekstraksi dari citra pada permukaan pra – pengolahan dan segmentasi citra.

6. Tekstur

 $\odot$ 

Ŧ

 $\omega$  $\overline{\mathbf{r}}$  $\circ$ lpta

milik

 $\frac{C}{Z}$ 

 $\omega$ 

Hak Cipta Dilindungi Undang-Undang

. Dilarang mengutip sebagian atau seluruh karya tulis ini tanpa mencantumkan dan menyebutkan sumber

Tekstur dicirikan sebagai distribusi spasial dari derajat keabuan di dalam sekumpulan *pixel-pixel* yang bertetanga. Namun tekstur tidak dapat dikatakan untuk sebuh *pixel* Resolusi citra yang diamati ditentukan oleh skala pada mana tekstur tersebut dipersepsi.

#### **2.1.4 Pengolahan Citra Tingkat awal (***Image Pre-Processing***)**

Pra-pemrosesan (*Pre-Processing*) merupakan cara atau teknik untuk melakukan perbaikan citra atau gambar dari berbagai faktor dengan tujuan agar mendapatkan hasil citra gambar yang jauh lebih baik, sehingga lebih mudah untuk diproses. Ada beberapa jenis tahapan dalam pra-pemrosesan, yaitu seperti dibawah ini:

#### **a.** *Resize*

rif Kasim

 $\overline{\mathbf{K}}$ 

*Resize* adalah proses mengubah ukuran dari gambar. Proses *resize* mengubah gambar yang be*resize* terlalu besar, gambar yang tidak selalu sama. Oleh sebab itu agar tidak ada perbedaan dalam ukuran dan mengganggu kinerja sistem untuk proses lebih lanjut maka diperlukan proses *resize*. Proses *resize* dilakukan biasanya menggunakan *tool*.

#### **b. Konversi Citra Berwarna ke Citra** *Grayscale*

Salah satu tahapan *pre-processing* yang banyak digunakan pada tahapan dalam sistem pengenalan adalah mengubah citra warna menjadi citra *grayscale*, hal ini digunakan untuk menyederhanakan model citra. Citra berwarna terdiri dari 3 layer matrik yaitu *R-layer*, *G-layer* dan *B-layer*. Sehingga proses perhitungan dilakukan dengan menggunakan tiga layer tersebut. Dalam citra ini tidak ada lagi citra warna, yang ada hanya derajat keabuan (Kiswanto, 2012).

Pembacaan nilai R, G, B dari citra dilakukan oleh perangkat lunak pengolahan citra dengan cara membaca nilai R, G, B dari tiap piksel yang dimulai dengan piksel (0,0) hingga piksel (3888, 2592). Setiap pembacaan nilai piksel dari citra yang direkam mengandung (x, y, R, G, B). Posisi dua dimensi dari tiap piksel dinyatakan

. Pengutipan hanya untuk kepentingan pendidikan, penelitian, penulisan karya ilmiah, penyusunan laporan, penulisan kritik atau tinjauan suatu masalah.

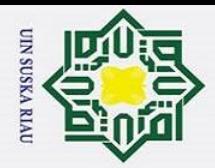

 $\circ$ 

Pengutipan tidak merugikan kepentingan yang wajar UIN Suska Riau

2. Dilarang mengumumkan dan memperbanyak sebagian atau seluruh karya tulis ini dalam bentuk apapun tanpa izin UIN Suska Riau

a. Pengutipan hanya untuk kepentingan pendidikan, penelitian, penulisan karya ilmiah, penyusunan laporan, penulisan kritik atau tinjauan suatu masalah.

Hak Cipta Dilindungi Undang-Undang . Dilarang mengutip sebagian atau seluruh karya tulis ini tanpa mencantumkan dan menyebutkan sumber

 $\odot$ 

Ŧ

 $\omega$ 

dalam x dan y yang merupakan koordinat i, j dari piksel. Hasil pembacaan berupa nilai warna yang bertipe warna yang memiliki tiga data yaitu warna R,G,B. Dari nilai R,G,B yang dihasilkan dari setiap piksel, maka dapat dihitung nilai R,G,B rata-rata tiap perlakuan dari satu citra TBS ( Cherie, *et al* , 2016).

#### **2.1.5 Model Warna HSV**

 $\mathbb Z$ Model warna HSV merupakan model warna yang mendefiniskan warna berdasarkan terminologi *Hue*, *Saturation* dan *Value*. *Hue* menyatakan warna sebenarnya, seperti merah, violet, dan kuning. *Hue* digunakan untuk membedakan warna-warna dan menentukan kemerahan (*redness*), kehijauan (*greeness*), dsb, dari cahaya. *Hue* berasosiasi dengan panjang gelombang cahaya. *Saturation* menyatakan tingkat kemurnian suatu warna, yaitu mengindikasikan seberapa banyak warna putih diberikan pada warna. *Value* adalah atribut yang menyatakan banyaknya cahaya yang diterima oleh mata tanpa memperdulikan warna (Rakhmawati, 2013).

#### **2.1.6 Konversi Citra RGB Menjadi Citra HSV**

Untuk mentransformasi dari RGB ke HSV perlu diasumsikan koordinatkoordinat R, G, B [0,1] adalah berurutan merah, hijau, biru dalam ruang warna RGB, dengan max adalah nilai maksimum dari nilai *red, green, blu*e, dan min adalah nilai minimum dari nilai *red, green, blue*. Untuk memperoleh sudut *hue* [0,360] yang tepat untuk ruang warna HSV. (Rakhmawati, 2013 dalam Cahyana, 2015).

Sebelum melakukan konversi ke nilai HSV perlu dilkukan normalisasi dahulu terhadap nilai RGB, dengan pesamaan dapat dilihat sebagai berikut: Keterangan rumus:

$$
r = \frac{R}{R + G + B}
$$
(2.1)  

$$
g = \frac{G}{R + G + B}
$$
(2.2)  

$$
b = \frac{B}{R + G + B}
$$
(2.3)

R = nilai *red* belum normalisasi

r = nilai *red* normalisasi

niversity of

rif Kasim

R

G = nilai *green* belum normalisasi

II-6

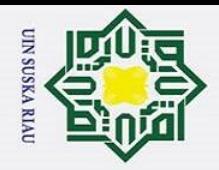

p

g = nilai *green* normalisasi

 $\odot$ 

Ŧ

 $\omega$  $\overline{\phantom{1}}$ 

 $\overline{u}$ ka

Ria  $\equiv$ 

Hak Cipta Dilindungi Undang-Undang

Dilarang mengutip sebagian atau seluruh karya tulis ini tanpa mencantumkan dan menyebutkan sumber

B = nilai *blue* belum normalisasi

b = nilai *blue* normalisasi

Setelah nilai normalisasi RGB selesai, maka citra akan dikonversi menjadi citra HSV. Persamaan yang digunakan untuk transformasi RGB ke HSV sebagai berikut. (Rakhmawati, 2013 dalam Cahyana, 2015).  $\Omega$ 

$$
V = \max(r, g, b)
$$
(2.4)  
\n
$$
S = \begin{cases} 0, & \text{ifika } V = 0 \\ 1 - \frac{\min(r, g, b)}{v}, & \text{if } V > 0 \end{cases}
$$
(2.5)  
\n
$$
H = \begin{cases} 0 & \text{ifika } S = 0 \\ 60 * \left[0 + \frac{g - b}{s * v}\right] & \text{ifika } V = r \\ 60 * \left[2 + \frac{b - r}{s * v}\right] & \text{ifika } V = g \\ 60 * \left[4 + \frac{r - g}{s * v}\right] & \text{ifika } V = b \\ 60 * \left[4 + \frac{r - g}{s * v}\right] & \text{ifika } V = b \end{cases}
$$
(2.6)  
\n
$$
H = H + 360 \text{ jika } H < 0
$$
(2.7)

#### **2.1.7 Statistika Ekstrasi Ciri**

Nilai hasil dari ekstraksi ciri akan dilakukan perhitungan nilai *mean* dengan rumus statis rerata untuk proses identifikasi yang akan dilakukan selanjutnya (Kadir,  $20\frac{6}{2}3$ :

$$
\mu = \frac{1}{MN} \sum_{i=1}^{M} \sum_{j=1}^{N} Pij
$$
 (2.8)

**SKA RIAU** 

Keterangan:

ಸ **Isla** 

yarif Kasim

R<sub>1</sub>

μ merupakan nilai rerata *(mean).* 

M dan N merupakan nilai piksel.

i dan j merupakan koordinat piksel.

P merupakan matriks citra.

#### **2.2 Jaringan Syaraf Tiruan**

Jaringan syaraf tiruan merupakan mesin yang dirancang untuk memodelkan cara kerja otak manusia dalam mengerjakan fungsi atau tugas-tugas tertentu. Mesin ini

a. Pengutipan hanya untuk kepentingan pendidikan, penelitian, penulisan karya ilmiah, penyusunan laporan, penulisan kritik atau tinjauan suatu masalah.
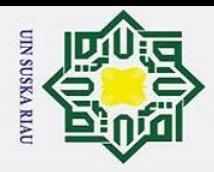

Ŧ

 $\omega$  $\overline{\phantom{0}}$ 

Hak Cipta Dilindungi Undang-Undang

. Dilarang mengutip sebagian atau seluruh karya tulis ini tanpa mencantumkan dan menyebutkan sumber

memiliki kemampuan menyimpan pengetahuan berdasarkan pengalaman dan menjadikan simpanan pengetahuan yang dimiliki menjadi bermanfaat (Desiani & Arhami, 2006).

Jaringan Syaraf tiruan memiliki kemampuan yang luar biasa untuk mendapatkan informasi dari data yang rumit atau tidak tepat, mampu menyelesaikan permasalahan yang tidak terstruktur dan sulit didefinisikan, dapat belajar dari pengalaman, mampu mengakuisisi pengetahuan walaupun tidak ada kepastian, mampu melakukan generalisasi dan ekstraksi dari suatu data tertentu (Sutojo *et al*, 2011).

Jadi, Jaringan syaraf tiruan merupakan suatu paradigma yang mempelajari bagaimana pengolahan informasi yang terinspirasi dari sistem saraf bilogis manusia seperti otak manusia yang dapat mengelola informasi data yang rumit atau tidak tepat, sulit didefinisikan, mengakuisisi pengetahuan walaupun tidak ada kepastian serta mampu menangkap ekstraksi dari suatu data tertentu.

### **2.2.1 Arsitektur Jaringan**

ersity of Sultan Syarif Kasim Ri

JST memiliki beberapa arsitektur jaringan yang sering digunakan dalam berbagai aplikasi. Arsitektur JST tersebut, antara lain (Sutojo, *et al*, 2011):

1. Jaringan Layer Tunggal (*Single Layer Network*)

Jaringan dengan lapisan tunggal terdiri dari 1 *layer masuk* dan 1 *layer output*. Setiap *neuron*/unit yang terdapat di dalam lapisan/*layer masuk* selalu terhubung dengan setiap neuron yang terdapat pada *layer output*. Jaringan ini hanya menerima masuk kemudian secara langsung akan mengolahnya menjadi output tanpa harus melalui lapisan tersembunyi. Contoh algoritma JST yang menggunakan metode ini yaitu: *Adaline, Hopfield, Perceptron.*

### IN SUSKA RIAU

a. Pengutipan hanya untuk kepentingan pendidikan, penelitian, penulisan karya ilmiah, penyusunan laporan, penulisan kritik atau tinjauan suatu masalah.

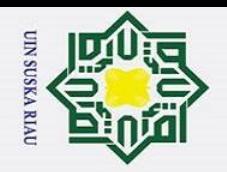

 $\odot$ 

 $H_{\alpha}$ 

 $\overline{\vphantom{1}}$ 

cipta

milik UIN

 $\circ$  $\overline{u}$ ka

Ria  $\equiv$ 

- Dilarang mengutip sebagian atau seluruh karya tulis ini tanpa mencantumkan dan menyebutkan sumber
- $\rm \tilde{o}$ Pengutipan hanya untuk kepentingan pendidikan, penelitian, penulisan karya ilmiah, penyusunan laporan, penulisan kritik atau tinjauan suatu masalah.
- p Pengutipan tidak merugikan kepentingan yang wajar UIN Suska Riau
- 

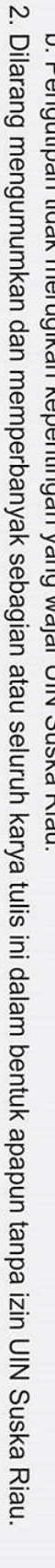

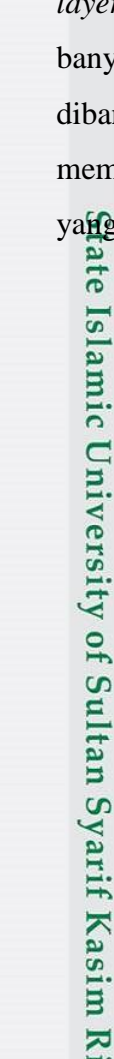

*layer* yakni *layer masuk*, *layer output*, dan juga *layer t*ersembunyi. Jaringan dengan banyak lapisan ini dapat menyelesaikan permasalahan yang lebih kompleks dibandingkan jaringan dengan lapisan tunggal. Namun, proses pelatihan sering membutuhkan waktu yang cenderung lama. Contoh algoritma Jaringan Syaraf Tiruan yang menggunakan metode ini yaitu: *Madaline*, *backpropagation*, *Neocognitron.*

Nilai Input

Nilai Output

X1 X1 X2 X3 Lapisan Input<br>V1.1 V1.2 V2.1 V2.2 V3.1 V3.2 Matriks Bobot Pertama X1 X2 Lapisan Tersembunyi Matriks Bobot Kedua Matriks Bobot Kedua V<br>V1 X2 Matriks Bobot Kedua Lapisan Output

**Gambar 2. 2 Jaringan syaraf dengan lapisan tunggal (Sutojo dkk, 2011)**

Jaringan dengan lapisan jamak memiliki ciri khas tertentu yaitu memiliki 3 jenis

 $\sqrt{3.2}$ 

 $z_1$   $\qquad$   $z_2$ 

 $V<sub>1</sub>$ 

2. Jaringan Banyak Lapisan (*Multilayer Net)*

Y

 $w_1$  /w<sub>2</sub>

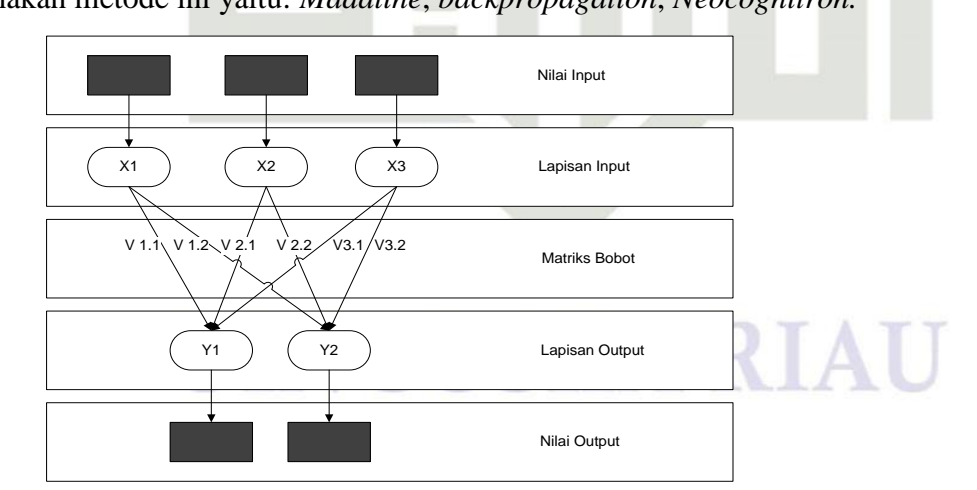

**Gambar 2. 3 Jaringan syaraf dengan banyak lapisan (Sutojo dkk 2011)**

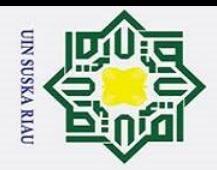

 $\mathbf{\hat{p}}$ 

 $\odot$ 

Ŧ

 $\omega$ 

Hak Cipta Dilindungi Undang-Undang

Dilarang mengutip sebagian atau seluruh karya tulis ini tanpa mencantumkan dan menyebutkan sumber

Pengutipan hanya untuk kepentingan pendidikan, penelitian, penulisan karya ilmiah, penyusunan laporan, penulisan kritik atau tinjauan suatu masalah.

Ï,

### 3. Jaringan Lapisan Kompetitif (*Competitive Layer*)

Pada jaringan ini memiliki bobot yang telah ditentukan dan tidak memiliki proses pelatihan. Adapun alasan menggunakan jaringan ini ialah dapat digunakan untuk mengetahui neuron pemenang dari sejumlah neuron yang ada. Contoh algoritma yang menggunakan metode ini adalah LVQ.

### **2.2.2 Proses Pembelajaran JST**

 $\Omega$ (Desiani & Arhami, 2006) menjelaskan bahwa proses pembelajaran JST dapat  $\equiv$ diklasifikasikan menjadi 2 bagian, yaitu:

- a. *Supervised Learning* (Pembelajaran Terawasi) yang menggunakan sejumlah  $\omega$ pasangan data masukan dan keluaran yang diharapkan. Contoh tipe ini adalah metode *Back Propagation*, jaringan *hopfield* dan *perceptron*.
	- *b. Unsupervised learning* (Pembelajaran tak terawasi) yang hanya menggunakan sejumlah pasangan data masukan tanpa ada contoh keluaran yang diharapkan. Contoh metode pembelajaran tak terawasi adalah jaringan kohonen (*kohonen network).*

### **2.2.3 Struktur Neuron JST**

Syarif Kasim

 $\overline{\mathbf{K}}$ 

Jaringan syaraf tiruan memiliki pembelajaran sistem otak manusia yang terdiri dari beberapa neuron, dan memiliki hubungan antara neuron-neuronnya. Namun neuron tersebut akan mentransformasikan informasi yang diterima melalui sambungan keluarannya yang menuju ke neuron-neuron yang lain. Pada jaringan syaraf, hubungan ini dikenal dengan nama bobot. Informasi tersebut disimpan pada suatu nilai tertentu pada bobot tersebut. Struktur neuron pada jaringan syaraf dapat dilihat pada Gambar 2.4.

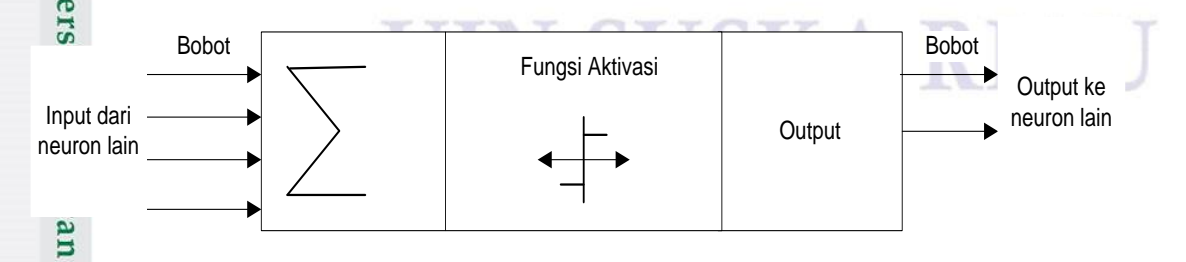

**Gambar 2.4 Struktur Neuron Jaringan Syaraf (Kusumadewi, 2003)**

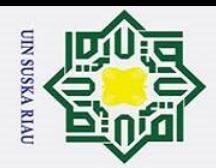

 $\circ$ 

Pengutipan tidak merugikan kepentingan yang wajar UIN Suska Riau

 $\odot$ 

 $\frac{1}{8}$ 

 $\overline{\mathbf{r}}$  $\circ$ 

Hak Cipta Dilindungi Undang-Undang

Dilarang mengutip sebagian atau seluruh karya tulis ini tanpa mencantumkan dan menyebutkan sumber

a. Pengutipan hanya untuk kepentingan pendidikan, penelitian, penulisan karya ilmiah, penyusunan laporan, penulisan kritik atau tinjauan suatu masalah.

2. Dilarang mengumumkan dan memperbanyak sebagian atau seluruh karya tulis ini dalam bentuk apapun tanpa izin UIN Suska Riau

 $\bar{\sigma}$  $\overline{e}$ Gambar 2.4 menunjukkan bahwa informasi disebut *masuk* yang akan dikirim ke<sup>3</sup>neuron dengan memiliki bobot tertentu. *Masuk* diproses oleh suatu fungsi perambatan yang akan menjumlahkan nilai-nilai semua bobot yang datang. Hasil dari penjumlahan nilai-nilai ini kemudian dibandingkan dengan suatu nilai ambang (*threshold*) tentu melalui fungsi aktivasi setiap neuron. Apabila *masuk* melewati nilai ambang, maka neuron tersebut akan diaktifkan. Apabila neuron tersebut diaktifkan maka, maka neuron mengirimkan *output* melalui bobot-bobot outputnya ke semua neuron yang berhubungan dengannya (Kusumadewi, 2003).

Pada arsitektur jaringan syaraf tiruan, *neuron-neuron* akan dikumpulkan dalam lapisan-lapisan (*layer*) yang disebut dengan lapisan *neuron* (*neuron layers*). *Neuron-neuron* pada satu lapis akan dihubungkan dengan lapisan sebelum dan sesudahnya. Informasi yang diberikan akan dirambatkan lapisan ke lapisan, mulai dari lapisan masuk sampai ke lapisan output melalui lapisan tersembunyi (*hidden layer*). Faktor terpenting dalam menentukan kelakuan suatu *neuron* adalah fungsi aktivasi dan pola bobotnya. Umumnya *neuron* yang terletak pada lapisan yang sama memiliki keadaan yang sama sehingga pada setiap lapisan yang sama neuron-neuron memliki fungsi aktivasi yang sama juga.

### **2.2.4 Fungsi Aktivasi**

Fungsi aktivasi merupakan fungsi yang menggambarkan hubungan antara tingkat aktivasi internal (*summation function*) yang mungkin berbentuk linear atau nonlinear. Berikut beberapa fungsi aktivasi JST yang sering digunakan (Desiani & Arhami, 2006):

1. Fungsi Tangga *Biner*

Syarif Kasim

 $\overline{\mathbf{K}}$ 

Fungsi tangga biner merupakan fungsi identitas pembulatan yang bergatung pada parameter pembulatan. Untuk  $= 1$  fungsi ini hanya akan menghasilkan nilai 1 atau 0. Fungsinya dapat dituliskan sebagai berikut:

$$
f(x) = \begin{cases} 1, jika X \ge \theta \\ 0, jika X < \theta \end{cases} \tag{2.9}
$$

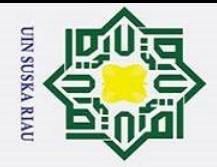

 $\sigma$  $\mathbf{\hat{p}}$ 

### 2. Fungsi *Sigmoid-Biner*

 $\odot$ 

Ŧ

 $\omega$  $\overline{\phantom{0}}$ 

 $\overline{z}$  $\omega$ 

rif Kasim

 $\triangleright$ 

Hak Cipta Dilindungi Undang-Undang

Dilarang mengutip sebagian atau seluruh karya tulis ini tanpa mencantumkan dan menyebutkan sumber

Pengutipan hanya untuk kepentingan pendidikan, penelitian, penulisan karya ilmiah, penyusunan laporan, penulisan kritik atau tinjauan suatu masalah.

Fungsi sigmoid-biner ini tergantung pada *steepness* parameter ( ). Agar fungsi ini menghasilkan nilai yang dibatasi oleh bilangan biner (0 sampai 1) maka = 1 dan akan menghasilkan grafik kontinu yang tidak linier. Fungsinya dapat dituliskan sebagai berikut:

$$
f(x) = \frac{1}{1 + e^{-\sigma x}}\tag{2.10}
$$

3. Fungsi *Gaussian*

Fungsi gaussian merupakan fungsi berbasis radial yang bergantung pada jarak antara data dengan suatu pusat data. Fungsi basis radial yang digunakan umunya

$$
\varphi(||X - C||) = e^{-(b1*Di,k)^2}
$$
\n(2.11)

### **2.2.5** *Radial Basis Function* **(RBF)**

Jaringan saraf fungsi *radial basis* (*Radial Basis Function Neural Network*, RBFNN) merupakan suatu jenis arsitektur jaringan saraf tiruan, yakni jaringan dengan cara kerja meniru jaringan saraf manusia dan terdiri dari berlapis-lapis neuron yang bekerja bersama-sama untuk memecahkan suatu permasalahan (Purwitasari, *et al*, 2011).

Topologi jaringan yang dimiliki oleh *radial basis* seperti jaringan saraf tiruan yang lain terdiri atas unit masukan (*masuk layer*), unit tersembunyi (*hidden layer*), dan unit keluaran (*output layer*). Jaringan saraf fungsi radial basis adalah jaringan saraf feed-forward bersifat khusus yakni: (a) proses antara *masuk layer* ke *hidden layer* adalah *nonlinier* sedangkan proses antara *hidden layer* ke *ouput layer* bersifat *linear*; (b) fungsi aktivasi pada *hidden layer* berbasis radial seperti fungsi Gaussian; dan (c) *output layer* merupakan hasil penjumlahan.

RBFNN dapat diaplikasikan ke berbagai domain permasalahan antara lain seperti pemodelan data timeseries, pengklasifikasian, pengenalan suara, restorasi gambar, estimasi gerak dan segmentasi benda bergerak. Node-node pada masuk layer merepresentasikan fitur-fitur dari data sedangkan node pada output layer memiliki keterkaitan dengan kelas pada pengklasifikasian.

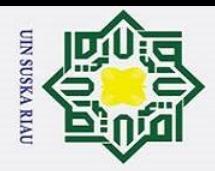

H

 $\overline{\omega}$ 

Hak Cipta Dilindungi Undang-Undang

Dilarang mengutip sebagian atau seluruh karya tulis ini tanpa mencantumkan dan menyebutkan sumber

 $\overline{\phantom{1}}$ Pada penelitian ini, RBFNN digunakan untuk mengidentifikasi kematangan buah kelapa sawit berdasarkan klasifikasi kematangannya. Adapun implementasi model pengklasifikasian RBFNN yang memiliki satu *masuk layer*, satu *output laye*r serta diantaranya terdapat *hidden layer* dengan pengaktifannya menggunakan fungsi Gaussian.

### **2.2.6 Algoritma** *Radial Basis Function* **(RBF)**

RBF memiliki proses dari lapisan *masuk* menuju lapisan tersembunyi menggunakan pembelajaran tidak terawasi (*unsupervised learning*) dan proses yang terjadi dari lapisan tersembunyi menuju lapisan *output* menggunakan pembelajaran terawasi (*supervised learning*). Struktur algoritma JST RBF (Gradhianta, 2012) dapat dilihat pada Gambar 2.5.

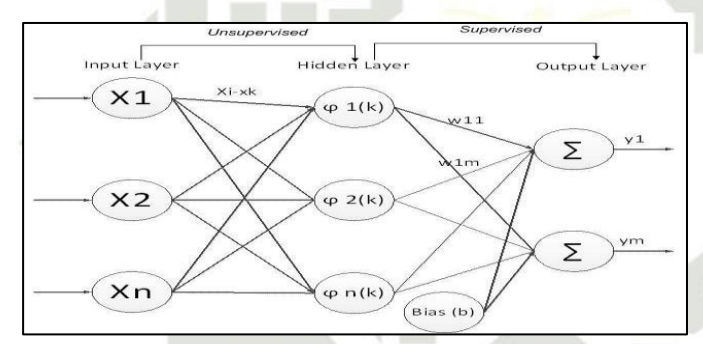

**Gambar 2. 5 Ilustrasi Jaringan Radial Basis Function (RBF) (Gradhianta,2012)**

Algoritma pelatihan RBF sebagai berikut (Samosir, *et al*, 2015):

**Langkah 1 :** Mencari nilai *center* (pusat data) dengan cara *Random.*

**Langkah 2 :** Menghitung ||xi - xk|| yaitu jarak *Eucledean* 

$$
||x_i - x_k|| = D_{i,k} = \sqrt{\sum_{j=1}^p (x_i - x_{k,j})^2}
$$
 (2.12)

dimana i, $k = 1, 2, ..., n$ ,  $j = 1, 2, ...$ 

គ Uni

Sultan Syarif Kasim

 $\overline{\mathbf{K}}$ 

**Langkah 3 :** menghitung  $\varphi_{i,k} = ||x_i - x_k||$  hasil aktivasi dengan *fungsi basis radial* dari jarak data dikalikan bias.

$$
\varphi_{i,k} = e^{-(b1*D_{i,k})^2}
$$
 (2.13)

2. Dilarang mengumumkan dan memperbanyak sebagian atau seluruh karya tulis ini dalam bentuk apapun tanpa izin UIN Suska Riau Pengutipan tidak merugikan kepentingan yang wajar UIN Suska Riau

a. Pengutipan hanya untuk kepentingan pendidikan, penelitian, penulisan karya ilmiah, penyusunan laporan, penulisan kritik atau tinjauan suatu masalah.

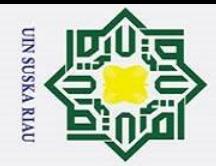

Dilarang mengutip sebagian atau seluruh karya tulis ini tanpa mencantumkan dan menyebutkan sumber

 $\overline{\mathbf{x}}$ Dengan : b1 =  $\frac{\sqrt{-1}}{2}$  *spread* merupakan bilangan positif, nilai *spread* juga menentukan bagaimana data tersebar.

**Langkah 4 :** menghitung bobot pelatihan dengan menggunakan rumus :

$$
w = (GTG)-1GTd
$$
 (2.14)

Langkah 5 : menghitung RBFN

 $y = \sum \varphi w + b$  (2.15)

Keterangan rumus:

 $\odot$ 

 $\frac{1}{8}$ 

 $\overline{\mathbf{r}}$  $\subset$ 

 $\omega$ 

Hak Cipta Dilindungi Undang-Undang

 $X_1^{\Omega}$  vector masuk data

 $X\overline{\mathbf{k}_0}$  vektor center ke i

 $\varphi$  = fungsi gaussian

 $\sigma$  = fungsi spread

 $w = \text{nilai bobot}$ 

- $G =$  inisialisasi nilai gaussian
- $d = vector target$
- $y =$  output rbf
- $b = bias$

Syarif Kasim Ri

### **2.3 Kelapa Sawit**

Kelapa sawit (*Elaeis guineensis Jacq*) termasuk dalam kingdom *Plantae*, divisi *Spermatophyta*, kelas *Angiospermae*, ordo *Palmaceae*, famili *Palmaceae*, dan genus *Elaeis*.Kelapa sawit memiliki organ vegetatif berupa daun, batang, akar serta organ reproduktif berupa bunga dan buah. Tanaman kelapa sawit merupakan tanaman yang tumbuh dengan memiliki akar serabut dan merupakan tumbuhan monokotil. Daun kelapa sawit merupakan daun majemuk yang menyerupai daun tanaman kelapa. Panjang pelepahnya sekitar 6.5 – 9 m (tergantung varietas). Jumlah anak daun pada setiap pelepah berkisar antara 250 – 400 helai. Sedangkan batang kelapa sawit berbentuk silinder dengan diameter sekitar 20 – 75 cm dan tingi dari batang kelapa sawit biasanya bertambah berkisar antara  $45 - 60$  cm pertahun (tergantung varietas).

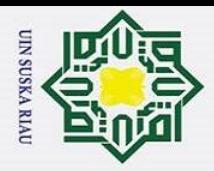

Hak Cipta Dilindungi Undang-Undang . Dilarang mengutip sebagian atau seluruh karya tulis ini tanpa mencantumkan dan menyebutkan sumber Ŧ  $\omega$ 

 $\odot$ 

Adapun bunga kelapa sawit muncul dari ketiak daun dan setiap ketiak daun daun hanya dapat menghasilkan satu *infloresen* (bunga majemuk) (Pahan, 2015).

 $\Rightarrow$  Selain dari keempat organ reproduktif tersebut, bagian dari kelapa sawit yang banyak menghasilkan keuntungan adalah buahnya. Kelapa sawit memiliki buah yang didalamnya tersusun dari kulit buah yang licin dan keras (*epicarp*), daging buah (*mesocarp)* dari susunan serabut (*fibre*) dan mengandung minyak, kulit biji (*endocarp*) atau cangkang atau tempurung yang berwarna hitam dan keras, daging bij<del>i</del> (endosperm) yang berwarna putih dan mengandung banyak minyak, serta terdapat lembaga (*embrio*) (Sunarko, 2016).

### **2.3.2 Kematangan Buah Kelapa Sawit**

Tanaman kelapa sawit dapat dipanen jika telah masuk pada tahun ketiga hingga keempat setelah ditanam. Namun, buahnya sudah dianggap matang sekitar 6 bulan setelah penyerbukan. Karakteristik hasil panen kelapa sawit diantaranya tingkat kemasakan yang ditentukan secara visual, sifatnya massal, memiliki volume, mudah rusak, dan musiman/adakalanya panen puncak atau sebaliknya (Sunarko, 2016).

Proses kematangan TBS sawit dapat dilihat dari perubahan warna buahnya. Buah kelapa sawit memiliki warna yang berangsur berubah dari warna yang masih muda hingga matang. Buah yang sangat muda memiliki warna ungu kehitaman, kemudian menjadi kuning muda, dan akan menjadi merah kekuningan (oranye) ketika sudah matang, dan akan terlalu matang jika buah kelapa sawit sudah mulai berwarna merah tua (Sunarko, 2008).

### UIN SUSKA RIAU

a. Pengutipan hanya untuk kepentingan pendidikan, penelitian, penulisan karya ilmiah, penyusunan laporan, penulisan kritik atau tinjauan suatu masalah.

<u>5</u>

University of Sultan Syarif Kasim Ri

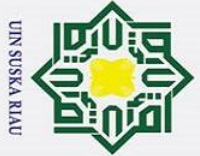

<u>م</u> . Pengutipan hanya untuk kepentingan pendidikan, penelitian, penulisan karya ilmiah, penyusunan laporan, penulisan kritik atau tinjauan suatu masalah.

- Pengutipan tidak merugikan kepentingan yang wajar UIN Suska Riau
- 
- 2. Dilarang mengumumkan dan memperbanyak sebagian atau seluruh karya tulis ini dalam bentuk apapun tanpa izin UIN Suska Riau
	-

Dilarang mengutip sebagian atau seluruh karya tulis ini tanpa mencantumkan dan menyebutkan sumber

Buah mentah, ialah buah yang berwarna hitam atau ungu kehitaman

Buah matang, ialah buah yang berwarna orange kemerahan.

Buah terlalu matang, ialah buah yang berwarna merah tua.

### **2.4 Normalisasi**

 $\odot$ 

 $\frac{1}{a}$ 

 $\overline{\mathbf{x}}$ 

**HKUIN** 

 $\Omega$ 

**AULON** 

 $\overline{\omega}$ 

Menurut (Prasetyo, 2014) para pengolah data sering dihadapkan pada data dengan nilai yang terletak dalam jangkauan nilai yang berbeda. Akibatnya, data dengan jangkauan nilai yang besar mempunyai pengaruh yang lebih besar dalam fungsi biaya dari pada data dengan nilai yang kecil. Mengatasi hal tersebut, bisa digunakan teknik normalisasi data sehingga semua data akan berada dalam jangkauan yang sama. Salah satu metode normalisasi adalah *min-max normalization* (Prasetyo,  $2014$ ):<br> $\frac{6}{\pi}$ <br> $\frac{1}{\pi}$ 

$$
X^* \frac{xik - \min(Xk)}{\max(Xk) - \min(Xk)}
$$

 $(2.16)$ 

Keterangan:

- $X^*$  = nilai setelah dinormalisasi.
- $Xi =$  nilai data yang akan dinormalisasi.
- $m\ddot{n}(Xk)$  = nilai terkecil dari seluruh data.
- *max(Xk)* = nilai tertinggi dari seluruh data.

### **2.5 Pengujian Akurasi**

Syarif Kasim Ri

Pada Pengujian dilakukan menggunakan *Confusion Matrix* dengan menghitung akurasi hasil pelatihan algoritma RBF. *Confusion matrix* merupakan suatu cara yang menyatakan jumlah data uji yang benar diklasifikasikan dan jumlah data uji yang

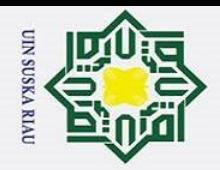

 $\omega$ 

 $\odot$ 

Ŧ

 $\omega$ 

Hak Cipta Dilindungi Undang-Undang

Dilarang mengutip sebagian atau seluruh karya tulis ini tanpa mencantumkan dan menyebutkan sumber

salah diklasifikasikan. Berikut merupakan contoh *confusion matrix* tentang klasifikasi biner pada Tabel 2.2

**Tabel 2. 2 Confusion Matrix (Tan, Steinbach, dan Kumar, 1981)**

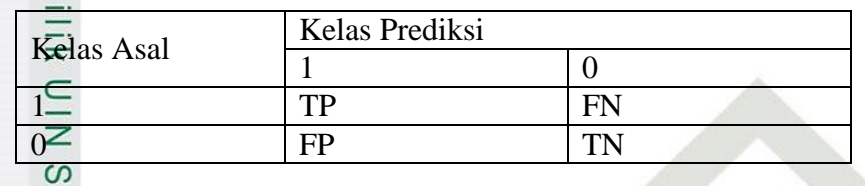

Berikut ini merupakan keterangan Tabel 2.2 diatas:

 $\tilde{\omega}$ TP (*True Positive*) adalah jumlah dari dokumen kelas 1 yang benar serta diklasifikasikan pada kelas 1.

 $\equiv$ FN (*False Negative*) adalah jumlah dari dokumen kelas 1 yang salah serta diklasifikasikan pada kelas 0.

FP (*False Possitive*) adalah jumlah dari dokumen kelas 0 yang salah serta diklasifikasikan pada kelas 1.

TN (*True Negative*) adalah jumlah dari dokumen kelas 0 yang benar serta diklasifasikan pada kelas 0.

Untuk menghitung ketepatan akurasi jaringan RBF digunakan rumus

*Confusion Matrix* sebagai berikut:

$$
Akurasi = \frac{TP + TN}{TP + FN + FP + TN} X 100\% \tag{2.17}
$$

Seterangan:

TP = *True Positive* 

TN = *True Negative*

FN = *False Negative*

FP = *False Positive* 

**2.6** *Android* 

rif Kasim

 $\triangleright$ 

*Android* adalah sistem operasi berbasis java yang ada pada *smartphone* serta berjalan pada kernel linux dan mempunyai sifat open source yang dimiliki oleh google. Sehingga berbagai aplikasi *android* dapat diciptakan oleh pengembang. *Smartphone* memiliki berbagai fitur yaitu media komunikasi, penggunaan layar

Pengutipan hanya untuk kepentingan pendidikan, penelitian, penulisan karya ilmiah, penyusunan laporan, penulisan kritik atau tinjauan suatu masalah.

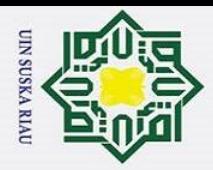

ō.

Pengutipan tidak merugikan kepentingan yang wajar UIN Suska Riau

 $\odot$ 

H

 $\omega$ 

Hak Cipta Dilindungi Undang-Undang

. Dilarang mengutip sebagian atau seluruh karya tulis ini tanpa mencantumkan dan menyebutkan sumber.

a. Pengutipan hanya untuk kepentingan pendidikan, penelitian, penulisan karya ilmiah, penyusunan laporan, penulisan kritik atau tinjauan suatu masalah.

2. Dilarang mengumumkan dan memperbanyak sebagian atau seluruh karya tulis ini dalam bentuk apapun tanpa izin UIN Suska Riau

sentuh, kamera, desain antarmuka yang baik, *bluethooth*, GPS, koneksi WI-Fi, aplikasi berbasis web untuk mencari informasi di internet dan juga mempunyai media penyimpanan yang besar. Bahasa Pemrogaman java diterapkan pada *android*, Java merupakan sebuah bahasa pemrogramanan yang banyak dipakai karena berorientasi objek yang tersusun oleh kelas dan mempunyai variabel dan metode. Bahasa java merupakan bahasa yang paling populer digunakan untuk mengembangkan android dan sifatnya gratis. (Wijaya, 2015).  $\Omega$ 

Beberapa produsen perangkat keras dapat menambahkan *extension*-nya  $\overline{\mathbf{z}}$ sendiri ke dalam *android* sesuai kebutuhan pada produk-produk mereka. Model pengembangannya yang sederhana membuat *Android* menarik bagi *vendor – vendor*  perangkat keras. Keuntungan utama dari *android* adalah adanya pendekatan aplikasi secara terpadu. Pengembang hanya berkonsentrasi pada aplikasi saja, aplikasi tersebut bisa berjalan pada beberapa perangkat yang berbeda selama masih ditenagai oleh *Android* dimana pengembang tidak perlu mempertimbangkan kebutuhan jenis perangkatnya (Supriyanto, *et al*, 2012). Jadi, aplikasi yang dibuat berbasis *android* saat ini memiliki banyak keuntungan dan selain itu *android* kini menjadi *trend* yang *booming* di dunia teknologi.

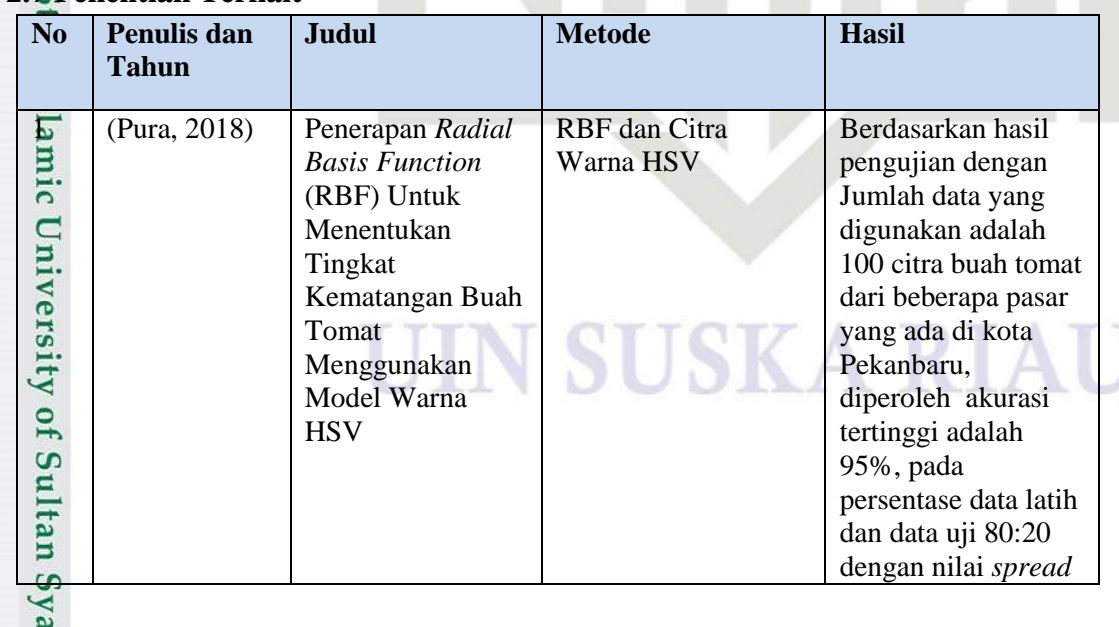

### **2.7 Penelitian Terkait**

rif Kasim R.

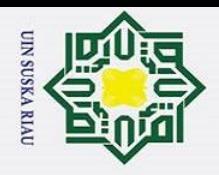

- I. Dilarang mengutip sebagian atau seluruh karya tulis ini tanpa mencantumkan dan menyebutkan sumber:
- a. Pengutipan hanya untuk kepentingan pendidikan, penelitian, penulisan karya ilmiah, penyusunan laporan, penulisan kritik atau tinjauan suatu masalah.
- b. Pengutipan tidak merugikan kepentingan yang wajar UIN Suska Riau.
- 2. Dilarang mengumumkan dan memperbanyak sebagian atau seluruh karya tulis ini dalam bentuk apapun tanpa izin UIN Suska Riau.

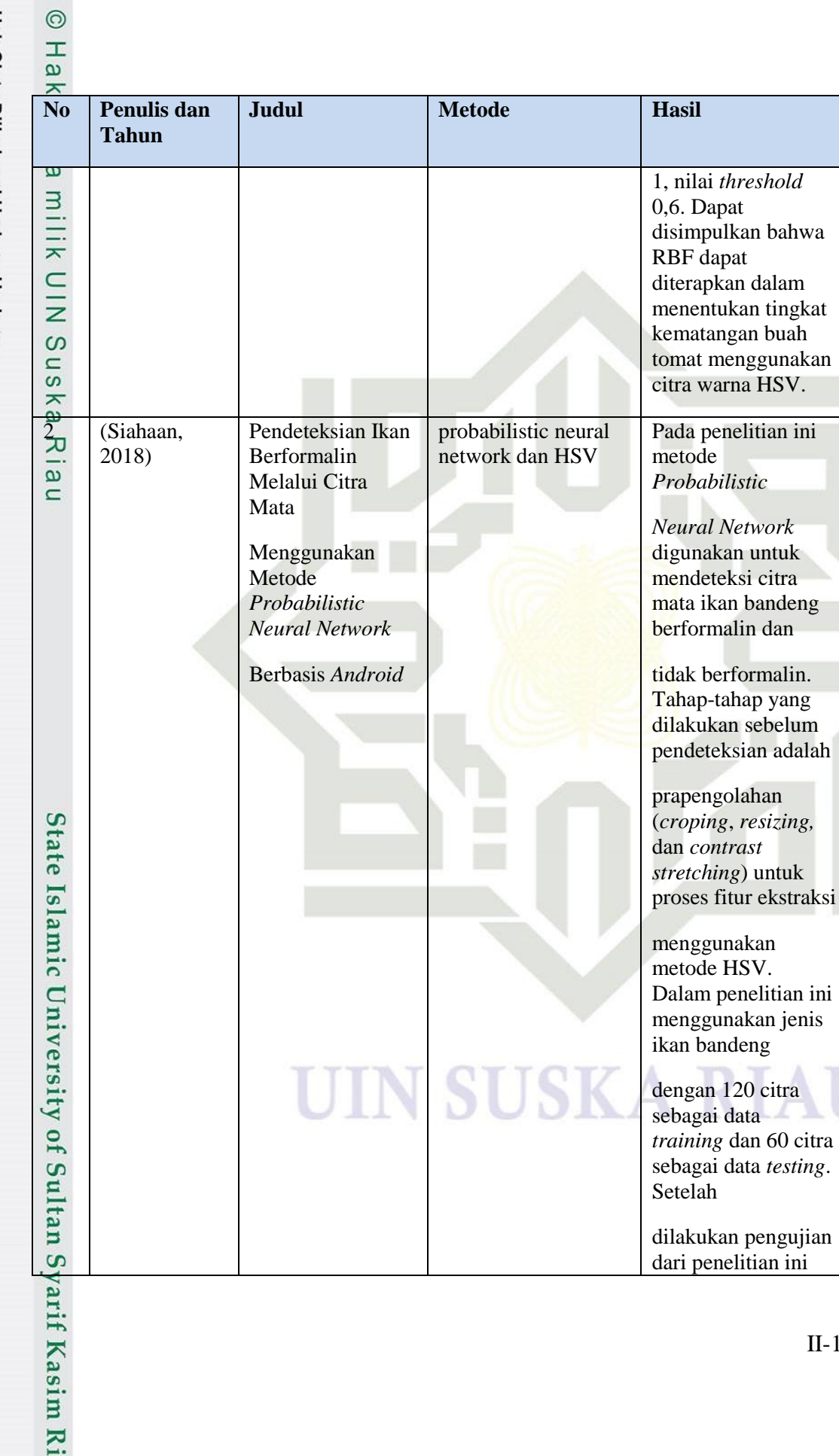

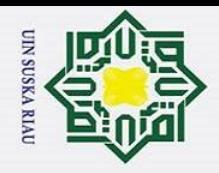

- 1. Dilarang mengutip sebagian atau seluruh karya tulis ini tanpa mencantumkan dan menyebutkan sumber:
- a. Pengutipan hanya untuk kepentingan pendidikan, penelitian, penulisan karya ilmiah, penyusunan laporan, penulisan kritik atau tinjauan suatu masalah.
- $2.$  Dil b. Pengutipan tidak merugikan kepentingan yang wajar UIN Suska Riau.
- 

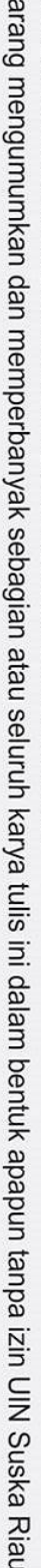

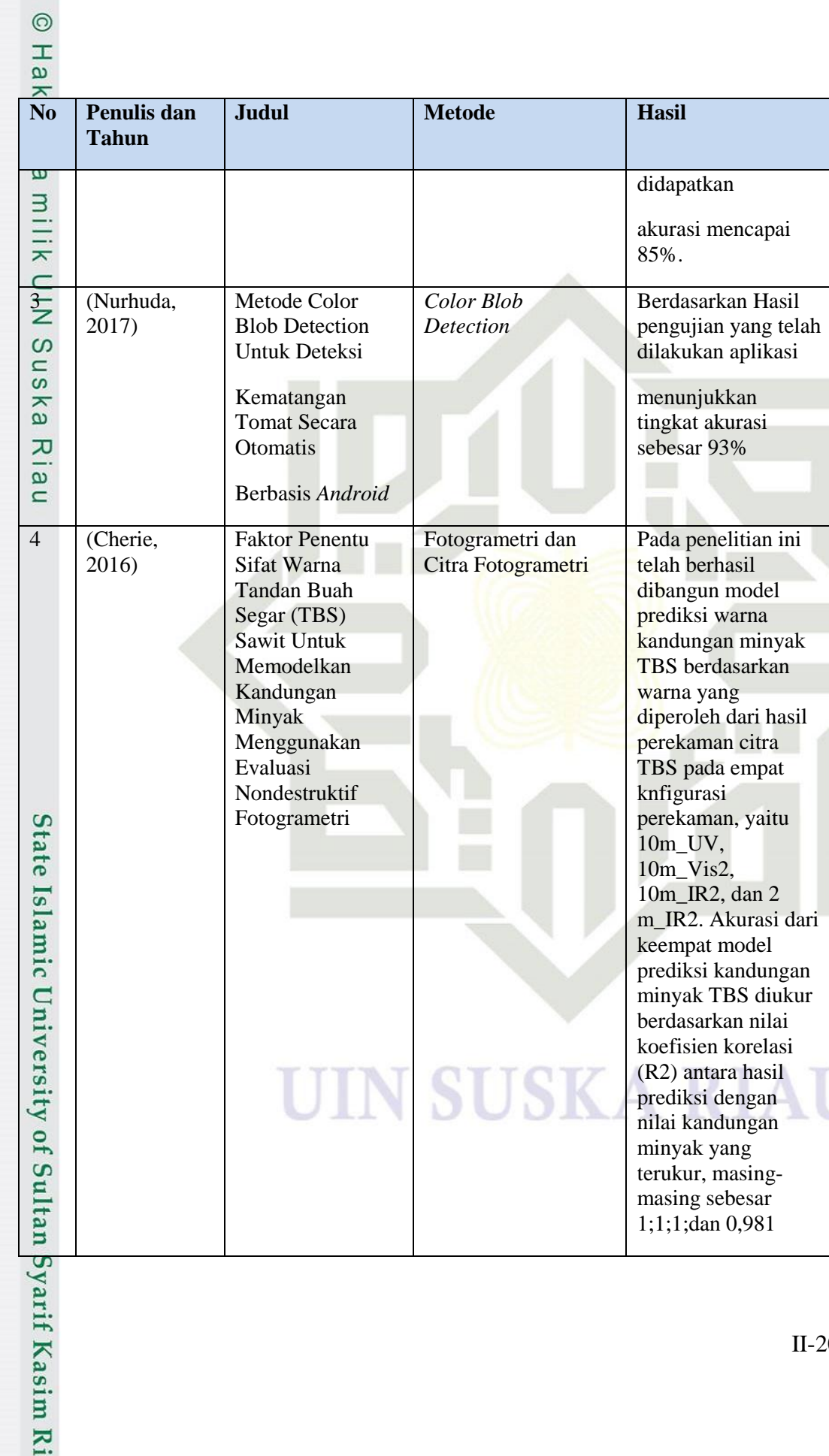

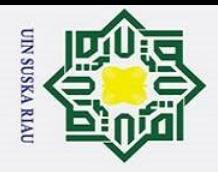

- 1. Dilarang mengutip sebagian atau seluruh karya tulis ini tanpa mencantumkan dan menyebutkan sumber:
- a. Pengutipan hanya untuk kepentingan pendidikan, penelitian, penulisan karya ilmiah, penyusunan laporan, penulisan kritik atau tinjauan suatu masalah.<br>b. Pengutipan tidak merugikan kepentingan yang wajar UIN Suska Riau.
- 
- 2. Dilarang
- Ġ

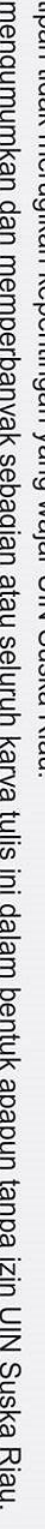

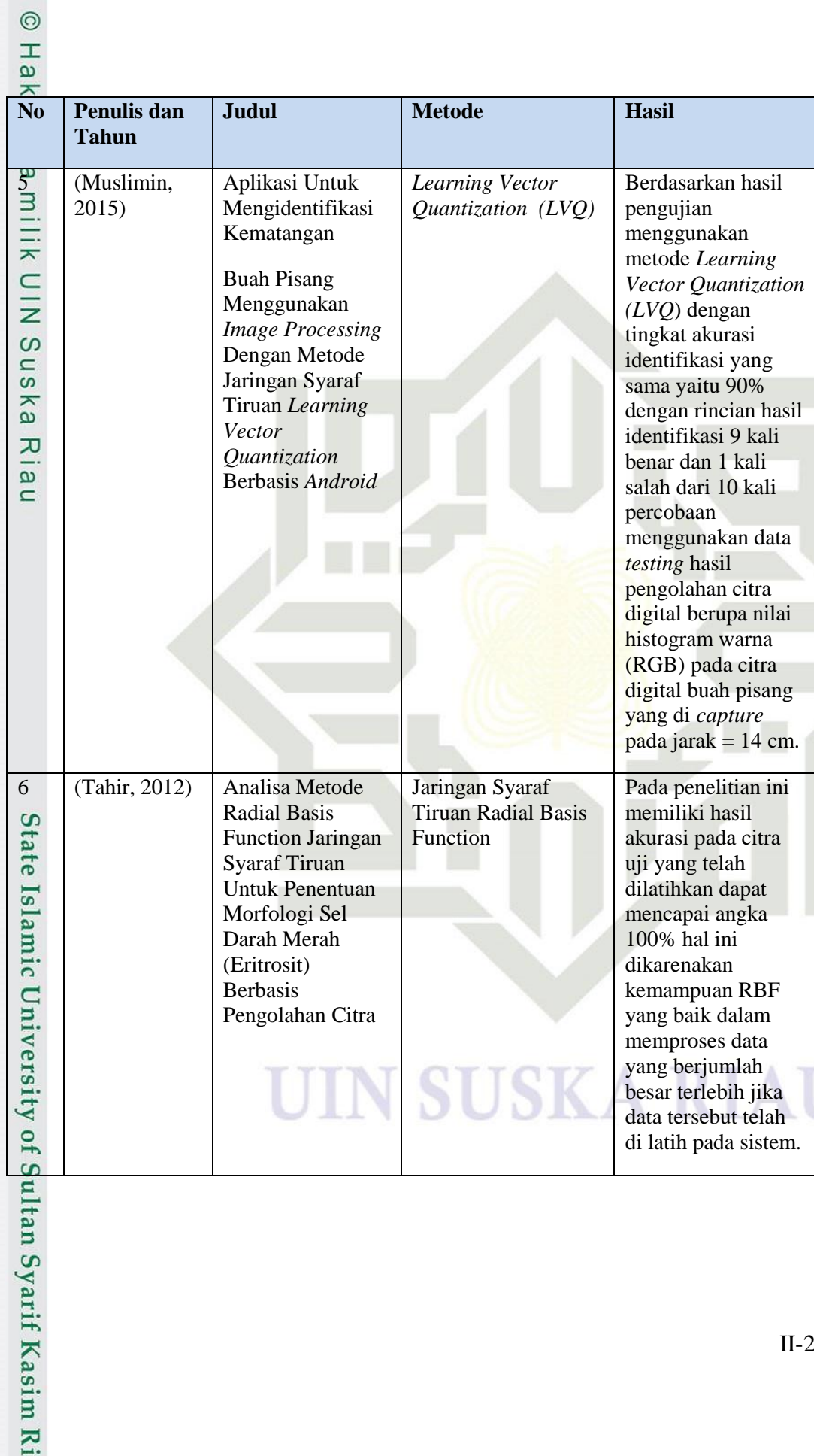

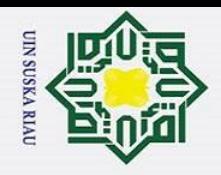

p  $\rm \tilde{o}$   $\odot$ 

 $\frac{1}{2}$ 

 $\overline{\vphantom{1}}$ 

cipta

u<sub>S</sub> ka

Ria  $\subset$ 

State Islamic University of Sultan Syarif Kasim Ri

Hak Cipta Dilindungi Undang-Undang

Dilarang mengutip sebagian atau seluruh karya tulis ini tanpa mencantumkan dan menyebutkan sumber

### **BAB III**

### **METODOLOGI PENELITIAN**

 $\exists$ Metodologi penelitian merupakan sistematika tahapan yang dilaksanakan selama penelitian dilakukan. Metodologi penelitian merupakan alur atau pedoman pelaksanaan penelitian dengan tujuan mendapatkan hasil yang menjadi tujuan penelitian. Berikut ini adalah tahapan-tahapan dalam penelitian:

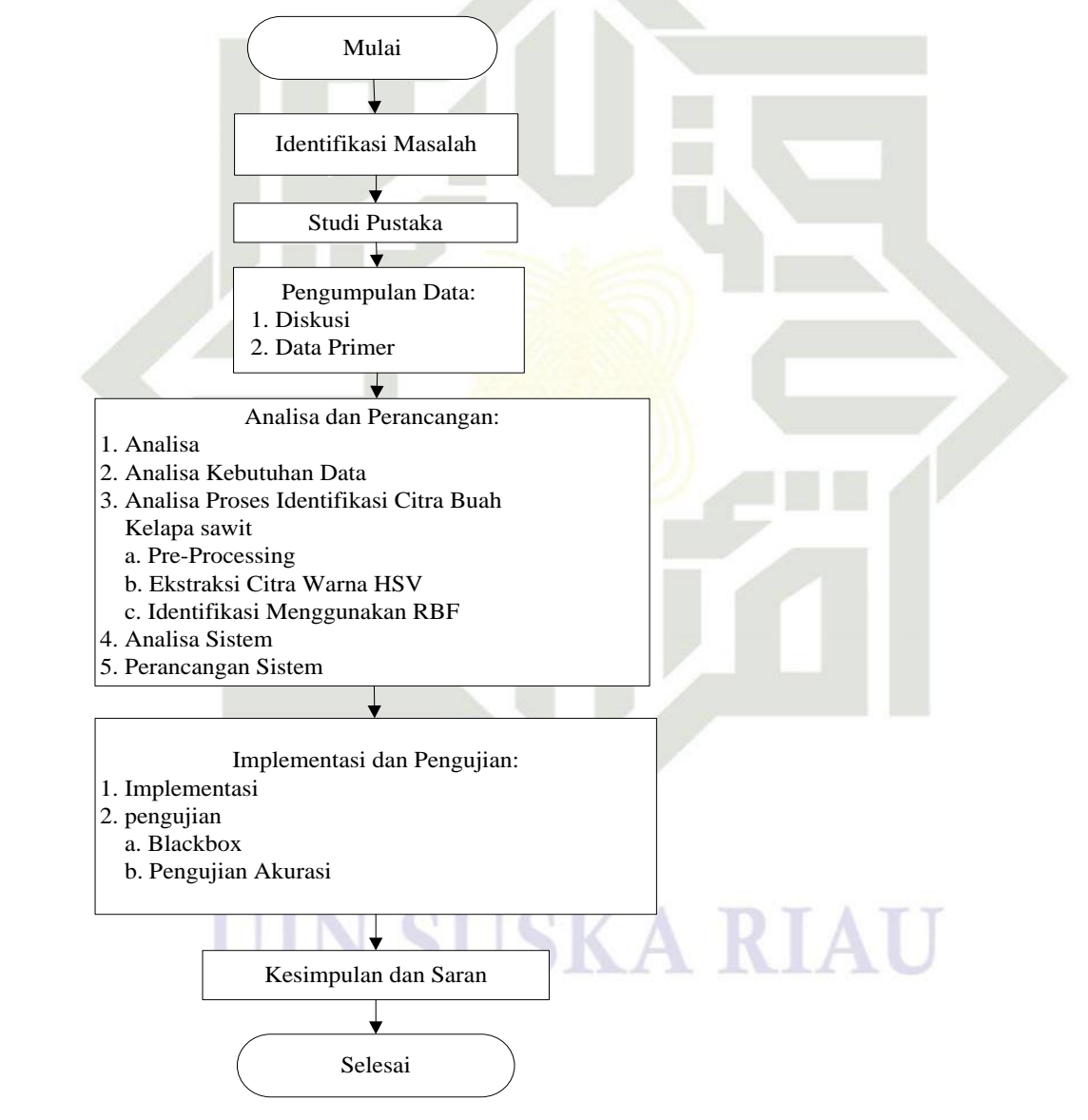

**Gambar 3.1 Alur Metodologi Penelitian**

2. Dilarang mengumumkan dan memperbanyak sebagian atau seluruh karya tulis ini dalam bentuk apapun tanpa izin UIN Suska Riau Pengutipan tidak merugikan kepentingan yang wajar UIN Suska Riau

Pengutipan hanya untuk kepentingan pendidikan, penelitian, penulisan karya ilmiah, penyusunan laporan, penulisan kritik atau tinjauan suatu masalah.

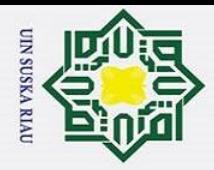

 $\ddot{\mathbf{a}}$ ō

### **3.1 Identifikasi Masalah**

 $\odot$ 

Ŧ

 $\omega$  $\overline{\phantom{1}}$ 

Hak Cipta Dilindungi Undang-Undang

. Dilarang mengutip sebagian atau seluruh karya tulis ini tanpa mencantumkan dan menyebutkan sumber

. Pengutipan hanya untuk kepentingan pendidikan, penelitian, penulisan karya ilmiah, penyusunan laporan, penulisan kritik atau tinjauan suatu masalah

**b**ta Tahapan Identifikasi Masalah merupakan langkah awal dalam dalam pencarian informasi penelitian tentang penerapan jaringan syaraf tiruan yang telah dilakukan oleh peneliti-peneliti sebelumnya dan mencari informasi pengelompokan citra kematangan buah Kelapa sawit dengan menggunakan metode warna *HSV* dan *Radial Basis Function (RBF)*.

### **3.2 Studi Pustaka**

Tahapan ini untuk menemukan serta mengumpulkan data atau informasi berdasarkan dari referensi-referensi berupa buku-buku, jurnal-jurnal, skripsi, atau artikel-artikel yang membahas tentang kasus yang sama dengan kasus yang berkaitan tentang kasus dalam penelitian ini. Pada penelitian ini referensi yang dibutuhkan adalah tentang metode pengolahan citra, ekstraksi fitur, metode histogram warna, metode identifikasi RBF, dan informasi lain yang berkaitan dengan penelitian yang dilakukan.

### **3.3 Pengumpulan Data**

Pengumpulan data adalah proses tahapan yang bertujuan agar memperoleh informasi–informasi terkait dengan peneltian yang ingin dilakukan. Penelitian ini terdapat 2 cara pengumpulan data yang digunakan, yaitu:

tate 1. Diskusi

Islamic

University

 $\overline{\mathbf{K}}$ 

Diskusi merupakan tahapan yang dilakukan untuk membahas masalah penelitian ataupun hal-hal yang terkait dengan penelitian pada laporan ini. Diskusi dilkukan bersama orang-orang yang memahami masalah pada penelitian yang sedang dilakukan seperti halnya dengan para petani sawit.

2. Data Primer

Data primer merupakan data yang diperoleh langsung oleh pengumpul of Sultan Syarif Kasim data (peneliti) untuk penelitiannya. Pada proses pengumpulan data dilakukan dengan cara mengambil biji buah kelapa sawit (berondolan) dari TBS. Data buah berondolan kelapa sawit di peroleh dari kebun milik pribadi keluarga bapak Subari di air molek INHU. Setelah itu mengambil gambar buah

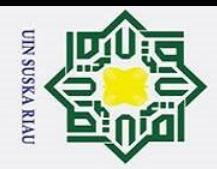

Ï,

 $\sigma$  $\tilde{\mathbf{v}}$ 

> $\overline{\mathbf{r}}$ berondolan kelapa sawit tersebut menggunakan kamera *smartphone* 12 *Megapixel* untuk melakukan pengambilan gambar data buah berondolan kelapa milik sawit sehingga diperoleh citra digital buah beondolan kelapa sawit. Citra buah berondolan kelapa sawit yang digunakan sebanyak 90 *sample* citra dengan 30 untuk citra *mentah,* 30 untuk citra *masak,* dan 30 untuk citra *terlalu masak*.  $\subset$

### **3.4 Analisa dan Perancangan**

### **3.4.1 Analisa**

**State** 

Islamic University of Sultan Syarif Kasim

 $\overline{\mathbf{K}}$ 

 $\odot$ 

Ŧ

 $\omega$ 

 $\circ$ 

e<sub>1d</sub>

Hak Cipta Dilindungi Undang-Undang

Dilarang mengutip sebagian atau seluruh karya tulis ini tanpa mencantumkan dan menyebutkan sumber

 $\omega$ Proses analisa dilakukan untuk mendapatkan informasi dari data yang ada, sehingga dapat ditentukan apa saja yang diperlukan dalam melakukan penelitian nantinya. Secara umum analisa ini dibagi atas 2 hal yaitu analisa terhadap kebutuhan data serta analisa terhadap proses identifikasi citra buah kelapa sawit. Tahap analisa dapat dilihat dari alur berikut ini:

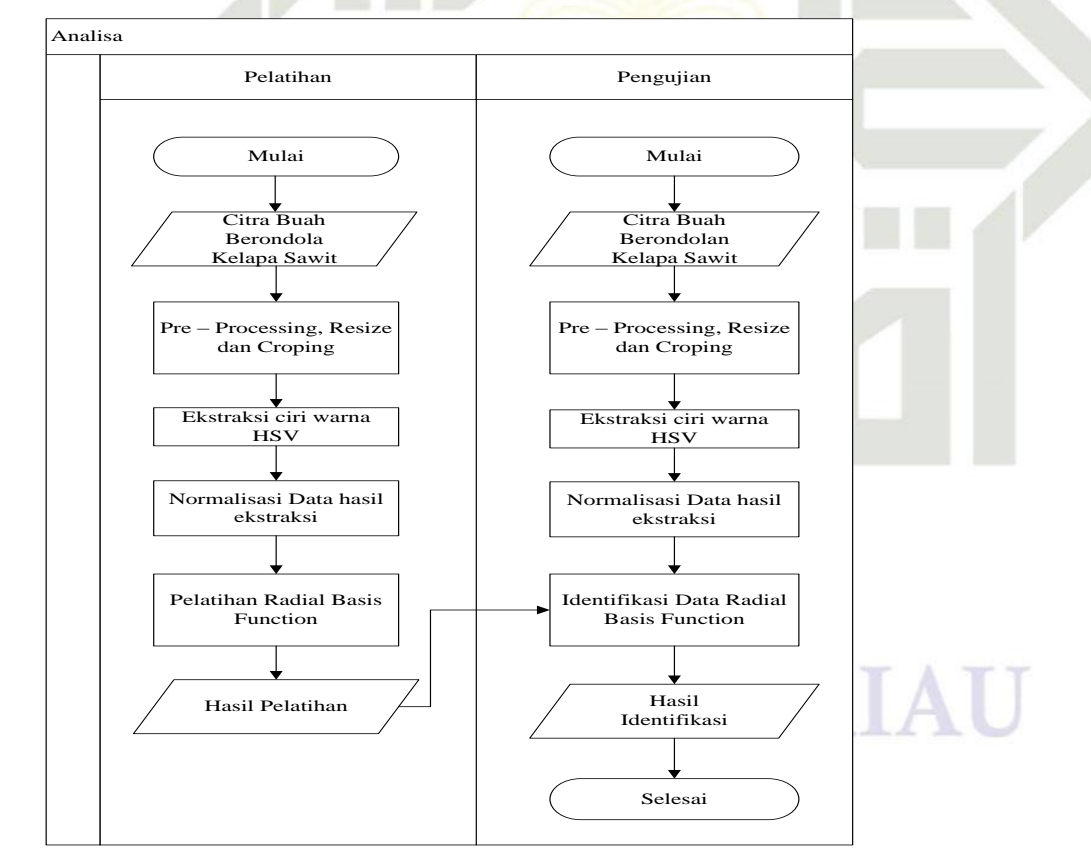

**Gambar 3.2 Alur analisa identifikasi buah kelapa sawit**

Pengutipan hanya untuk kepentingan pendidikan, penelitian, penulisan karya ilmiah, penyusunan laporan, penulisan kritik atau tinjauan suatu masalah.

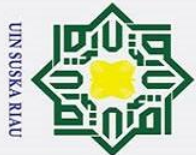

Ŧ

 $\omega$  $\overline{\mathbf{r}}$ 

Syarif Kasim

 $\overline{\mathbf{K}}$ 

Hak Cipta Dilindungi Undang-Undang . Dilarang mengutip sebagian atau seluruh karya tulis ini tanpa mencantumkan dan menyebutkan sumber

a. Pengutipan hanya untuk kepentingan pendidikan, penelitian, penulisan karya ilmiah, penyusunan laporan, penulisan kritik atau tinjauan suatu masalah.

Pengutipan tidak merugikan kepentingan yang wajar UIN Suska Riau

2. Dilarang mengumumkan dan memperbanyak sebagian atau seluruh karya tulis ini dalam bentuk apapun tanpa izin UIN Suska Riau

III-4

 $\circ$ Diawali dari proses gambar atau image citra buah kelapa sawit di *resize* dan di *croping* sesuai dengan yang dibutuhkan. Berikutnya ekstraksi ciri warna dengan menggunakan metode HSV (*Hue, Saturation,* dan *Value*). Setelah melakukan ekstraksi ciri warna HSV dilakukan normalisasi yang akan menjadi masukan pada pelatihan dan pengajuan pada *Radial Basis Function* (RBF). Selanjutnya melakukan tahap pelatihan data latih *Radial Basis Function* (RBF) agar mendapatkan bobotbobot yang nantinya akan digunakan sebagai bobot pengujian. Tahap berikutnya yaitu pengujian data uji untuk identifikasi dengan menggunakan *Radial Basis Function* (RBF.)

### **3.4.2 Analisa Kebutuhan Data**

Data yang digunakan adalah citra buah berondolan kelapa sawit yang diambil dari ekstrasi fitur warna buah berondolan kelapa sawit. Adapun beberapa tahapan yang dilakukan dalam pengambilan data latih dan data uji sebagai berikut:

- 1. Pengambilan gambar menggunakan kamera smarthphone dengan spesifikasi 12 *megapixel* untuk pengambilan citra gambar buah berondolan kelapa sawit. Citra gambar diambil dari 4 sisi yaitu depan, samping kanan, samping kiri dan belakang.
- 2. Jumlah data yang digunakan sebanyak 90 sampel data citra buah berondolan kelapa sawit dengan pembagian 30 mentah, 30 masak dan 30 terlalu masak. Dengan masing – masing sample diambil dari 4 sisi, yaitu sisi depan, sisi belakang, sisi kanan, dan sisi kiri sehingga total keselurahan adalah 360 citra  $\alpha$  gambar. kemudian dilakukan kembali penyatuan 4 sisi tersebut menjadi 1 sisi buah berondolan kelapa sawit sehingga kembali berjumlah menjadi 90 data citra sawit yang baru.
- 3. Dilakukannya proses *resize* (mengubah ukuran) yang bertujuan mempercepat perhitungan dalam pemrosesan data pada saat implementasi.

Adapun data-data yang akan digunakan pada penelitian ini yaitu data latih dan data uji. Berikut rincian data latih dan data uji yang digunakan:

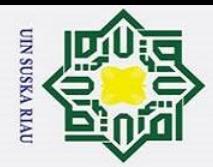

 $\ddot{\mathbf{a}}$  $\circ$ 

### Data Latih

 $\odot$ 

Ŧ

 $\omega$  $\overline{\mathbf{r}}$ 

Hak Cipta Dilindungi Undang-Undang

. Dilarang mengutip sebagian atau seluruh karya tulis ini tanpa mencantumkan dan menyebutkan sumber

Pengutipan tidak merugikan kepentingan yang wajar UIN Suska Riau

Data latih yang digunakan dalam penelitian kali ini adalah citra buah berondolan  $\Rightarrow$  kelapa sawit. Dari jumlah citra gambar yang diambil sebesar 70%, 80% dan 90%  $\frac{d\mathbf{x}}{dt}$ dari jumlah keseluruhan yaitu 90 data citra yang didapatkan setelah penggabungan dari 4 sisi.

 $2 \nightharpoondown$ Data Uji

Data uji merupakan citra masukan yang akan dicocokan dengan citra latih.  $\overline{\mathcal{F}}$ Jumlah citra buah berondolan kelapa sawit yang digunakan dalam melakukan pengujian yaitu sebanyak 30%, 20% dan 10% dari jumlah data keseluruhan yaitu  $\frac{\omega}{2}$ 90 data citra yang didapatkan setelah penggabungan dari 4 sisi.

### **3.4.3 Analisa Proses Identifikasi Citra Buah Kelapa sawit**

Pada tahap ini akan dijelaskan proses yang akan dilakukan dalam mengidentifikasi citra buah berondolan kelapa sawit, adapun proses-prosesnya sebagai berikut:

### a. *Pre-processing*

arif Kasim

R

Pada tahap ini dilakukan analisa terhadap data yang telah dikumpulkan. Tahapan yang dilakukan pada proses *pre-processing* adalah:

- 1) *Resize* citra, merupakan proses untuk mengubah ukuran lebar tinggi citra.  $\overline{a}$ tate Proses dilakukan diluar sistem identifikasi yaitu dengan menggunakan *tools*  (program).
- Islamic 2) *Cropping*, merupakan proses untuk mengunakan ukuran gambar sesuai dengan ordo citra buah berondolan kelapa sawit yang telah ditentukan Uni dengan menggunakan photoshop
- b. Ekstrasi Fitur dengan Warna HSV

Pada tahap ini akan dilakukan proses transformasi citra RGB ke HSV. Sebelum melakukan konversi ke nilai HSV perlu dilkukan normalisasi dahulu terhadap nilai RGB dengan pesamaan normalisasi (2.1), (2.2), (2.3). Setelah nilai RGB selesai atau sudah didapatkan, maka citra akan dikonversi menjadi citra HSV dengan menggunakan persamaan (2.4), (2.5), (2.6), (2.8)

. Pengutipan hanya untuk kepentingan pendidikan, penelitian, penulisan karya ilmiah, penyusunan laporan, penulisan kritik atau tinjauan suatu masalah.

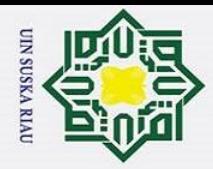

 $\mathbf{a}$  $\circ$ 

Ż.

1) oIdentifikasi menggunakan RBF

Proses identifikasi dari citra warna buah berondolan kelapa sawit memiliki tujuan untuk menentukan tingkat kematangan buah kelapa sawit. Proses ini diambil dari proses ekstrasi fitur warna HSV terhadap buah berondolan kelapa sawit lalu dilakukan identifikasi dengan menggunakan metode *Radial Basis Function (RBF)* dengan persamaan (2.12), (2.13), (2.14), (2.15).

**3.4.4 Analisa Sistem**

 $\odot$ 

Ŧ

 $\omega$ 

 $\omega$ 

Hak Cipta Dilindungi Undang-Undang

. Dilarang mengutip sebagian atau seluruh karya tulis ini tanpa mencantumkan dan menyebutkan sumber

Pada tahap ini akan dilakukan perancangan antar muka yang akan di implementasikan menggunakan *Unified Modeling Languange (UML)* yang dirancang menggunakan konsep *Object-Oriented Programming (OOP)*. Pemodelan UML yang digunakan adalah sebagai berikut :

1. *Use Case Diagram* 

*Use Case Diagram* merupakan model atau diagram yang digunakan untuk menggambarkan kebutuhan fungsional yang diharapkan dari suatu sistem. Umumnya *use case diagram* menekankan pada "siapa" melakukan "apa" dalam *enviroment* pada suatu sistem yang dibangun. *Use case diagram* digambarkan dari beberapa *actor, use-case,* dan interaksi diantara komponen – komponen tersebut yang dapat memberikan informasi dari suatu sistem yang akan dibangun.

2. *Activity Diagram* 

*Activity Diagram* merupakan model atau diagram yang menggambarkan aktivitas *(activity)* dari suatu sistem yang akan dibangun. Sehingga, dengan *activity diagram*, *process* dari sistem yang akan dibangun dapat diketahui dengan jelas berdasarkan aktivitasnya saat adanya suatu aksi atau *action* pada sistem.

3. *Sequence Diagram* 

Syarif Kasim

 $\overline{\mathbf{K}}$ 

*Sequence Diagram* merupakan model atau diagram yang menggambarkan interaksi antar objek yang mengindikasikan komunikasi diantara obyek - obyek tersebut di dalam sistem yang disusun pada sebuah urutan atau rangkaian waktu. Interaksi antar objek tersebut terdiri dari pengguna *(user)*, tampilan *(display)*, dan lain

Pengutipan hanya untuk kepentingan pendidikan, penelitian, penulisan karya ilmiah, penyusunan laporan, penulisan kritik atau tinjauan suatu masalah.

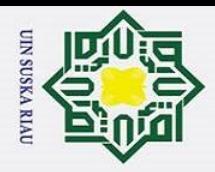

Ï,

 $\sigma$  $\mathbf{\hat{p}}$ 

Pengutipan tidak merugikan kepentingan yang wajar UIN Suska Riau

Dilarang mengumumkan dan memperbanyak sebagian atau seluruh karya tulis ini dalam bentuk apapun tanpa izin UIN Suska Riau

sebagainya berupa pesan *(message)*. Sehingga, dengan *squence diagram*, aliran logika dalam sebuah sistem dapat dimodelkan secara visual dalam bentuk diagram.

4. *Class Diagram* 

 $\odot$ 

 $\top$ 

 $\omega$ 

Hak Cipta Dilindungi Undang-Undang

Dilarang mengutip sebagian atau seluruh karya tulis ini tanpa mencantumkan dan menyebutkan sumber

Pengutipan hanya untuk kepentingan pendidikan, penelitian, penulisan karya ilmiah, penyusunan laporan, penulisan kritik atau tinjauan suatu masalah

*Class Diagram* merupakan model statis yang menggambarkan struktur dan deskripsi class serta hubungannya antara class. *Class diagram* mirip dengan ERD pada perancangan *database*, bedanya pada ERD tidak terdapat operasi atau *method*  tetapi hanya atribut saja. *Class Diagram* terdiri dari nama kelas, atribut dan operasi  $\epsilon$ atau *method.*

4. *Deployment Diagram*

ø Diagram yang digunakan untuk memetakan software ke processing node.

Menunjukkan konfigurasi elemen pemrosesan pada saat run time dan software yang ada di dalamnya.

### **3.5 Perancangan Sistem**

Pada tahap perancangan sistem akan dilakukan perancangan struktur database dan perancangan antar muka.

### **3.6 Implementasi**

Implementasi merupakan tahapan untuk menjalankan sistem yang di buat.

Dalam pengembangan implementasi maka dibutuhkan spesifikasi perangkat keras

dan perangkat lunak sebagai berikut:

1. Satu Unit Laptop dengan spesifikasi

a. *Processor* : Intel® Core™ i5-5200U CPU @ 2.20GHz

b. *Memory (RAM)* : 8.00 GB

 $c.$  *Hardisk* : 1 TB

*2.* Satu Unit Handphone Berbasis *Android*

Spesifikasi yang digunakan mempunyai spesifikasi sebagai berikut:

a. Sistem Operasi : *Android Nougat* 7.0

b. CPU : *Octa-core*, 1.6 GHz

c. Ukuran Layar : 5.5 inchi

*d.* Kamera : *primer* 12 MP, 1080x2160 *pixels auto focus*, *LED* 

arif Kasim

 $\overline{\mathbf{K}}$ 

III-7

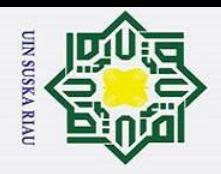

 $\rm \tilde{o}$ 

### *Flash*

e. Bahasa Pemrogaman : Java

- f. Aplikasi : *Android Studio*
- g. Memory : Memory internal 16 GB *Storage*, 2 GB RAM

### **3.7 Pengujian**

 $\odot$ 

Ŧ

 $\omega$  $\overline{\mathbf{r}}$  $\circ$ 

Hak Cipta Dilindungi Undang-Undang

Dilarang mengutip sebagian atau seluruh karya tulis ini tanpa mencantumkan dan menyebutkan sumber

Pengujian merupakan tahapan untuk mengetahui tingkat keberhasilan dari sistem yang dibangun. Pada tahap pengujian terdapat beberapa pengujian, yaitu.

1. Pengujian *Blackbox*

Pengujin *Blackbox* ini bertujuan untuk menguji fungsional perangkat lunak  $\overline{v}$ yang digunakan. Tujuannya untuk menemukan kesalahan-kesalahan seperti:

- a. Melihat fungsi-fungsi yang tidak sesuai, atau hilang
- *b.* Melihat kesalahan atau kekeliruan *interface*
- c. Kesalahan performansi sistem
- d. Kesalahan pada pengaksesan database atau sturktur data yang digunakan
- e. Keslahan inisialisasi (proses mulai) atau terminasi (proses selesai/akhir).

2. Pengujian Akurasi

Pengujian akurasi ini bertujuan menguji metode yang diterapkan dalam sistem. Pengujian ini menguji seberapa besar tingkat akurasi keberhasilan metode *Radial Basis Function* (RBF) dalam mengidentifikasi kematangan buah  $\mathbf{F}$ kelapa sawit berbasis android.

### **3.8 Kesimpulan dan Saran**

Sultan Syarif Kasim

 $\overline{\mathbf{K}}$ 

Tahapan ini merupakan penarikan kesimpulan dari hasil penelitian yang telah dilakukan secara menyeluruh untuk melihat tingkat akurasi identifikasi dari pengolahan citra digital tingkat kematangan buah kelapa sawit menggunakan RBF dan juga untuk melihat apakah sistem yang dibangun sudah sesuai dengan yang diinginkan serta tambahan saran untuk penelitian selanjutnya.

. Pengutipan hanya untuk kepentingan pendidikan, penelitian, penulisan karya ilmiah, penyusunan laporan, penulisan kritik atau tinjauan suatu masalah.

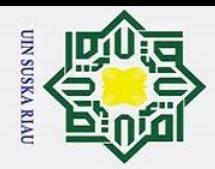

 $\frac{1}{8}$ 

Ik cipta

Hak Cipta Dilindungi Undang-Undang

Dilarang mengutip sebagian atau seluruh karya tulis ini tanpa mencantumkan dan menyebutkan sumber

### **BAB IV**

### **ANALISA DAN PERANCANGAN**

 $\exists$ Analisa dan perancangan merupakan suatu tahapan yang penting sebagai acuan dalam membangun sistem, sehingga sistem yang akan dibangun mampu bekerja sesuai dengan yang diharapkan. Analisa merupakan tahapan yang membahas hal - hal yang berhubungan dengan cara kerja sistem yang dibangun. Sedangkan tahapan perancangan merupakan tahap lanjutan setelah tahap analisa dilakukan.

### **4.1 Analisa Kebutuhan Data**

Analisa kebutuhan data merupakan tahapan dimulainya proses pengambilan data sampai dengan pengelompokan data yang dibutuhkan dalam pengerjaan sistem yang dibangun. Data yang diambil merupakan data primer yang akan di bagi dalam kelompok data latih dan data uji. Berikut adalah tahap proses pengambilan data primer:

- 1. Pengambilan data citra dilakukan dengan menentukan jarak antara citra dan objek lebih kurang 10 cm menggunakan kamera *Smartphone* dengan spesifikasi resolusi 12 megapiksel dengan mengaktifkan fitur *flash*.
- 2. Jumlah data yang digunakan sebanyak 90 sampel data citra buah berondolan kelapa sawit dengan pembagian 30 mentah, 30 masak dan 30 terlalu masak.
- 3. Dari 90 sampel tersebut difoto menjadi 4 sisi yaitu sisi depan, sisi belakang, sisi kanan dan sisi kiri sehingga jumlah keseluruhan data citra berjumlah 360 data citra sawit, kemudian dilakukan penyatuan kembali dari 4 sisi tersebut menjadi 1 sisi buah berondolan kelapa sawit sehingga jumlahnya kembali menjadi 90 data citra sawit yang baru.
- 4. Pengambilan data citra dilakukan dengan cara mendapatkan objek citra dari keseluruhan citra. Akuisisi yang diharapkan yaitu mendapatkan permukaan bentuk buah berondolan kelapa sawit dengan membuang *background* citra.ultan Syarif Kasim Ri

a. Pengutipan hanya untuk kepentingan pendidikan, penelitian, penulisan karya ilmiah, penyusunan laporan, penulisan kritik atau tinjauan suatu masalah.

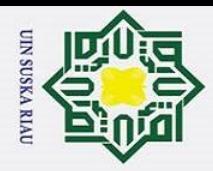

ō

 $\odot$ 

Ŧ

 $\omega$ 

Hak Cipta Dilindungi Undang-Undang

. Dilarang mengutip sebagian atau seluruh karya tulis ini tanpa mencantumkan dan menyebutkan sumber

a. Pengutipan hanya untuk kepentingan pendidikan, penelitian, penulisan karya ilmiah, penyusunan laporan, penulisan kritik atau tinjauan suatu masalah.

ersity of Sultan Syarif Kasim Ri

5. Ukuran piksel citra buah berondolan kelapa sawit yang digunakan dalam penelitian ini adalah 300x300 perubahan ini dilakukan dengan menggunakan aplikasi *photoshop*.

### **4.2 Analisa Proses Identifikasi Citra Berondolan Kelapa Sawit**

 $\subset$  Pada tahapan analisa proses identifikasi buah berondolan kelapa sawit ini identifikasi dimulai dengan pengambilan gambar buah berondolan kelapa sawit dari 4 sisi yaitu sisi belakang, sisi depan, sisi kanan dan sisi kiri. Dilakukannya tahap *preprocessing* dengan *croping* dan *resize* citra buah berondolan kelapa sawit. Mencari nilai RGB dari setiap sisi dari citra buah berondolan kelapa sawit. Setelah itu menyatukan kembali setiap sisi tersebut menjadi satu sisi buah berondolan kelapa sawit. Kemudian di konversikan kedalam ruang warna *Hue Saturation Value* (HSV). Hasil dari HSV tersebut akan dilatih menggunakan algoritma pembelajaran jaringan syaraf tiruan *Radial Basis Function* (RBF) yang bertujuan untuk mengklasifikasikan jenis citra tersebut.

### **4.2.1 Pengolahan awal (***Pre-processing***)**

Pengolahan awal (*Pre-processing*) merupakan tahapan awal yang dilakukan untuk perbaikan citra. Tujuan dari tahap *pre-processing* ini yaitu untuk mendapatkan hasil citra yang lebih baik. Proses yang dilakukan *pre-processing* yaitu menghilangkan *background*, melakukan *cropping* dan *resize* 300x300 buah berondolan kelapa sawit dilakukan secara manual menggunakan *tools photoshop* CS5. Ekstensi file dan format yaitu dalam format RGB dan ekstensi gambar \*PNG. Berikut adalah gambar Citra buah berondolan kelapa sawit yang diambil dari 4 sisi sebelum dan sesudah dilakukan *pre-processing.*

### JIN SUSKA RIAU

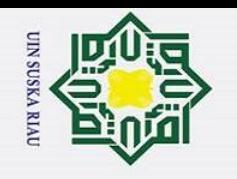

ō.  $\rm \tilde{o}$ 

Pengutipan tidak merugikan kepentingan yang wajar UIN Suska Riau

2. Dilarang mengumumkan dan memperbanyak sebagian atau seluruh karya tulis ini dalam bentuk apapun tanpa izin UIN Suska Riau

Pengutipan hanya untuk kepentingan pendidikan, penelitian, penulisan karya ilmiah, penyusunan laporan, penulisan kritik atau tinjauan suatu masalah.

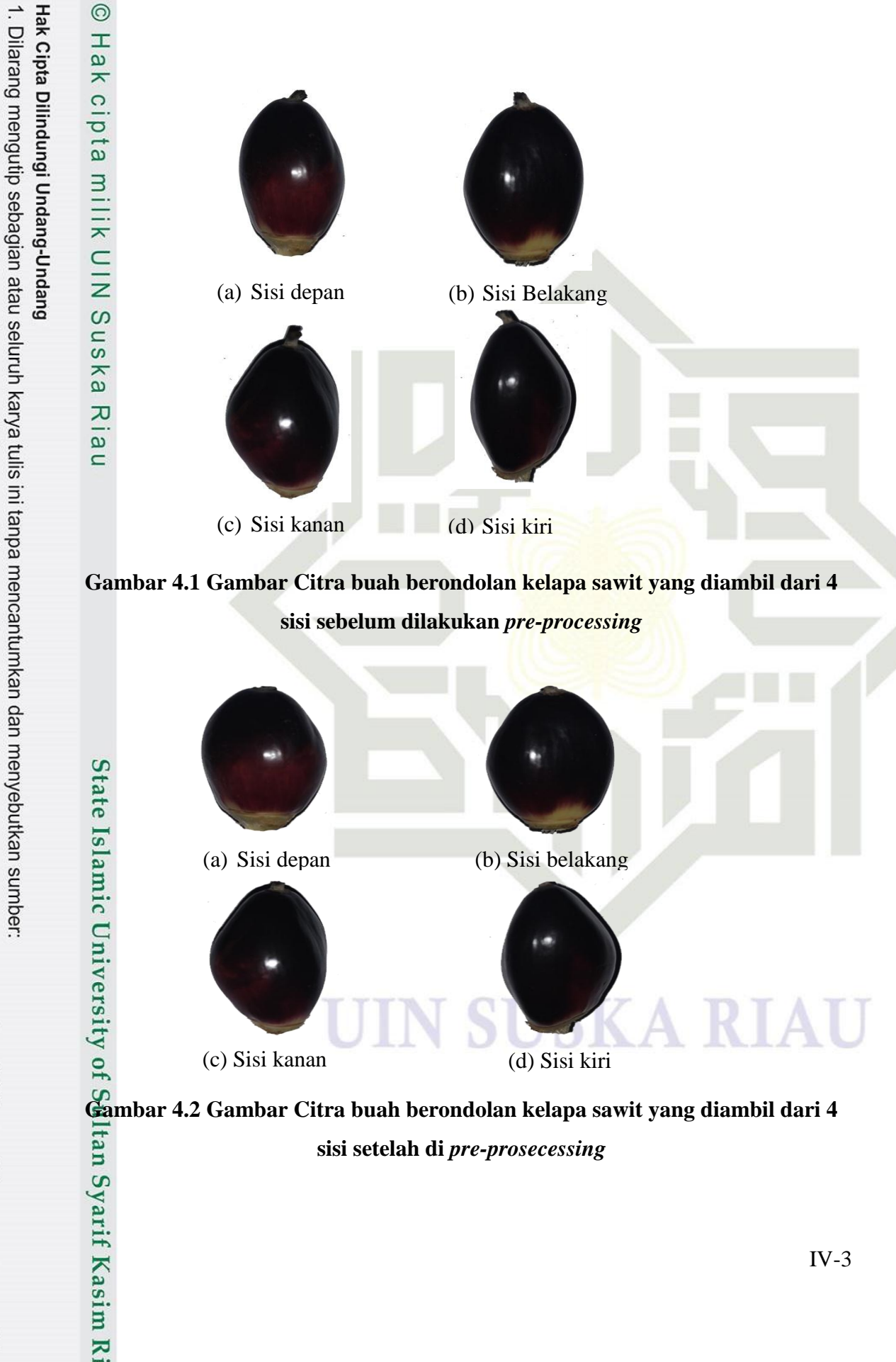

**sisi setelah di** *pre-prosecessing*

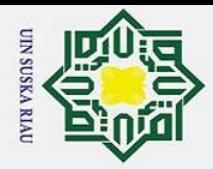

ō.

 $\odot$ 

H

 $\overline{\omega}$ 

Hak Cipta Dilindungi Undang-Undang

. Dilarang mengutip sebagian atau seluruh karya tulis ini tanpa mencantumkan dan menyebutkan sumber

a. Pengutipan hanya untuk kepentingan pendidikan, penelitian, penulisan karya ilmiah, penyusunan laporan, penulisan kritik atau tinjauan suatu masalah.

 $\overline{2}$ 

arif Kasim R

### **4.2.2 Ekstraksi Fitur Citra (***Image Fiture Extraxtion***)**

Analisa fitur citra merupakan cara untuk mendapatkan nilai fitur yang terkandung dalam suatu citra. Sebelum mendapatkan nilai ekstraksi fitur tersebut maka langkah yang dilakukan adalah analisis citra. Analasis citra ini berguna untuk mendapatkan informasi nilai-nilai RGB dimana nilai tersebut yang akan diolah untuk mendapatkan proses identifikasi buah berondolan kelapa sawit. Tahap awal yang dilakukan sebelum pengambilan citra nilai RGB yang utuh yaitu menghitung nilai RGB yang diambil dari 4 sisi. Masing - masing nilai sisi citra tersebut memiliki nilai RGB yang berbeda. Gambar 4.2 adalah citra buah berondolan kelapa sawit yang diambil dari 4 sisi yang telah di *pre-processing* yaitu depan, belakang, kanan dan kiri yang akan di hitung nilai-nilai setiap pikselnya.

Berikut adalah tabel dari nilai-nilai pemisahan Piksel *Red*, *Geen* dan *Blue* (RGB) citra buah berondolan kelapa sawit yang di ambil dari 4 sisi yaitu depan, belakang, kanan dan kiri

### **Tabel 4.1 Matrik Piksel Sisi Depan** *Red*

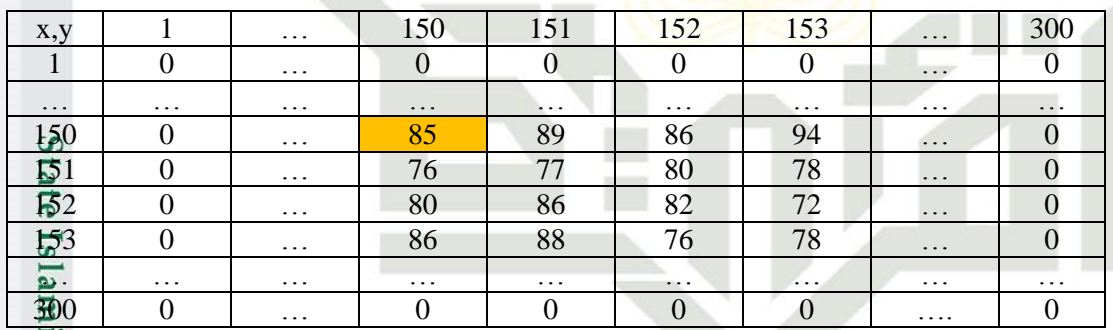

Tabel 4.1 merupakan hasil pemisahan matriks piksel sisi belakang *red* pada  $\mathbf{C}$ tumpukan warna *red* dengan jumlah piksel 300x300. Nilai piksel matriks *Red*(150,150) bernilai 85 dan pada piksel *Red*(300,300) bernilai 0.

### **Tabel 4.2 Matrik Piksel Sisi Belakang** *Red*

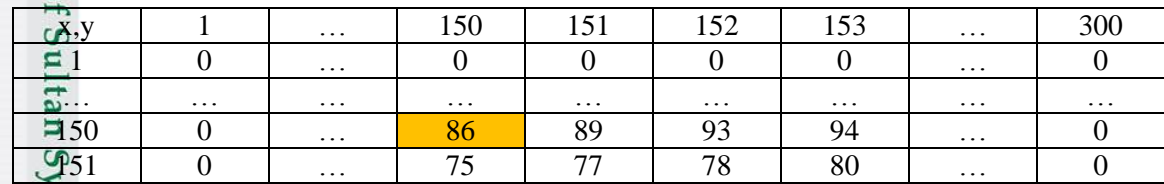

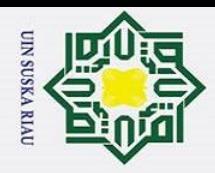

# Hak Cipta Dilindungi Undang-Undang Dilarang mengutip sebagian atau seluruh karya tulis ini tanpa mencantumkan dan menyebutkan sumber

 $\odot$ 

 $\frac{1}{a}$ 

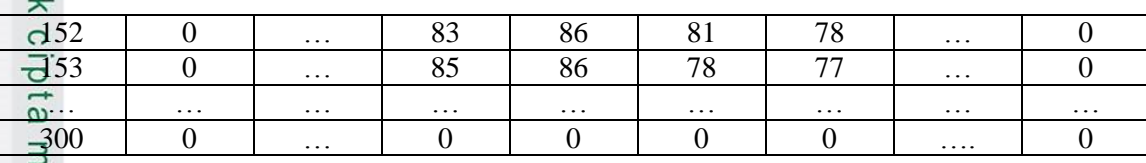

ilik Tabel 4.2 merupakan hasil pemisahan matriks piksel sisi belakang *red* dengan jumlah piksel 300x300. Nilai piksel matriks *Red*(150,150) bernilai 86 dan pada piksel *Red*(300,300) bernilai 0.

### **Tabel 4.3 Matrik Piksel Sisi kanan** *Red*

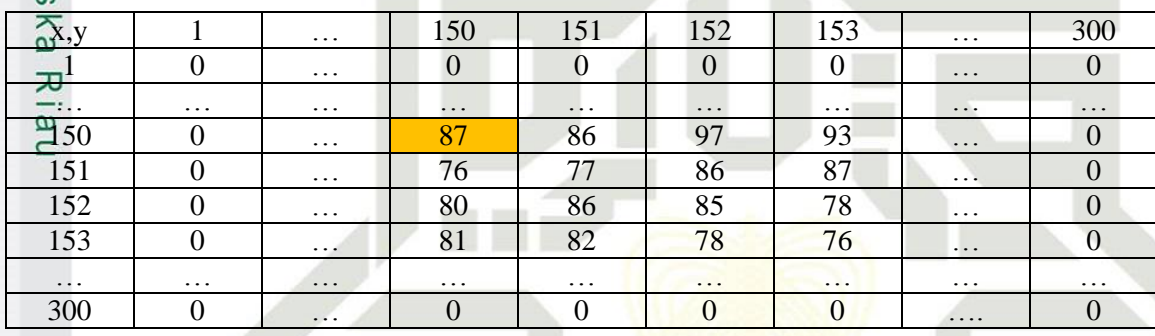

Tabel 4.3 merupakan hasil pemisahan matriks piksel sisi kanan *red* dengan jumlah piksel 300x300. Nilai piksel matriks *Red*(150,150) bernilai 87 dan pada piksel *Red*(300,300) bernilai 0.

### **Tabel 4.4 Matrik Piksel Sisi kiri** *Red*

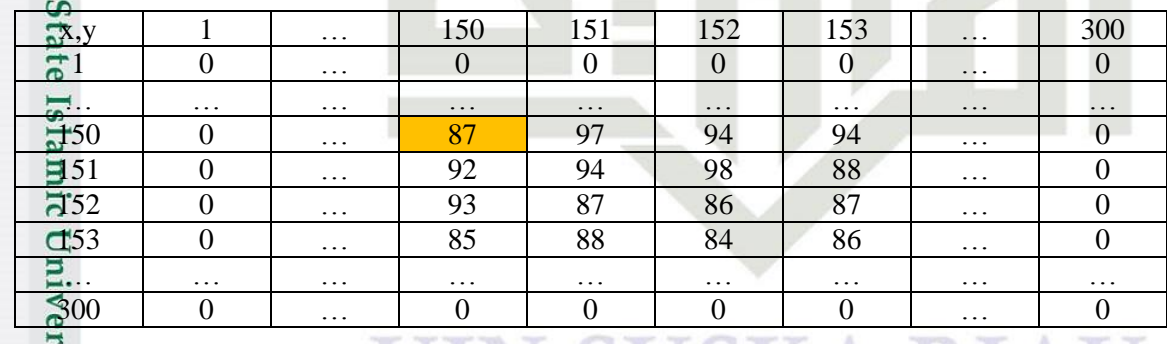

Tabel 4.4 merupakan hasil pemisahan matriks piksel sisi kiri *red* dengan jumlah piksel 300x300. Nilai piksel matriks *Red*(150,150) bernilai 87 dan pada piksel *Red*(300,300) bernilai 0.

a. Pengutipan hanya untuk kepentingan pendidikan, penelitian, penulisan karya ilmiah, penyusunan laporan, penulisan kritik atau tinjauan suatu masalah.

tan Syarif Kasim Ri

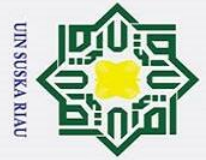

 $\odot$ 

 $\frac{1}{2}$ 

# Dilarang mengutip sebagian atau seluruh karya tulis ini tanpa mencantumkan dan menyebutkan sumber

a. Pengutipan hany ō. lisan kritik atau tinjauan suatu masalah.

Syarif Kasim Ri

Pengutipan tidak

2. Dilarang mengumumkan dan memperbanyak sebagian atau seluruh karya tulis ini dalam bentuk apapun tanpa izin UIN Suska Riau

| merugikan kepentingan yang wajar UIN Suska Riau |                                                                                              |
|-------------------------------------------------|----------------------------------------------------------------------------------------------|
|                                                 |                                                                                              |
|                                                 |                                                                                              |
|                                                 | a untuk kepentingan pendidikan, penelitian, penulisan karya ilmiah, penyusunan laporan, penu |
|                                                 |                                                                                              |
|                                                 |                                                                                              |

### $\overline{\mathbf{r}}$ **Tabel 4.5 Matrik Piksel Sisi Depan** *Green*

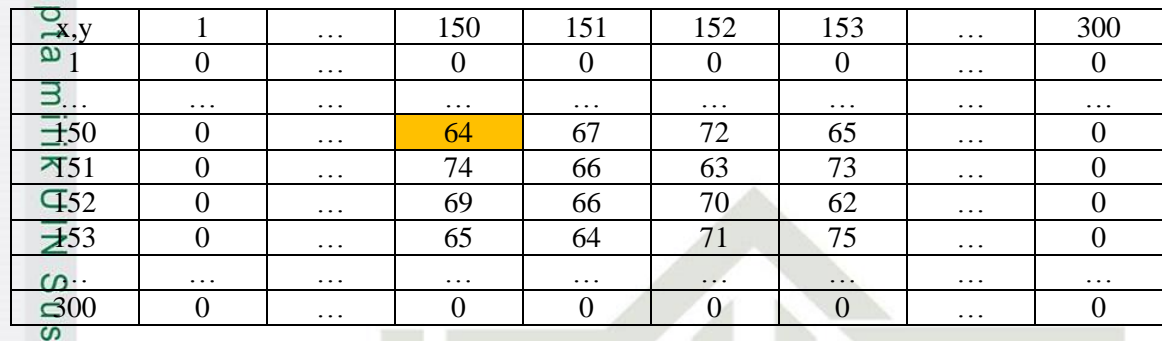

Κa Tabel 4.5 merupakan hasil pemisahan matriks piksel sisi depan *Green* dengan jumlah piksel 300x300. Nilai piksel matriks *green*(150,150) bernilai 64 dan pada piksel *green*(300,300) bernilai 0.

### **Tabel 4.6 Matrik Piksel Sisi Belakang** *Green*

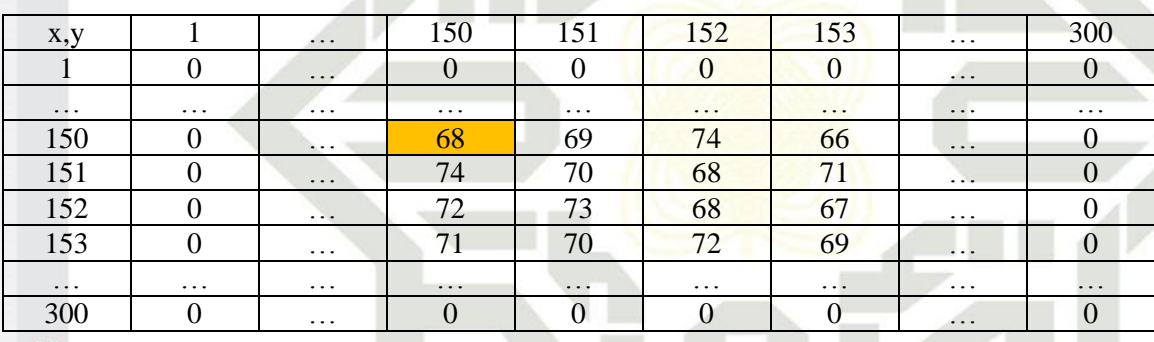

Sta Tabel 4.6 merupakan hasil pemisahan matriks piksel sisi belakang *Green* dengan jumlah piksel 300x300. Nilai piksel matriks *green* (150,150) bernilai 68 dan pada piksel *green* (300,300) bernilai 0.

### **Tabel 4.7 Matrik Piksel Sisi Kanan** *Green*

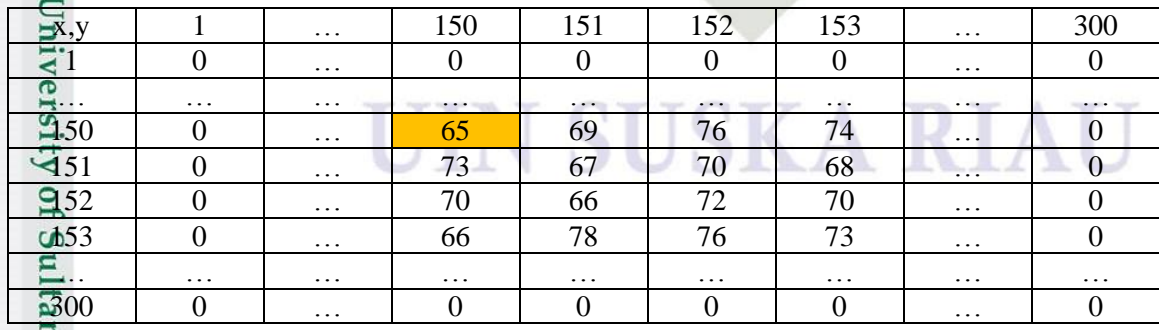

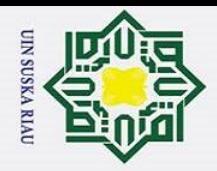

ō.

 $\odot$ 

 $\frac{1}{2}$ 

Hak Cipta Dilindungi Undang-Undang

Dilarang mengutip sebagian atau seluruh karya tulis ini tanpa mencantumkan dan menyebutkan sumber

a. Pengutipan hanya untuk kepentingan pendidikan, penelitian, penulisan karya ilmiah, penyusunan laporan, penulisan kritik atau tinjauan suatu masalah.

 $\overline{\phantom{1}}$  $\circ$ Tabel 4.7 merupakan hasil pemisahan matriks piksel sisi kanan *Green* dengan jumlah piksel 300x300. Nilai piksel matriks *green*(150,150) bernilai 65 dan pada piksel *Red*(300,300) bernilai 0.

### **Tabel 4.8 Matrik Piksel Sisi Kiri** *Green*

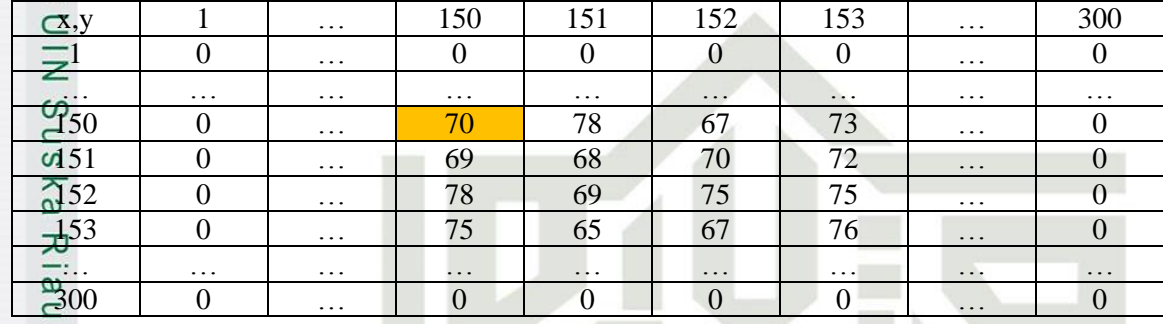

Tabel 4.8 merupakan hasil pemisahan matriks piksel sisi kiri *Green* dengan jumlah piksel 300x300. Nilai piksel matriks *green* (150,150) bernilai 70 dan pada piksel *green* (300,300) bernilai 0.

### **Tabel 4.9 Matrik Piksel Sisi Depan** *Blue*

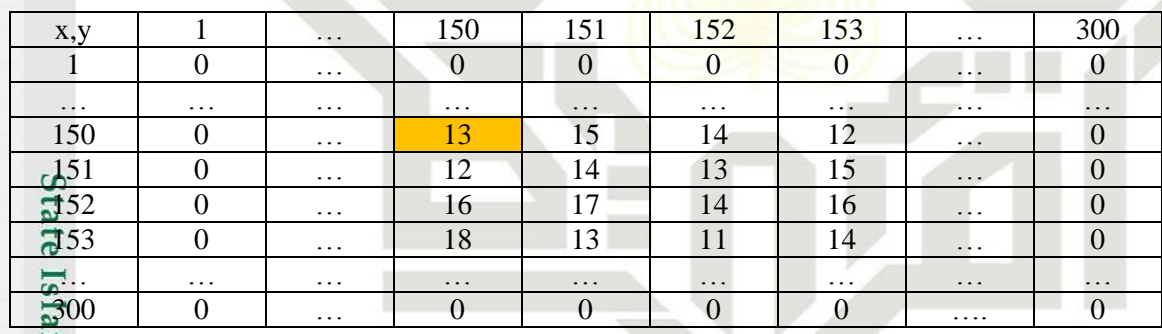

Tabel 4.9 merupakan hasil pemisahan matriks piksel sisi depan *blue* dengan jumlah piksel 300x300. Nilai piksel matriks *blue* (150,150) bernilai 13 dan pada piksel *blue*(300,300) bernilai 0.

**Tabel 4.10 Matrik Piksel Sisi Belakang** *Blue*

arif Kasim Ri

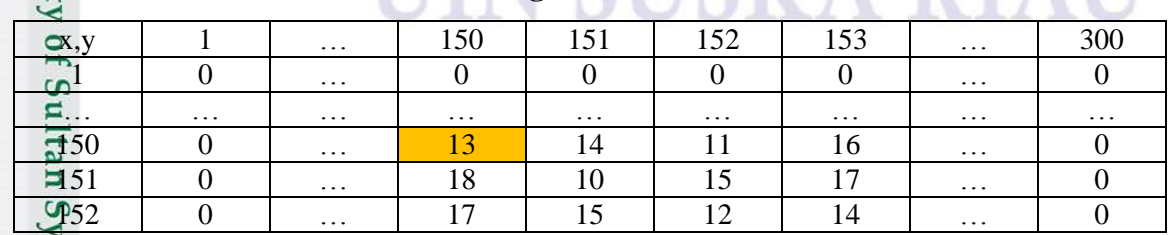

SK

Λ

DT

2. Dilarang mengumumkan dan memperbanyak sebagian atau seluruh karya tulis ini dalam bentuk apapun tanpa izin UIN Suska Riau Pengutipan tidak merugikan kepentingan yang wajar UIN Suska Riau

IV-7

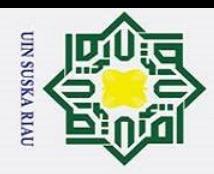

ā.

# Hak Cipta Dilindungi Undang-Undang Dilarang mengutip sebagian atau seluruh karya tulis ini tanpa mencantumkan dan menyebutkan sumber

 $\odot$ 

H

 $\overline{\omega}$ 

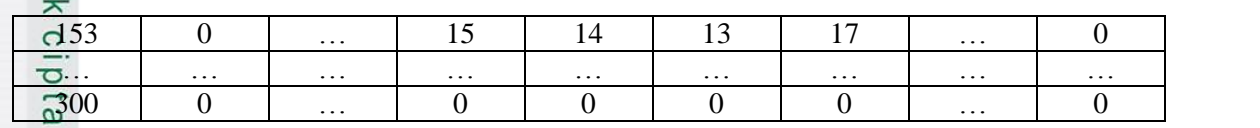

 $\overline{a}$ Tabel 4.10 merupakan hasil pemisahan matriks piksel sisi belakang *blue* dengan jumlah piksel 300x300. Nilai piksel matriks *blue* (150,150) bernilai 13 dan pada piksel *blue* (300,300) bernilai 0.

### **Tabel 4.11 Matrik Piksel Sisi Kanan** *Blue*

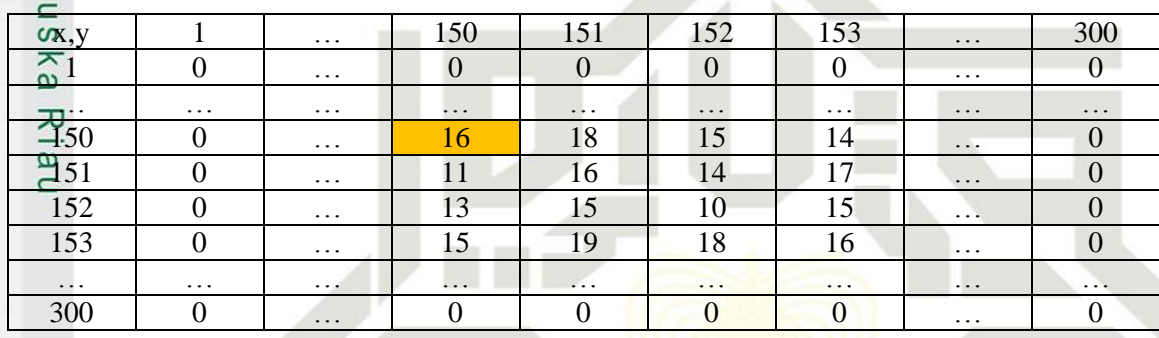

Tabel 4.11 merupakan hasil pemisahan matriks piksel sisi kanan *blue* dengan jumlah piksel 300x300. Nilai piksel matriks *blue* (150,150) bernilai 16 dan pada piksel *blue*(300,300) bernilai 0.

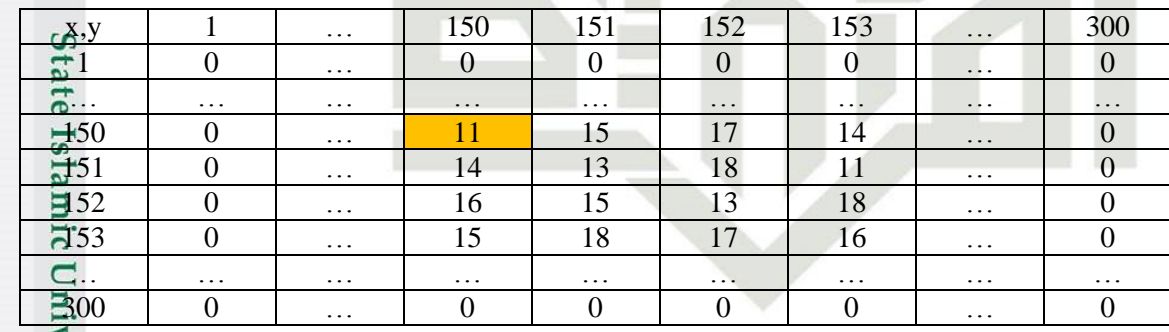

### **Tabel 4.12 Matrik Piksel Sisi Kiri** *Blue*

Tabel 4.12 merupakan hasil pemisahan matriks piksel sisi kiri *blue* dengan jumlah piksel 300x300. Nilai piksel matriks *blue* (150,150) bernilai 11 dan pada piksel *blue* (300,300) bernilai 0.

Setelah mendapatkan nilai RGB dari 4 sisi maka hasil piksel RGB dari 4 sisi tersebut disatukan menjadi satu sisi dengan cara setiap piksel ditambahkan dan dibagi Syarif Kasim

Pengutipan hanya untuk kepentingan pendidikan, penelitian, penulisan karya ilmiah, penyusunan laporan, penulisan kritik atau tinjauan suatu masalah.

 $\overline{\mathbf{K}}$ 

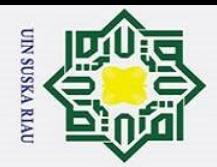

 $\pm$ 

 $\overline{\omega}$ 

ΠK

arif Kasim

 $\overline{\mathbf{K}}$ 

Hak Cipta Dilindungi Undang-Undang

2. Dilarang mengumumkan dan memperbanyak sebagian atau seluruh karya tulis ini dalam bentuk apapun tanpa izin UIN Suska Riau . Dilarang mengutip sebagian atau seluruh karya tulis ini tanpa mencantumkan dan menyebutkan sumber a. Pengutipan hanya untuk kepentingan pendidikan, penelitian, penulisan karya ilmiah, penyusunan laporan, penulisan kritik atau tinjauan suatu masalah. Pengutipan tidak merugikan kepentingan yang wajar UIN Suska Riau.

4. Contoh dari penggabungan piksel dari 4 sisi citra buah berondolan kelapa sawit menjadi satu, untuk nilai *red* pada piksel 150,150 dan 300,300 adalah sebagai berikut:

Pe**n**jumlahan R<sub>(150,150)</sub> =  $\frac{R}{L}$ 4

> $=$  $\frac{8}{1}$  $\frac{+87+87}{4} = 86.25$

R1 = nilai red sisi depan piksel 150,150 yang ada pada tabel 4.1

R2<sup>2</sup> nilai red sisi belakang piksel 150,150 yang ada pada tabel 4.2

R3<sup>2</sup> = nilai red sisi kanan piksel 150,150 yang ada pada tabel 4.3

 $R\frac{dP}{dx}$  nilai red sisi kiri piksel 150,150 yang ada pada tabel 4.4

Penjumlahan R<sub>(300,300)</sub> =  $\frac{R}{A}$  $\overline{\mathbf{4}}$ 

R1 = nilai red sisi depan piksel 300,300 yang ada pada tabel 4.1

 $=$  $\frac{0}{1}$ 

R2 = nilai red sisi belakang piksel 300,300 yang ada pada tabel 4.1

 $\frac{+0+0}{4} = 0$ 

R3 = nilai red sisi kanan piksel 300,300 yang ada pada tabel 4.2

R4 = nilai red sisi kiri piksel 300,300 yang ada pada tabel 4.4

Berdasarkan dengan contoh penjumlahan diatas, dapat dilihat hasil penjumlahan matriks piksel sisi belakang, depan, kanan dan kiri untuk nilai *Red*  secara keseluruhan dapat dilihat pada Tabel 4.13 berikut:

### **Tabel 4.13 Tabel Matrik piksel** *Red*

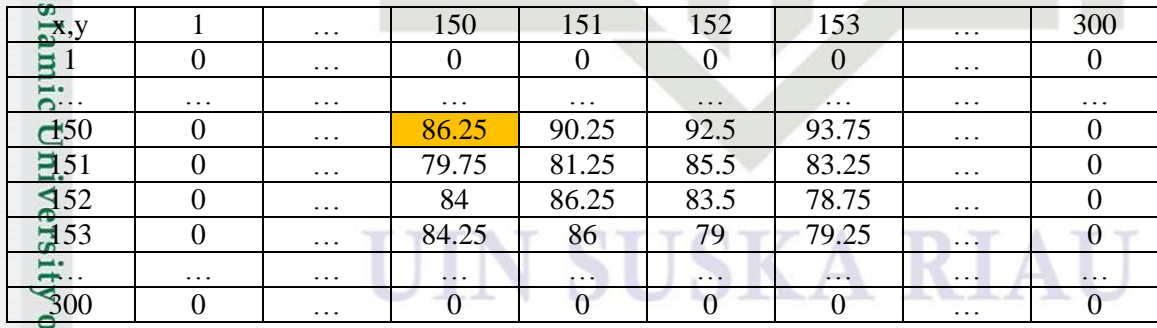

Pada tabel 4.13 jumlah nilai matrik *Red* yang sudah ditambahkan dan dibagi empat pada piksel (150, 150) dengan ukuran 300x300 bernilai 86.25 dan pada piksel (300,300) bernilai 0:

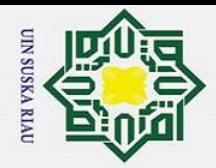

 $\frac{1}{8}$ 

Hak Cipta Dilindungi Undang-Undang

Dilarang mengutip sebagian atau seluruh karya tulis ini tanpa mencantumkan dan menyebutkan sumber

 $\overline{\phantom{1}}$  $\circ$ Selanjutnya contoh dari penggabungan piksel dai 4 sisi citra buah berondolan kelapa sawit menjadi satu, untuk nilai *green* pada piksel 150,150 dan 300,300 adalah sebagai berikut:

Penjumlahan  $G_{(150,150)} =$ 4  $rac{C}{Z}$  $=$  $\frac{6}{7}$  $\frac{+63+70}{4} = 66.75$ 

GI<sup>2</sup> nilai green sisi depan piksel 150,150 yang ada pada tabel 4.5 G2 = nilai *green* sisi belakang piksel 150,150 yang ada pada tabel 4.6 G<sup>3</sup> = nilai *green* sisi kanan piksel 150,150 yang ada pada tabel 4.7 G4 = nilai green sisi kiri piksel 150,150 yang ada pada tabel 4.8 Penjumlahan  $G_{(300,300)} =$ 4

$$
=\frac{0+0+0+0}{4}=0
$$

G1 = nilai *green* sisi depan piksel 300,300 yang ada pada tabel 4.5

G2 = nilai *green* sisi belakang piksel 300,300 yang ada pada tabel 4.6

G3 = nilai *green* sisi kanan piksel 300,300 yang ada pada tabel 4.7

G4 = nilai *green* sisi kiri piksel 300,300 yang ada pada tabel 4.8

Berdasarkan contoh penjumlahan tersebut, dapat dilihat hasil penjumlahan matriks piksel sisi belakang, depan, kanan dan kiri untuk nilai *green* secara keseluruhan dapat dilihat pada Tabel 4.14 berikut.

### **Tabel 4.14 Tabel Matrik piksel** *Green*

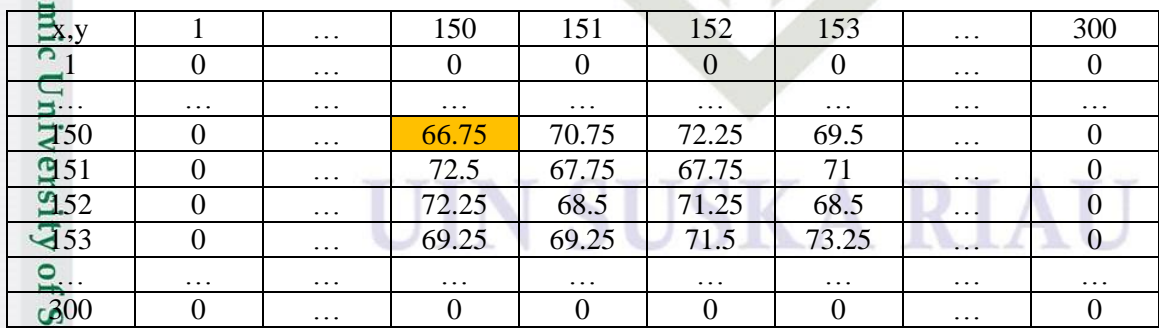

a. Pengutipan hanya untuk kepentingan pendidikan, penelitian, penulisan karya ilmiah, penyusunan laporan, penulisan kritik atau tinjauan suatu masalah.

ultan Syarif Kasim

 $\overline{\mathbf{K}}$ 

IV-10

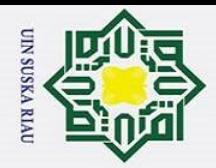

 $\pm$ 

 $\overline{\omega}$ 

Hak Cipta Dilindungi Undang-Undang

Dilarang mengutip sebagian atau seluruh karya tulis ini tanpa mencantumkan dan menyebutkan sumber

 $\overline{\mathbf{x}}$  $\circ$ Pada tabel 4.14 jumlah nilai matrik *green* yang sudah ditambahkan dan dibagi empat pada piksel (150,150) dengan ukuran 300x300 bernilai 66.75 dan pada piksel (300,300) bernilai 0.

Selanjutnya contoh dari penggabungan piksel dai 4 sisi citra buah berondolan kelapa sawit menjadi satu, untuk nilai *blue* pada piksel 150,150 dan 300,300 adalah sebagai berikut:

 $\omega$ Penjumlahan  $B_{(150,150)} = \frac{B}{\overline{B}}$ 4 Κa  $=$  $\frac{1}{1}$  $\frac{+16+11}{4} = 13.25$ 

ᅎ B1 = nilai *blue* sisi depan piksel 150,150 yang ada pada tabel 4.9 B2 = nilai *blue* sisi belakang piksel 150,150 yang ada pada i tabel 4.10 B3 = nilai *blue* sisi kanan piksel 150,150 yang ada pada tabel 4.11 B4 = nilai *blue* sisi kiri piksel 150,150 yang ada pada tabel 4.12 Penjumlahan B<sub>(300,300)</sub> =  $\frac{B}{A}$ 4  $=$  $\frac{0}{-}$ 

B1 = nilai *blue* sisi depan piksel 300,300 yang ada pada tabel 4.9

 $\frac{10+0}{4} = 0$ 

B2 = nilai *blue* sisi belakang piksel 300,300 yang ada pada tabel 4.10

B3 = nilai *blue* sisi kanan piksel 300,300 yang ada pada tabel 4.11

B4 = nilai *blue* sisi kiri piksel 300,300 yang ada pada tabel 4.12

 $s1a$ Berdasarkan dengan contoh penjumlahan diatas, dapat dilihat hasil penjumlahan matriks piksel sisi belakang, depan, kanan dan kiri untuk nilai *blue*  dapat dilihat pada Tabel 4.15 berikut

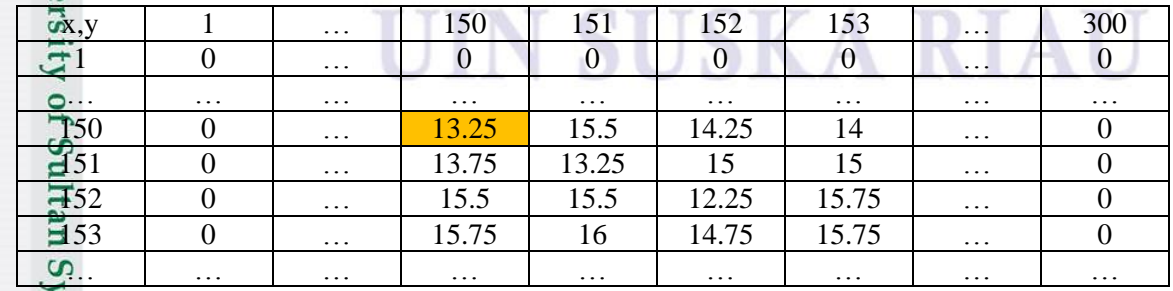

### **Tabel 4.15 Tabel Matrik piksel** *Blue*

arif Kasim Ri

a. Pengutipan hanya untuk kepentingan pendidikan, penelitian, penulisan karya ilmiah, penyusunan laporan, penulisan kritik atau tinjauan suatu masalah.

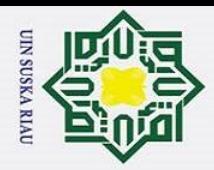

ā.

 $\odot$ 

 $\frac{1}{2}$ 

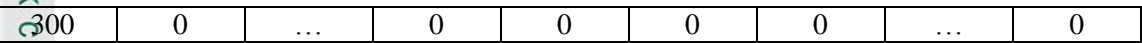

b<sub>1</sub>d Pada tabel 4.15 jumlah nilai matrik *blue* yang sudah ditambahkan dan dibagi empat pada piksel (150,150) dengan ukuran 300x300 bernilai 13.25 dan pada piksel (300,300) bernilai 0.

### **4.2.3 Ekstraksi Ciri Warna (Konversi RGB ke HSV)**

Z Tahap selanjutnya setelah mendapatkan nilai RGB dari penggabungan 4 sisi  $\Omega$ maka dilakukan konversi RGB ke HSV. Sebelum melakukan konversi ke HSV terlebih dahulu melakukan normalisasi nilai RGB pada setiap piksel dimana *red* (r) didapat dari persamaan 2.1, *green* (g) didapat dari persaman 2.2 dan *blue* (b) didapat dari persamaan 2.3. Nilai RGB yang sudah dinormalisasi tersebut dikonversi kedalam HSV dimana *Hue* didapat dari persamaan 2.6, *Saturation* didapat dari persamaan 2.5 dan nilai *Value* didapat dari persamaan 2.4.

Berikut adalah contoh perhitungan nilai normalisasi RGB dengan contoh piksel (150,150) dan (300,300) untuk baris *red* berdasarkan tabel 4.13*.*

a. *red* (r)

Syarif Kasim

 $\overline{\mathbf{K}}$ 

$$
r_{150,150} = \frac{R150,150}{R150,150+6150,150+B150,150} = \frac{86.25}{66.75+86.25+13.25} = 0.5188
$$
  

$$
r_{300,300} = \frac{R300,300}{R300,300+6300,300+B300,300} = \frac{0}{0+0+0} = 0
$$

State Berdasarkan contoh perhitungan diatas dapat dilihat hasil penjumlahan matriks piksel sisi depan, belakang, kanan dan kiri untuk baris *red* pada piksel (150,150) dan  $(300,300)$  bernilai 0.5187 dan 0. Dapat dilihat pada tabel 4.16

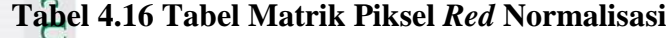

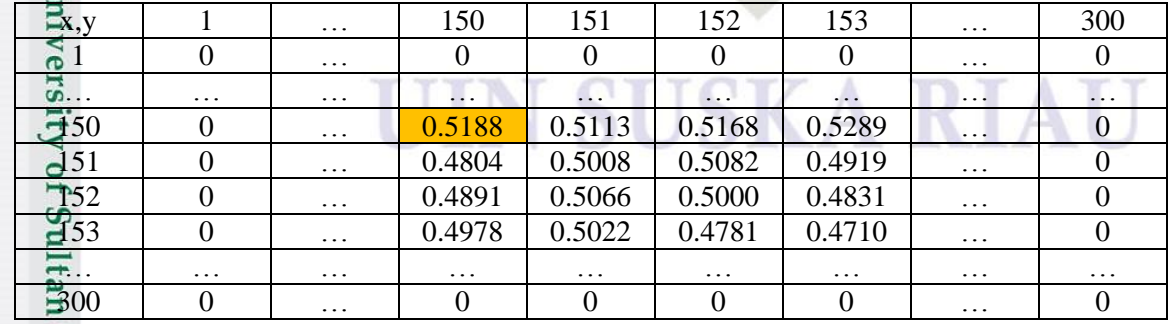

Pengutipan tidak merugikan kepentingan yang wajar UIN Suska Riau

. Pengutipan hanya untuk kepentingan pendidikan, penelitian, penulisan karya ilmiah, penyusunan laporan, penulisan kritik atau tinjauan suatu masalah.

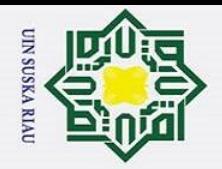

 $\overline{\mathbf{x}}$  $\circ$ Berikut adalah contoh perhitungan nilai normalisasi RGB dengan contoh piksel (150,150) dan (300,300) untuk baris *green* berdasarkan tabel 4.14.

b. *gree*n (g)

 $\odot$ 

 $\frac{1}{8}$ 

Hak Cipta Dilindungi Undang-Undang

. Dilarang mengutip sebagian atau seluruh karya tulis ini tanpa mencantumkan dan menyebutkan sumber

a. Pengutipan hanya untuk kepentingan pendidikan, penelitian, penulisan karya ilmiah, penyusunan laporan, penulisan kritik atau tinjauan suatu masalah.

arif Kasim R.

milik UIN  $g_{150,150} = \frac{G}{R_{150,150+G}}$ 6 =  $\frac{66.75}{66.75 + 86.25 + 13.25} = 0.4015$ R  $g_{300,300} = \frac{G}{R_{300,300} + G}$  $\frac{G300,300}{R300,300+G300,300+B300,300} = \frac{0}{0+0}$  $\frac{6}{0+0+0}=0$ 

Su Berdasarkan contoh perhitungan diatas dapat dilihat hasil penjumlahan matriks piksel sisi depan, belakang, kanan dan kiri untuk baris *green* pada piksel (150,150) dan (300,300) bernilai 0.4015 dan 0. Dapat dilihat pada tabel 4.17

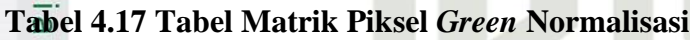

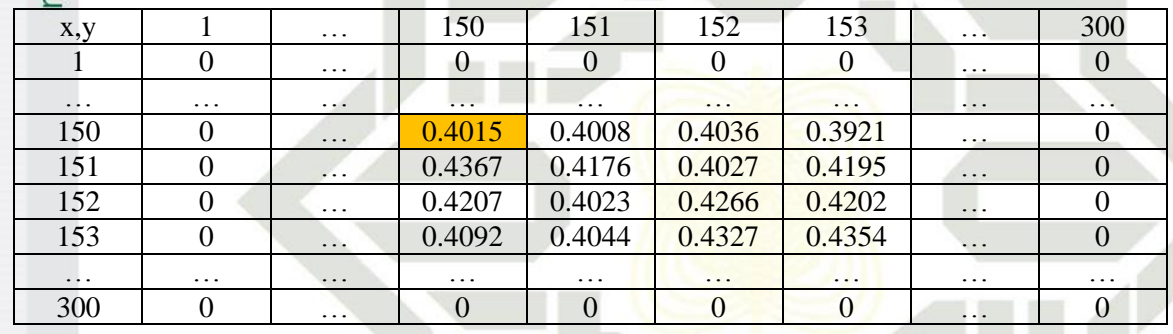

Berikut adalah contoh perhitungan nilai normalisasi RGB dengan contoh piksel (150,150) dan (300,300) untuk baris *blue* berdasarkan tabel 4.15.

c. *blue* (b) Islamic B  $\mathbf 1$ = **0.07969** =  $b_{150,150}$  = R 6 B300,300  $=\frac{0}{21.8}$  $\frac{6}{0+0+0}=0$  $b_{300,300} =$  $R300,300+G300,300+B300,300$ 

Uni Berdasarkan contoh perhitungan diatas dapat dilihat hasil penjumlahan matriks

piksel sisi depan, belakang, kanan dan kiri untuk baris *blue* pada piksel (150,150) dan (300,300) bernilai 0.07969 dan 0. Dapat dilihat pada tabel 4.18

### **Tabel 4.18 Tabel Matrik Piksel** *Blue* **Normalisasi**

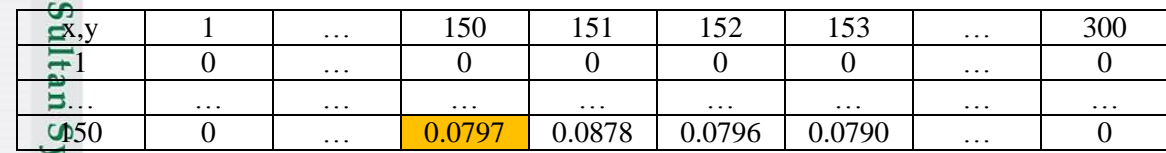

IV-13

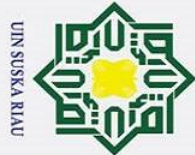

 $\odot$ 

H

 $\omega$ 

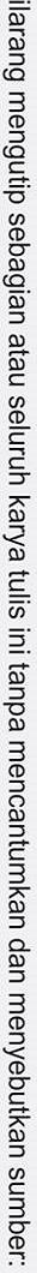

- 
- p  $\overline{\omega}$ Pengutipan tidak merugikan kepentingan yang wajar UIN Suska Riau Pengutipan hanya untuk kepentingan pendidikan, penelitian, penulisan karya ilmiah, penyusunan laporan, penulisan kritik atau tinjauan suatu masalah.

2. Dilarang mengumumkan dan memperbanyak sebagian atau seluruh karya tulis ini dalam bentuk apapun tanpa izin UIN Suska Riau

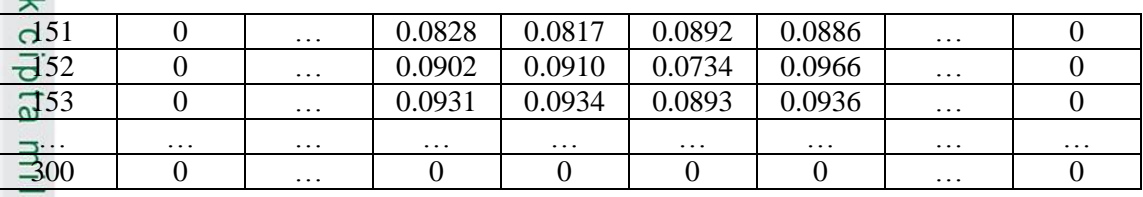

Setelah selesai melakukan normalisasi terhadap nilai RGB selanjutnya adalah mengkonversi nilai citra RGB yang telah di normalisasi ke bentuk nilai HSV. Berdasarkan nilai RGB yang sudah dinormalisasi di ketahui nilai piksel (150,150) dan (300,300) sebagai contoh untuk mengkonversikan nilai RGB kedalam bentuk HSY.

Nilai rgb yang telah di normalisasi dalam piksel berdasarkan tabel 4.16, 4.17 dan 4.18.

 $(x,y) = (r,g,b)$ 

Syarif Kasim

 $\overline{\mathbf{K}}$ 

 $(150,150) = (0.5188, 0.4015, 0.0797)$ 

 $(300,300) = (0, 0, 0)$ 

Nilai yang dihitung pertama yaitu nilai V (Value) dengan aturan persamaan 2.4

 $V_{150,150} = max$  ( $r_{150,150}$ ,  $g_{150,150}$ ,  $b_{150,150}$ ) =  $max$  (0.5188,0.4015, 0.0797) = 0.5188

 $V_{300,300} = max$  (r<sub>300,300</sub>, g<sub>300,300</sub>, b<sub>300,300</sub>) = *max* (0, 0, 0) = 0

Berdasarkan perhitungan diatas didapatkan hasil dari nilai *value*. Berikut adalah  $\overline{a}$ tabel 4.19 hasil dari nilai V

### **Tabel 4.19 Nilai V (***Value***)**

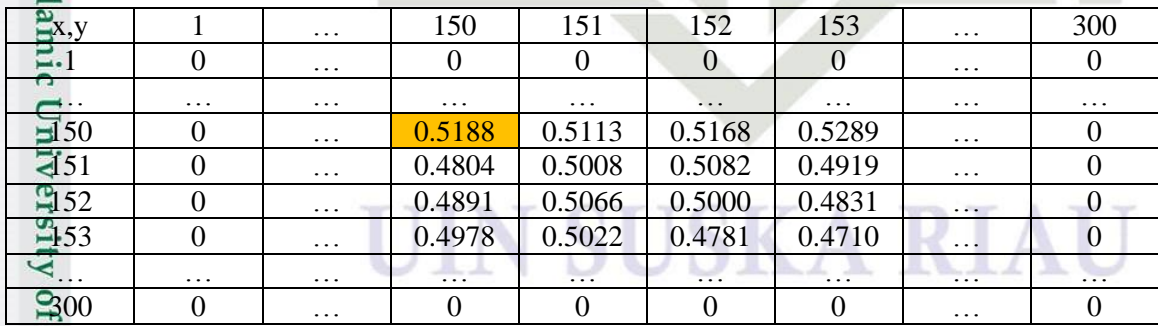

**Sult** Langkah selanjutnya Seteleh mendapatkan nilai V yaitu mencari nilai S (*Saturation*) dengan menggunakan persamaan 2.5
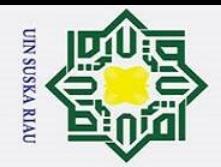

 $\odot$ 

Hak Cipta Dilindungi Undang-Undang

Dilarang mengutip sebagian atau seluruh karya tulis ini tanpa mencantumkan dan menyebutkan sumber

a. Pengutipan hanya untuk kepentingan pendidikan, penelitian, penulisan karya ilmiah, penyusunan laporan, penulisan kritik atau tinjauan suatu masalah.

Syarif Kasim Ri

Hakcipta  $\boldsymbol{0}$  $S = \{$  $\mathbf{m}$  $\mathbf{1}$ J  $\overline{\mathsf{v}}$  $S_1\frac{3}{50;150} = 1$  $min(r150, 150, g150, 150, b150, 150)$  $\boldsymbol{\mathcal{v}}$ m  $=1-\frac{0}{2}$  $S_1$ <sub>50</sub>,150 = 1 - $\frac{0.0757}{0.5188} = 0.8464$  $\bf{0}$  $\sum_{300,300}^{-1}$  $min(r300, 300, g300, 300, b300, 300)$  $\boldsymbol{\mathcal{v}}$ 

 $S_{300,300} = 0$  (dikarenakan nilai V sama dengan 0)

 $\omega$ Berdasarkan perrhitungan diatas didapatkan hasil dari nilai *Saturation*. Berikut 고 adalah tabel 4.20 hasil dari nilai S

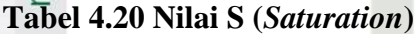

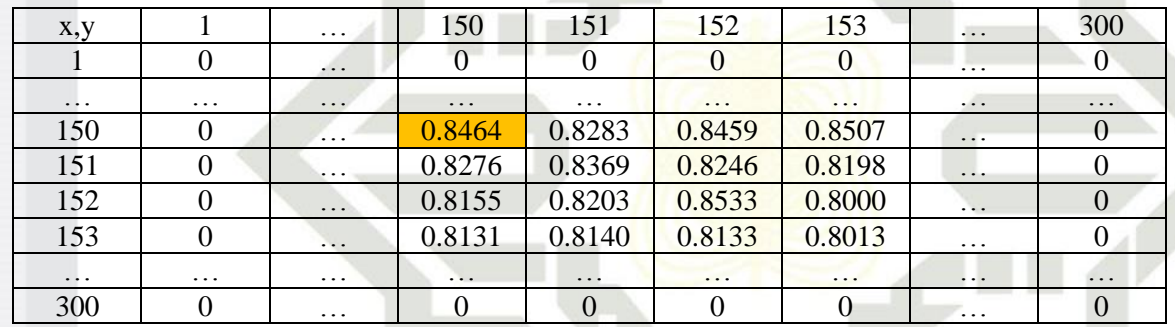

Langkah berikutnya Setelah mendapatkan nilai S yaitu mencari nilai H (*hue*) dengan menggunakan persamaan 2.6 yaitu dimana pada perhitungan nilai V didapatkan bahwa nilai dari V sama dengan r yang telah dilakukan normalisasi sehingga didapatkan aturan yang belaku yaitu V= r sehingga V150,150 = r... V300,300 = r. maka aturan yang berlaku yaitu sebagai berikut.

$$
H = \begin{cases}\n0 & \text{& } \& \text{if } x \leq 0 \\
60 * \left[0 + \frac{g - b}{s * v}\right] & \text{& } \& \text{if } x \leq 0 \\
60 * \left[2 + \frac{b - r}{s * v}\right] & \text{& } \& \text{if } x \leq 0 \\
60 * \left[4 + \frac{r - g}{s * v}\right] & \text{& } \& \text{if } x \leq 0 \\
60 * \left[4 + \frac{r - g}{s * v}\right] & \text{& } \& \text{if } x \leq 0\n\end{cases}
$$
\n
$$
H = \begin{cases}\n0 & \text{& } \& \text{if } x \leq 0 \\
60 * \left[2 + \frac{b - r}{s * v}\right] & \text{& } \& \text{if } x \leq 0 \\
60 * \left[4 + \frac{r - g}{s * v}\right] & \text{& } \& \text{if } x \leq 0\n\end{cases}
$$

2. Dilarang mengumumkan dan memperbanyak sebagian atau seluruh karya tulis ini dalam bentuk apapun tanpa izin UIN Suska Riau Pengutipan tidak merugikan kepentingan yang wajar UIN Suska Riau

IV-15

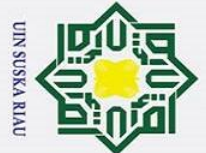

Hak Cipta Dilindungi Undang-Undang

 $\odot$ 

Hak cipta

- Dilarang mengutip sebagian atau seluruh karya tulis ini tanpa mencantumkan dan menyebutkan sumber
- 
- a. Pengutipan hanya untuk kepentingan pendidikan, penelitian, penulisan karya ilmiah, penyusunan laporan, penulisan kritik atau tinjauan suatu masalah.
- b. Pengutipan tidak merugikan kepentingan yang wajar UIN Suska Riau
- 2. Dilarang mengumumkan dan memperbanyak sebagian atau seluruh karya tulis ini dalam bentuk apapun tanpa izin UIN Suska Riau
- yarif Kasim Ri

$$
= 60 * [0 + \frac{0.32181}{0.43902768}]
$$
  
= 60 \* [0 + (0.733006174)]  
= 43.9726

milik Berdasarkan perhitungan diatas didapatkan hasil dari nilai Hue. Berikut adalah

tabel 4.21 hasil dari nilai H

 $\overline{\mathbf{q}}$ **Tabel 4.21** Nilai H (*Hue*)

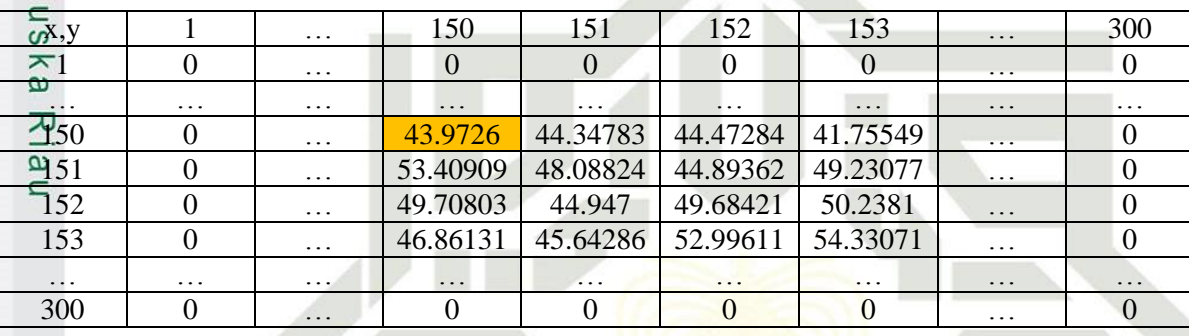

Setelah melakukan perhitungan nilai HSV maka selanjutnya mencari nilai ratarata (*mean*) dari keseluruhan piksel nilai HSV tersebut. Untuk mencai nilai *mean* tersebut dihitung menggunakan persamaan 2.7. berikut adalah perhitungan nilai *mean* dari nilai HSV yang telah di dapat.

 $\mu H_{\text{off}} = \frac{1}{300x300} \left( H(1,1) + \dots + H(150,150) + H(150,151) \dots + H(300,300) \right) = 178.9793$  $\mu S_{\underline{5}} = \frac{1}{300x300} (S(1,1) + ... + S(150,150) + S(150,151) ... + S(300,300) ) = 0.5618$  $\mu \sum_{i=1}^{N} \frac{1}{300x300} (V(1,1) + ...+V(150,150) + V(150,151)....+V300,300) ) = 0.4165$ 

**Tabel 4.22 Nilai** *Mean* **HSV**

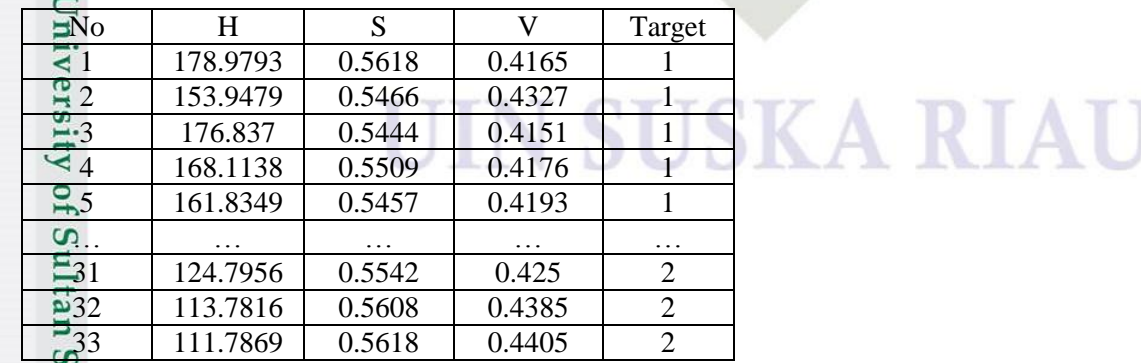

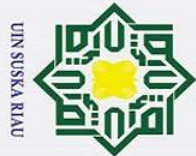

### Hak Cipta Dilindungi Undang-Undang

 $\odot$ 

 $\frac{1}{2}$ 

 $\overline{\mathbf{x}}$ 

- . Dilarang mengutip sebagian atau seluruh karya tulis ini tanpa mencantumkan dan menyebutkan sumber.
- 
- a. Pengutipan hanya untuk kepentingan pendidikan, penelitian, penulisan karya ilmiah, penyusunan laporan, penulisan kritik atau tinjauan suatu masalah.
- ō. Pengutipan tidak merugikan kepentingan yang wajar UIN Suska Riau.
- 2. Dilarang mengumumkan dan memperbanyak sebagian atau seluruh karya tulis ini dalam bentuk apapun tanpa izin UIN Suska Riau

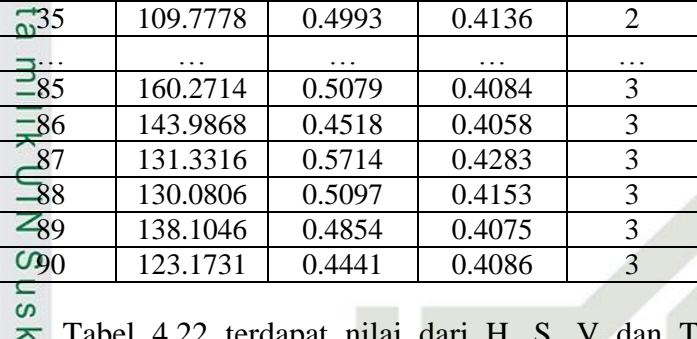

No H S V Target  $-34$  | 136.7107 | 0.5231 | 0.4148 | 2

4.22 terdapat nilai dari H, S, V dan Target, target pada tabel 4.22  $\tilde{\omega}$ merupakan kategori dari tingkat kematangan buah kelapa sawit dimana 1 sama dengan mentah, 2 sama dengan masak, dan 3 sama dengan kelewat masak.

Sebelum nilai *mean* HSV digunakan untuk proses RBF terlebih dahulu dilakukan proses normalisasi *mean* HSV menggunakan persamaan 2.16. Berikut tabel 4.23 hasil Normalisasi *mean* HSV, untuk nilai mean HSV dan Nilai Mean HSV normalisasi yang selengkapnya dapat dilihat pada lampiran B.

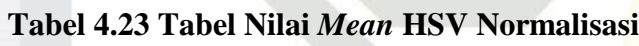

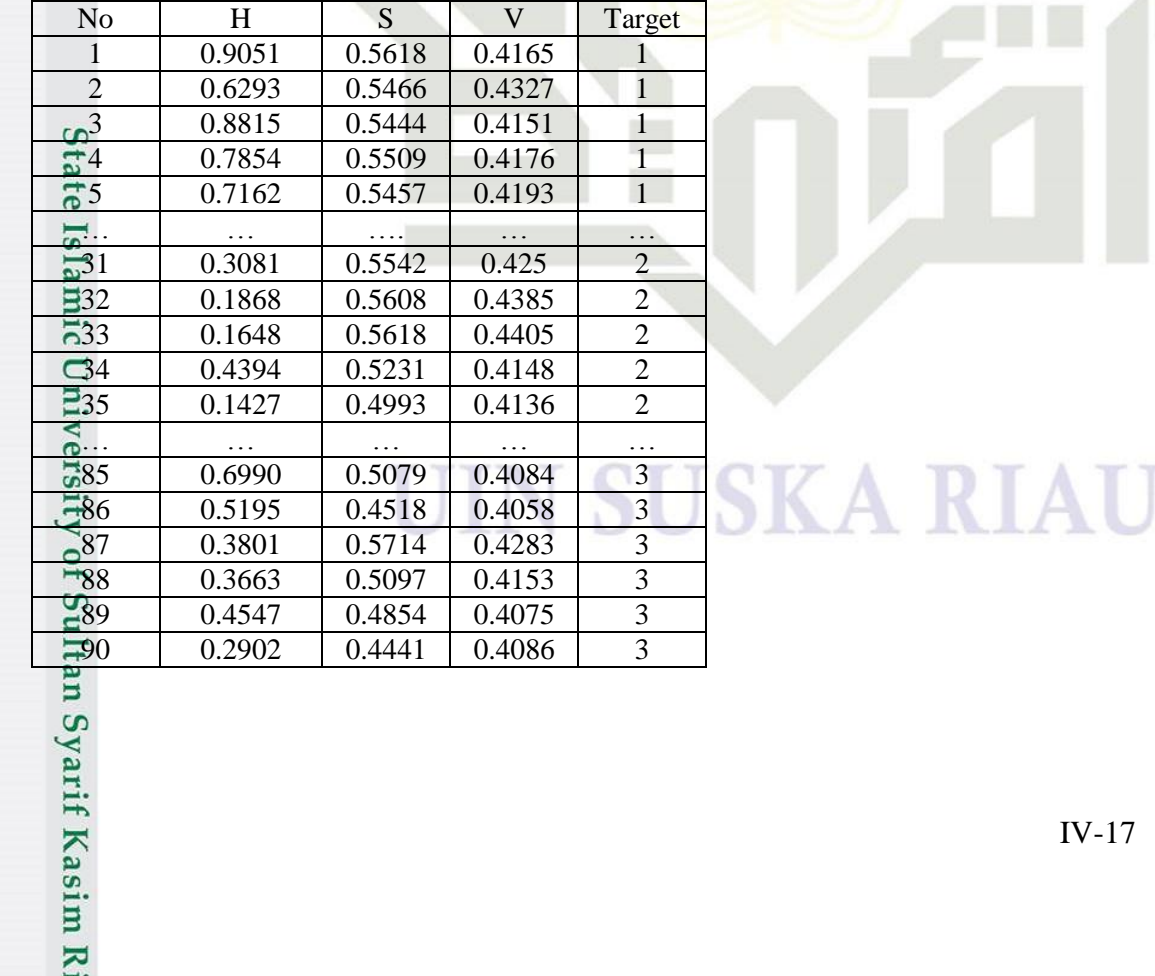

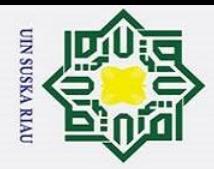

 $\tilde{\mathbf{v}}$ 

### **4.3 Pembagian Data**

 $\odot$ 

H

 $\overline{\omega}$  $\overline{\phantom{0}}$ 

Hak Cipta Dilindungi Undang-Undang

Dilarang mengutip sebagian atau seluruh karya tulis ini tanpa mencantumkan dan menyebutkan sumber

Pengutipan hanya untuk kepentingan pendidikan, penelitian, penulisan karya ilmiah, penyusunan laporan, penulisan kritik atau tinjauan suatu masalah.

**p**<sub>1</sub>d Proses klasifikasi pada sistem Jaringan Syaraf tiruan terdiri dari dua tahapan yaitu tahap pembelajaran dan tahap pengujian. Pada tahap pembelajaran menggunakan data latih dan pada tahap pengujian menggunakan data uji. Data latih dan data uji diambil dari tabel 4.23 nilai *mean* HSV normalisasi.

### **4.3.1 Data latih**

Data latih yang digunakan untuk proses pelatihan diambil dari jumlah 90 data citra buah berondolan kelapa sawit yang diperoleh dari penggabungan 4 sisi citra buah berondolan kelapa sawit menjadi satu adapun pembagian pereentasi untuk jumlah data latih yaitu 70%, 80%, dan 90%. Rincian data latih dapat dilihat pada tabel 4.24

### **Tabel 4.24 Persentasi data latih**

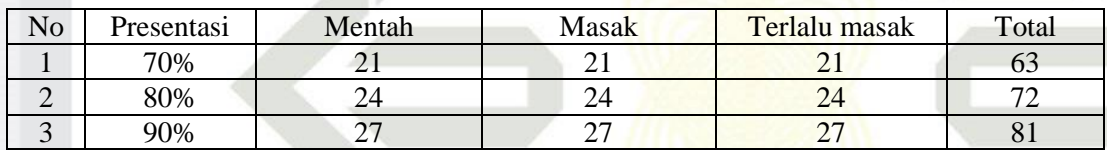

### **4.3.2 Data uji**

rif

Kasim

 $\triangleright$ 

Data uji yang digunakan untuk proses pengujian diambil dari jumlah 90 data citra buah berondolan kelapa sawit yang diperoleh dari penggabungan 4 sisi citra buah berondolan kelapa sawit menjadi satu adapun pembagian persentasi untuk jumlah data uji yaitu 30%, 20%, dan 10%. Rincian data latih dapat dilihat pada tabel 4.25

### **Tabel 4.25 Persentasi data uji**

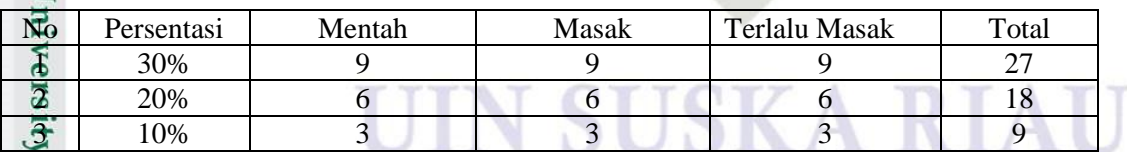

### **4.4 Identifikasi Menggunakan** *Radial Basis Function* **(RBF)**

Proses identifikasi menggunakan metode *Radial Basis Function*, nilai-nilai hasil ekstraksi ciri warna HSV dijadikan sebagai acuan dalam penepatan identifikasi dengan menggunakan pembelajran RBF dan tahapan untuk menentukan kelas dari

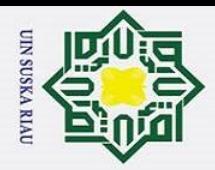

 $\tilde{\mathbf{v}}$ 

 $\odot$ 

Ŧ

 $\omega$  $\overline{\phantom{0}}$ 

Hak Cipta Dilindungi Undang-Undang

Dilarang mengutip sebagian atau seluruh karya tulis ini tanpa mencantumkan dan menyebutkan sumber

Ņ.

data uji. Perhitungan identifikasi dilakukan dengan persamaan 2.12 untuk menghitung jarak *euclidean*, persamaan 2.13 menghitung nilai *gaussian*, persamaan 2.14 menghitung bobot pelatihan, 2.15 menghitung *output*.

### **4.4.1 Arsitektur Pembelajaran RBF dalam Identifikasi Buah berondolan kelapa sawit**

*Radial Basis Function* (RBF) memiliki 3 lapisan *layer* yang dibagi atas *masuk layer*, *hidden layer* dan *output layer*. Arsitektur jaringan ini menggambarkan secara garis besar jaringan *neural network* metode RBF yang akan digunakan dalam mengklasifikasikan tingkat kematangan buah berondolan kelapa sawit menggunakan citra warna HSV. Berikut Gambar 4.7 arsitektur dari RBF untuk identifikasi tingkat kematangan buah berondolan kelapa sawit menggunakan citra warna HSV.

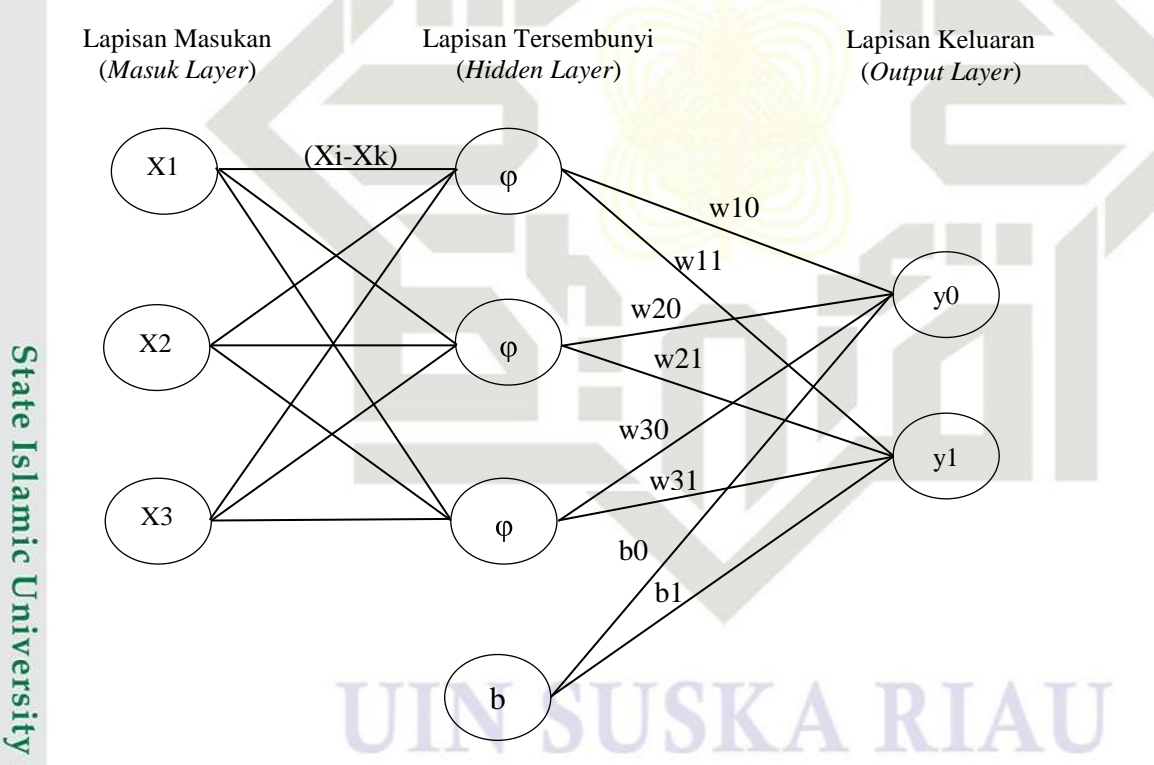

### **Gambar 4.3 Arsitektur dari RBF untuk identifikasi tingkat kematangan buah berondolan kelapa sawit menggunakan citra warna HSV.**

Sultar Keterangan dari Gambar 4.3 adalah terdapat X1, X2 dan X3 pada lapisan masuk *(masuk layer)* yang merupakan variabel-variabel dari penentuan identifikasi

Pengutipan hanya untuk kepentingan pendidikan, penelitian, penulisan karya ilmiah, penyusunan laporan, penulisan kritik atau tinjauan suatu masalah.

arif Kasim

 $\overline{\mathbf{K}}$ 

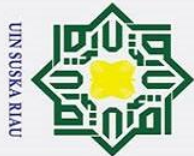

Hak Cipta Dilindungi Undang-Undang

 $\odot$ 

Ŧ

 $\omega$ 

. Dilarang mengutip sebagian atau seluruh karya tulis ini tanpa mencantumkan dan menyebutkan sumber

a. Pengutipan hanya untuk kepentingan pendidikan, penelitian, penulisan karya ilmiah, penyusunan laporan, penulisan kritik atau tinjauan suatu masalah.

Pengutipan tidak merugikan kepentingan yang wajar UIN Suska Riau

2. Dilarang mengumumkan dan memperbanyak sebagian atau seluruh karya tulis ini dalam bentuk apapun tanpa izin UIN Suska Riau

# niversity of Sultan Syarif Kasim R

tingkat kematangan buah berondolan kelapa sawit, dimana variable - variabel tersebut merupakan nilai *mean* HSV dari citra buat berondolan kelapa sawit. Jaringan terdiri dari 3 neuron *masuk layer* yaitu x1, x2 dan x3, pada *hidden layer* sebanyak 3 *neuron*  1, 2 dan 3, dan 2 lapisan *output layer* yaitu y0, dan y1. Nilai yang menghubungkan antara lapisan *masuk* dan lapisan tersembunyi adalah nilai jarak *euclidean* (Xi - Xk) sehingga diperoleh nilai fungsi aktivasi *gaussian* pada lapisan tersembunyi dari *masuk layer* ke *hidden layer* sebanyak 3 *neuron* yaitu 1, 2 dan 3. Bobot lapisan W1,W2,dan W3 serta bias (b) merupakan penghubung antara lapisan tersembunyi *(hidden layer)*. *Output layer* yang terdiri dari *neuron* Y0, dan Y1 merupakan target yang akan diubah kedalam bentuk bilangan biner dari masing masing tingkat kematangan buah berondolan kelapa sawit kemudian menggunakan fungsi aktivasi *sigmoid biner* untuk menentukan kelas tingkat kematangan buah berondolan kelapa sawit.

Dalam tahapan analisa ini, dilakukan analisa menggunakan Jaringan Syaraf Tiruan metode *Radial Basis Function* (RBF) untuk mengklasifikasikan tingkat kematangan buah berondolan kelapa sawit menggunakan citra warna HSV terdapat dua tahapan metode RBF yaitu tahapan pelatihan *(training)* dan tahapan pengujian *(testing)*.

### **4.4.2 Tahapan Pelatihan dan Tahapan Pengujian**

Tahap pelatihan merupakan tahapan-tahapan yang dilakukan untuk memperoleh bobot untuk digunakan pada pengujian. Langkah-langkah pada tahapan pelatihan ini dapat dilihat pada gambar 4.3 berikut:

### UIN SUSKA RIAU

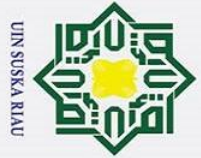

Hak Cipta Dilindungi Undang-Undang

 $\odot$ 

H

Dilarang mengutip sebagian atau seluruh karya tulis ini tanpa mencantumkan dan menyebutkan sumber

 $\overline{\mathbf{K}}$ 

- $\mathbf{\hat{p}}$ Pengutipan hanya untuk kepentingan pendidikan, penelitian, penulisan karya ilmiah, penyusunan laporan, penulisan kritik atau tinjauan suatu masalah.
- p Pengutipan tidak merugikan kepentingan yang wajar UIN Suska Riau.
- Ï, Dilarang mengumumkan dan memperbanyak sebagian atau seluruh karya tulis ini dalam bentuk apapun tanpa izin UIN Suska Riau.

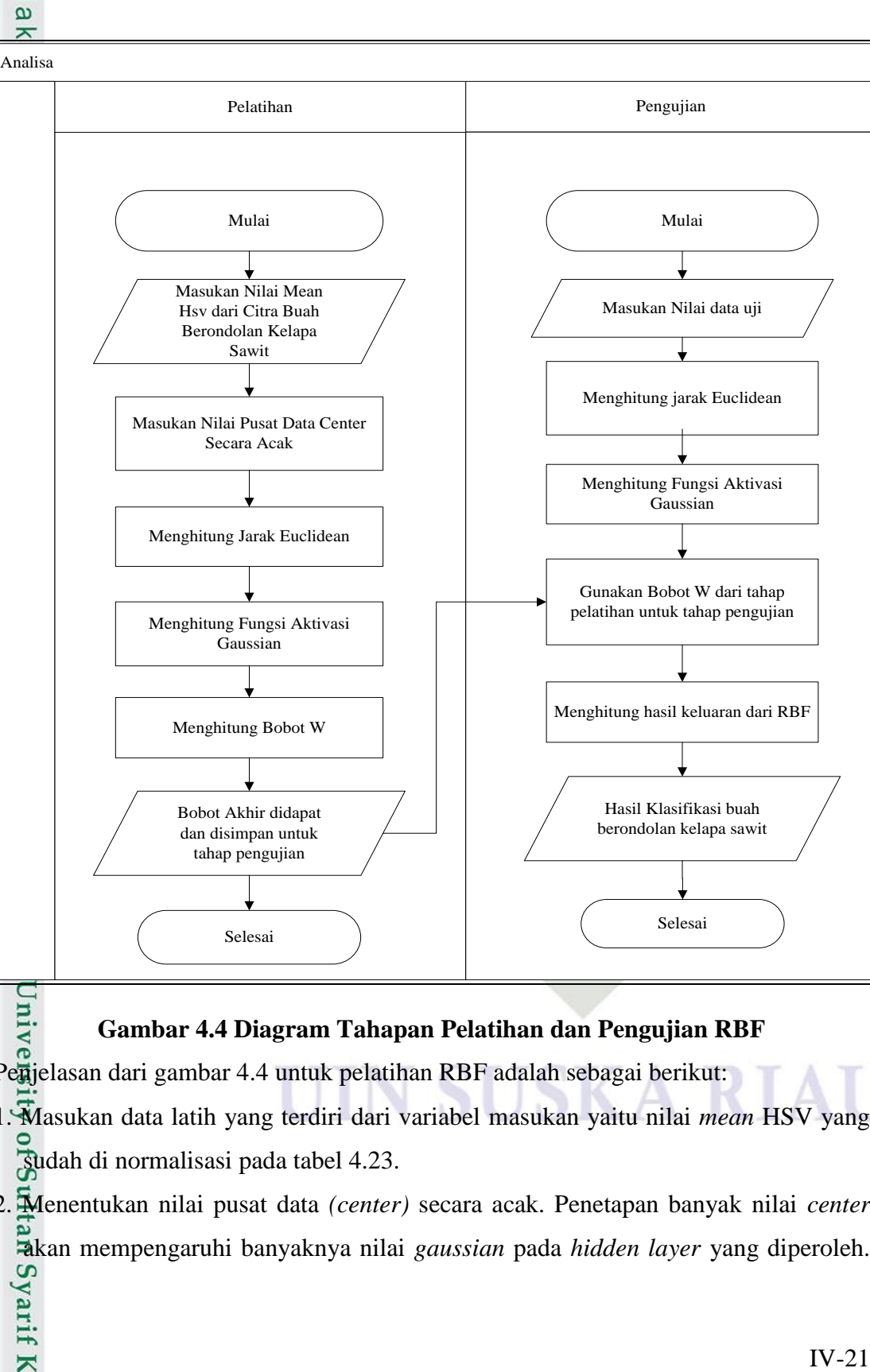

### **Gambar 4.4 Diagram Tahapan Pelatihan dan Pengujian RBF**

Penjelasan dari gambar 4.4 untuk pelatihan RBF adalah sebagai berikut:

1. Masukan data latih yang terdiri dari variabel masukan yaitu nilai *mean* HSV yang sudah di normalisasi pada tabel 4.23.

2. Menentukan nilai pusat data *(center)* secara acak. Penetapan banyak nilai *center*  akan mempengaruhi banyaknya nilai *gaussian* pada *hidden layer* yang diperoleh.<br>
Sanda mempengaruhi banyaknya nilai *gaussian* pada *hidden layer* yang diperoleh.<br>
Sanda mempengaruhi banyaknya nilai *gaussian* pada *hidde* 

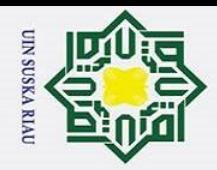

 $\ddot{\mathbf{a}}$ 

 $\odot$ 

Ŧ

 $\omega$ 

Hak Cipta Dilindungi Undang-Undang

. Dilarang mengutip sebagian atau seluruh karya tulis ini tanpa mencantumkan dan menyebutkan sumber

Nilai pusat data yang dipilih secara acak berjumlah 3 yang mewakili setiap kelas dapat dilihat pada Tabel 4.23 nilai yang dipilih yaitu data yang mewakili masingmasing kelas.

- 3. Menghitung nilai jarak *euclidean* dari data masukan dengan nilai pusat data menggunakan persamaan (2.12)
- 4. Menghitung nilai fungsi aktivasi *gaussian* dari jarak *euclidean* yang telah diperoleh dari persamaan (2.13)
- 5. Menghitung nilai bobot lapisan dan bobot w menggunakan persamaan (2.14)
- 6. Bobot akhir didapat disimpan untuk digunakan pada tahapan pengujian.

### **4.4.2.1 Contoh Perhitungan Manual Tahap Pelatihan:**

Proses identifikasi buah berondolan kelapa sawit menggunakan *Radial Basis Function (RBF)*, dimana nilai hasil ekstraksi ciri citra buah berondolan kelapa sawit yaitu nilai *mean* HSV akan menjadi acuan dalam mengklasifikasikan kelompok buah Berondolan kelapa sawit dan tahapa proses RBF dalam menentukan kelas dari data uji.

Berikut merupakan tahapan-tahapan pada pelatihan *(training)* untuk identifikasi tingkat kematangan buah berondolan kelapa sawit. Berdasarkan Tabel 4.23 yaitu *mean* HSV yang sudah dinormalisasi diambil 3 contoh data yang dapat dilihat pada Tabel 4.26 berikut:

**Tabel 4.26 Contoh Nilai Masukan**

ultan Syarif Kasim

 $\overline{\mathbf{K}}$ 

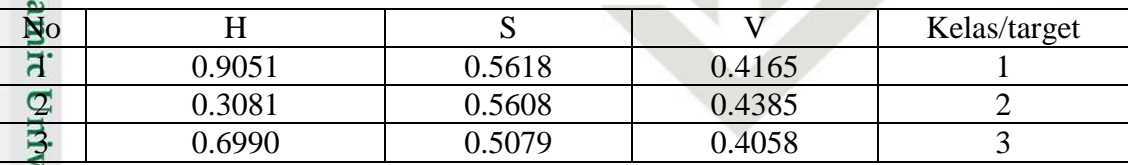

 $15$ Setelah menentukan nilai masukan berikutnya mencari nilai center dengan cara random. Berikut tabel 4.27 contoh nilai center yang di ambil dari masing-masing kelas secara random atau acak berdasarkan data di tabel 4.23.

. Pengutipan hanya untuk kepentingan pendidikan, penelitian, penulisan karya ilmiah, penyusunan laporan, penulisan kritik atau tinjauan suatu masalah.

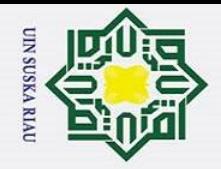

ō

 $\odot$ 

 $\frac{1}{2}$ 

Hak Cipta Dilindungi Undang-Undang

. Dilarang mengutip sebagian atau seluruh karya tulis ini tanpa mencantumkan dan menyebutkan sumber

 $\overline{\mathbf{r}}$ **Tabel 4.27 Contoh Nilai** *Center* **(***Random***)**

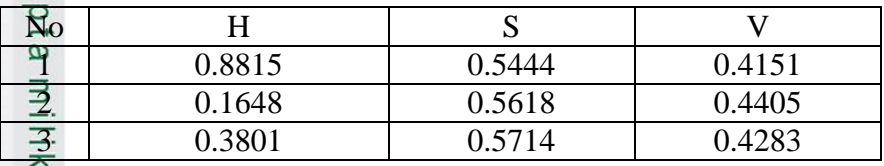

 $\frac{C}{Z}$ Setelah menentukan data masukan dan data nilai center selanjutnya dilakukan proses pelatihan Algoritma Menggunakan metode RBF dilihat dari algoritma berikut: 1. Menghitung Di.k (jarak *euclidean*)

 $\widehat{\omega}$ Pada proses penghitungan data latih mencari jarak terdekat dari masing-masing kelas. Data latih yang digunakan sebanyak 3 data mean HSV yang tedapat pada tabel 4.26 dan data center yang terdapat pada tabel 4.27 berikut contoh perhitungan jarak *Euclidean* yang menggunakan persamaan 2.12

a. jarak data 1 terhadap seluruh nilai pusat data

D<sub>1,1</sub> = 
$$
\sqrt{(0.9051 - 0.8815)^2 + (0.5618 - 0.5444)^2 + (0.4165 - 0.4151)^2}
$$
  
\n= 0.0239  
\nD<sub>1,2</sub> =  $\sqrt{(0.9051 - 0.1648)^2 + (0.5618 - 0.5618)^2 + (0.4165 - 0.4405)^2}$   
\n= 0.7409  
\nD<sub>1,3</sub> =  $\sqrt{(0.9051 - 0.3801)^2 + (0.5618 - 0.5714)^2 + (0.4165 - 0.4283)^2}$   
\n= 0.5252  
\nJarak data ke 2 terhadap seluruh nilai pusat data.  
\nD<sub>2,1</sub> =  $\sqrt{(0.3081 - 0.8815)^2 + (0.5608 - 0.5444)^2 + (0.4385 - 0.4151)^2}$   
\n= -0.5725  
\nD<sub>2,2</sub> =  $\sqrt{(0.3081 - 0.1648)^2 + (0.5608 - 0.5618)^2 + (0.4385 - 0.4405)^2}$   
\n= 0.1433  
\nD<sub>2,3</sub> =  $\sqrt{(0.3081 - 0.3801)^2 + (0.5608 - 0.5714)^2 + (0.4385 - 0.4283)^2}$   
\n= -0.0717  
\nJarak data ke 3 terhadap seluruh nilai pusat.  
\nD<sub>3,1</sub> =  $\sqrt{(0.6990 - 0.8815)^2 + (0.5079 - 0.5444)^2 + (0.4058 - 0.4151)^2}$   
\nIV-23

Jarak data ke 3 terhadap seluruh nilai pusat.

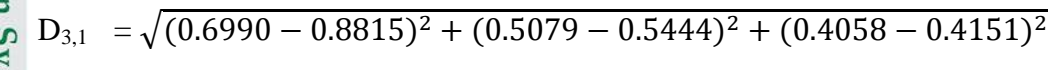

2. Dilarang mengumumkan dan memperbanyak sebagian atau seluruh karya tulis ini dalam bentuk apapun tanpa izin UIN Suska Riau Pengutipan tidak merugikan kepentingan yang wajar UIN Suska Riau.

a. Pengutipan hanya untuk kepentingan pendidikan, penelitian, penulisan karya ilmiah, penyusunan laporan, penulisan kritik atau tinjauan suatu masalah.

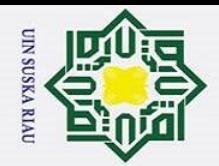

 $\odot$ 

 $\frac{1}{2}$ 

Hak Cipta Dilindungi Undang-Undang

Dilarang mengutip sebagian atau seluruh karya tulis ini tanpa mencantumkan dan menyebutkan sumber

Pengutipan hanya untuk kepentingan pendidikan, penelitian, penulisan karya ilmiah, penyusunan laporan, penulisan kritik atau tinjauan suatu masalah.

 $\overline{\mathbf{K}}$ 

 $\overline{\mathbf{r}}$  $\circ$  $= -0.1810$ lpta  $D_{3,2} = \sqrt{(0.6990 - 0.1648)^2 + (0.5079 - 0.5618)^2 + (0.4058 - 0.4405)^2}$ milik  $= 0.5383$  $D_{3,3} = \sqrt{(0.6990 - 0.3801)^2 + (0.5079 - 0.5714)^2 + (0.4058 - 0.4283)^2}$  $\subset$  $= 0.3234$ **Tabel 4.28 Hasil Perhitungan Jarak** *Euclidean* **data latih**

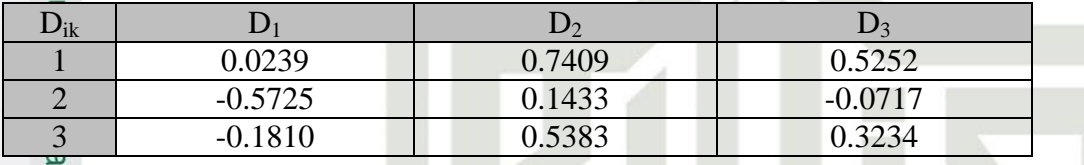

*2.* Menghitung Nilai Aktivasi *Gaussian*

Setelah mendapatkan nilai jarak *euclidean* selanjutnya menghitung nilai aktivasi *gaussian* (φ) dengan persamaan 2.16.

Sebelum menghitung nilai aktivasi *gaussian* terlebih dahulu mencari nilai b1 dengan menggunakan rumus persamaan

$$
b1 = \frac{\sqrt{-\ln(0.5)}}{\sigma(s \text{pread})} = \frac{\sqrt{-\ln(0.5)}}{1} = 0.83255
$$

Berikut contoh perhitungan untuk menentukan nilai aktivasi Gaussian berdasarkan nilai pada tabel 4.28 yang dapat dilihat pada persamaan 2.13 berikut: Fungsi aktivasi data ke 1 terhadap seluruh nilai pusat

$$
\varphi_{1,1} = e^{-(0.83255 \times 0.0239)^2} = 0.9996
$$
  
\n
$$
\varphi_{1,2} = e^{-(0.83255 \times 0.7409)^2} = 0.6835
$$
  
\n
$$
\varphi_{1,3} = e^{-(0.83255 \times 0.5252)^2} = 0.8259
$$

Fungsi aktivasi gaussian data ke 2 terhadap seluruh nilai pusat

$$
\varphi_{2,1} = e^{-(0.83255*(-0.5725))^2} = 0.7967
$$
\n  
\n
$$
\varphi_{2,2} = e^{-(0.83255*(-0.1433)^2)} = 0.9858
$$
\n  
\n
$$
\varphi_{2,3} = e^{-(0.83255*(-0.0717))^2} = 0.9964
$$

Fungsi aktivasi gaussian data ke 3 terhadap seluruh nilai pusatSyarif Kasim

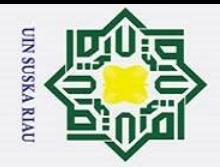

 $\mathbf{a}$ 

 $\odot$ 

H

 $\omega$ 

 $\overline{\mathbf{K}}$ 

Hak Cipta Dilindungi Undang-Undang

Dilarang mengutip sebagian atau seluruh karya tulis ini tanpa mencantumkan dan menyebutkan sumber

### $\omega$  $\overline{\phantom{1}}$  $\varphi_{3,1} = e^{-(0.83255*(-0.1810))^2}$  $= 0.9775$  $\circ$ lpta  $\varphi_{3,2} = e^{-(0.83255 * 0.4405)^2}$  $= 0.8741$  $\equiv$  $\varphi_{3,3} = e^{-(0.83255 \times 0.4283)^2}$ = 0.8806

### **Tabel 4.29 Hasil dari Perhitungan Nilai Aktivasi** *Gaussian* **Data Latih**

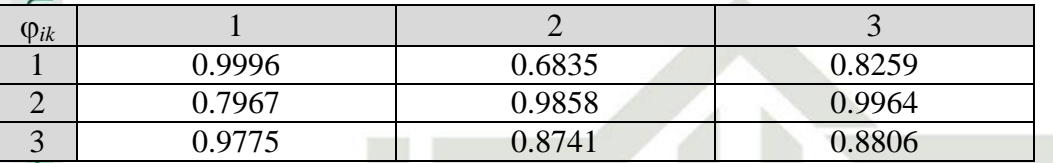

Langkah selanjutnya yaitu menghitung bobot lapisan.

3. Menghitung bobot lapisan (w) dan bobot bias lapisan (b) yang didapat pada tabel

4.29, diselesaikan dengan persamaan *linear* berikut:

$$
Y = \sum \varphi w + b
$$

a. Persamaan linear untuk data 1

 $0.9996w_1 + 0.6835w_2 + 0.8259w_3 + b = Y$  (target kelas data latih 1),

- dimana  $Y0 = 0$ ,  $Y1 = 0$
- b. Persamaan linear untuk data 2

 $0.7967w_1 + 0.9858w_2 + 0.9964w_3 + b = Y$  (target kelas data latih 2),

```
dimana Y0 = 1, Y1 = 0S
```
e. Persamaan linear untuk data 3

 $0.9975w_1 + 0.8741w_2 + 0.8806w_3 + b = Y$  (target kelas data latih 3),

```
Islam
    dimana Y0 = 1, Y1 = 1
```
Persamaan linear diatas disusun menjadi bentuk matriks sebagai berikut:

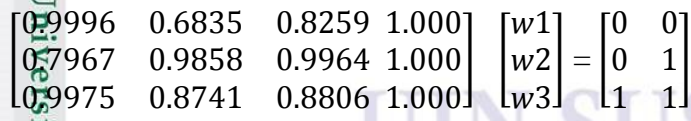

Untuk menghitung bobot baru (wk) dengan mengkalikan *pseudoinvers* dari  $\mathcal{L}$ 

*matriks* G, dengan *vektor* target (d) dari data pelatihan dengan persamaan 2.14

Sultan Syarif Kasim 0.9996 0.6835 0.8259 1.000] 0.7967 0.9858 0.9964 1.000 L0.9975 0.8741 0.8806 1.000

Pengutipan hanya untuk kepentingan pendidikan, penelitian, penulisan karya ilmiah, penyusunan laporan, penulisan kritik atau tinjauan suatu masalah.

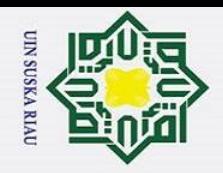

ō.

 $\odot$ 

Hak Cipta Dilindungi Undang-Undang H  $\omega$  $\overline{\mathbf{r}}$  $\circ$ Langkah pertama mencari nilai dengan cara merubah nilai *matriks* G kedalam bentuk *transpose.* 0.9996 0.7967 0.9975 0.6835 0.9858 0.8741  $G \equiv$ ] 0.8259 0.9964 0.8806 1.000 1.000  $1.000 -$ Setelah mendapatkan G *transpose* selanjutnya mengalikan *matriks* G T dengan G. 2.4978 2.7938 2.6289 2.3405 2.3405 2.2030 2.3165 2.5434<br>2.4978 2.3165 2.4504 2.7029<br>2.7938 2.5434 2.7029 3.0000 2.3405  $G^{\text{th}}\text{G} =$ 2.4978 Setelah dilakukannya perkalian *matriks* G T dengan G selanjutnya menginverskan hasil tersebut. Hasilnya adalah sebagai berikut:  $6.4054e + 14 - 6.7408e + 14$  $2.6878e + 14$  $-1.8087e + 14$  $\overline{\phantom{0}}$  $(G^{T}G)^{-1} =$  $-4.3102e + 14$ <br>  $-4.3102e + 14$ <br>  $-1.5265e + 15$ <br>  $-1.6064e + 15$ <br>  $-6.7408e + 14$ <br>  $-4.5359e + 14$ <br>  $-1.6064e + 15$ <br>  $-1.6064e + 15$ <br>  $-1.6064e + 15$ <br>  $-1.6064e + 15$ 6 Setelah didapatakan hasil  $(G<sup>T</sup>G)<sup>-1</sup>$  langkah selanjutnya melakukan perkalian  $(G<sup>T</sup>G)<sup>-1</sup>$  dengan  $(G<sup>T</sup>)$  $\overline{\phantom{0}}$  $-5.50000$ 9.00000  $(\mathbf{G}^{\mathbb{R}}\mathbf{G})^{\text{-1}}\mathbf{G}^{\text{T}} =$ 0.37500  $\equiv$ 4.68750  $\mathsf{l}$ ]  $-1.25000$  $\boldsymbol{0}$ 2.50000 6.50000  $-14.25000 -$ 7 **Isla** Selanjutnya menentukan target (d) kelas yang akan ditentukan dari data buah berondolan yang menjadi masukan dengan simbol b. Berikut adalah target yang sudah disusun dalam *matriks*:  $\boldsymbol{0}$  $|0|$  $d =$  $\mathbf{1}$  $\overline{0}$  $1$  $\mathbf{1}$ Setelah menentukan nilai target d Selanjutnya mencari nilai bobot dengan cara méngkalikan  $(G<sup>T</sup>G)<sup>-1</sup>G<sup>T</sup>$  dengan (d). Itan Syarif Kasim Ri

a. Pengutipan hanya untuk kepentingan pendidikan, penelitian, penulisan karya ilmiah, penyusunan laporan, penulisan kritik atau tinjauan suatu masalah.

Dilarang mengutip sebagian atau seluruh karya tulis ini tanpa mencantumkan dan menyebutkan sumber

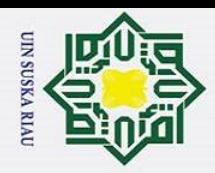

ω

 $W$ 

Hak Cipta Dilindungi Undang-Undang

Dilarang mengutip sebagian atau seluruh karya tulis ini tanpa mencantumkan dan menyebutkan sumber

 $\odot$ 

 $\pm$ 

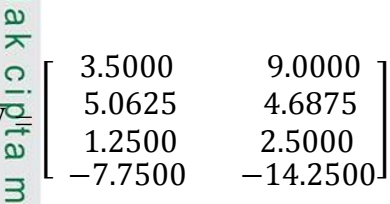

Baris pertama sampai dengan ke 3 merupakan nilai (w) atau bobot baru. Baris terakhir merupakan nilai *b* atau bobot bias baru. Maka diperoleh nilai bobot lapisan dan bias dapat dilihat pada tabel 4.30 berikut:

**Tabel 4.30 Nilai Bobot (w) dan bias (b)**

|          | <b>Bobot</b> | Υo        |            |
|----------|--------------|-----------|------------|
| ٩        | W1           | 3.5000    | 9.0000     |
| <u>생</u> | W2           | 5.0625    | 4.6875     |
| ız       | W3           | 1.2500    | 2.5000     |
|          |              | $-7.7500$ | $-14.2500$ |

Setelah bobot akhir diperoleh beserta nilai bias, maka bobot ini akan digunakan pada tahap selanjutnya yaitu tahap pengujian dengan menggunakan data baru. Langkah-langkah pada tahap pengujian (*testing*) ini dapat dilihat pada Gambar 4.3. Penjelasan dari Gambar 4.3 untuk tahap pengujian RBF adalah sebagai berikut:

- 1. Masukan data uji yang terdiri dari variabel masukan yaitu citra *mean* HSV dengan memasukkan nilai *mean* H, *mean* S dan *mean* V dari tabel 4.23.
- 2. Menghitung nilai jarak *euclidean* dari data uji yang dimasukan nilai pusat dengan menggunakan persamaan (2.12)
- 3. Menghitung nilai fungsi aktivasi *gaussian* data uji dari jarak *euclidean* yang telah diperoleh menggunakan persamaan (2.13)
- 4. Gunakan bobot yang telah disimpan pada tahap pelatihan tabel 4.30, untuk melakukan tahapan pengujian.
- 5. Menghitung nilai *output* dari RBF menggunakan persamaan (2.15), kemudian hasilnya akan digunakan untuk mencari nilai fungsi aktivasi *sigmoid biner* untuk dapat menentukan identifikasi tingkat kematangan buah.

### **4.4.2.2 Perhitungan manual tahap pengujian**

arif Kasim

 $\overline{\mathbf{K}}$ 

äI Memasukkan data uji yang berasal dari tabel 4.23 normalisasi *mean* HSV. Salah satu contoh data uji yang akan digunakan adalah data ke 34 di tabel 4.23.

Pengutipan hanya untuk kepentingan pendidikan, penelitian, penulisan karya ilmiah, penyusunan laporan, penulisan kritik atau tinjauan suatu masalah.

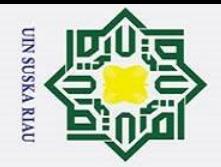

### **Tabel 4.31 contoh data Uji**

 $\odot$ 

Hak

 $\circ$ 

Hak Cipta Dilindungi Undang-Undang

Dilarang mengutip sebagian atau seluruh karya tulis ini tanpa mencantumkan dan menyebutkan sumber

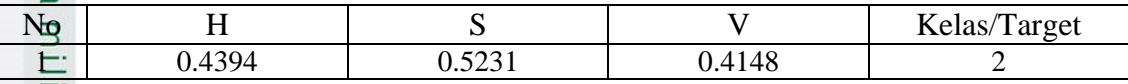

 $\overline{\phantom{1}}$ Langkah-langkah menghitung ketepatan identifikasi data uji kematangan buah berondolan kelapa sawit menggunakan metode RBF dapat dilihat dari algoritma berikut:

1. Menghitung jarak *euclidean* antara dua data yang akan diuji dengan nilai pusat yang dapat dilihat pada tabel sebelumnya yaitu Tabel 4.27 menggunakan persamaan (2.12). jarak data uji terhadap seluruh nilai pusat data:

$$
D_{1,1} = \sqrt{(0.4394 - 0.8815)^2 + (0.5231 - 0.5444)^2 + (0.4148 - 0.4151)^2}
$$
  
= -0.4416  

$$
D_{1,2} = \sqrt{(0.4394 - 0.1648)^2 + (0.5231 - 0.5618)^2 + (0.4148 - 0.4405)^2}
$$
  
= 0.2767  

$$
D_{1,3} = \sqrt{(0.4394 - 0.3801)^2 + (0.5231 - 0.5714)^2 + (0.4148 - 0.4283)^2}
$$

$$
= 0.0618
$$

Hasil dari jarak euclidean data uji.

### **Tabel 4.32 Jarak Euclidean data Uji**

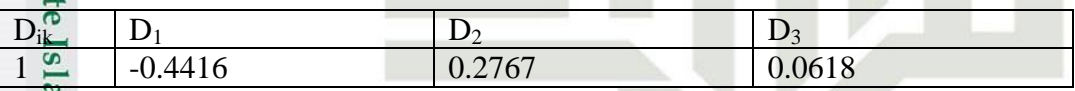

2. Menghitung nilai aktivasi *gaussian* data uji dengan menggunakan persamaan (2.13). Dengan nilai b $1 = \frac{\sqrt{-1}}{\sigma(s)}$ , contoh pada perhitungan ini menggunakan nilai *spread* 1 Sehingga  $\frac{\sqrt{-\ln(0.5)}}{1} = 0.83255$ . setelah diperoleh nilai b1 adalah 0.83255 maka selanjutnya adalah menghitung nilai aktivasi. Nilai aktivasi data uji tehadap seluruh pusat data.  $\overline{\Phi}_{1,1} = e^{-(0.83255 * 0.(-0.4416))^2} = 0.8735$ 

$$
\mathcal{Q}_{1,2} = e^{-(0.83255 \times 0.2767)^2} = 0.9483
$$
\nFirst, we can use the following equations:

\n
$$
\sum_{n=1}^{\infty} \frac{1}{n^2} \sum_{n=1}^{\infty} \frac{1}{n^2} \sum_{
$$

IV-28

a. Pengutipan hanya untuk kepentingan pendidikan, penelitian, penulisan karya ilmiah, penyusunan laporan, penulisan kritik atau tinjauan suatu masalah.

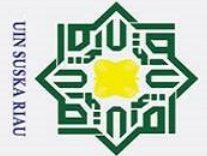

 $\mathbf{\hat{p}}$ 

 $\odot$ 

H

 $\overline{\omega}$  $\overline{\mathbf{x}}$ 

Hak Cipta Dilindungi Undang-Undang

 $\Phi_{1,3} = e^{-(0.83255*0.0618)^2} = 0.9973$ 

### **Tabel 4.33 Hasil Nilai Aktivasi** *Gaussian* **Data Uji**

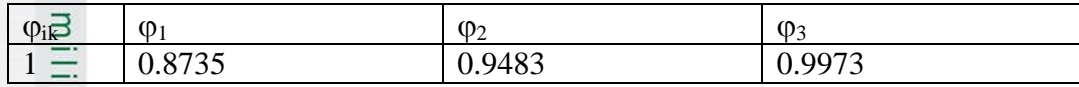

3. Menghitung *output* RBF dengan persamaan 2.15 menggunakan data bobot di tabel 4.30 yang telah didapat pada proses pelatihan . *Output* RBF untuk data uji sebagai berikut.

- $\frac{8}{2}$  $Y0 = (0.8735*3.5000)+(0.9483*5.0625)+(0.9973*1.2500)+(-7.7500)$
- Ria  $Y0 = 1.3546$

$$
\tilde{F} = Y1 = (0.8735*9.0000) + (0.9483*4.6875) + (0.9973*2.5000) + (-14.2500)
$$

$$
Y1 = 0.54991
$$

Fungsi aktivasi *sigmoid biner* pada *output layer* persamaan (2.13)

SigmoidY0 = 
$$
\frac{1}{1+e^{-(1.3541)}} = 0.79347
$$
  
SigmoidY1 =  $\frac{1}{1+e^{-(0.54991)}} = 0.63411$ 

$$
1 + e^{-(0.54991)} \t ... \t\t Y0
$$

Fungsi aktivasi : 
$$
T = \begin{cases} \text{kelas 1 : 0} & 0 \\ \text{Kelas 2: 1} & 0 \\ \text{Kelas 3 : 1} & 1 \end{cases}
$$

**State** Keterangan : jika Y<sub>k</sub> < 0.7, maka Y<sub>k</sub> = 0 Y<sub>K</sub> ≥ 0.7, maka Y<sub>K</sub> = 1

**Islan** Jadi, hasil dari data uji diatas menghasilkan  $Y_0 = 0.79347 > 0.7 = 1$ , dan  $Y_1 =$ 

 $Y<sub>1</sub>$ 

0.63411 < 0.7 = 0. Sehingga data uji termasuk kedalam kelas 2 yaitu **Masak.**

### **4.5 Analisa Sistem**

Pada penelitian Analisa sistem menggunakan *usecase diagram, sequence diagram, class diagram, Activity Diagram* dan *deployment diagram.* 

### **4.5.1** *Usecase Diagram*

Syarif Kasim

 $\overline{\mathbf{K}}$ 

Usecase Diagram menggambarkan alur sistem, *usecase* dapat dilihat pada Gambar 4.5 berikut ini

Pengutipan hanya untuk kepentingan pendidikan, penelitian, penulisan karya ilmiah, penyusunan laporan, penulisan kritik atau tinjauan suatu masalah.

Dilarang mengutip sebagian atau seluruh karya tulis ini tanpa mencantumkan dan menyebutkan sumber

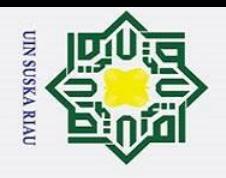

### Hak Cipta Dilindungi Undan

 $\odot$ 

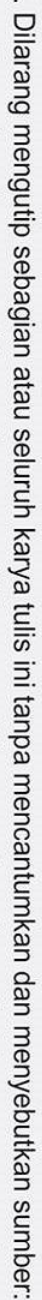

- a. Pengutipan hanya untuk kepentingan pendidikan, penelitian, penulisan karya ilmiah, penyusunan laporan, penulisan kritik atau tinjauan suatu masalah.
- 
- 2. Dilarang mengumumkan dan memperbanyak sebagian atau seluruh karya tulis ini dalam bentuk apapun tanpa izin UIN Suska Riau b. Pengutipan tidak merugikan kepentingan yang wajar UIN Suska Riau

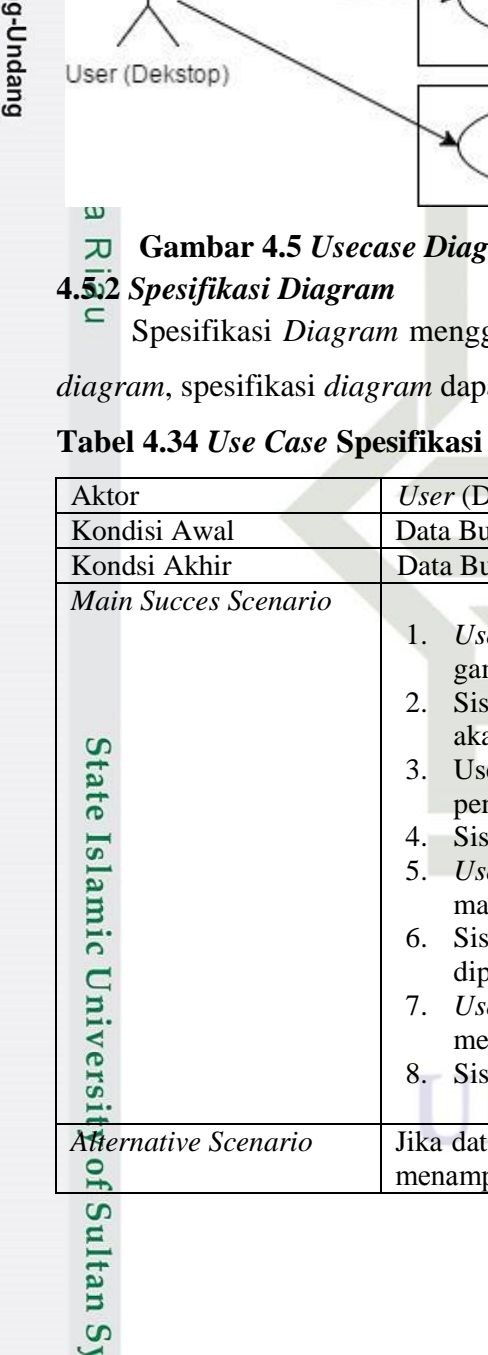

arif Kasim Ri

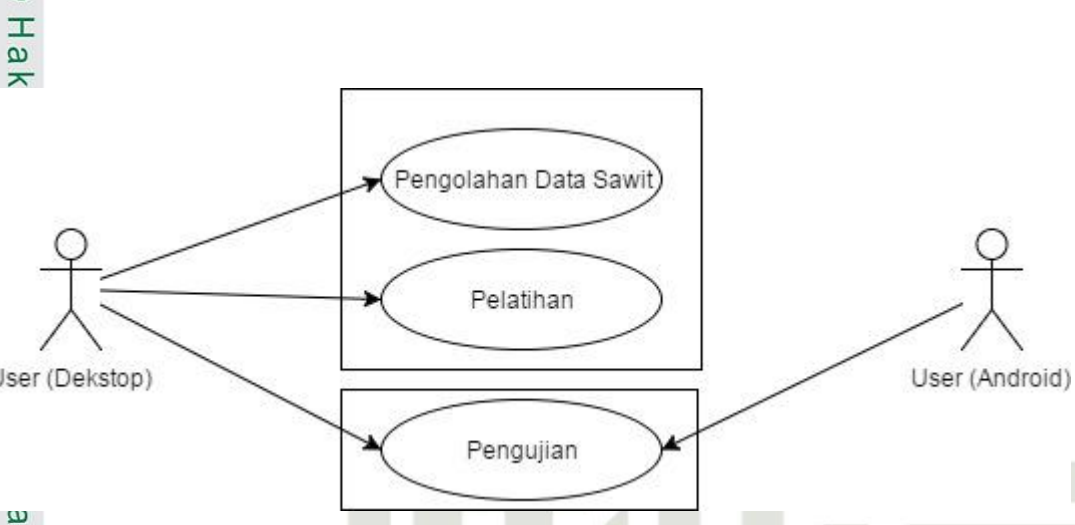

### **Gambar 4.5** *Usecase Diagram* **Sistem Identifikasi Buah Kelapa Sawit**

Spesifikasi *Diagram* menggambarkan alur kerja sistem yang ada pada *usecase* 

at dilihat pada Tabel 4.34

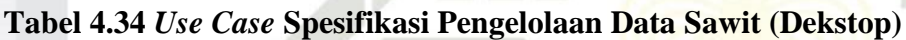

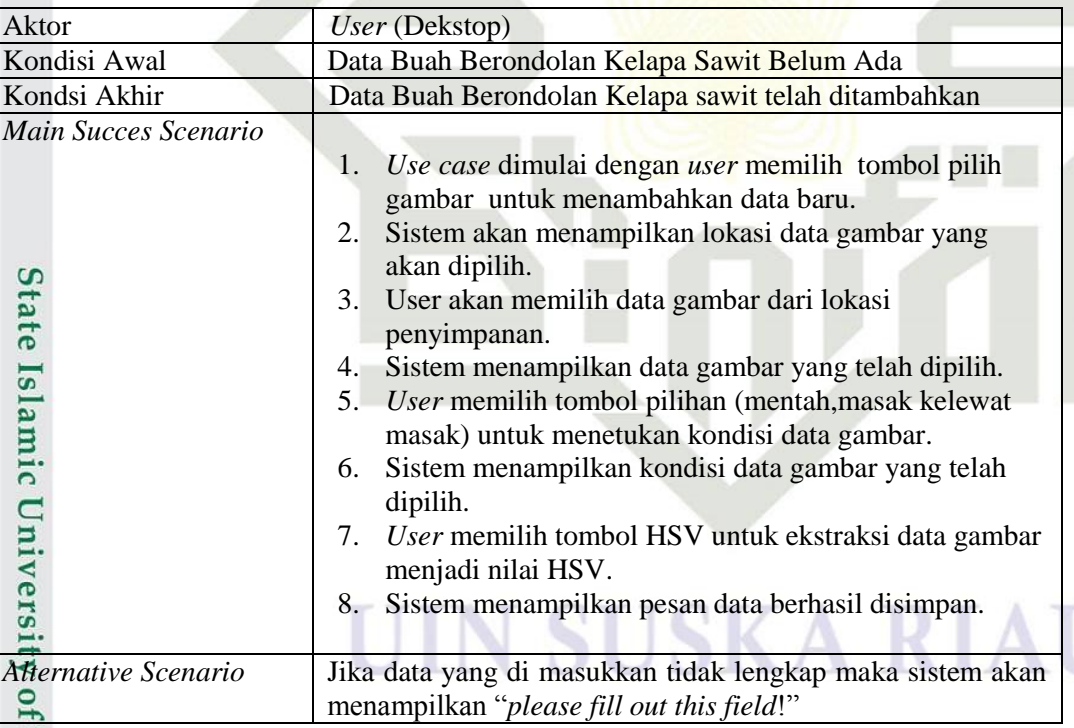

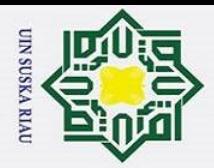

Hak Cipta Dilindungi Undang-Undang

 $\odot$ 

Hak ci

- l. Dilarang mengutip sebagian atau seluruh karya tulis ini tanpa mencantumkan dan menyebutkan sumber:
- a. Pengutipan hanya untuk kepentingan pendidikan, penelitian, penulisan karya ilmiah, penyusunan laporan, penulisan kritik atau tinjauan suatu masalah.
- 
- 2. Dilarang mengumumkan dan memperbanyak sebagian atau seluruh karya tulis ini dalam bentuk apapun tanpa izin UIN Suska Riau. b. Pengutipan tidak merugikan kepentingan yang wajar UIN Suska Riau.

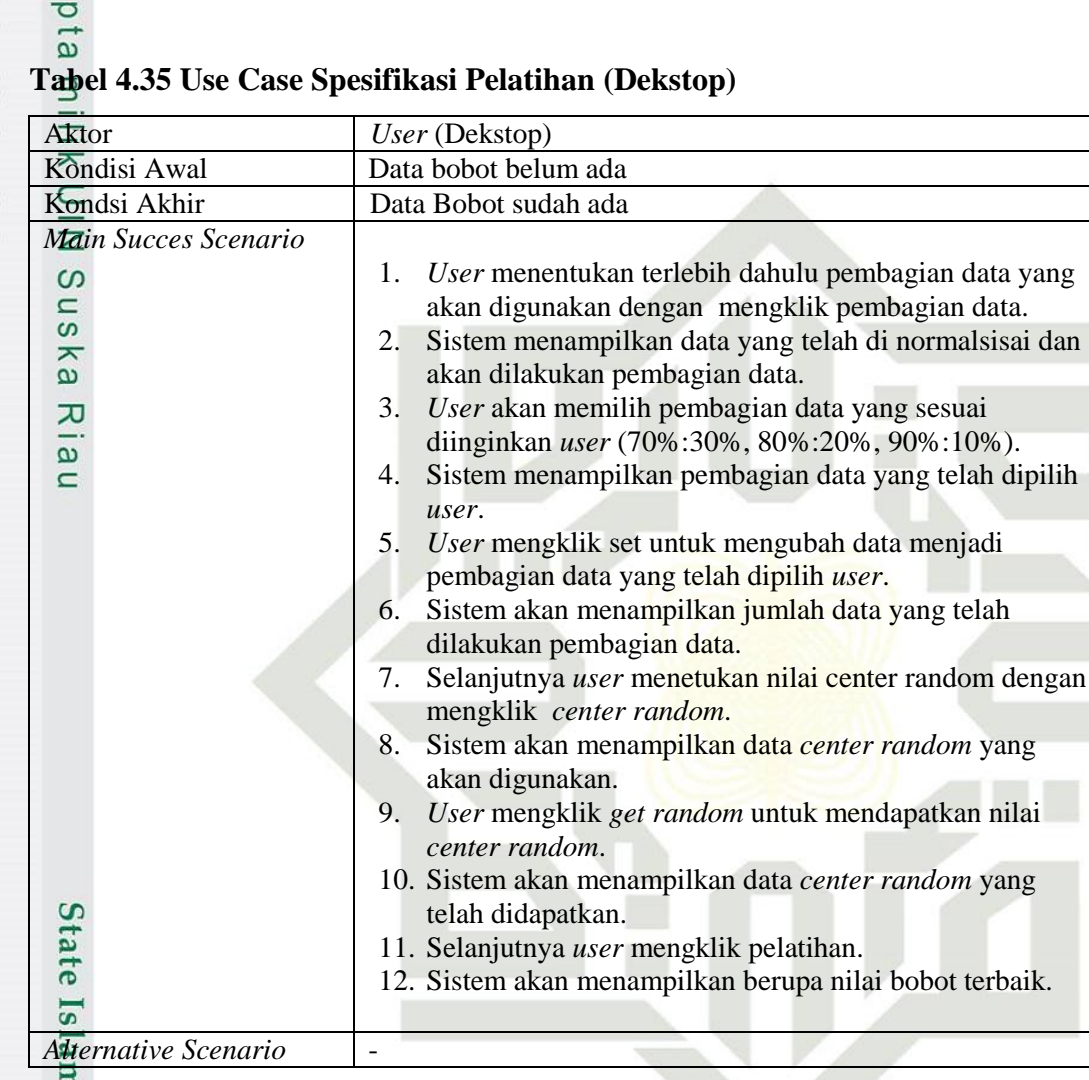

### Tabel 4.36 Use Case Spesifikasi Pengujian (Dekstop)

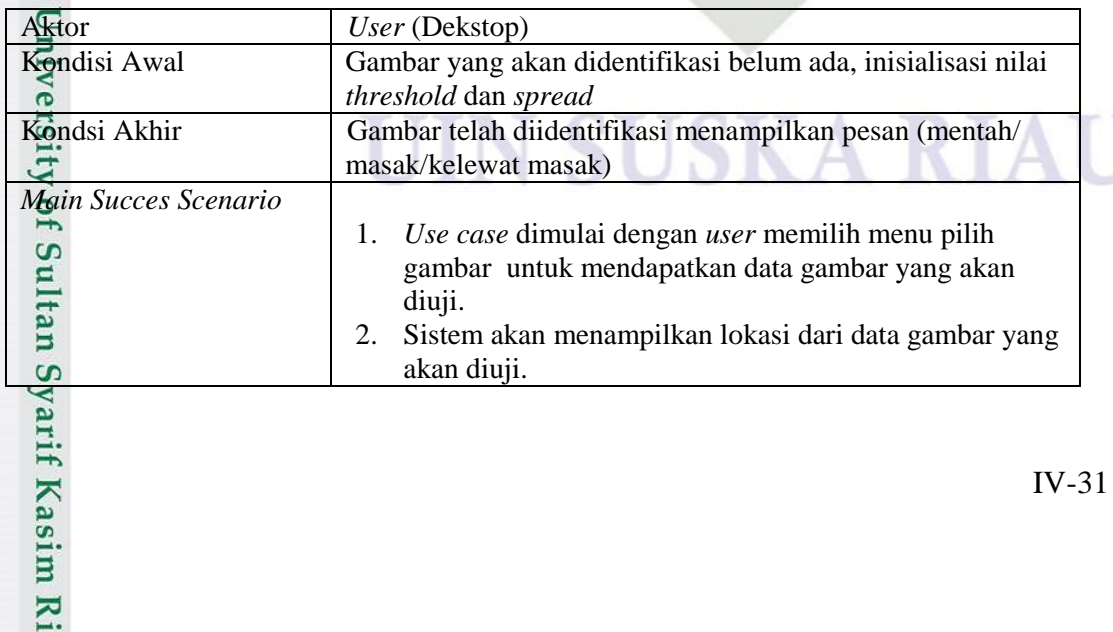

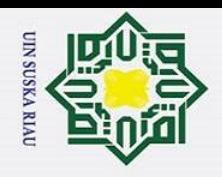

p

 $\odot$ 

Ŧ

Hak Cipta Dilindungi Undang-Undang  $\omega$  $\rightarrow$ 3. *User* memilih data gambar dari penyimpanan.  $\circ$ lipta 4. Sistem menampilkan data gambar yang telah dipilih. 5. *User* menentukan nilai *threshold* 6. Sistem menampilkan nilai *threshold* milik 7. *User* menentukan nilai *spread*  8. Sistem menampilkan nilai *spread* 9. *User* memilih pengujian.  $\subset$ 10. Sistem akan menampilkan pesan hasil dari pengujian  $\bar{z}$ (mentah, masak, Terlalu masak ataupun tidak dikenali)  $\overline{O}$ *Alternative Scenario* -

### **Tabel 4.37** *Use Case* **Spesifikasi Pengujian (***Android***)**

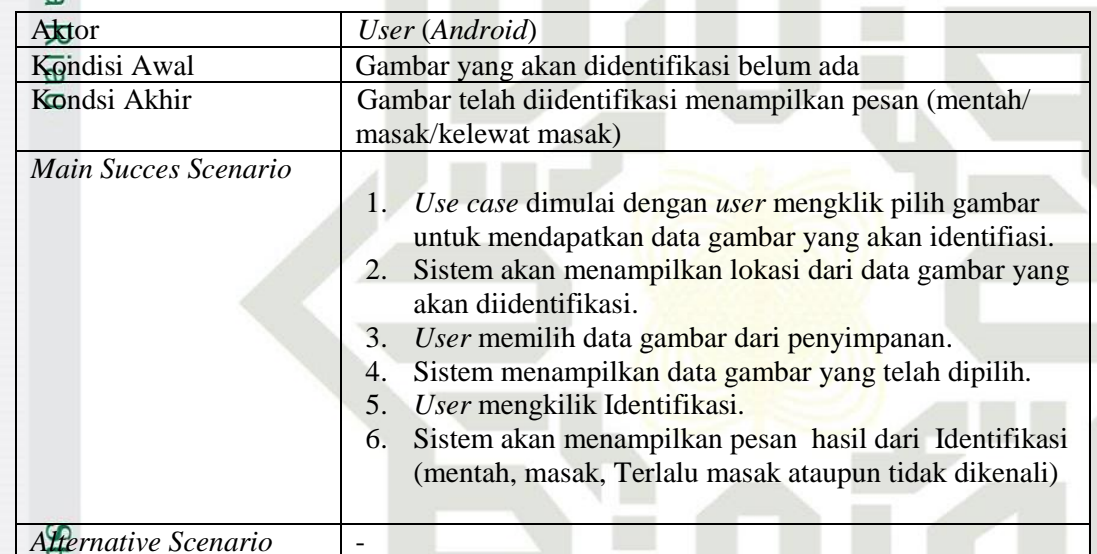

### **4.5.2** *Sequence Diagram*

University of Sultan Syarif Kasim Ri

**Sla** *Sequence Diagram* pengelolaan data buah berondolan kelapa sawit dapat dilihat pada Gambar 4.6 berikut ini

### IN SUSKA RIA

a. Pengutipan hanya untuk kepentingan pendidikan, penelitian, penulisan karya ilmiah, penyusunan laporan, penulisan kritik atau tinjauan suatu masalah.

Dilarang mengutip sebagian atau seluruh karya tulis ini tanpa mencantumkan dan menyebutkan sumber

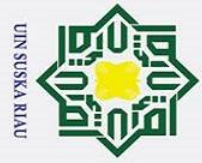

 $\ddot{\sim}$ 

p  $\mathbf{\hat{p}}$ 

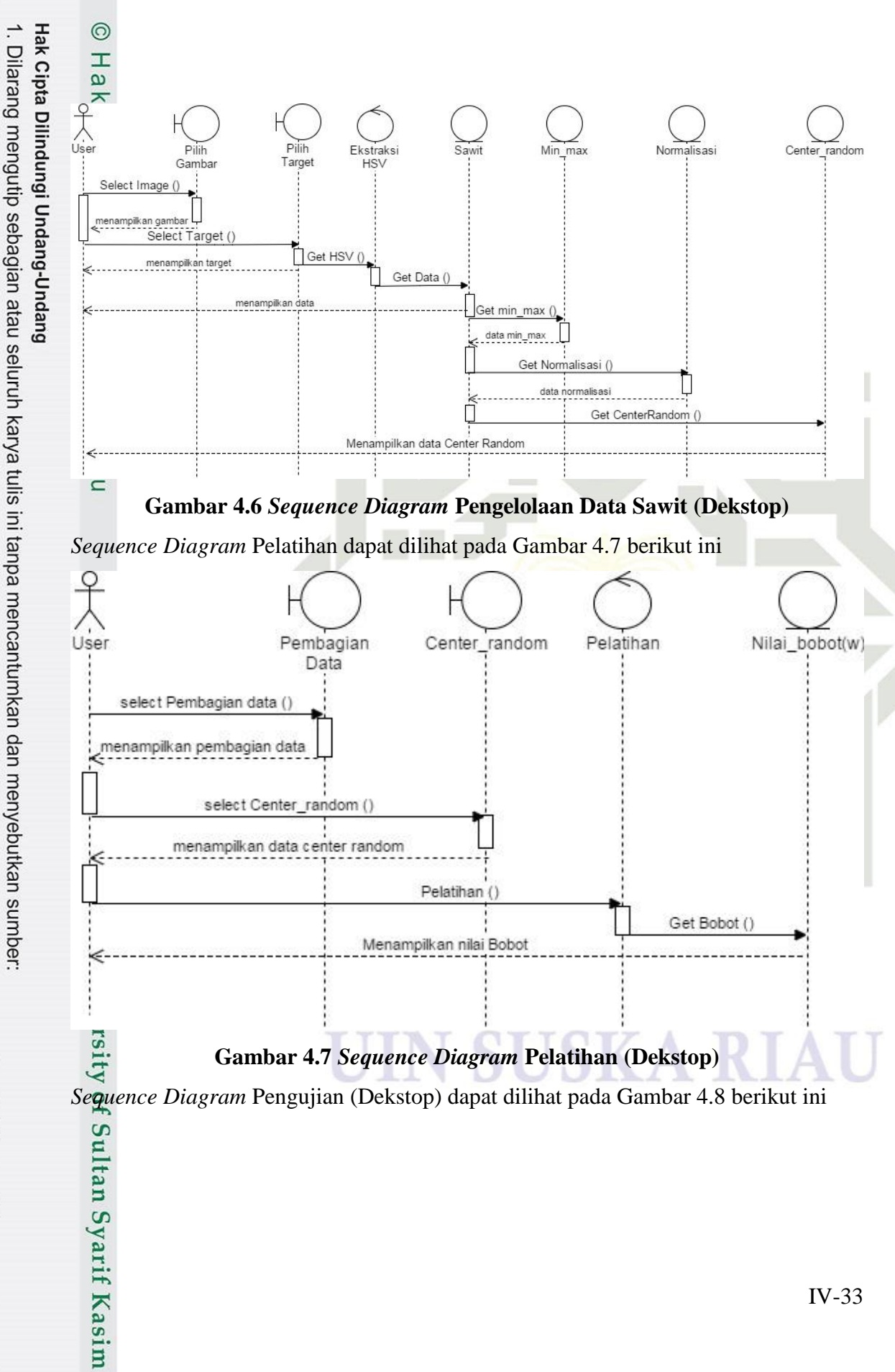

Dilarang mengumumkan dan memperbanyak sebagian atau seluruh karya tulis ini dalam bentuk apapun tanpa izin UIN Suska Riau

 $\overline{\mathbf{K}}$ 

Pengutipan tidak merugikan kepentingan yang wajar UIN Suska Riau

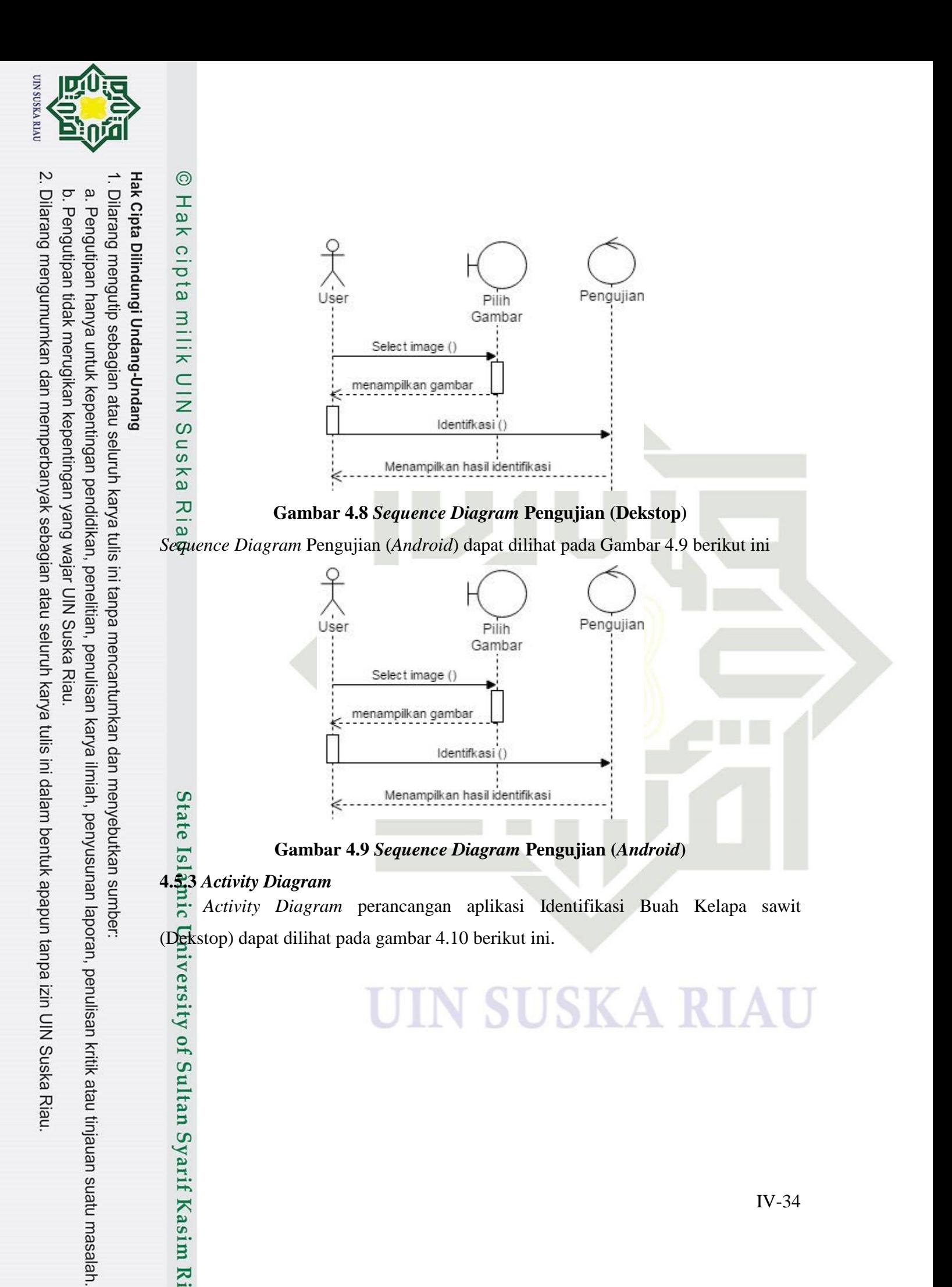

### **SUSKA RIA**

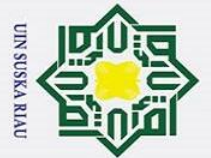

Hak Cipta Dilindungi Undang-Undang

 $\odot$ 

Hak cipta

milik UIN S

 $\frac{1}{2}$ 

ika.

Ria

 $\subset$ 

**State** 

versity of Sultan Syarif Kasim Ri

- Dilarang mengutip sebagian atau seluruh karya tulis ini tanpa mencantumkan dan menyebutkan sumber:
- 
- $\mathbf{\hat{a}}$ Pengutipan hanya untuk kepentingan pendidikan, penelitian, penulisan karya ilmiah, penyusunan laporan, penulisan kritik atau tinjauan suatu masalah.
- 2. Dilarang mengumumkan dan memperbanyak sebagian atau seluruh karya tulis ini dalam bentuk apapun tanpa izin UIN Suska Riau p Pengutipan tidak merugikan kepentingan yang wajar UIN Suska Riau.

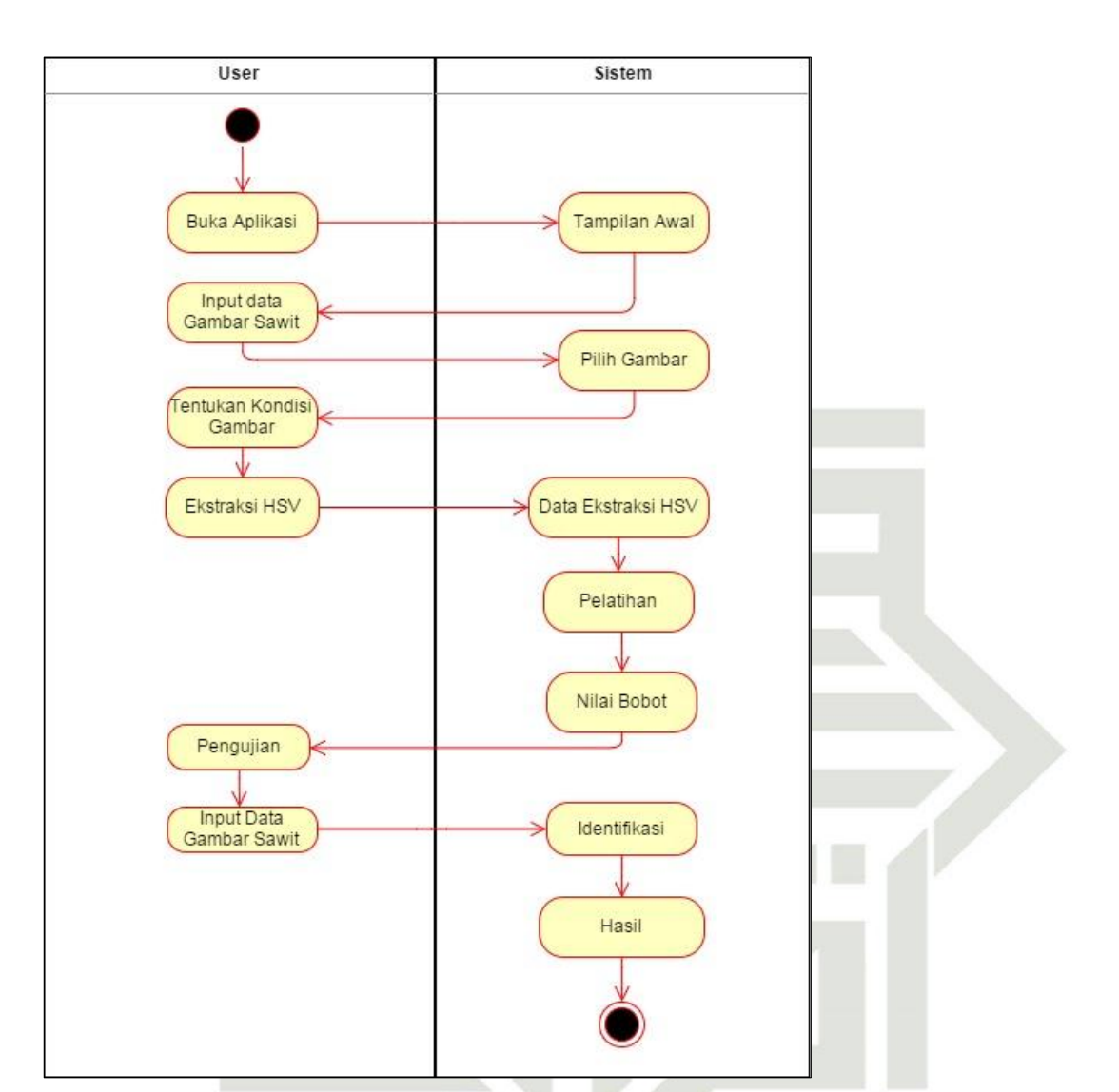

**Gambar 4.10** *Activity Diagram* **Sistem Identifikasi Buah Kelapa Sawit (Dekstop)** īc *Activity Diagram* perancangan aplikasi Identifikasi Buah Kelapa sawit (*Android*) dapat dilihat pada gambar 4.11 berikut ini.

### **SUSKA RIA**

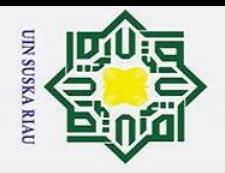

 $\sim$ 

 $\odot$ 

H

 $\omega$  $\overline{\phantom{1}}$  $\circ$ 

ipta

milik

 $\frac{C}{Z}$ 

 $\omega$ 

 $\overline{u}$ 

 $\overline{\mathbf{r}}$ 

 $\omega$ ᄍ

 $\overline{\omega}$  $\subset$ 

tan Syarif Kasim

 $\overline{\mathbf{K}}$ 

### Hak Cipta Dilindungi Undang-Undang

- Dilarang mengutip sebagian atau seluruh karya tulis ini tanpa mencantumkan dan menyebutkan sumber
- 
- $\omega$ Pengutipan hanya untuk kepentingan pendidikan, penelitian, penulisan karya ilmiah, penyusunan laporan, penulisan kritik atau tinjauan suatu masalah.
- $\sigma$ Pengutipan tidak merugikan kepentingan yang wajar UIN Suska Riau
- Dilarang mengumumkan dan memperbanyak sebagian atau seluruh karya tulis ini dalam bentuk apapun tanpa izin UIN Suska Riau

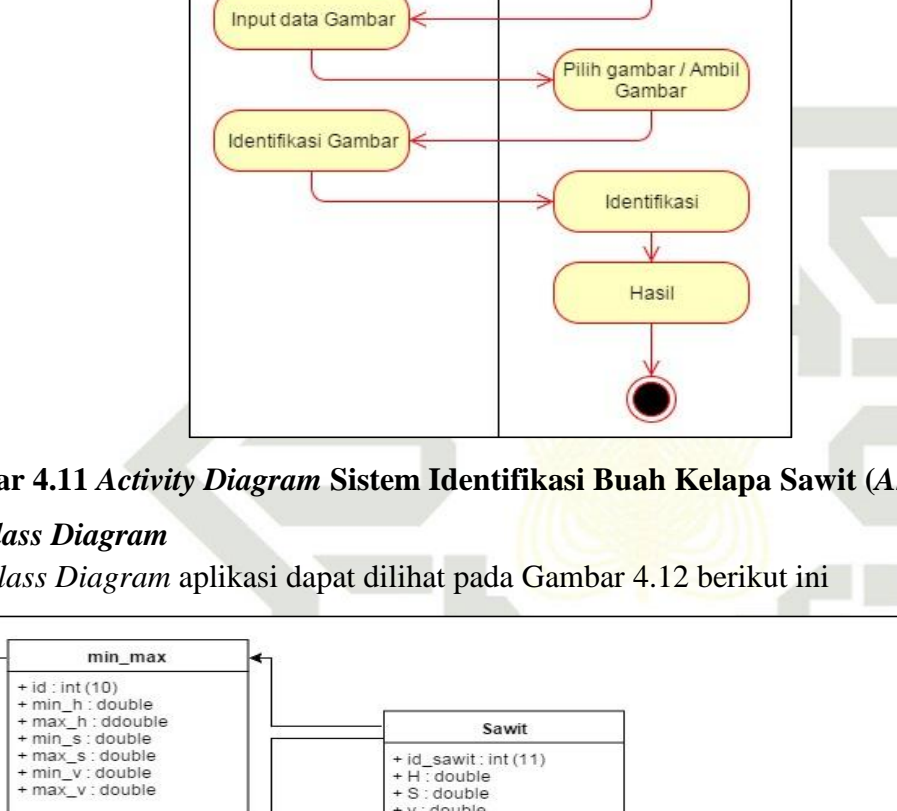

**Gambar 4.11** *Activity Diagram* **Sistem Identifikasi Buah Kelapa Sawit (***Android***)**

### **4.5.4** *Class Diagram*

*Class Diagram* aplikasi dapat dilihat pada Gambar 4.12 berikut ini

User

**Buka Aplikasi** 

Sistem

**Tampilan Awal** 

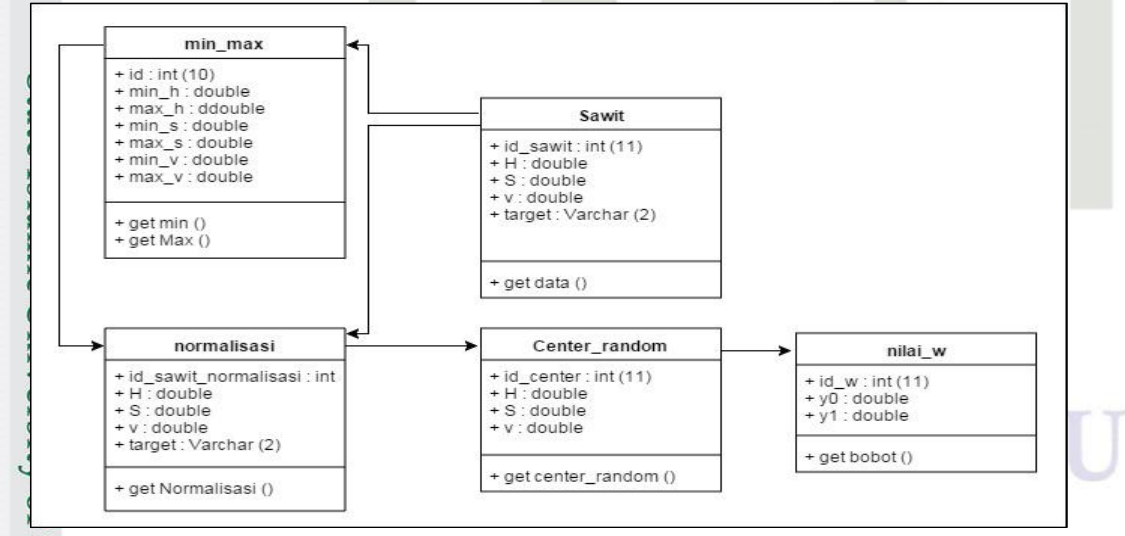

**Gambar 4.12** *Class Diagram* **Sistem Identifikasi Buah Kelapa Sawit (Dekstop** 

**dan** *Android***)**

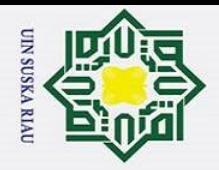

Ņ.

 $\sigma$  $\tilde{\mathbf{v}}$ 

Pengutipan tidak merugikan kepentingan yang wajar UIN Suska Riau

Dilarang mengumumkan dan memperbanyak sebagian atau seluruh karya tulis ini dalam bentuk apapun tanpa izin UIN Suska Riau

### $\overline{\mathbf{r}}$ **4.5.5** *Deployment Diagram*

 $\odot$ 

H

 $\omega$ 

 $\overline{\mathbf{r}}$ 

 $\subset$  $\bar{z}$ 

 $\omega$ 

 $\overline{u}$ 

ka

Ria

 $\equiv$ 

Hak Cipta Dilindungi Undang-Undang

*Deployment Diagram* aplikasi menggambarkan bagaimana aplikasi dekstop dan d *android* saling terhubung menggunakan aplikasi *API* (*Aplication Programing Interface*), dapat dilihat pada Gambar 4.13 berikut ini

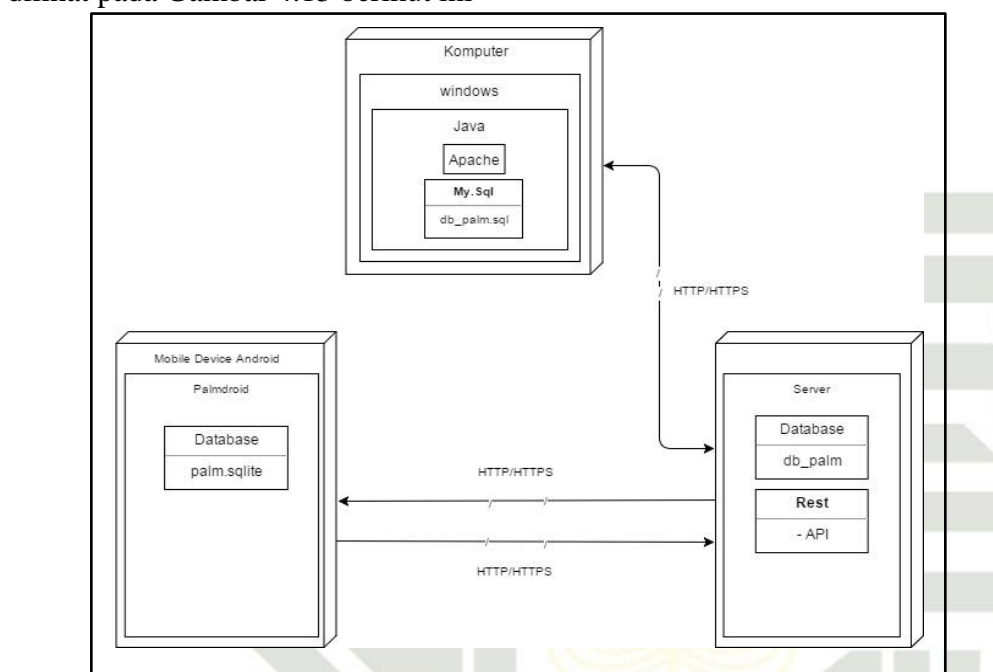

### **Gambar 4.13** *Deployment Diagram* **Sistem Identifikasi Buah Kelapa Sawit**

### **4.6 Perancangan Sistem**

ätt Pada perancangan sistem, akan dilakukan perancangan struktur Database yang akan digunakan dalam aplikasi, dan perancngan antar muka.

### **4.6.1 Perancangan** *Database*

គ Pada tahapan ini dapat dilihat bagaimana struktur dari *database* yang akan dibangun sesuai dengan kebutuhan aplikasi seperti dengan tabel dibawah ini.

Struktur perancangan tabel pengelolaan data sawit dapat dilihat pada Tabel 4.38

### **Tabel 4.38 Struktur Tabel Sawit**

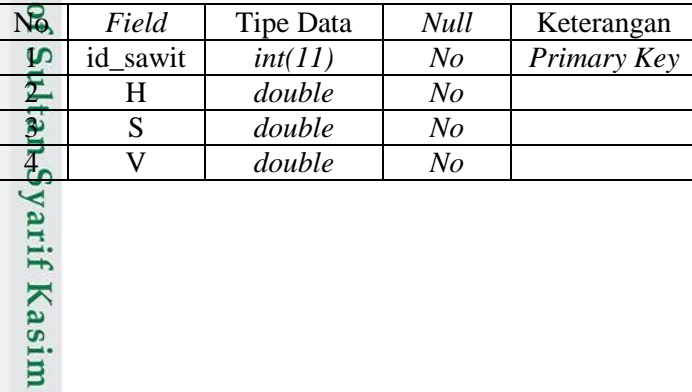

 $\overline{\mathbf{K}}$ 

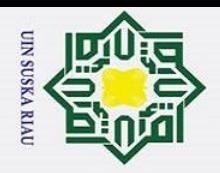

 $\odot$ 

ರ

Hak Cipta Dilindungi Undang-Undang

 $\frac{1}{2}$  $\overline{\phantom{0}}$ 1 Target *varchar*(20) *No*

Struktur perancangan tabel sawit normalisasi dapat dilihat pada Tabel 4.39

### **Tabel 4.39 Struktur Tabel Sawit normalisasi**

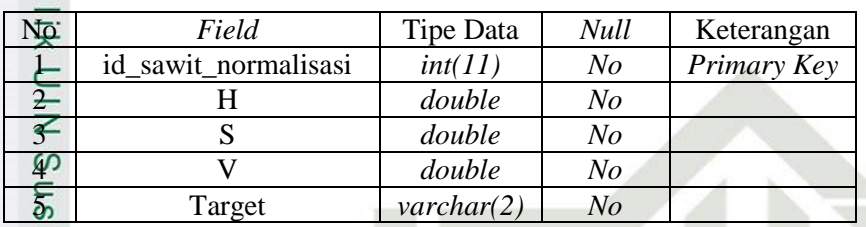

Struktur perancangan tabel nilai center dapat dilihat pada Tabel 4.40

### **Tabel 4.40 Struktur Tabel Center**

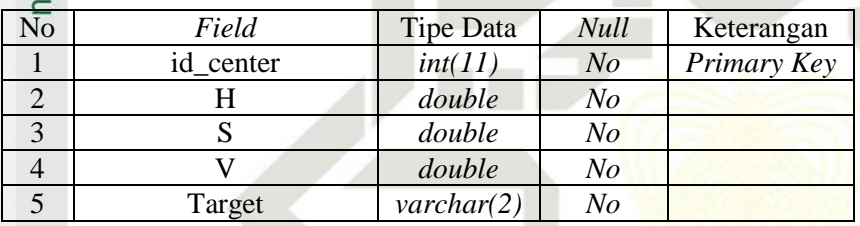

Struktur perancangan tabel nilai min\_max dapat dilihat pada Tabel 4.41

### **Tabel 4.41 Struktur Tabel nilai min\_max**

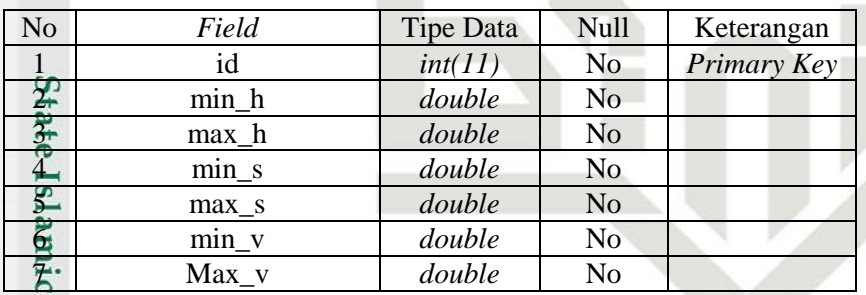

Struktur perancangan tabel nilai bobot dapat dilihat pada Tabel 4.42

### **Tabel 4.42 Struktur Tabel nilai w (bobot)**

Itan Syarif Kasim Ri

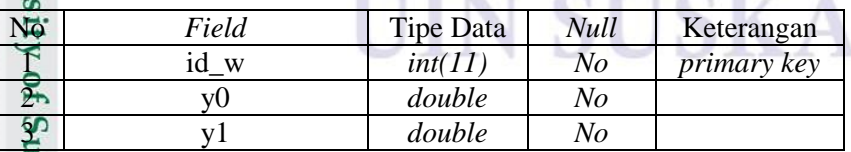

ō. a. Pengutipan hanya untuk kepentingan pendidikan, penelitian, penulisan karya ilmiah, penyusunan laporan, penulisan kritik atau tinjauan suatu masalah. Pengutipan tidak merugikan kepentingan yang wajar UIN Suska Riau

Dilarang mengutip sebagian atau seluruh karya tulis ini tanpa mencantumkan dan menyebutkan sumber

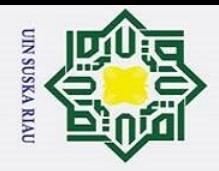

 $\odot$ 

 $\frac{1}{2}$ 

 $\frac{C}{N}$ 

 $\circ$  $\overline{u}$ ka

Ria  $\subset$ 

State Islamic University of Sultan Syarif Kasim Ri

### $\overline{\phantom{0}}$ **4.6.2 Perancangan Antar Muka**

1. Perancangan Antar Uuka Halaman Utama

Perancangan Halaman Utama aplikasi Identifikasi buah berondolan kelapa  $\exists$ sawit berisi logo dari sistem identifikasi buah sawit.

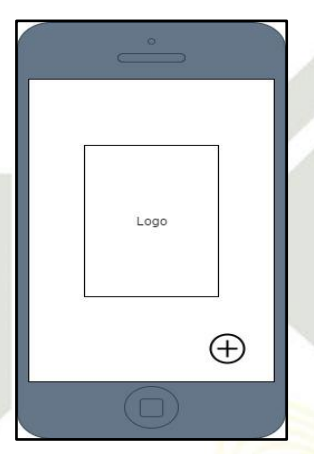

### **Gambar 4.14 Halaman utama**

### **2. Perancangan Antar Muka Pegujian**

Perancangan Antarmuka pengujian ini merupakan menu yang berfungsi untuk melakukan *Identifikasi* buah berondolan kelapa sawit.

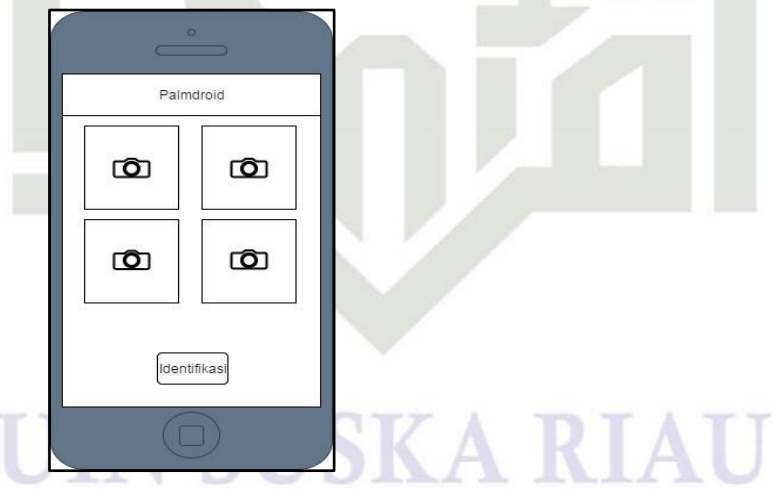

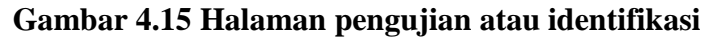

Hak Cipta Dilindungi Undang-Undang . Dilarang mengutip sebagian atau seluruh karya tulis ini tanpa mencantumkan dan menyebutkan sumber.

a. Pengutipan hanya untuk kepentingan pendidikan, penelitian, penulisan karya ilmiah, penyusunan laporan, penulisan kritik atau tinjauan suatu masalah. ō Pengutipan tidak merugikan kepentingan yang wajar UIN Suska Riau

IV-39

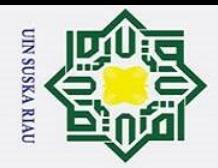

### **BAB VI**

### **KESIMPULAN DAN SARAN**

### **6.1 Kesimpulan**

 $\odot$ 

 $\frac{1}{8}$ 

 $\overline{\mathbf{x}}$ 

cipta

Hak Cipta Dilindungi Undang-Undang

Dilarang mengutip sebagian atau seluruh karya tulis ini tanpa mencantumkan dan menyebutkan sumber

 $\overline{\mathbf{r}}$ Proses Penerapan *Radial Basis Function* (RBF) untuk mengidentifikasi kematangan Buah Kelapa Sawit adalah sebagai berikut:

- 1. Aplikasi *android* yang dibangun menggunakan metode *Radial Basis function* dan *HSV* untuk mengidentifikasi kematangan buah kelapa sawit.
- 2. *Radial Basis Function* (RBF) dengan pengolahan citra HSV dapat diterapkan sebagai identifikasi kematangan buah kelapa sawit berbasis *android*.
- 3. Akurasi pengujian tertinggi yaitu mencapai 83,33% pada pembagian data latih dan data uji 80%:20% dengan nilai *spread* 1 sampai dengan 8 dan *threshold* 0,6.

### **6.2 Saran**

శా

Islamic University of Sultan Syarif Kasim R

Untuk pengembangan penelitian kedepannya maka saran yang diberikan adalah.

- 1. Pengembangan selanjutnya agar proses pelatihan dapat dilakukan di aplikasi *android*.
- 2. Pengembangan selanjutnya coba menggunakan metode yang lainnya untuk menciptakan perbandingan antar metode yang satu dengan yang lain.

### UIN SUSKA RIAU

Pengutipan hanya untuk kepentingan pendidikan, penelitian, penulisan karya ilmiah, penyusunan laporan, penulisan kritik atau tinjauan suatu masalah.

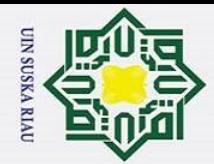

 $\odot$ 

H

 $\omega$  $\overline{\mathbf{x}}$  $\circ$ 

Hak Cipta Dilindungi Undang-Undang

Dilarang mengutip sebagian atau seluruh karya tulis ini tanpa mencantumkan dan menyebutkan sumber

Ż.

 $\sigma$  $\omega$ 

### **DAFTAR PUSTAKA**

 $\frac{1}{2}$ [1] Andika, I Putu Pratama, I Putu Agung Bayupati, N. K. A. W. (2015). milik *Rancang Bangun Aplikasi Pendeteksi Tipe Dan Nilai Resistor Berbasis Android. Lontar Komputer*, *6*.

- [2] Cahyana, Meiky Surya, Dkk. (2015). Implementasi *Learning Vektor*  z *Quantization* (LVQ) Dalam Mengidentfikasi Citra Daging Babi Dan Daging  $\omega$ **US** Sapi.
- [3] Cherie, Dinah, Sam Herodian, Tineke Mandang, dan U. A. (2016). *Faktor*
- 刀 *Penentu Sifat Warna Tandan Buah Segar (Tbs) Sawit Untuk Memodelkan*
- $\omega$ *Kandungan Minyak Menggunakan Evaluasi Nondestruktif Fotogrammetri.*
- [4] Cherie, Dinah. (2015). *Pengembangan Sistem Deteksi Kematangan Tandan Buah Segar (TBS) Sawit Berdasarkan Karakteristik Optik*. Institut Pertanian Bogor.
- [5] Desiani, A., dan Arhami, M. (2006). *Konsep Kecerdasan Buata*. Yogyakarta: ANDI.
- [6] Fauzi Y, Widyastuti YE, Satyawibawa I, H. R. (2007). *Budidaya, Pemanfaatan Hasil dan Limbah, Analisis Usaha dan PemasaranTitle*. Jakarta:
- S Penebar Swadaya.

 $\triangleright$ 

- [7] Gradhianta, T. (2012). *Penerapan Jaringan Syaraf Tiruan Dengan Radial*   $181$ *Basis Function Untuk Pengenalan Genre Musik.*
- [8] Hadi, I. M. M. (2004). *Teknik Berkebun Kelapa sawit*. Yogyakarta: Adicita Karya Nusa.  $\overline{\mathbf{C}}$
- [9] Kadir, A., & Adhi, S. (2012). *Pengolahan Citra Teori dan Aplikasi*.<br>
Yogyakarta.<br>
(10] Kiswanto. (2012). Identifikasi Citra Untuk Mengidentifikasi Jenis Daging Yogyakarta.
- Kiswanto. (2012). Identifikasi Citra Untuk Mengidentifikasi Jenis Daging of S Sapi Dengan Menggunakan Transformasi Wavelet Haar.
	-
- E11] Kusumadewi, S. (2003). *Artificial Intelligence*. Yogyakarta: Graha Ilmu.<br>
E12] Kusumanto, R. D., & Tompunu, A. N. (2011). *Pengolahan Citra Digite*<br>
Santa Citra Digite<br>
Santa Citra Digite<br>
Santa Citra Digite<br>
Santa C [12] Kusumanto, R. D., & Tompunu, A. N. (2011). *Pengolahan Citra Digital*

Pengutipan hanya untuk kepentingan pendidikan, penelitian, penulisan karya ilmiah, penyusunan laporan, penulisan kritik atau tinjauan suatu masalah.

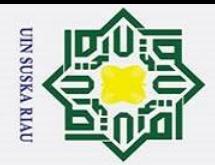

 $\tilde{\mathbf{v}}$ 

 $\odot$ 

Ŧ

 $\omega$  $\overline{\mathbf{r}}$  $\circ$ 

upta

 $\exists$ 

Syarif Kasim

 $\triangleright$ 

Hak Cipta Dilindungi Undang-Undang

Dilarang mengutip sebagian atau seluruh karya tulis ini tanpa mencantumkan dan menyebutkan sumber

Pengutipan hanya untuk kepentingan pendidikan, penelitian, penulisan karya ilmiah, penyusunan laporan, penulisan kritik atau tinjauan suatu masalah.

*Untuk Mendeteksi Obyek Menggunakan Pengolahan Warna Model Normalisasi RGB,* (Seminar Nasional Teknologi Informasi & Komunikasi Terapan 2011).

[13] Makky, M, Herodian S, Cherie D, Ahmad U, M. (2012a). *Spectroscopy*   $\frac{C}{Z}$ *and Photogrammetric Techniques for Assessing Physicochemical Properties of Oil Palm (Elaeis guineensis Jacq) Fresh Fruits Bunch (FFB). Proceedings*   $\omega$ *of Research Dissemination* Seminar -International Convention Center (IICC).

 $\overline{u}$ [14] Makky, M, Soni P, dan S. V. (2012b). *Machine Vision Application in Indonesian Oil Palm Industry. The Asian Forum of 2012 CSAM (Chinese*  刀

- $\omega$ *Society for Agricultural Machinery) International Academic Annual Meeting."Innovation, Win-win, Development,*".
- *[15]* Mulyadi, Aslim Rasyad, dan I. (2017). *Perkembangan Morfologi Dan Sifat Fisik Buah Pada Tanaman Kelapa Sawit (Elaeis Guineensis Jacq).*
- [16] Munir, Rinaldi. (2004). *Pengolahan Citra Digital dengan Pendekatan Algoritmik*. Bandung: Informatika Bandung.
- [17] Pahan, I. (2015). *No TitlePanduan Teknis Budidaya Kelapa Sawit*. Jakarta: Swadaya.
- [18] Prasetyo, Eko.2014.*Data Mining Mengolah Data Menjadi Informasi*  tate *Menggunakan Matlab*.Yogyakarta:Andi
- [19] Pura, Morina Lisa. (2018). *Penerapan Radial Basis Function (Rbf) Untuk Menentukan Tingkat Kematangan Buah Tomat Menggunakan Model Warna HSV*. Uin Suska Riau.
- *[20]* Purwitasari, D., Pusposari, G. I., & Sulaiman, R. (2011). *Pembelajaran*  ers *Bertingkat Pada Arsitektur Jaringan Saraf Fungsi Radial Basis Function.*
- *[21]* Rakhmawati, R. P. (2013). *Sistem Deteksi Bunga Menggunakan Nilai*  Of

*HSV dari Citra Mahkota Bunga.*<br> **E**[22] Samosir, R. O., Wilandari, Y<br> *Klasifikasi Regresi Logistik Bind* [22] Samosir, R. O., Wilandari, Y., & Yasin, H. (2015). *Perbandingan Metode Klasifikasi Regresi Logistik Biner Dan Radial Basis Function Network Pada Berat Bayi Lahir Rendah* (Studi Kasus: Puskesmas Pamenang Kota Jambi).

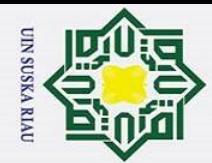

 $\overline{\omega}$ 

Ż.

*GAUSSIAN*, *4*, 997–1005.

[23] Siahaan, B. I. (2018). *Pendeteksian Ikan Berformalin Melalui Citra Mata*  milik *Menggunakan Metode Probabilistic Neural Network Berbasis Android*. Universitas Sumatera Utara.

[24] Sunarko. (2008). *Petunjuk Praktis Budi Daya & Pengolahan Kelapa*   $\bar{z}$ 

*Sawit*. Jakarta: Agro Media Pustaka. [25] Sunarko. (2016). *Petunjuk Praktis Budi Daya & Pengolahan Kelapa*  ka *Sawit*. Jakarta: Agro Media Pustaka.

[26] Supriyanto, Dodit, dkk. (2012). *Pemrograman Aplikasi Android : Step by* 

 $\omega$ *Step Membuat Aplikasi Android untuk Smartphone dan Tablet.*

- [27] Sutojo, dkk. (2011). *Kecerdasan Buatan*. Semarang: Andi.
- *[28]* Wijaya, A. (2015). *Aplikasi Perbaikan dan Manipulasi Citra Digital Berbasis Android.*
- [29] *WorldGrowth*. (2011). WG\_Indonesian\_*Palm\_Oil\_Benefits*\_Bahasa\_Report-2\_11. https://doi.org/10.1111/j.1447-0756.2012.02005.x

### UIN SUSKA RIAU

**State** Islamic University of Sultan Syarif Kasim

 $\overline{\mathbf{K}}$ 

Dilarang mengutip sebagian atau seluruh karya tulis ini tanpa mencantumkan dan menyebutkan sumber

Pengutipan tidak merugikan kepentingan yang wajar UIN Suska Riau

 $\odot$ 

H

 $\omega$  $\overline{\mathbf{r}}$  $\circ$ 

Pengutipan hanya untuk kepentingan pendidikan, penelitian, penulisan karya ilmiah, penyusunan laporan, penulisan kritik atau tinjauan suatu masalah.

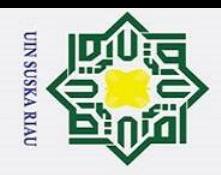

### Hak Cipta Dilindungi Undang-Undang

 $\odot$ 

Hakc

lpta

 $\frac{1}{x}$ 

 $\frac{C}{Z}$ 

 $\circ$ s n s ika.

Riau

State Islamic University of Sultan Syarif Kasim Ri

- Dilarang mengutip sebagian atau seluruh karya tulis ini tanpa mencantumkan dan menyebutkan sumber:
- a. Pengutipan hanya untuk kepentingan pendidikan, penelitian, penulisan karya ilmiah, penyusunan laporan, penulisan kritik atau tinjauan suatu masalah.
- $\circ$ Pengutipan tidak merugikan kepentingan yang wajar UIN Suska Riau.
- 2. Dilarang mengumumkan dan memperbanyak sebagian atau seluruh karya tulis ini dalam bentuk apapun tanpa izin UIN Suska Riau

### **LAMPIRAN A**

### **DATA CITRA BUAH BERONDOLAN KELAPA SAWIT**

1. Èitra gambar buah berondolan kelapa sawit sisi Belakang.

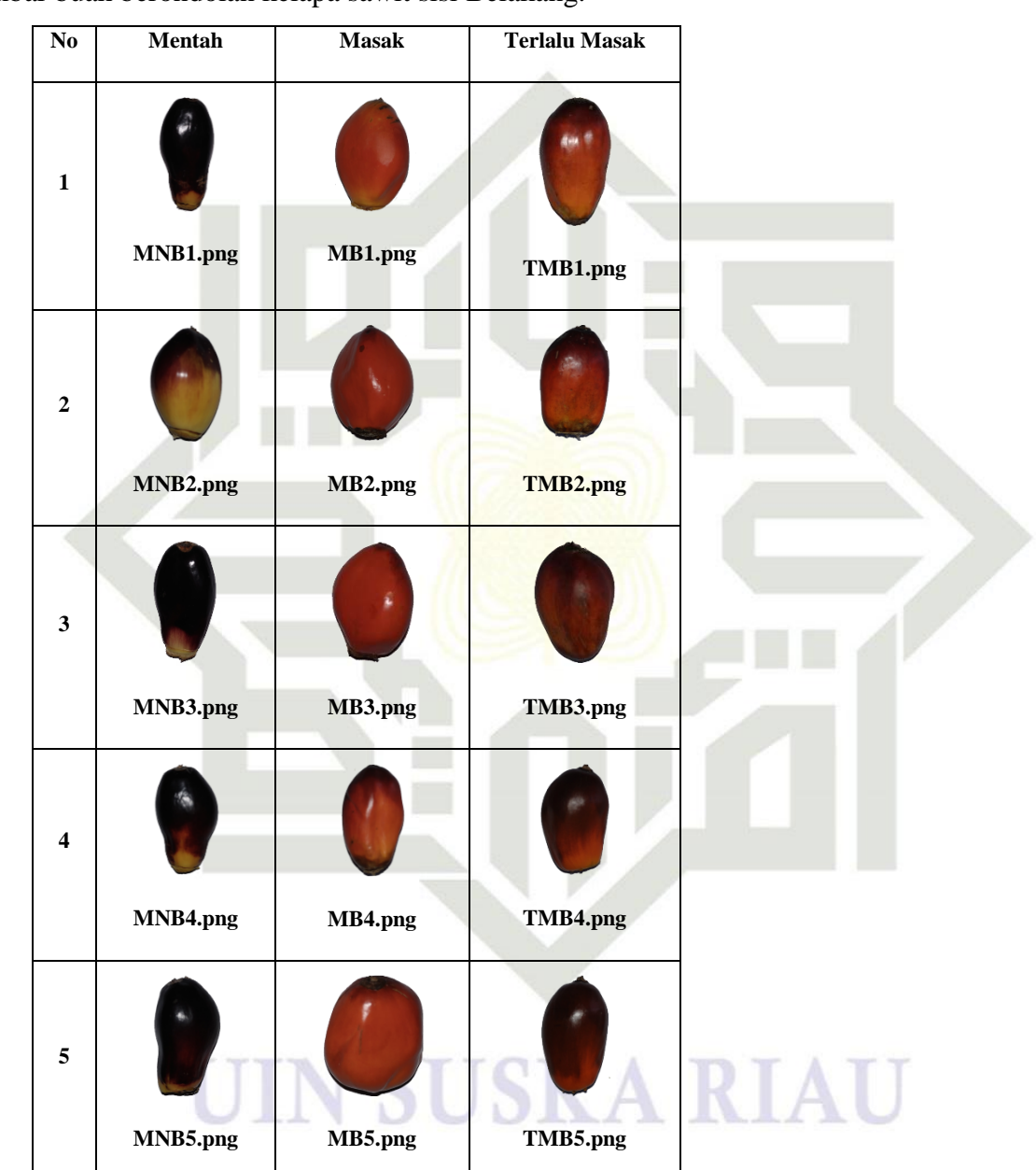

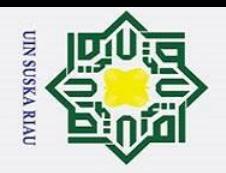

## State Islamic University of Sultan Syarif Kasim Ri

 $\odot$ 

Hak

cipta

milik UIN

 $\circ$ s n

ika

Ria

 $\subset$ 

### Hak Cipta Dilindungi Undang-Undang

- Dilarang mengutip sebagian atau seluruh karya tulis ini tanpa mencantumkan dan menyebutkan sumber:
- Pengutipan hanya untuk kepentingan pendidikan, penelitian, penulisan karya ilmiah, penyusunan laporan, penulisan kritik atau tinjauan suatu masalah.
- $\rm \ddot{\rm o}$  $\circ$ Pengutipan tidak merugikan kepentingan yang wajar UIN Suska Riau.
- 
- 2. Dilarang mengumumkan dan memperbanyak sebagian atau seluruh karya tulis ini dalam bentuk apapun tanpa izin UIN Suska Riau.

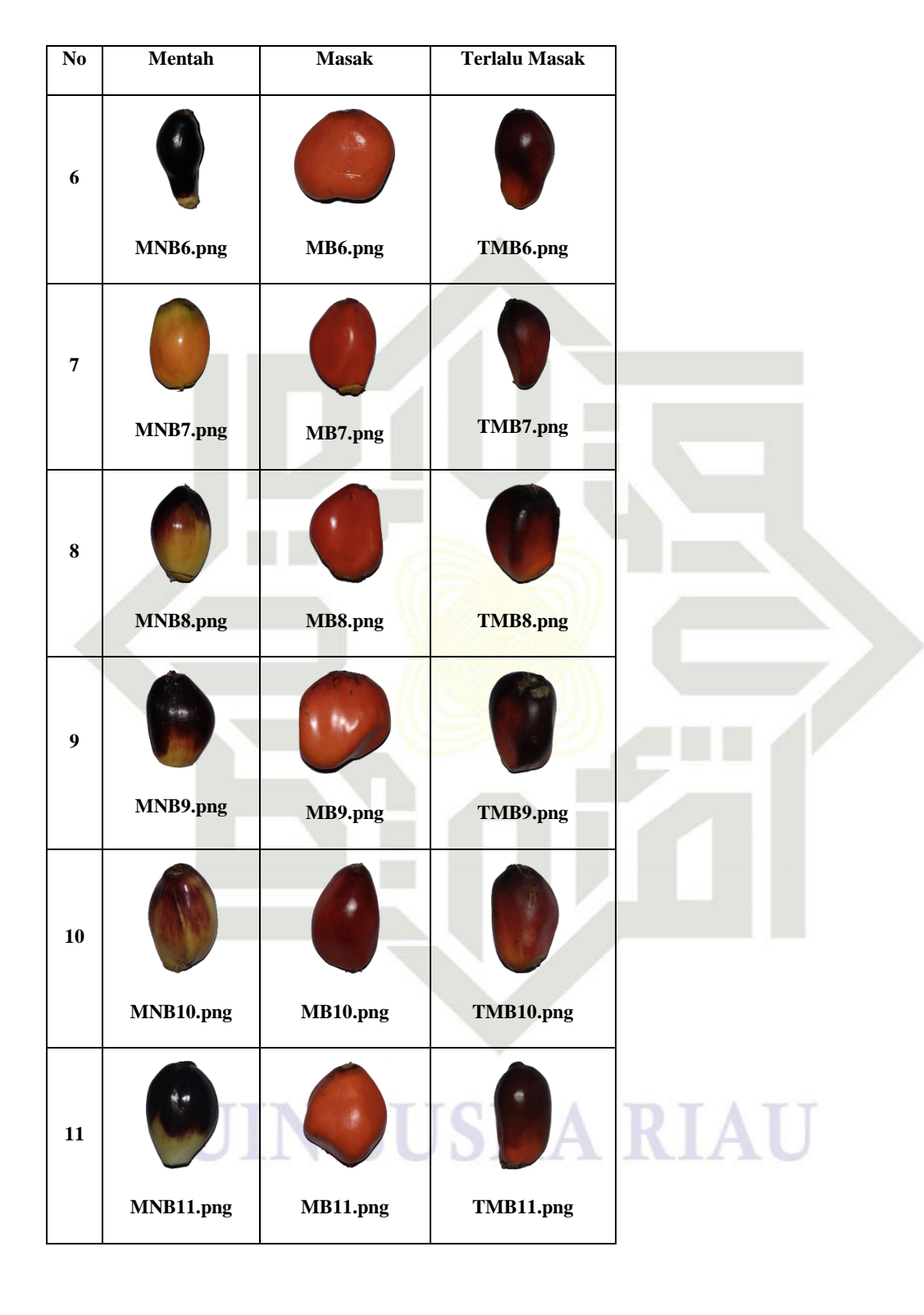

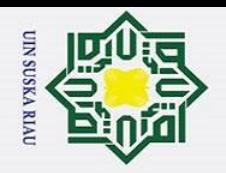

## State Islamic University of Sultan Syarif Kasim Ri

 $\odot$ 

Hak cipta

milik UIN

 $\infty$ s n s ika

Ria

 $\subset$ 

## Hak Cipta Dilindungi Undang-Undang

- Dilarang mengutip sebagian atau seluruh karya tulis ini tanpa mencantumkan dan menyebutkan sumber:
- a. Pengutipan hanya untuk kepentingan pendidikan, penelitian, penulisan karya ilmiah, penyusunan laporan, penulisan kritik atau tinjauan suatu masalah.
- $\circ$ Pengutipan tidak merugikan kepentingan yang wajar UIN Suska Riau.
- 2. Dilarang mengumumkan dan memperbanyak sebagian atau seluruh karya tulis ini dalam bentuk apapun tanpa izin UIN Suska Riau.

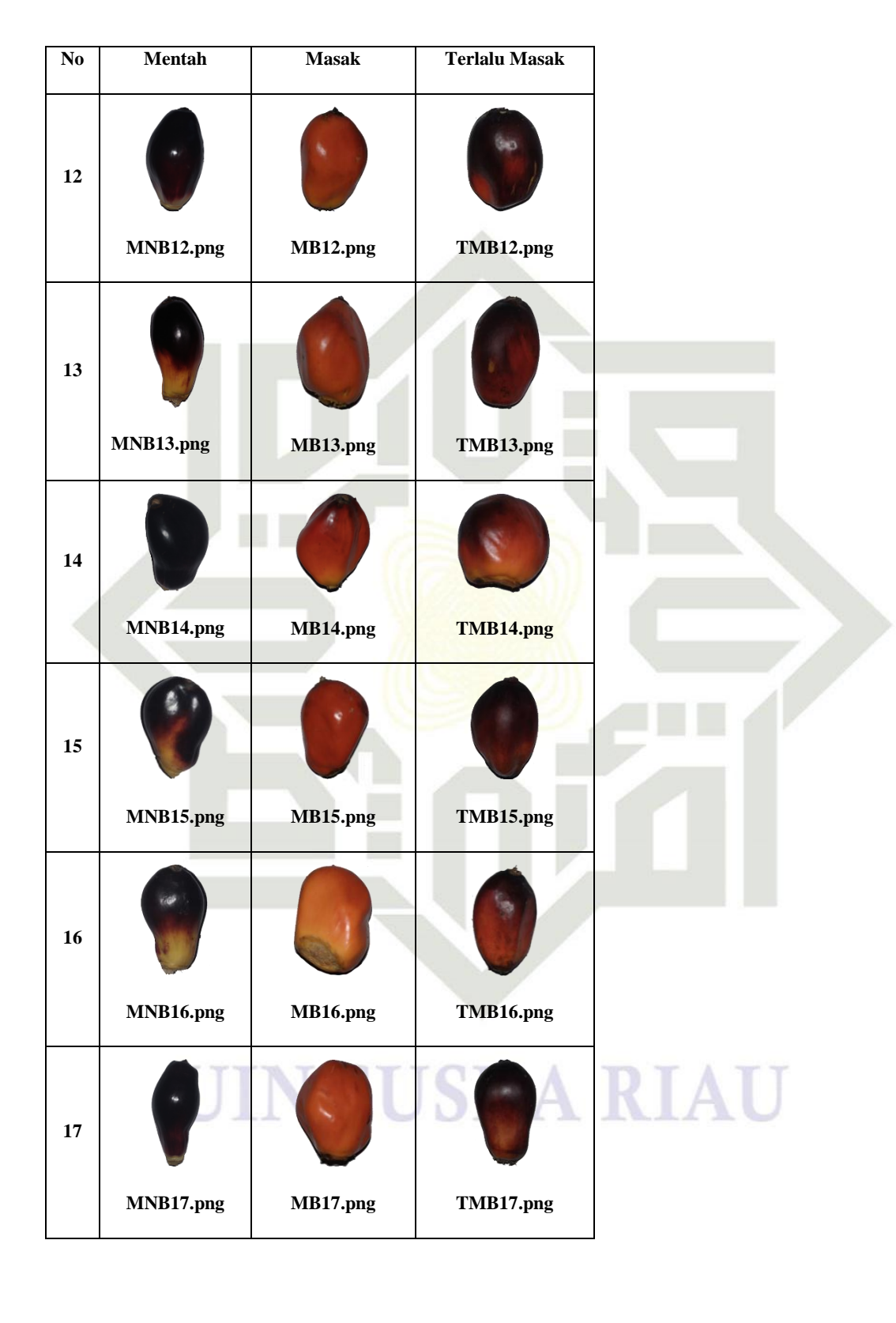

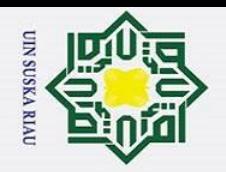

Hak cipta milik UIN Suska

Riau

## State Islamic University of Sultan Syarif Kasim Ri

 $\circledcirc$ 

N<sub>0</sub>

Mentah

**Masak** 

### Hak Cipta Dilindungi Undang-Undang

- 1. Dilarang mengutip sebagian atau seluruh karya tulis ini tanpa mencantumkan dan menyebutkan sumber:
- 
- a. Pengutipan hanya untuk kepentingan pendidikan, penelitian, penulisan karya ilmiah, penyusunan laporan, penulisan kritik atau tinjauan suatu masalah.
- b. Pengutipan tidak merugikan kepentingan yang wajar UIN Suska Riau.
- 

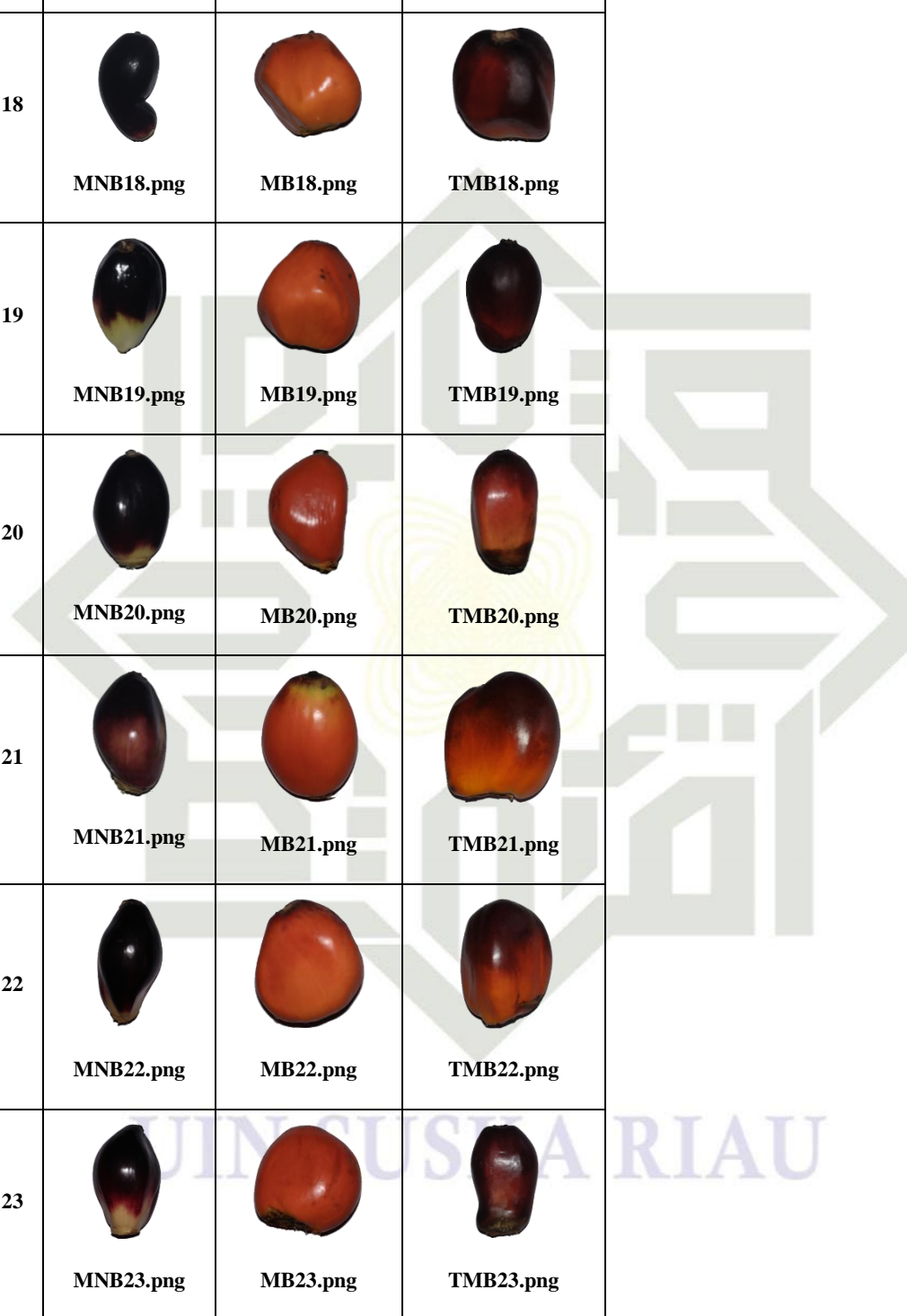

**Terlalu Masak** 

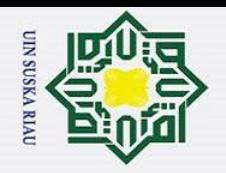

 $\ddot{\sim}$ 

## State Islamic University of Sultan Syarif Kasim Ri

 $\odot$ 

Hak cipta

milik UIN S

s n ika

Ria

 $\subset$ 

## Hak Cipta Dilindungi Undang-Undang

- Dilarang mengutip sebagian atau seluruh karya tulis ini tanpa mencantumkan dan menyebutkan sumber:
- Pengutipan hanya untuk kepentingan pendidikan, penelitian, penulisan karya ilmiah, penyusunan laporan, penulisan kritik atau tinjauan suatu masalah.
- $\rm \ddot{\rm o}$  $\circ$ Pengutipan tidak merugikan kepentingan yang wajar UIN Suska Riau.
- 
- Dilarang mengumumkan dan memperbanyak sebagian atau seluruh karya tulis ini dalam bentuk apapun tanpa izin UIN Suska Riau.

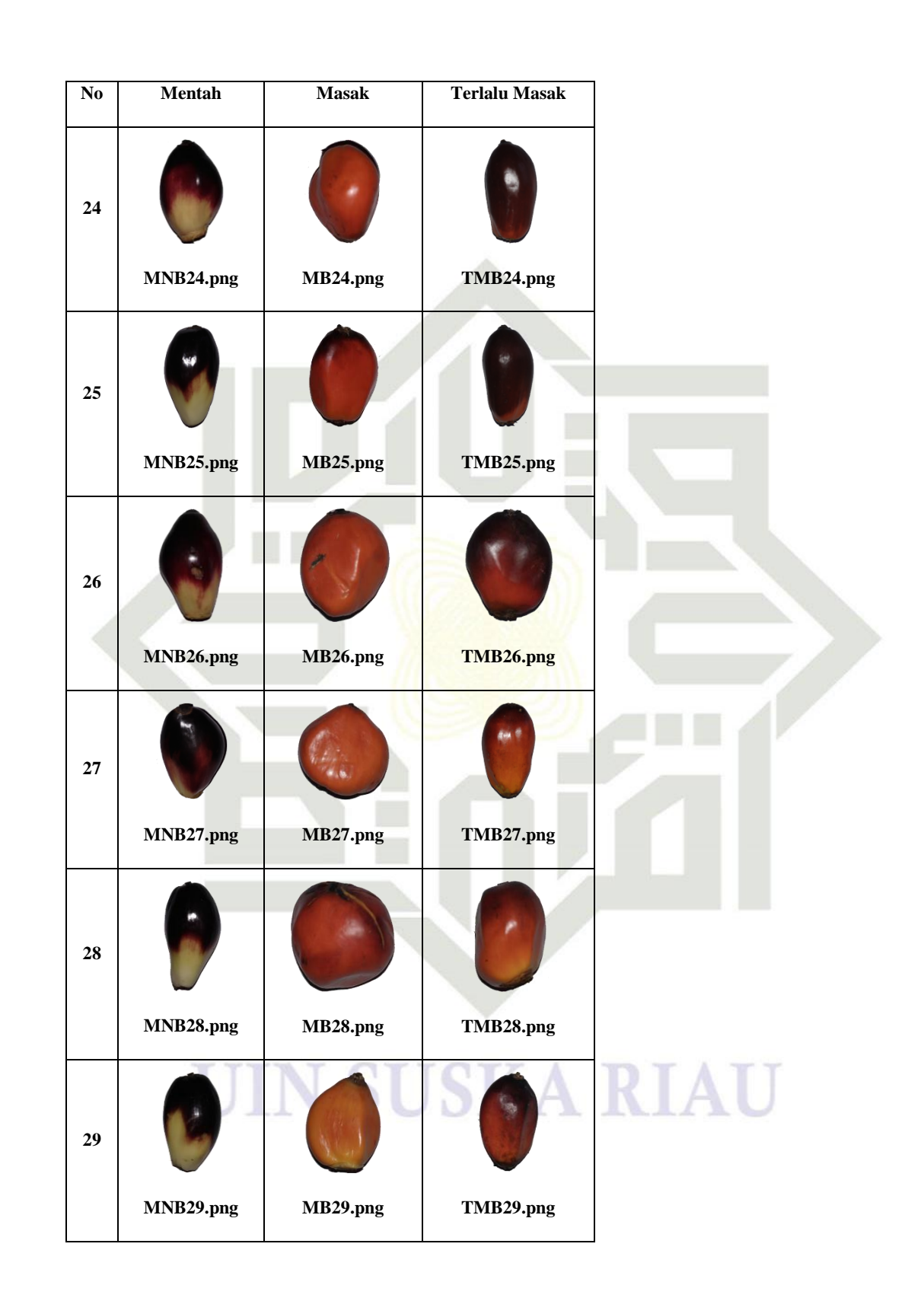

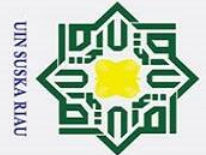

 $\odot$ 

Hak

cipta

milik UIN

 $\circ$ s n ≍

State Islamic University of Sultan Syarif Kasim Ri

Hak Cipta Dilindungi Undang-Undang Dilarang mengutip sebagian atau seluruh karya tulis ini tanpa mencantumkan dan menyebutkan sumber:

- $\rm \ddot{\rm o}$  $\circ$ Pengutipan hanya untuk kepentingan pendidikan, penelitian, penulisan karya ilmiah, penyusunan laporan, penulisan kritik atau tinjauan suatu masalah.
- Pengutipan tidak merugikan kepentingan yang wajar UIN Suska Riau.
- 2. Dilarang mengumumkan dan memperbanyak sebagian atau seluruh karya tulis ini dalam bentuk apapun tanpa izin UIN Suska Riau

A-6

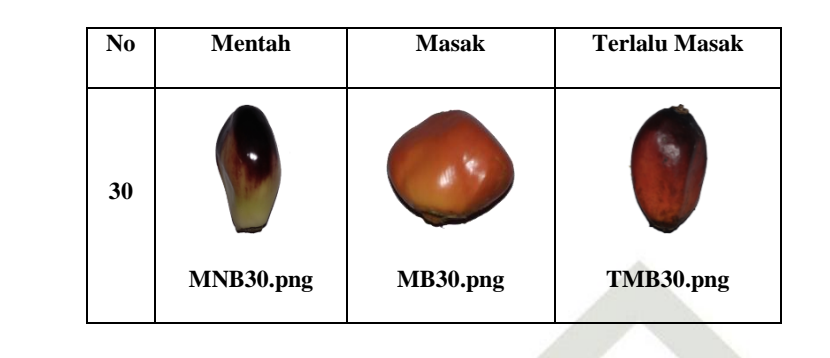

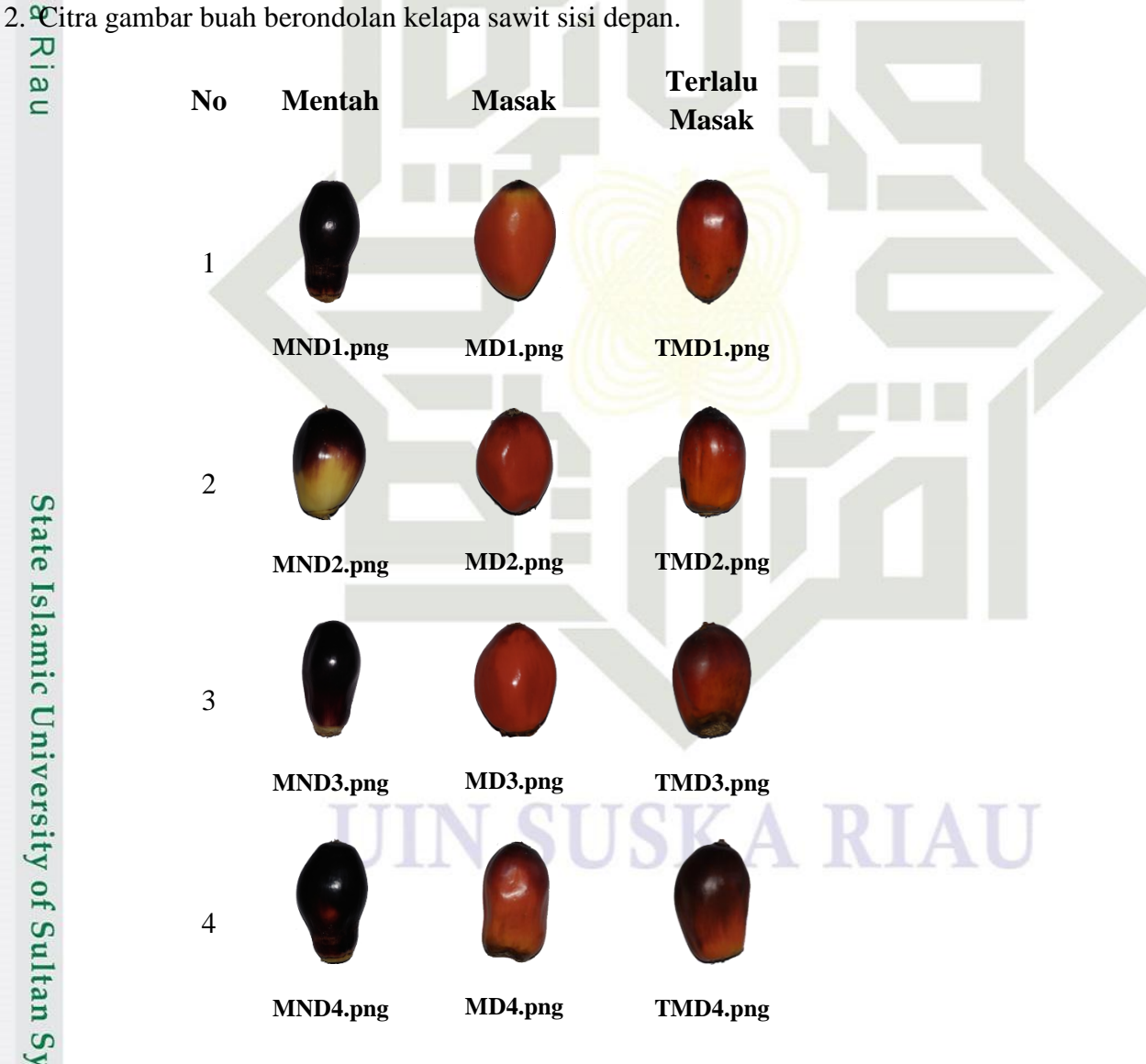

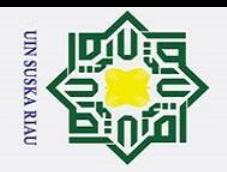

 $\odot$ 

Hak cipta

milik UIN

 $\circ$ s n

ka

Riau

State Islamic University of Sultan Syarif Kasim Ri

Hak Cipta Dilindungi Undang-Undang

- . Dilarang mengutip sebagian atau seluruh karya tulis ini tanpa mencantumkan dan menyebutkan sumber:
- a. Pengutipan hanya untuk kepentingan pendidikan, penelitian, penulisan karya ilmiah, penyusunan laporan, penulisan kritik atau tinjauan suatu masalah.
- $\overline{\sigma}$ Pengutipan tidak merugikan kepentingan yang wajar UIN Suska Riau.
- 2. Dilarang mengumumkan dan memperbanyak sebagian atau seluruh karya tulis ini dalam bentuk apapun tanpa izin UIN Suska Riau.

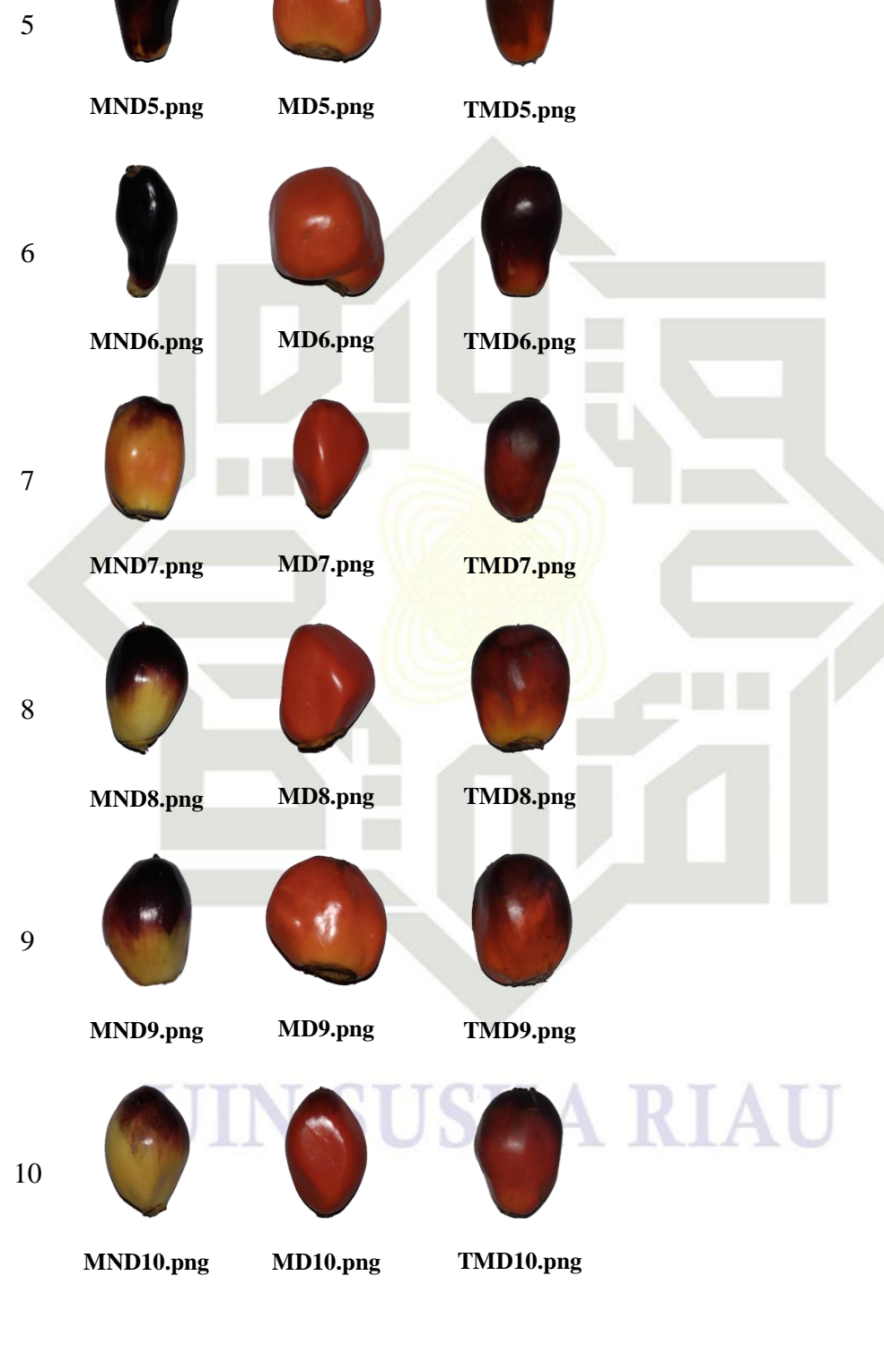
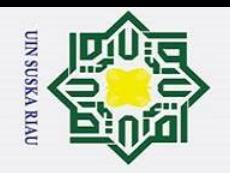

Hak Cipta Dilindungi Undang-Undang

 $\odot$ 

Hak cipta

milik UIN

 $\circ$  $\overline{u}$ 

ka

Ria

 $\subset$ 

State Islamic University of Sultan Syarif Kasim Ri

- $\rm \ddot{\rm o}$  $\overline{\sigma}$ Pengutipan tidak merugikan kepentingan yang wajar UIN Suska Riau. Pengutipan hanya untuk kepentingan pendidikan, penelitian, penulisan karya ilmiah, penyusunan laporan, penulisan kritik atau tinjauan suatu masalah.
- 
- 2. Dilarang mengumumkan dan memperbanyak sebagian atau seluruh karya tulis ini dalam bentuk apapun tanpa izin UIN Suska Riau.

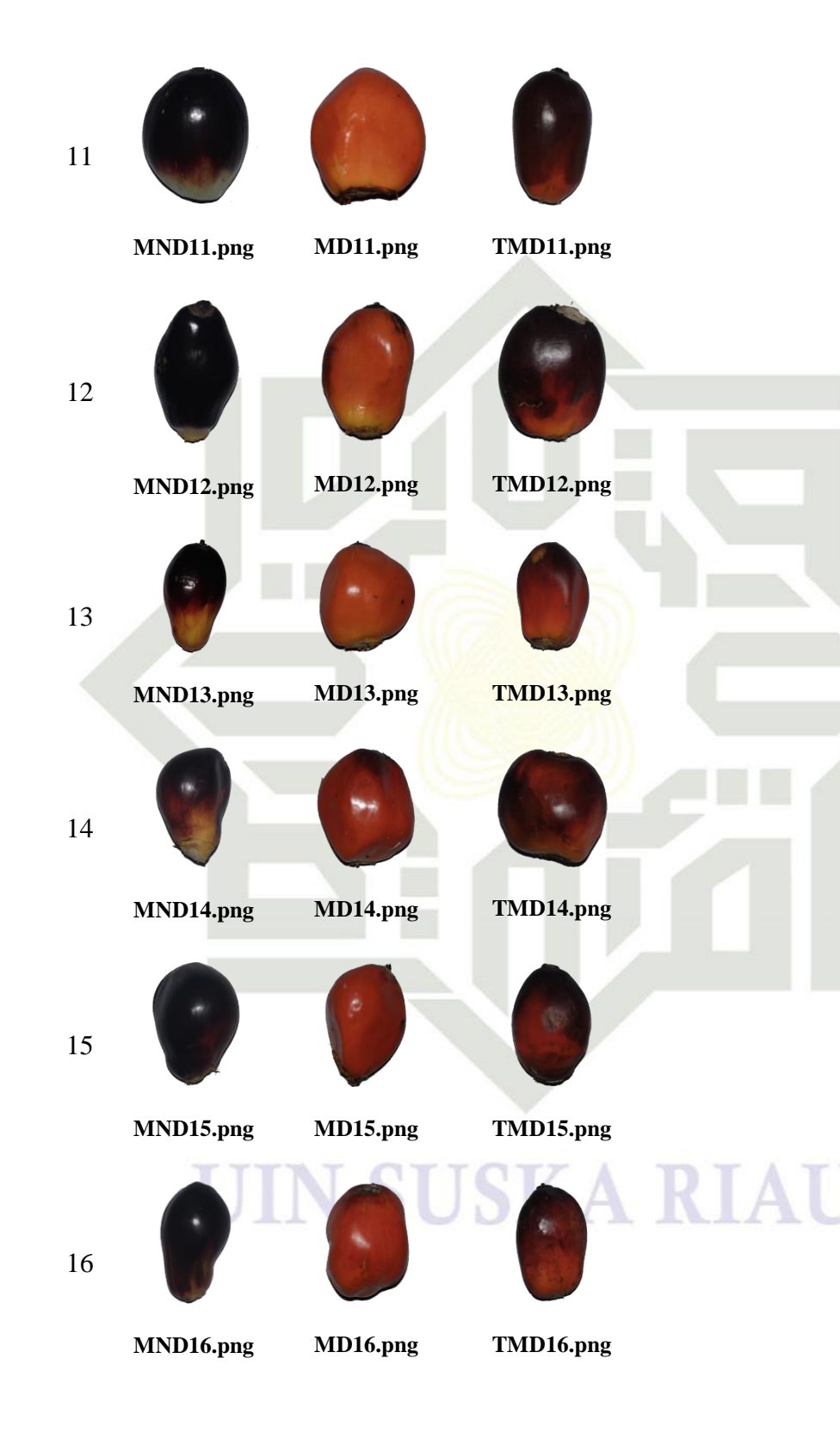

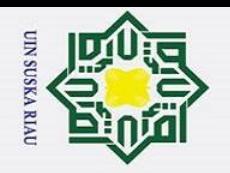

Hak cipta

milik UIN

 $\circ$ s n ka

Riau

State Islamic University of Sultan Syarif Kasim Ri

Hak Cipta Dilindungi Undang-Undang Dilarang mengutip sebagian atau seluruh karya tulis ini tanpa mencantumkan dan menyebutkan sumber:

- $\rm \ddot{\rm o}$ Pengutipan hanya untuk kepentingan pendidikan, penelitian, penulisan karya ilmiah, penyusunan laporan, penulisan kritik atau tinjauan suatu masalah.
- 2. Dilarang mengumumkan dan memperbanyak sebagian atau seluruh karya tulis ini dalam bentuk apapun tanpa izin UIN Suska Riau.  $\overline{\sigma}$ Pengutipan tidak merugikan kepentingan yang wajar UIN Suska Riau.

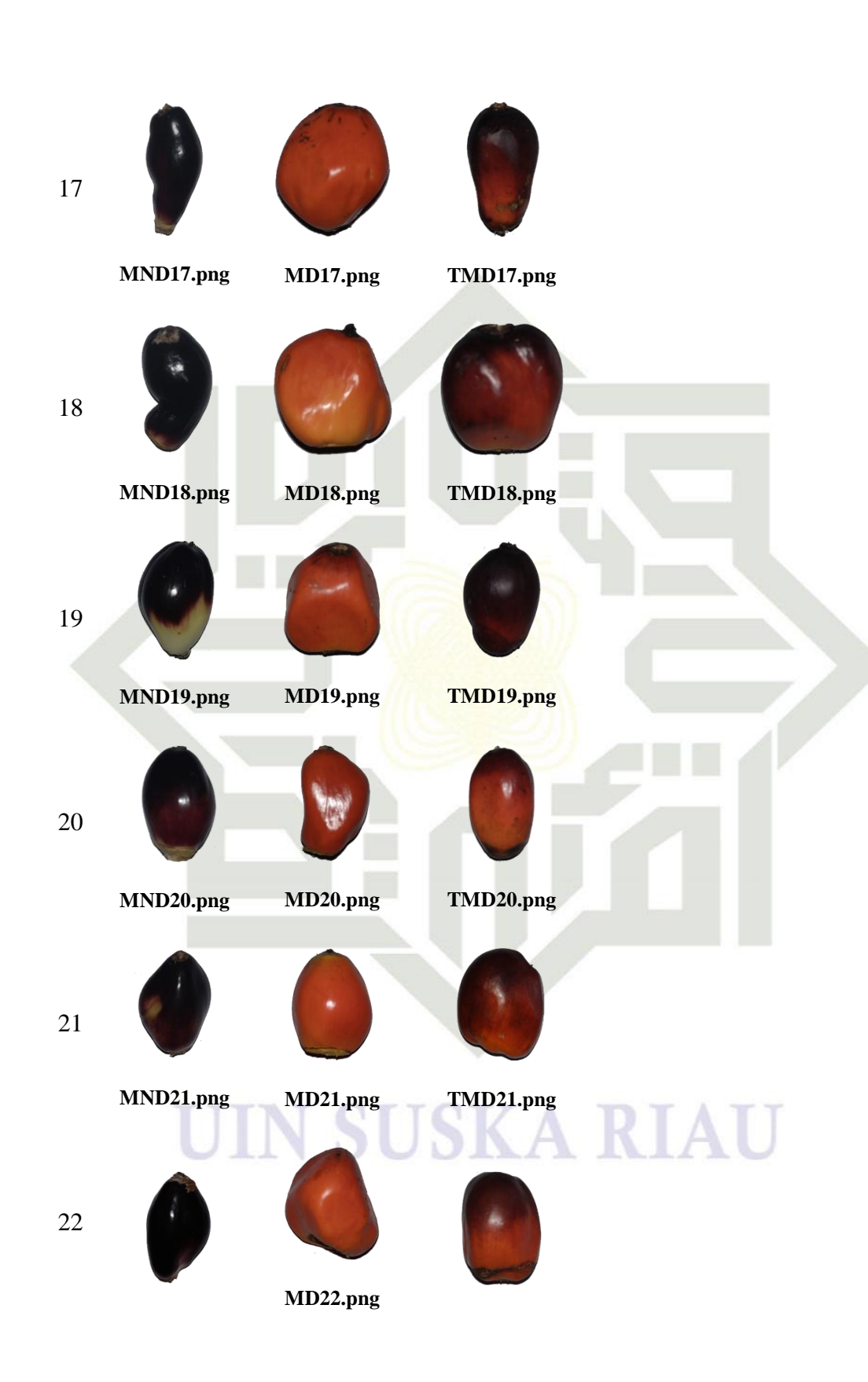

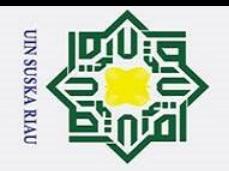

Hak cipta

milik UIN

 $\circ$ s n s ika

Riau

State Islamic University of Sultan Syarif Kasim Ri

Hak Cipta Dilindungi Undang-Undang l. Dilarang mengutip sebagian atau seluruh karya tulis ini tanpa mencantumkan dan menyebutkan sumber:

- 
- a. Pengutipan hanya untuk kepentingan pendidikan, penelitian, penulisan karya ilmiah, penyusunan laporan, penulisan kritik atau tinjauan suatu masalah.  $\overline{\sigma}$ Pengutipan tidak merugikan kepentingan yang wajar UIN Suska Riau.
- 2. Dilarang mengumumkan dan memperbanyak sebagian atau seluruh karya tulis ini dalam bentuk apapun tanpa izin UIN Suska Riau.

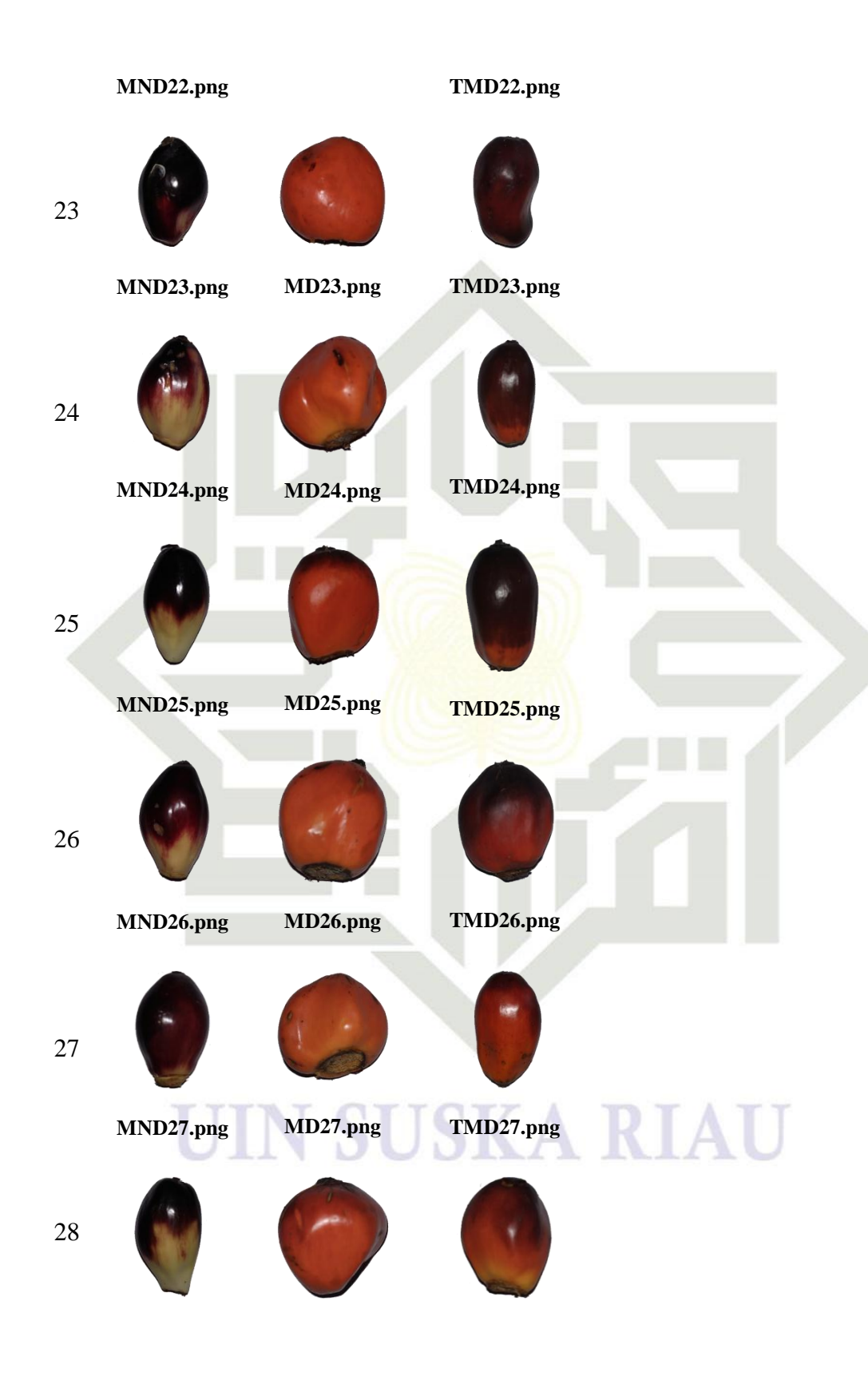

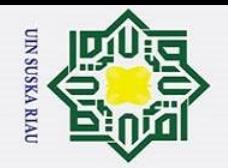

Ha

 $\overline{\mathbf{x}}$ 

cipta

milik UIN

 $\circ$ s n ka

 $\overline{\lambda}$ 

State Islamic University of Sultan Syarif Kasim Ri

 $\ddot{\sim}$ 

- $\rm \ddot{\rm o}$ ō. Pengutipan hanya untuk kepentingan pendidikan, penelitian, penulisan karya ilmiah, penyusunan laporan, penulisan kritik atau tinjauan suatu masalah.
- Dilarang mengumumkan dan memperbanyak sebagian atau seluruh karya tulis ini dalam bentuk apapun tanpa izin UIN Suska Riau
	- Pengutipan tidak merugikan kepentingan yang wajar UIN Suska Riau.
	-

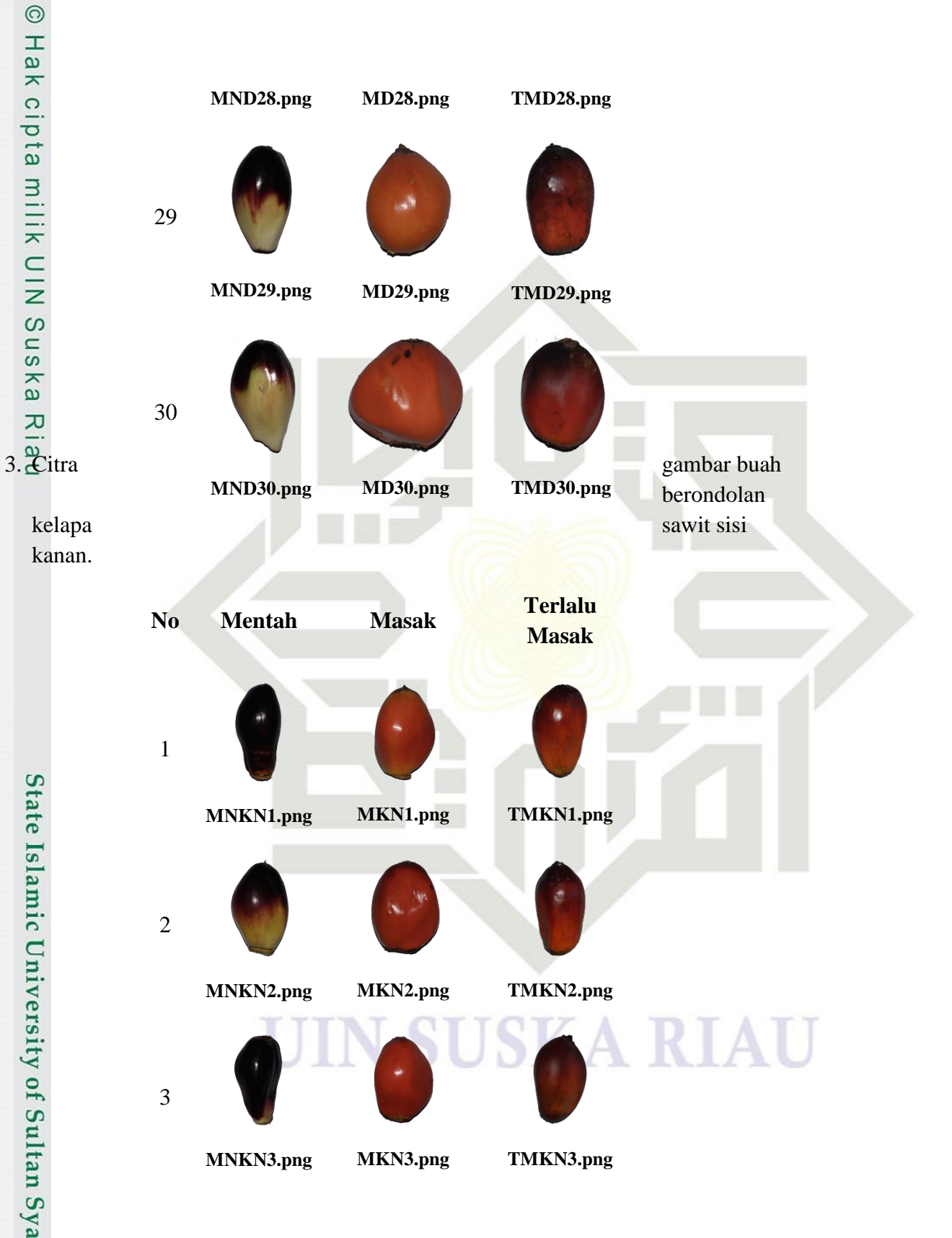

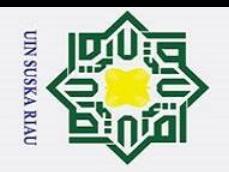

- $\rm \ddot{\rm o}$ Pengutipan hanya untuk kepentingan pendidikan, penelitian, penulisan karya ilmiah, penyusunan laporan, penulisan kritik atau tinjauan suatu masalah.
- $\overline{\sigma}$ Pengutipan tidak merugikan kepentingan yang wajar UIN Suska Riau.
- 2. Dilarang mengumumkan dan memperbanyak sebagian atau seluruh karya tulis ini dalam bentuk apapun tanpa izin UIN Suska Riau.

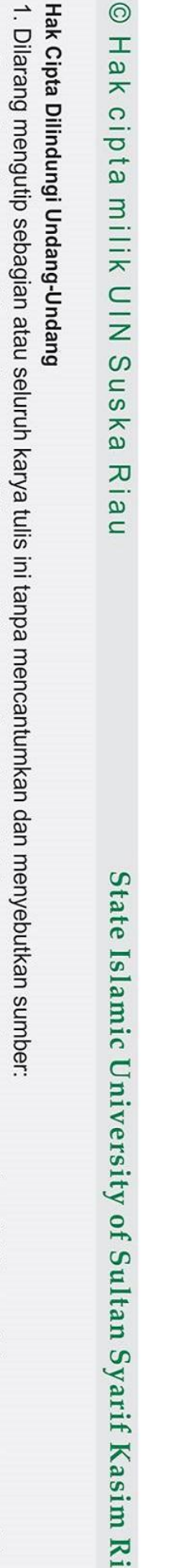

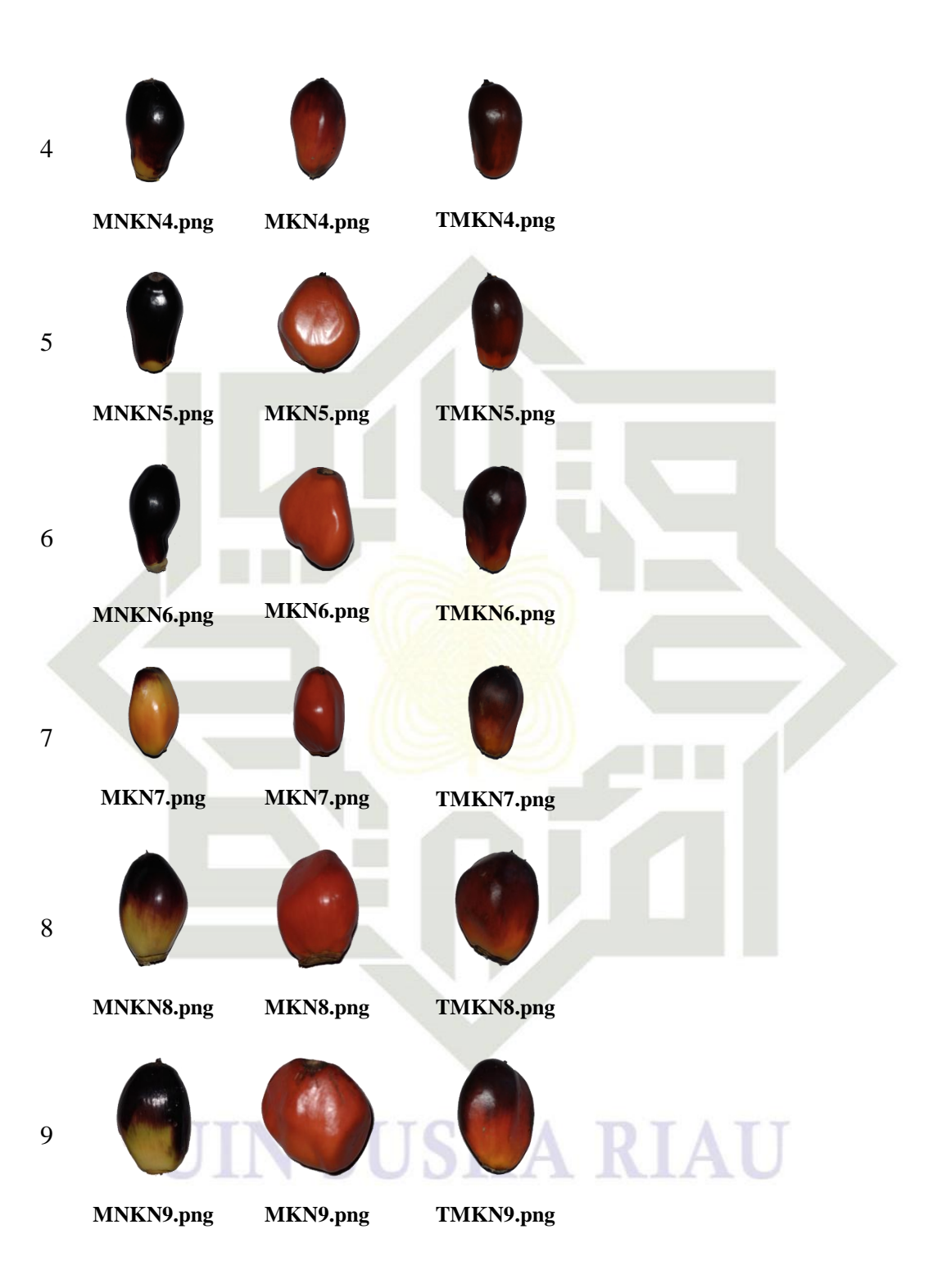

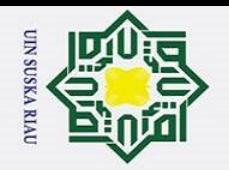

Dilarang mengutip sebagian atau seluruh karya tulis ini tanpa mencantumkan dan menyebutkan sumber:

Hak Cipta Dilindungi Undang-Undang

 $\odot$ 

Hak cipta

milik UIN

 $\circ$  $\overline{u}$ 

ka

Ria

 $\subset$ 

State Islamic University of Sultan Syarif Kasim Ri

- Pengutipan tidak merugikan kepentingan yang wajar UIN Suska Riau.
- 2. Dilarang mengumumkan dan memperbanyak sebagian atau seluruh karya tulis ini dalam bentuk apapun tanpa izin UIN Suska Riau.

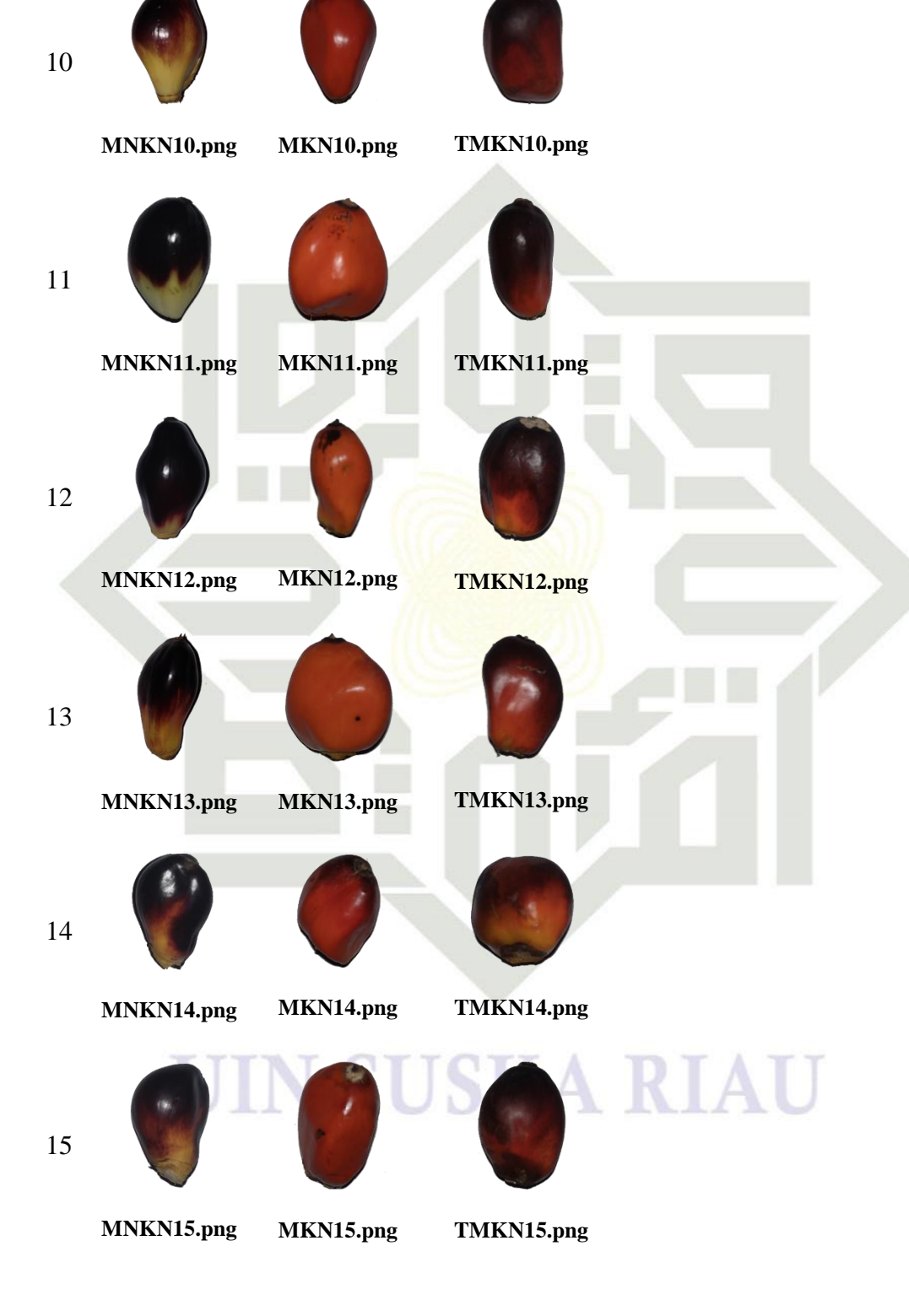

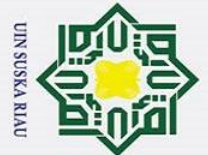

 $\ddot{\sim}$ 

- Dilarang mengutip sebagian atau seluruh karya tulis ini tanpa mencantumkan dan menyebutkan sumber:
- a. Pengutipan hanya untuk kepentingan pendidikan, penelitian, penulisan karya ilmiah, penyusunan laporan, penulisan kritik atau tinjauan suatu masalah.  $\circ$
- Pengutipan tidak merugikan kepentingan yang wajar UIN Suska Riau.
- Dilarang mengumumkan dan memperbanyak sebagian atau seluruh karya tulis ini dalam bentuk apapun tanpa izin UIN Suska Riau.
- State Islamic University of Sultan Syarif Kasim Ri

 $A-14$ 

TMKN16.png

TMKN17.png

**TMKN18.png** 

TMKN19.png

TMKN20.png

TMKN21.png

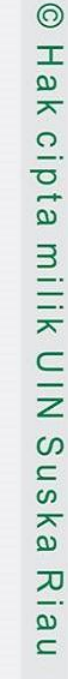

16

17

18

19

20

21

MNKN16.png

MNKN17.png

MNKN18.png

MNKN19.png

MNKN20.png

MNKN21.png

MKN16.png

MKN17.png

MKN18.png

MKN19.png

MKN20.png

MKN21.png

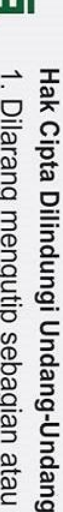

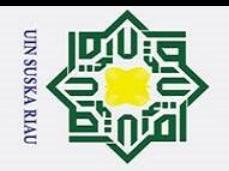

 $\ddot{\sim}$ 

l. Dilarang mengutip sebagian atau seluruh karya tulis ini tanpa mencantumkan dan menyebutkan sumber:

Hak Cipta Dilindungi Undang-Undang

 $\odot$ 

Hak cipta

milik UIN

 $\circ$ s n

ka

Riau

State Islamic University of Sultan Syarif Kasim Ri

- Pengutipan tidak merugikan kepentingan yang wajar UIN Suska Riau.
- Dilarang mengumumkan dan memperbanyak sebagian atau seluruh karya tulis ini dalam bentuk apapun tanpa izin UIN Suska Riau.
- 

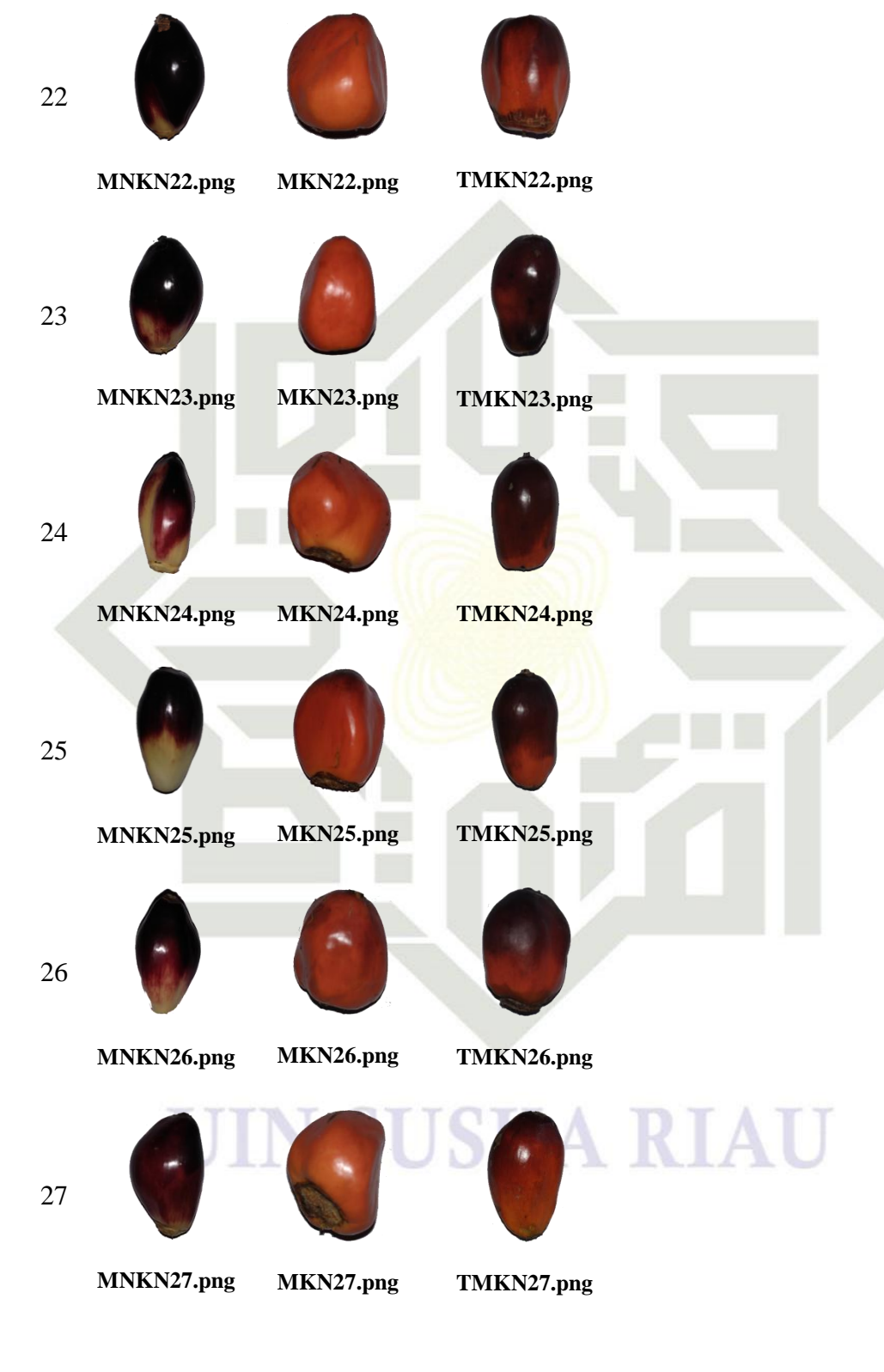

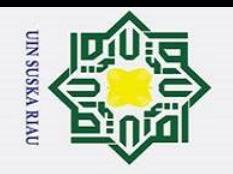

ō.

Pengutipan tidak merugikan kepentingan yang wajar UIN Suska Riau.

Hak Cipta Dilindungi Undang-Undang Dilarang mengutip sebagian atau seluruh karya tulis ini tanpa mencantumkan dan menyebutkan sumber:

 $\odot$ 

Hakcipta

milik UIN

 $\circ$  $\overline{u}$ 

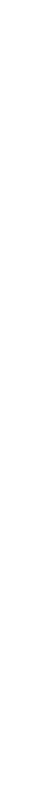

- State Islamic University of Sultan Syarif Kasim Ri
- ka Ria  $\subset$
- 

2. Dilarang mengumumkan dan memperbanyak sebagian atau seluruh karya tulis ini dalam bentuk apapun tanpa izin UIN Suska Riau

a. Pengutipan hanya untuk kepentingan pendidikan, penelitian, penulisan karya ilmiah, penyusunan laporan, penulisan kritik atau tinjauan suatu masalah.

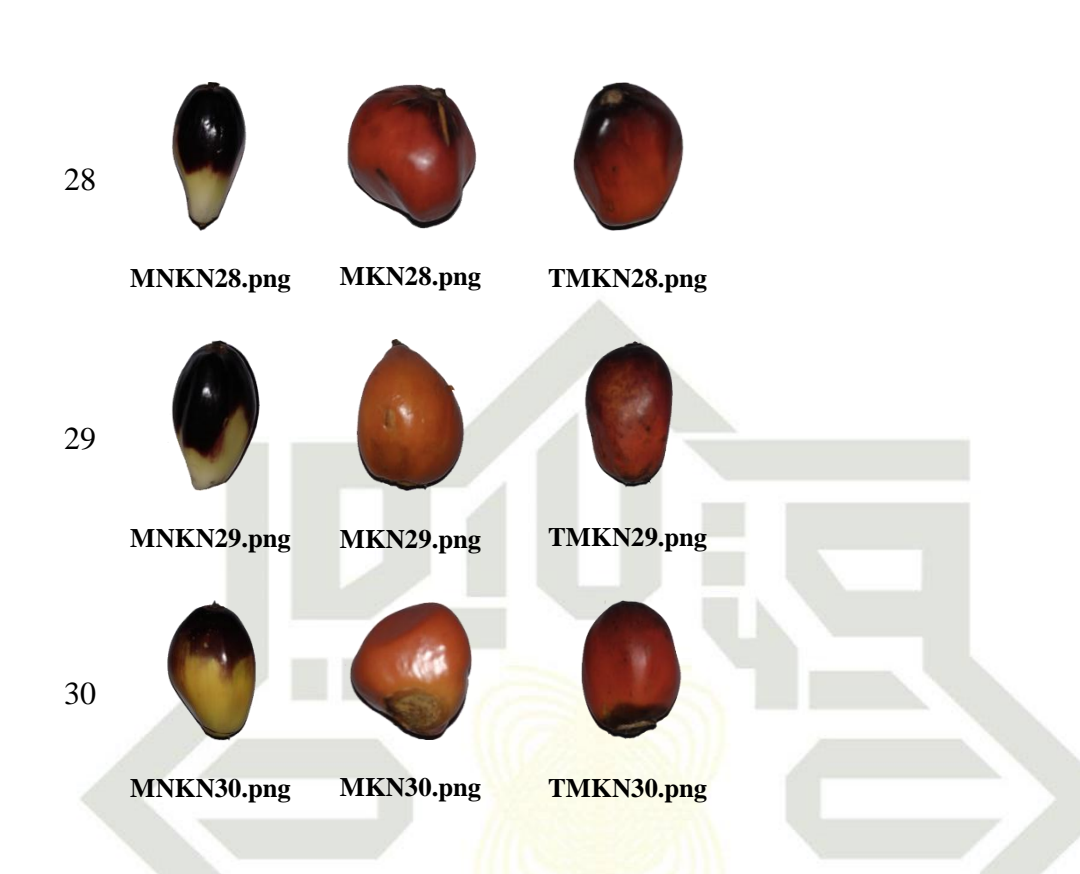

**Masak**

4. Citra gambar buah berondolan kelapa sawit sisi kiri.

1

2

**No Mentah Masak Terlalu** 

**MNKR1.png MKR1.png TMKR1.png**

**MNKR2.png MKR2.png TMKR2.png**

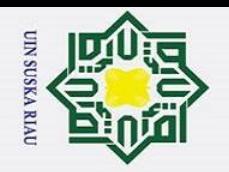

Hak cipta

milik UIN

 $\circ$ s n s

ka

Riau

State Islamic University of Sultan Syarif Kasim Ri

Hak Cipta Dilindungi Undang-Undang . Dilarang mengutip sebagian atau seluruh karya tulis ini tanpa mencantumkan dan menyebutkan sumber:

- a. Pengutipan hanya untuk kepentingan pendidikan, penelitian, penulisan karya ilmiah, penyusunan laporan, penulisan kritik atau tinjauan suatu masalah.
- $\overline{\sigma}$ Pengutipan tidak merugikan kepentingan yang wajar UIN Suska Riau.
- 2. Dilarang mengumumkan dan memperbanyak sebagian atau seluruh karya tulis ini dalam bentuk apapun tanpa izin UIN Suska Riau.

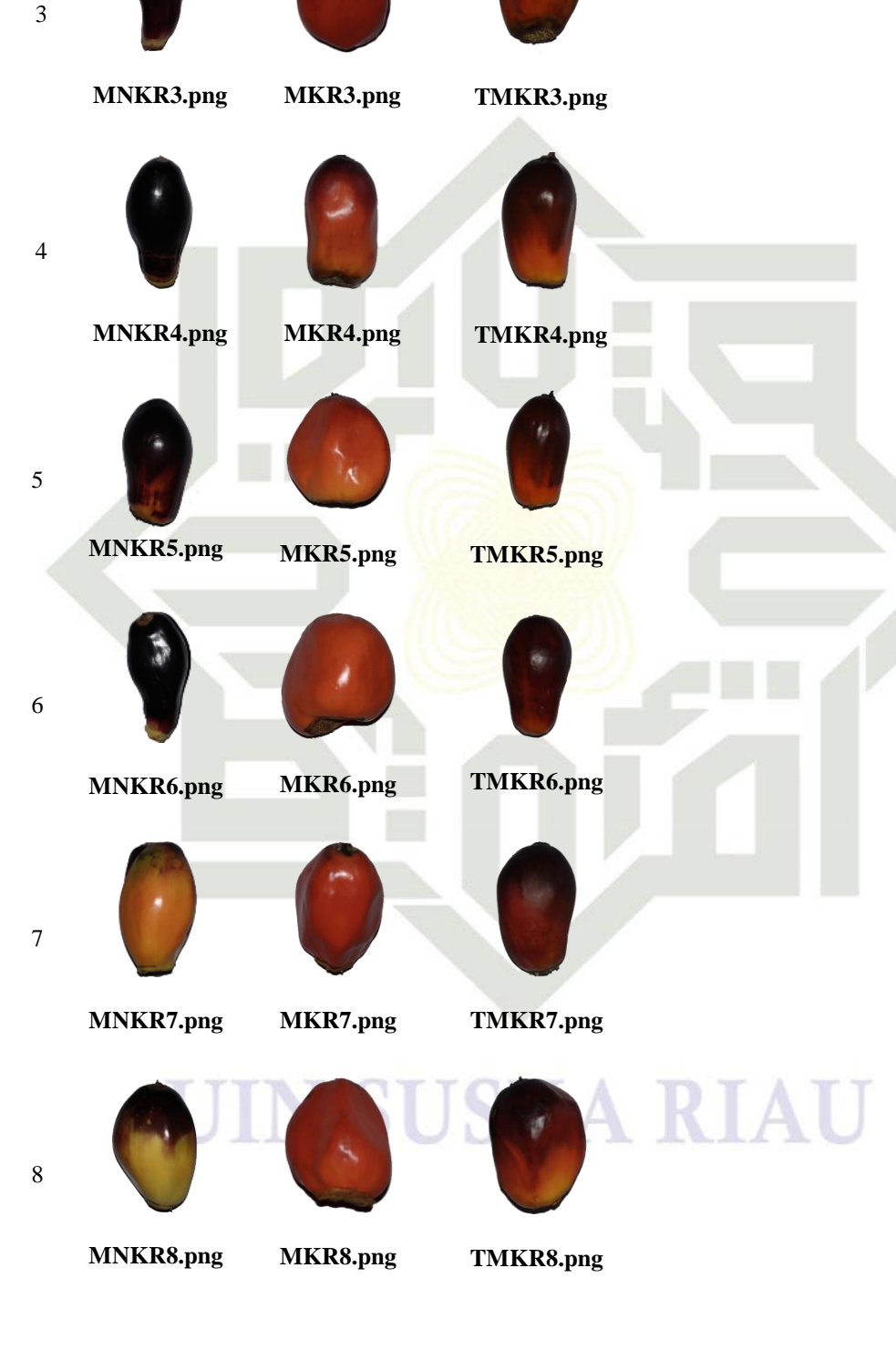

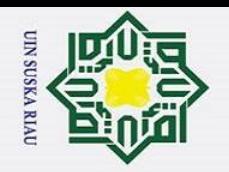

Dilarang mengutip sebagian atau seluruh karya tulis ini tanpa mencantumkan dan menyebutkan sumber:

Hak Cipta Dilindungi Undang-Undang

 $\odot$ 

Hak cipta

milik UIN

 $\circ$  $\overline{u}$ 

ka

Ria

 $\subset$ 

State Islamic University of Sultan Syarif Kasim Ri

- Pengutipan tidak merugikan kepentingan yang wajar UIN Suska Riau.
- 
- 2. Dilarang mengumumkan dan memperbanyak sebagian atau seluruh karya tulis ini dalam bentuk apapun tanpa izin UIN Suska Riau.

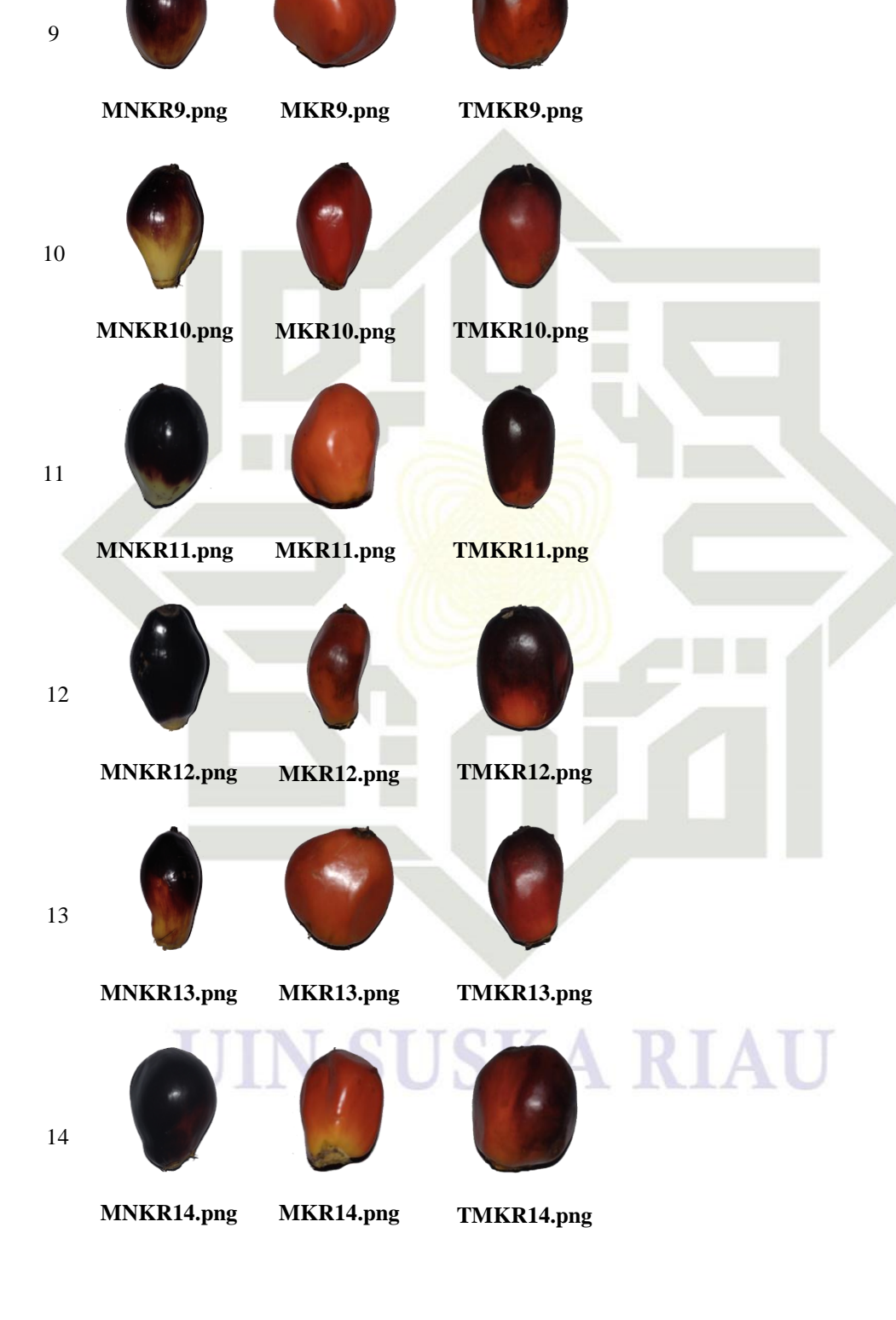

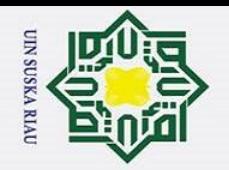

Dilarang mengutip sebagian atau seluruh karya tulis ini tanpa mencantumkan dan menyebutkan sumber:

Hak Cipta Dilindungi Undang-Undang

 $\odot$ 

Hak cipta

milik UIN

 $\circ$  $\overline{u}$ 

ka

Ria

 $\subset$ 

State Islamic University of Sultan Syarif Kasim Ri

- Pengutipan tidak merugikan kepentingan yang wajar UIN Suska Riau.
- 2. Dilarang mengumumkan dan memperbanyak sebagian atau seluruh karya tulis ini dalam bentuk apapun tanpa izin UIN Suska Riau.

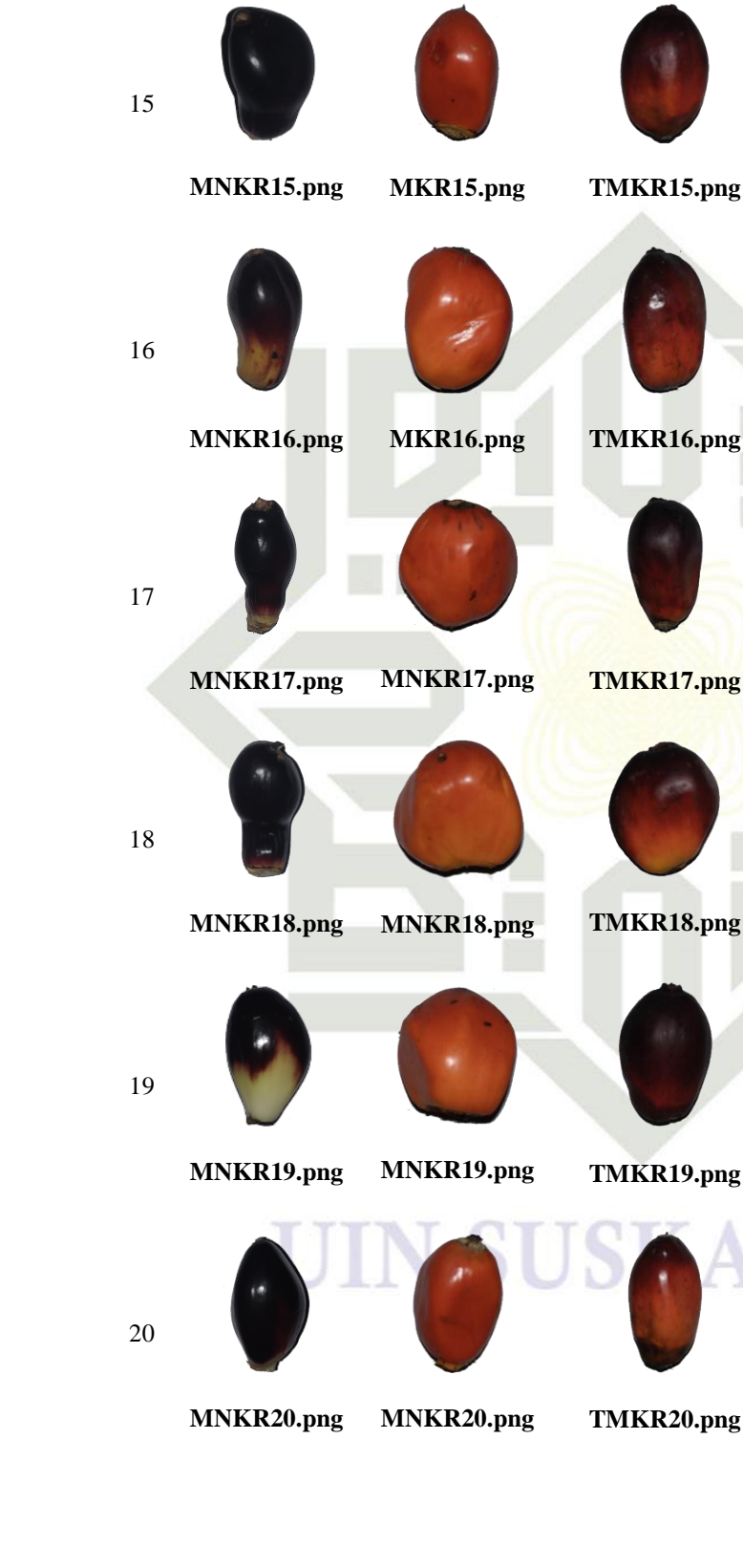

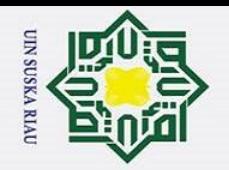

Hak cipta

milik UIN

 $\circ$  $\overline{u}$ 

ka

Ria  $\subset$ 

State Islamic University of Sultan Syarif Kasim Ri

 $\ddot{\sim}$ 

Hak Cipta Dilindungi Undang-Undang Dilarang mengutip sebagian atau seluruh karya tulis ini tanpa mencantumkan dan menyebutkan sumber:

- $\rm \ddot{\rm o}$ Pengutipan hanya untuk kepentingan pendidikan, penelitian, penulisan karya ilmiah, penyusunan laporan, penulisan kritik atau tinjauan suatu masalah.
- $\overline{\sigma}$ Pengutipan tidak merugikan kepentingan yang wajar UIN Suska Riau.
- Dilarang mengumumkan dan memperbanyak sebagian atau seluruh karya tulis ini dalam bentuk apapun tanpa izin UIN Suska Riau.

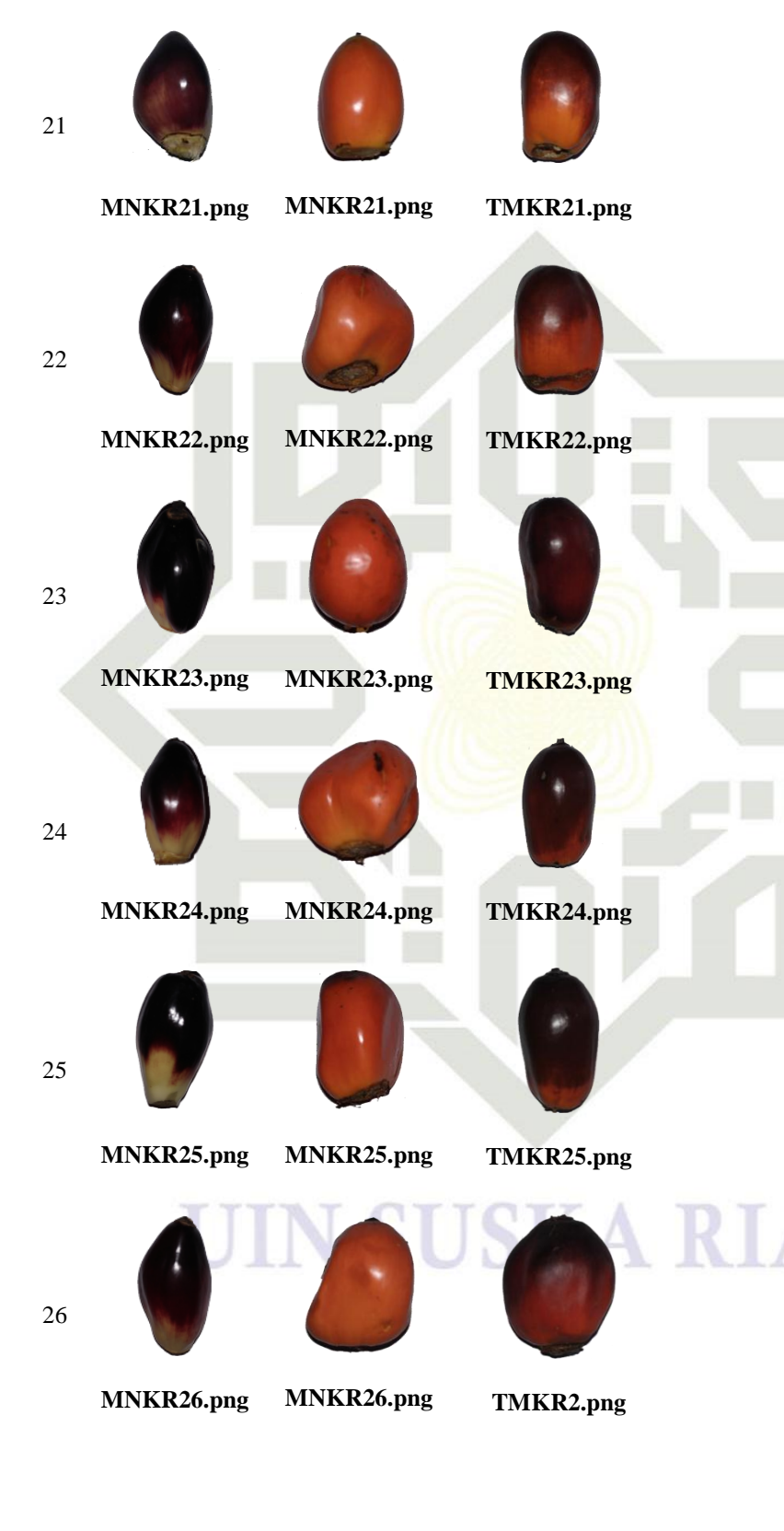

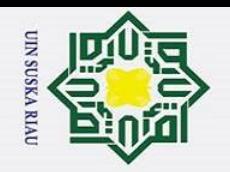

Hak Cipta Dilindungi Undang-Undang

 $\odot$ 

Hak cipta

milik UIN S

s n s

ika

Riau

State Islamic University of Sultan Syarif Kasim Ri

- Dilarang mengutip sebagian atau seluruh karya tulis ini tanpa mencantumkan dan menyebutkan sumber:
- a. Pengutipan hanya untuk kepentingan pendidikan, penelitian, penulisan karya ilmiah, penyusunan laporan, penulisan kritik atau tinjauan suatu masalah.
- ō. Pengutipan tidak merugikan kepentingan yang wajar UIN Suska Riau.
- 2. Dilarang mengumumkan dan memperbanyak sebagian atau seluruh karya tulis ini dalam bentuk apapun tanpa izin UIN Suska Riau.

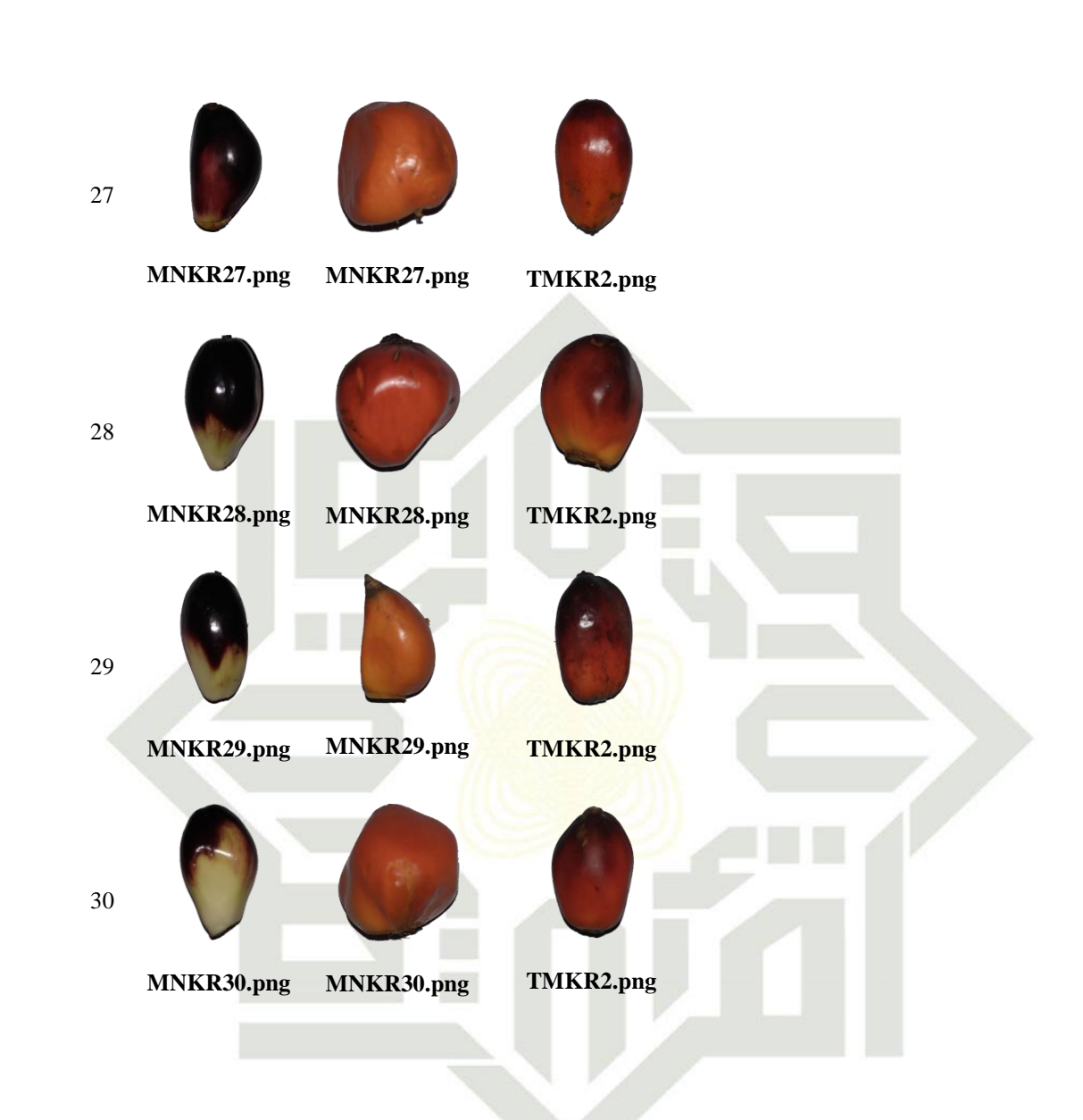

### N SUSKA RIA

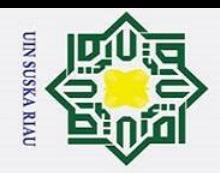

### **LAMPIRAN B**

### **DATA CITRA HSV BUAH BERONDOLAN KELAPA SAWIT**

1. Data Citra HSV Buah Berondolan Kelapa Sawit belum dinormalisasi.

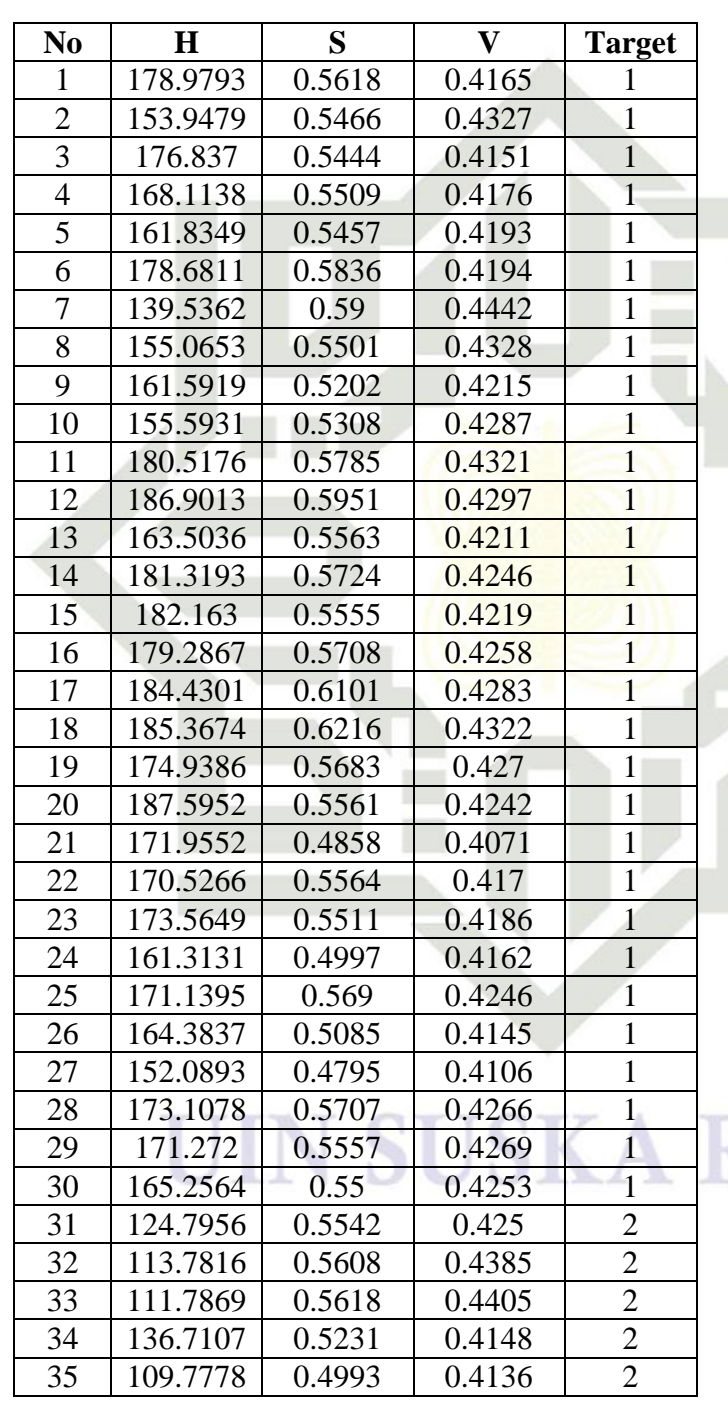

w

RIA

 $\odot$ **IIK UIN S** uska Riau

State Islamic University of Sultan Syarif Kasim Ri

Hak Cipta Dilindungi Undang-Undang

- a. Pengutipan hanya untuk kepentingan pendidikan, penelitian, penulisan karya ilmiah, penyusunan laporan, penulisan kritik atau tinjauan suatu masalah. b. Pengutipan tidak merugikan kepentingan yang wajar UIN Suska Riau
- 2. Dilarang mengumumkan dan memperbanyak sebagian atau seluruh karya tulis ini dalam bentuk apapun tanpa izin UIN Suska Riau

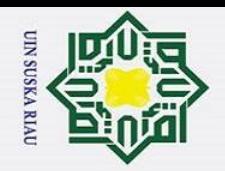

### @ Hak cipta milik UIN Suska Riau

# State Islamic University of Sultan Syarif Kasim Ri

## Hak Cipta Dilindungi Undang-Undang

- l. Dilarang mengutip sebagian atau seluruh karya tulis ini tanpa mencantumkan dan menyebutkan sumber:
- a. Pengutipan hanya untuk kepentingan pendidikan, penelitian, penulisan karya ilmiah, penyusunan laporan, penulisan kritik atau tinjauan suatu masalah.
- b. Pengutipan tidak merugikan kepentingan yang wajar UIN Suska Riau.
- 2. Dilarang mengumumkan dan memperbanyak sebagian atau seluruh karya tulis ini dalam bentuk apapun tanpa izin UIN Suska Riau.

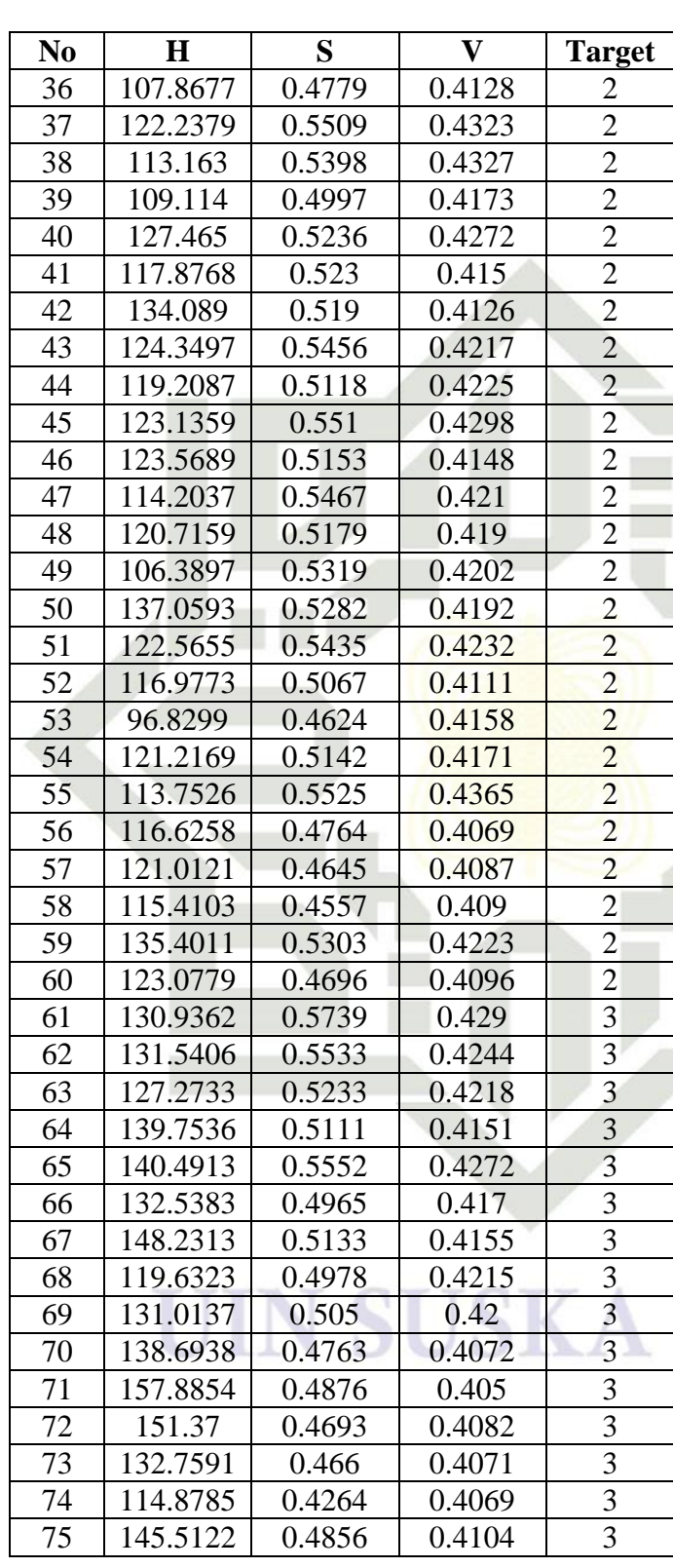

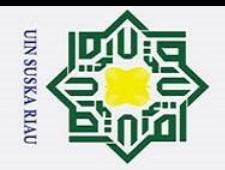

2. Dilarang mengumumkan dan memperbanyak sebagian atau seluruh karya tulis ini dalam bentuk apapun tanpa izin UIN Suska Riau.

b. Pengutipan tidak merugikan kepentingan yang wajar UIN Suska Riau.

## Hak cipta milik UIN Suska

Riau

 $\odot$ 

### Kacim <u>ដូ</u>

## Hak Cipta Dilindungi Undang-Undang

. Dilarang mengutip sebagian atau seluruh karya tulis ini tanpa mencantumkan dan menyebutkan sumber:

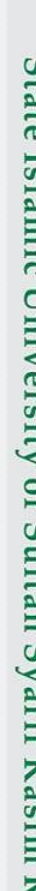

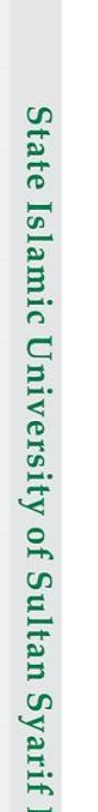

| N <sub>0</sub> | H        | S      | V      | <b>Target</b> |
|----------------|----------|--------|--------|---------------|
| 76             | 136.9401 | 0.4904 | 0.4086 | 3             |
| 77             | 158.9791 | 0.5201 | 0.411  | 3             |
| 78             | 123.5746 | 0.3895 | 0.4043 | 3             |
| 79             | 163.8435 | 0.4799 | 0.4064 | 3             |
| 80             | 137.9566 | 0.5131 | 0.4122 | 3             |
| 81             | 115.1787 | 0.4916 | 0.4216 | 3             |
| 82             | 123.6543 | 0.4941 | 0.4137 | 3             |
| 83             | 165.4336 | 0.4575 | 0.4012 | 3             |
| 84             | 156.6239 | 0.5018 | 0.407  | 3             |
| 85             | 160.2714 | 0.5079 | 0.4084 | 3             |
| 86             | 143.9868 | 0.4518 | 0.4058 | 3             |
| 87             | 131.3316 | 0.5714 | 0.4283 | 3             |
| 88             | 130.0806 | 0.5097 | 0.4153 | 3             |
| 89             | 138.1046 | 0.4854 | 0.4075 | 3             |
| 90             | 123.1731 | 0.4441 | 0.4086 | 3             |

2. Data Citra HSV Buah Berondolan Kelapa Sawit sudah dinormalisasi.

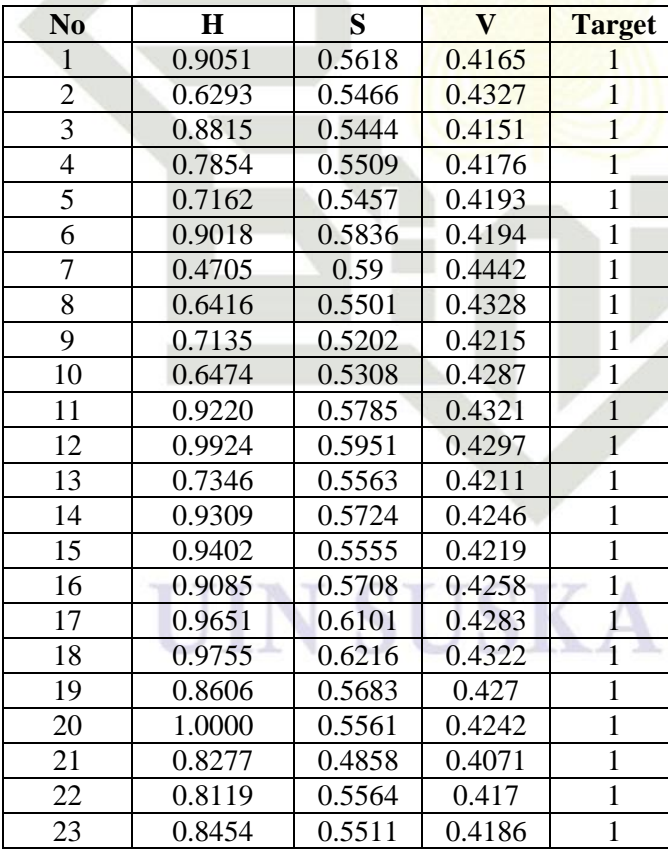

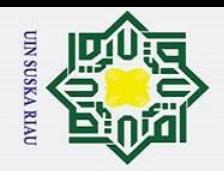

### $\odot$ Hak cipta milik UIN S uska Riau

N<sub>0</sub>

 $\overline{24}$ 

25

 $\overline{26}$ 

 $\overline{27}$ 

28

29

 $\overline{30}$ 

 $\overline{31}$ 

 $\overline{32}$ 

 $\overline{33}$ 

34

 $\overline{35}$ 

 $\overline{36}$ 

 $\overline{37}$ 

38

39

40

41

42

43

44

 $45$ 

 $\overline{46}$ 

47

48

49

50

 $\overline{51}$ 

 $\overline{52}$ 

 $\overline{53}$ 

 $\overline{54}$ 

 $\overline{55}$ 56

57

58

59

 $\overline{60}$ 

 $\overline{61}$ 

 $62$ 

63 64

 $\overline{65}$ 

66

 $\overline{67}$ 

 $\mathbf H$ 

0.7104

0.8187

0.7443

0.6088

0.8404

0.8202

0.7539

0.3081

0.1868

0.1648

0.4394

0.1427

0.1216

0.2799

0.1799

0.1353

0.3375

0.2319

0.4105

0.3032

0.2466

0.2898

0.2946

0.1914

0.2632

0.1053

0.4432

0.2835

0.2220

0.0000

0.2687

0.1864

0.2181

0.2664

0.2047

0.4250

0.2892

0.3758

0.3824

0.3354

0.4729

 $0.4810$ 

0.3934

0.5663

S

 $\frac{1}{0.4997}$ 

0.569

0.5085

0.4795

0.5707

0.5557

 $0.55$ 

0.5542

0.5608

0.5618

0.5231

0.4993

0.4779

0.5509

0.5398

0.4997

 $0.5236$ 

 $0.523$ 

0.519

0.5456

0.5118

 $0.551$ 

0.5153

0.5467

0.5179

0.5319

0.5282

0.5435

0.5067

0.4624

 $0.5142$ 

0.5525

0.4764

0.4645

 $0.4557$ 

0.5303

0.4696

0.5739

0.5533

0.5233

0.5111

0.5552

0.4965

 $0.5133$ 

 $\overline{\mathbf{V}}$ 

 $0.4162$ 

0.4246

 $0.4145$ 

0.4106

0.4266

 $0.4269$ 

0.4253

0.425

0.4385

0.4405

0.4148

0.4136

0.4128

0.4323

0.4327

0.4173

0.4272

 $0.415$ 

0.4126

0.4217

0.4225

0.4298

0.4148

 $0.421$  $0.419$ 

0.4202

0.4192

0.4232

 $0.4111$ 

0.4158

0.4171

0.4365

0.4069

0.4087

 $0.409$ 

0.4223

0.4096

0.429

0.4244

 $0.4218$ 

0.4151

0.4272

0.417

 $0.4155$ 

**Target** 

 $\mathbf 1$ 

 $\mathbf{1}$ 

 $\mathbf{1}$ 

 $\mathbf{1}$ 

 $\mathbf{1}$ 

 $\mathbf{1}$ 

 $\mathbf{1}$ 

 $\overline{2}$ 

 $\overline{2}$ 

 $\overline{2}$ 

 $\overline{2}$ 

 $\overline{2}$ 

 $\sqrt{2}$ 

 $\overline{2}$ 

 $\sqrt{2}$ 

 $\overline{2}$ 

 $\overline{2}$ 

 $\overline{2}$ 

 $\overline{2}$ 

 $\overline{2}$ 

 $\overline{2}$ 

 $\overline{2}$ 

 $\overline{2}$ 

 $\overline{2}$ 

 $\overline{2}$ 

 $\overline{2}$ 

 $\overline{2}$ 

 $\sqrt{2}$ 

 $\overline{2}$ 

 $\overline{2}$ 

 $\overline{2}$ 

 $\overline{2}$ 

 $\overline{2}$ 

 $\overline{2}$ 

 $\overline{2}$ 

 $\overline{2}$ 

 $\overline{2}$ 

 $\overline{3}$ 

 $\overline{3}$ 

 $\overline{3}$ 

3

 $\overline{3}$ 

3

 $\overline{3}$ 

RIA

# State Islamic University of Sultan Syarif Kasim Ri

## Hak Cipta Dilindungi Undang-Undang

- 1. Dilarang mengutip sebagian atau seluruh karya tulis ini tanpa mencantumkan dan menyebutkan sumber
- a. Pengutipan hanya untuk kepentingan pendidikan, penelitian, penulisan karya ilmiah, penyusunan laporan, penulisan kritik atau tinjauan suatu masalah.
- b. Pengutipan tidak merugikan kepentingan yang wajar UIN Suska Riau
- 

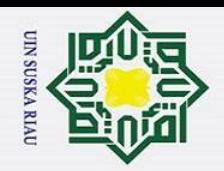

### $\odot$ Hak cipta milik UIN S uska Riau

N<sub>0</sub>

68

69

70

 $\overline{71}$ 

72

73

74

 $\overline{75}$ 

 $\overline{76}$ 

 $\overline{77}$ 

78

79

 $\overline{80}$ 

81

82

 $\overline{83}$ 

84

85

86

87

88

89

 $\overline{90}$ 

 $\mathbf H$ 

 $0.2512$ 

0.3766

 $0.4612$ 

0.6727

0.6009

0.3958

0.1988

0.5364

 $0.4419$ 

0.6847

0.2947

0.7383

0.4531

0.2022

0.2955

0.7558

0.6588

0.6990

0.5195

0.3801

0.3663

 $0.4547$ 

0.2902

S

0.4978

0.505

0.4763

0.4876

0.4693

 $0.466$ 

0.4264

0.4856

 $0.4904$ 

0.5201

0.3895

0.4799

0.5131

0.4916

0.4941

0.4575

 $0.5018$ 

0.5079

0.4518

0.5714

0.5097

 $0.4854$ 

 $0.4441$ 

 $\overline{\mathbf{V}}$ 

 $0.4215$ 

0.42

0.4072

 $0.405$ 

0.4082

 $0.4071$ 

0.4069

0.4104

0.4086

 $0.411$ 

0.4043

0.4064

0.4122

0.4216

0.4137

0.4012

0.407

0.4084

0.4058

0.4283

0.4153

0.4075

0.4086

**Target** 

 $\frac{3}{3}$ 

 $\overline{3}$ 

 $\overline{3}$  $\overline{3}$ 

3

 $\overline{3}$ 

 $\overline{\mathbf{3}}$ 

 $\overline{3}$ 

 $\overline{\mathbf{3}}$ 

3

 $\overline{3}$ 

3

3

3

3

 $\overline{3}$ 

 $\overline{3}$ 

 $\overline{3}$ 

 $\overline{\mathbf{3}}$ 

 $\overline{3}$ 

 $\overline{3}$ 

 $\overline{3}$ 

# State Islamic University of Sultan Syarif Kasim Ri

## Hak Cipta Dilindungi Undang-Undang

- Dilarang mengutip sebagian atau seluruh karya tulis ini tanpa mencantumkan dan menyebutkan sumber:
- a. Pengutipan hanya untuk kepentingan pendidikan, penelitian, penulisan karya ilmiah, penyusunan laporan, penulisan kritik atau tinjauan suatu masalah.
- ō. . Pengutipan tidak merugikan kepentingan yang wajar UIN Suska Riau.
- 2. Dilarang mengumumkan dan memperbanyak sebagian atau seluruh karya tulis ini dalam bentuk apapun tanpa izin UIN Suska Riau

**SUSKA RTA** 

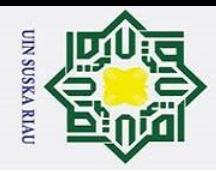

### **LAMPIRAN C**

### **PENGUJIAN AKURASI** *CONFUSION MATRIX*

 $\exists$ Pengujian *Confusion Matrix* dan menghitung tingkat *error* untuk setiap pembagian data dan pengujian nilai *spread* adalah sebagai berikut:

**A. Pengujian Confusion Matrix Pembagian Data 70%:30%**

*1. Threshold = 0,1* 

 $\odot$ 

Hak

c<sub>1</sub>d<sub>13</sub>

łak Cipta Dilindungi Undang-Undang

Dilarang mengutip sebagian atau seluruh karya tulis ini tanpa mencantumkan dan menyebutkan sumber

**Tabel C. 1** *Confusion Matrix* **Nilai** *Spreed* **= 1,** *Threshold* **= 0,1**

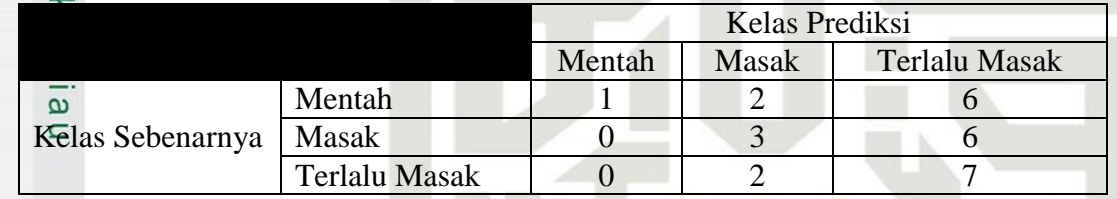

Akurasi =  $\frac{1+3+7}{27} x 100\% = \frac{1}{2}$  $\frac{11}{27} x$ 

Pengujian nilai *spread* = 1 dan *threshold* = 0,1 untuk pembagian data 70%:30% diperoleh akurasi sebesar 47,74 %.

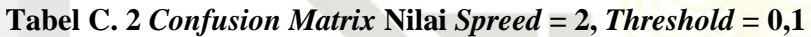

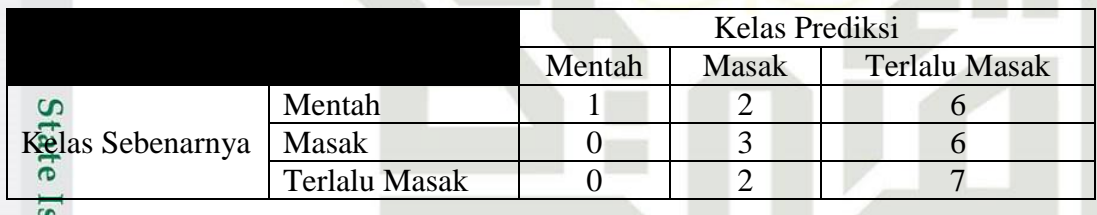

$$
A_{\text{SUT}}^{\text{SUT}} = \frac{1+3+7}{27} \times 100\% = \frac{11}{27} \times 100\% = 47,74\%
$$

icL Pengujian nilai *spread* = 2 dan *threshold* = 0,1 untuk pembagian data 70%:30% diperoleh akurasi sebesar 47,74%.

### **Tabel C. 3** *Confusion Matrix* **Nilai** *Spreed* **= 3,** *Threshold* **= 0,1**

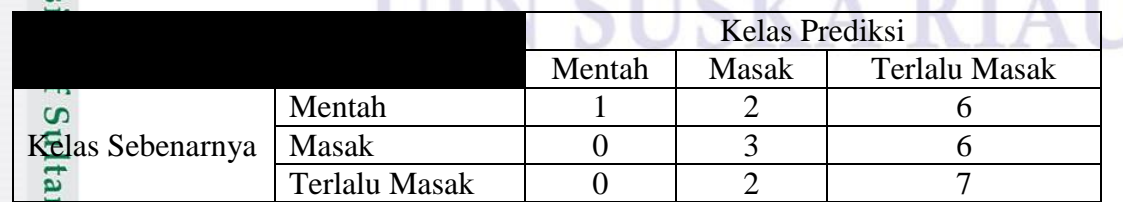

Pengutipan hanya untuk kepentingan pendidikan, penelitian, penulisan karya ilmiah, penyusunan laporan, penulisan kritik atau tinjauan suatu masalah.

Syarif Kasim R

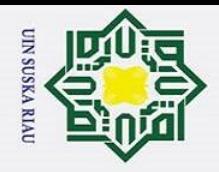

<u>م</u>

 $\odot$ 

H

 $\omega$ 

Hak Cipta Dilindungi Undang-Undang

Dilarang mengutip sebagian atau seluruh karya tulis ini tanpa mencantumkan dan menyebutkan sumber

Pengutipan hanya untuk kepentingan pendidikan, penelitian, penulisan karya ilmiah, penyusunan laporan, penulisan kritik atau tinjauan suatu masalah.

yarit Kasim

 $\triangleright$ 

### $\overline{\phantom{0}}$ Akurasi =  $\frac{1+3+7}{27} x 100\% = \frac{1}{2}$  $\frac{11}{27} x$

**b**ta Pengujian nilai *spread* = 3 dan *threshold* = 0,1 untuk pembagian data 70%:30% diperoleh akurasi sebesar 47,74 %.

### **Tabel C. 4** *Confusion Matrix* **Nilai** *Spreed* **= 4,** *Threshold* **= 0,1**

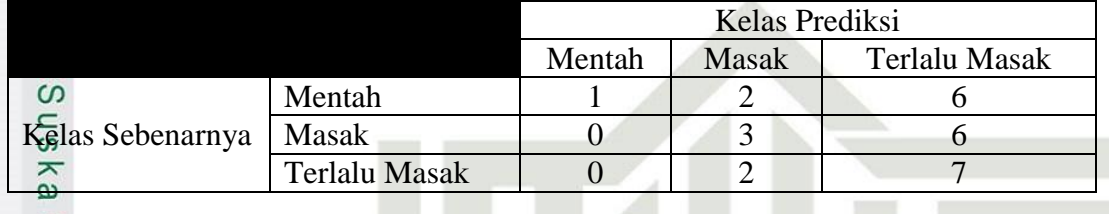

$$
A_{\text{SUT}}^{\overline{\mathcal{A}}}
$$
arasi =  $\frac{1+3+7}{27}$  x 100% =  $\frac{11}{27}$  x 100% = 47,74%

Pengujian nilai *spread* = 4 dan *threshold* = 0,1 untuk pembagian data 70%:30% diperoleh akurasi sebesar 47,74 %.

**Tabel C. 5** *Confusion Matrix* **Nilai** *Spreed* **= 5,** *Threshold* **= 0,1**

|  |                  |                      | <b>Kelas Prediksi</b> |              |                      |
|--|------------------|----------------------|-----------------------|--------------|----------------------|
|  |                  |                      | Mentah                | <b>Masak</b> | <b>Terlalu Masak</b> |
|  | Kelas Sebenarnya | Mentah               |                       |              |                      |
|  |                  | Masak                |                       |              |                      |
|  |                  | <b>Terlalu Masak</b> |                       |              |                      |

$$
A \text{kyrasi} = \frac{1+3+7}{27} x 100\% = \frac{11}{27} x 100\% = 47,74\%
$$

ate Pengujian nilai *spread* = 5 dan *threshold* = 0,1 untuk pembagian data 70%:30% diperoleh akurasi sebesar 47,74 %.

### **Tabel C. 6** *Confusion Matrix* **Nilai** *Spreed* **= 6,** *Threshold* **= 0,1**

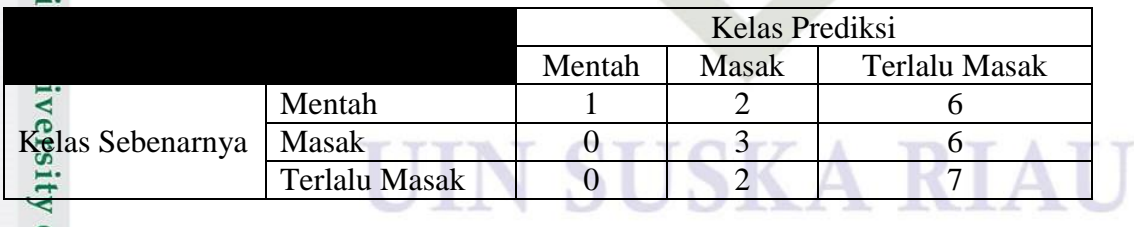

$$
A_{\text{KUT}}^{\text{max}} = \frac{1+3+7}{27} \times 100\% = \frac{11}{27} \times 100\% = 47,74\%
$$

Pengujian nilai *spread* = 6 dan *threshold* = 0,1 untuk pembagian data 70%:30% diperoleh akurasi sebesar 47,74 %.

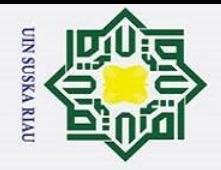

 $\odot$ 

 $\frac{1}{2}$ 

Hak Cipta Dilindungi Undang-Undang

Dilarang mengutip sebagian atau seluruh karya tulis ini tanpa mencantumkan dan menyebutkan sumber

### **Tabel C. 7** *Confusion Matrix* **Nilai** *Spreed* **= 7,** *Threshold* **= 0,1**

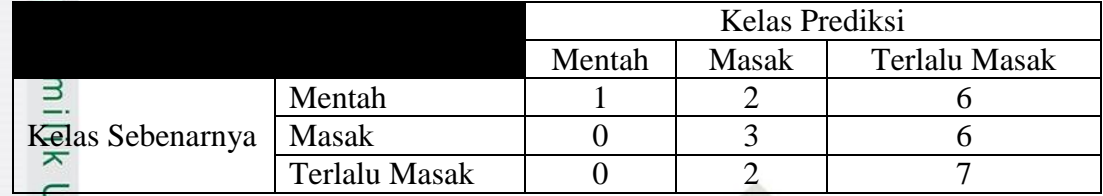

### Akurasi =  $\frac{1+3+7}{27}$  x 100% =  $\frac{1}{2}$  $\frac{11}{27} x$

S<sub>n</sub> Pengujian nilai *spread* = 7 dan *threshold* = 0,1 untuk pembagian data 70%:30% diperoleh akurasi sebesar 47,74 %.

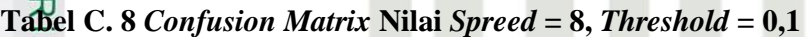

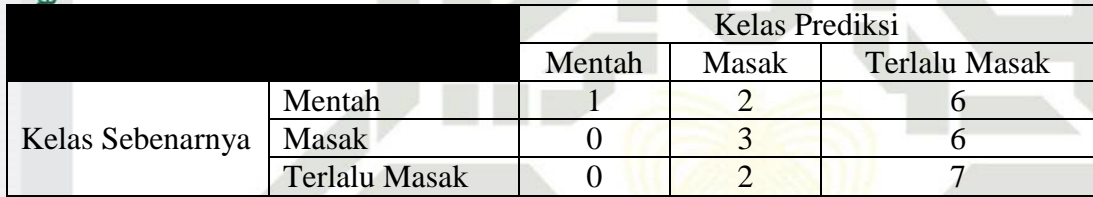

Akurasi = 
$$
\frac{1+3+7}{27} x 100\% = \frac{11}{27} x 100\% = 47,74\%
$$

Pengujian nilai *spread* = 8 dan *threshold* = 0,1 untuk pembagian data 70%:30% diperoleh akurasi sebesar 47,74 %.

### *3. Threshold = 0,2*

 $\overline{\mathbf{K}}$ 

**Tabel C. 9** *Confusion Matrix* **Nilai** *Spreed* **= 1,** *Threshold* **= 0,2**

|                  |                      | Kelas Prediksi |       |               |
|------------------|----------------------|----------------|-------|---------------|
|                  |                      | Mentah         | Masak | Terlalu Masak |
| Kelas Sebenarnya | Mentah               |                |       |               |
|                  | Masak                |                |       |               |
|                  | <b>Terlalu Masak</b> |                |       |               |
|                  |                      |                |       |               |

$$
A_{\text{G3}}^{\text{S3}} = \frac{1+4+5}{27} \times 100\% = \frac{10}{27} \times 100\% = 37,03\%
$$

Pengujian nilai *spread* = 1 dan *threshold* = 0,2 untuk pembagian data 70%:30% diperoleh akurasi sebesar 37,03 %.<br>  $\frac{1}{2}$  diperoleh akurasi sebesar 37,03 %.<br>  $\frac{1}{2}$  diperoleh akurasi sebesar 37,03 %.

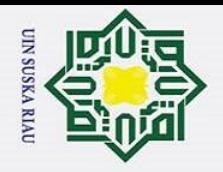

 $\odot$ 

 $\frac{1}{2}$ 

⋿

of Sultan Syarif Kasim Ri

Hak Cipta Dilindungi Undang-Undang

Dilarang mengutip sebagian atau seluruh karya tulis ini tanpa mencantumkan dan menyebutkan sumber

### $\overline{\phantom{1}}$ **Tabel C. 10** *Confusion Matrix* **Nilai** *Spreed* **= 2,** *Threshold* **= 0,2**

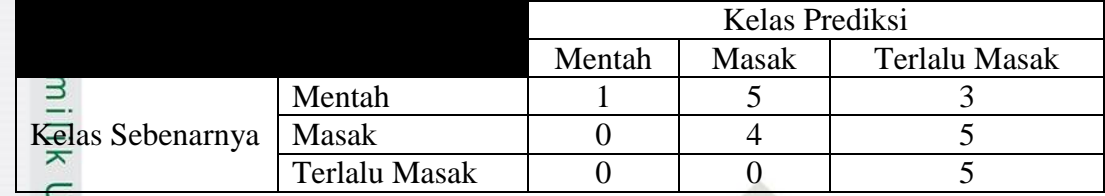

$$
A\overline{\text{Kur}}_{O} \text{asi} = \frac{1+4+5}{27} \times 100\% = \frac{10}{27} \times 100\% = 37,03\%
$$

Pengujian nilai *spread* = 2 dan *threshold* = 0,2 untuk pembagian data 70%:30% diperoleh akurasi sebesar 37,03 %.

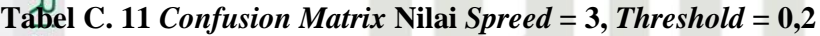

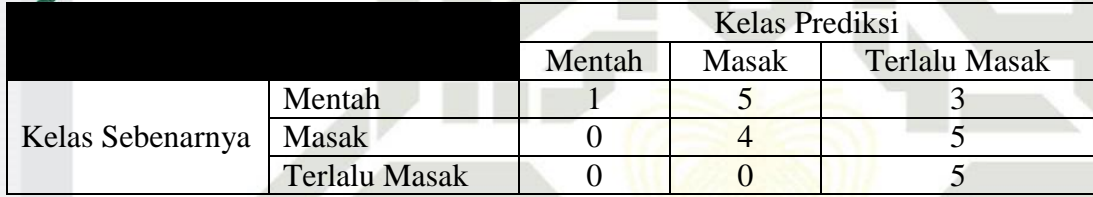

Akurasi = 
$$
\frac{1+4+5}{27} x 100\% = \frac{10}{27} x 100\% = 37,03\%
$$

Pengujian nilai *spread* = 3 dan *threshold* = 0,2 untuk pembagian data 70%:30% diperoleh akurasi sebesar 37,03 %.

### **Tabel C. 12** *Confusion Matrix* **Nilai** *Spreed* **= 4,** *Threshold* **= 0,2**

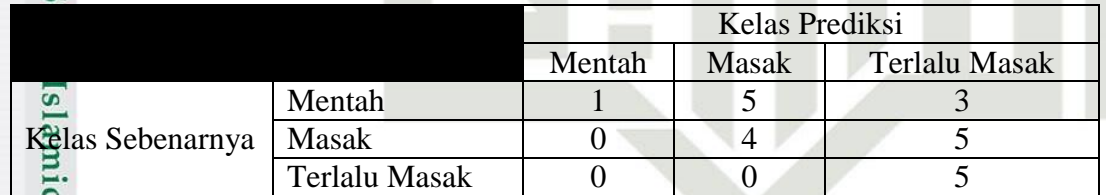

Akurasi =  $\frac{1+4+5}{27} x 100\% = \frac{1}{2}$  $\frac{10}{27} x$ 

Pengujian nilai *spread* = 4 dan *threshold* = 0,2 untuk pembagian data 70%:30% diperoleh akurasi sebesar 37,03 %.

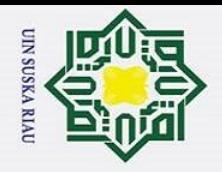

 $\odot$ 

 $\frac{1}{2}$ 

▅

of Sultan Syarif Kasim Ri

Hak Cipta Dilindungi Undang-Undang

Dilarang mengutip sebagian atau seluruh karya tulis ini tanpa mencantumkan dan menyebutkan sumber

### $\overline{\mathbf{x}}$ **Tabel C. 13** *Confusion Matrix* **Nilai** *Spreed* **= 5,** *Threshold* **= 0,2**

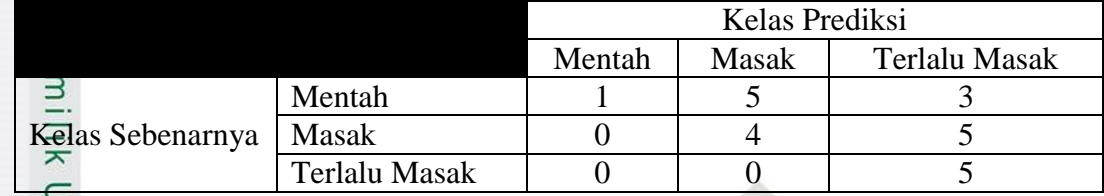

$$
A\overline{\text{Kur}}_{O} \text{asi} = \frac{1+4+5}{27} \times 100\% = \frac{10}{27} \times 100\% = 37,03\%
$$

Pengujian nilai *spread* = 5 dan *threshold* = 0,2 untuk pembagian data 70%:30% diperoleh akurasi sebesar 37,03 %.

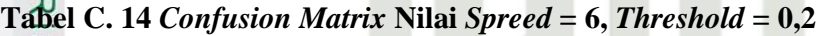

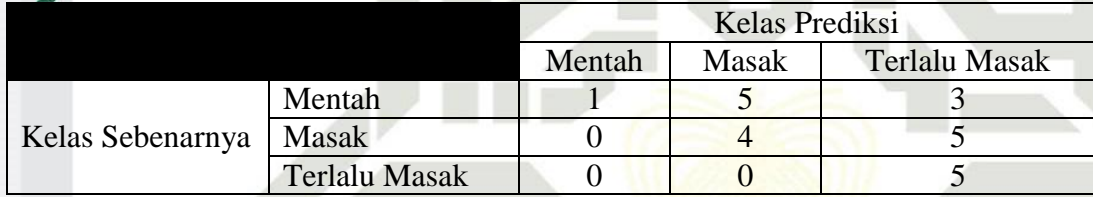

Akurasi = 
$$
\frac{1+4+5}{27} x 100\% = \frac{10}{27} x 100\% = 37,03\%
$$

Pengujian nilai *spread* = 6 dan *threshold* = 0,2 untuk pembagian data 70%:30% diperoleh akurasi sebesar 37,03 %.

### **Tabel C. 15** *Confusion Matrix* **Nilai** *Spreed* **= 7,** *Threshold* **= 0,2**

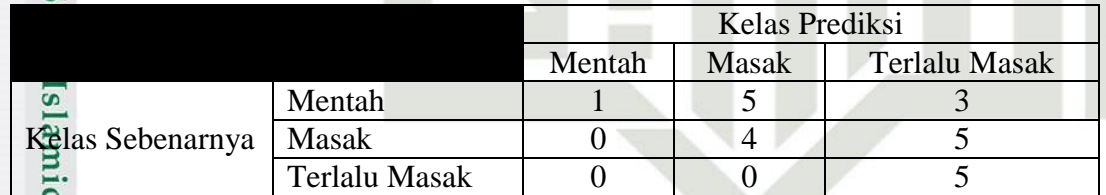

Akurasi =  $\frac{1+4+5}{27} x 100\% = \frac{1}{2}$  $\frac{10}{27} x$ 

Pengujian nilai *spread* = 7 dan *threshold* = 0,2 untuk pembagian data 70%:30% diperoleh akurasi sebesar 37,03 %.

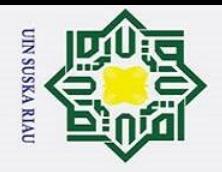

 $\odot$ 

 $\frac{1}{2}$ 

Hak Cipta Dilindungi Undang-Undang

### **Tabel C. 16** *Confusion Matrix Nilai Spreed* **= 8,** *Threshold* **=**  $0,2$

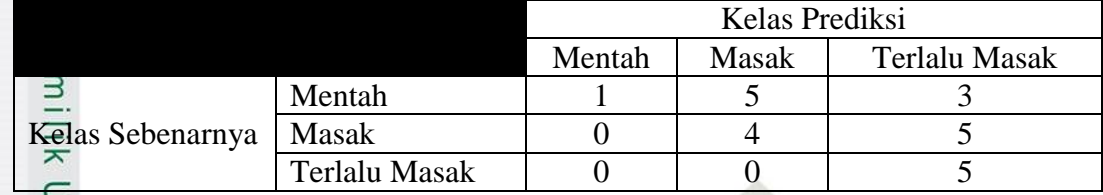

### Akurasi =  $\frac{1+4+5}{27}$  x 100% =  $\frac{1}{2}$  $\frac{10}{27} x$

Pengujian nilai *spread* = 8 dan *threshold* = 0,2 untuk pembagian data 70%:30% diperoleh akurasi sebesar 37,03 %.

### *3. Threshold = 0,3*

Ę.

 $\overline{\mathbf{K}}$ 

### **Tabel C. 17** *Confusion Matrix* **Nilai** *Spreed* **= 1,** *Threshold* **= 0,3**

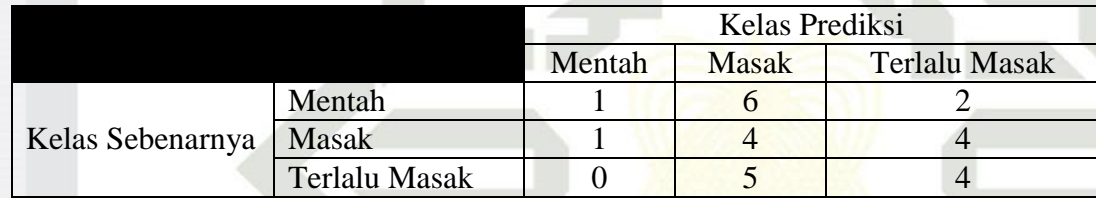

Akurasi = 
$$
\frac{1+4+4}{27} x 100\% = \frac{9}{27} x 100\% = 33.33\%
$$

Pengujian nilai *spread* = 1 dan *threshold* = 0,3 untuk pembagian data 70%:30% diperoleh akurasi sebesar 33,33 %.

### **Tabel C. 18** *Confusion Matrix* **Nilai** *Spreed* **= 2***, Treshold* **= 0,3**

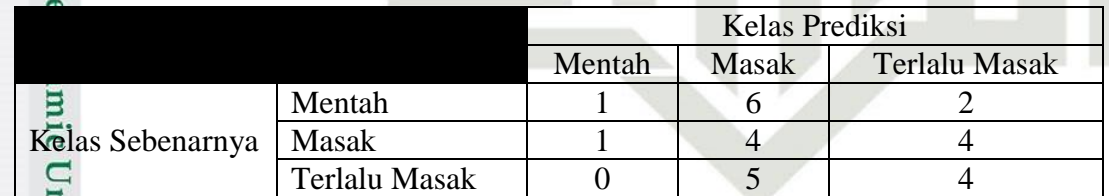

$$
A_{\text{G3}}^{\text{G3}} = \frac{1+4+4}{27} \times 100\% = \frac{9}{27} \times 100\% = 33,33\%
$$

Pengujian nilai *spread* = 2 dan *threshold* = 0,3 untuk pembagian data 70%:30% diperoleh akurasi sebesar 33,33 %.<br>  $\frac{1}{2}$  din mai spread = 2 dan mai spread = 2 dan mai spread = 2 dan mai spread = 2 dan mai spread = 2 dan mai spread = 2 dan mai spread = 2 dan mai spread = 2 dan mai spread = 2 dan

Pengutipan hanya untuk kepentingan pendidikan, penelitian, penulisan karya ilmiah, penyusunan laporan, penulisan kritik atau tinjauan suatu masalah.

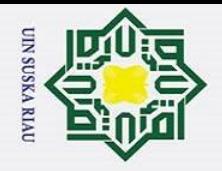

 $\odot$ 

 $\frac{1}{2}$ 

Hak Cipta Dilindungi Undang-Undang

### **Tabel C. 19** *Confusion Matrix Nilai Spreed* **= 3,** *Threshold* **=**  $0,3$

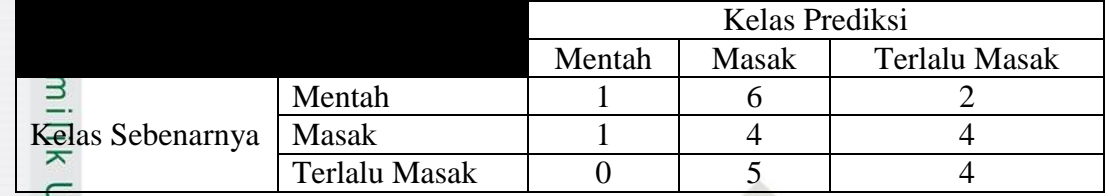

### Akurasi =  $\frac{1+4+4}{27}$  x 100% =  $\frac{9}{27}$  $rac{9}{27}x$

Pengujian nilai *spread* = 3 dan *threshold* = 0,3 untuk pembagian data 70%:30% diperoleh akurasi sebesar 33,33 %.

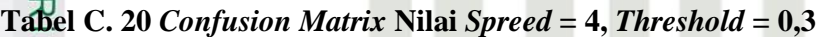

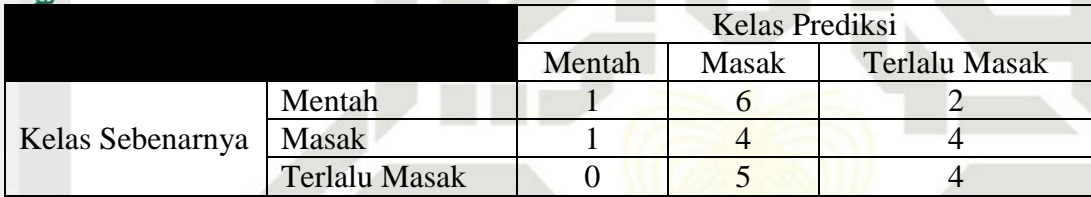

Akurasi = 
$$
\frac{1+4+4}{27} x 100\% = \frac{9}{27} x 100\% = 33.33\%
$$

Pengujian nilai *spread* = 4 dan *threshold* = 0,3 untuk pembagian data 70%:30% diperoleh akurasi sebesar 33,33 %.

### **Tabel C. 21** *Confusion Matrix* **Nilai** *Spreed* **= 5,** *Threshold* **= 0,3**

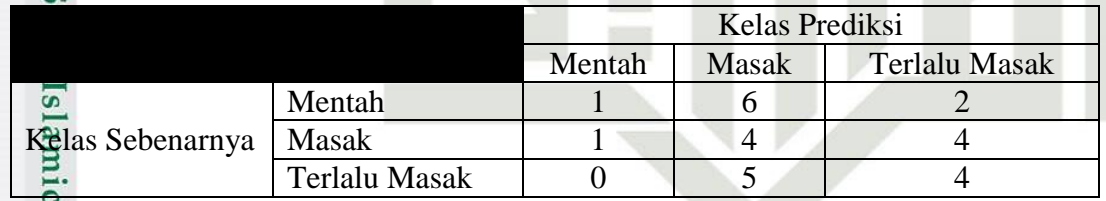

$$
A\frac{C}{\epsilon} \text{rasi} = \frac{1+4+4}{27} \times 100\% = \frac{9}{27} \times 100\% = 33,33\%
$$

Pengujian nilai *spread* = 5 dan *threshold* = 0,3 untuk pembagian data 70%:30% diperoleh akurasi sebesar 33,33 %.

Pengutipan hanya untuk kepentingan pendidikan, penelitian, penulisan karya ilmiah, penyusunan laporan, penulisan kritik atau tinjauan suatu masalah.

of Sultan Syarif Kasim Ri

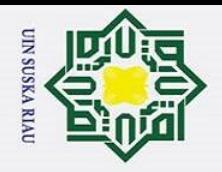

 $\odot$ 

 $\frac{1}{2}$ 

Hak Cipta Dilindungi Undang-Undang

Dilarang mengutip sebagian atau seluruh karya tulis ini tanpa mencantumkan dan menyebutkan sumber

### **Tabel C. 22** *Confusion Matrix* **Nilai** *Spreed* **= 6,** *Threshold* **= 0,3**

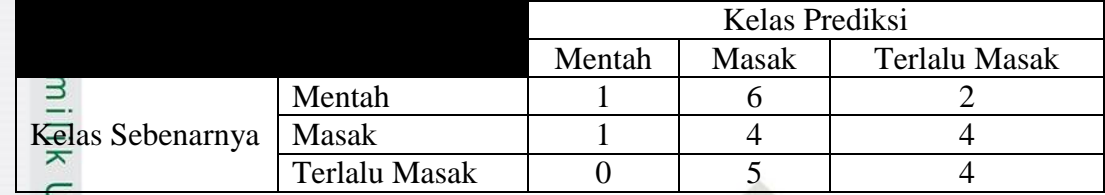

### Akurasi =  $\frac{1+4+4}{27}$  x 100% =  $\frac{9}{27}$  $rac{9}{27}x$

Pengujian nilai *spread* = 6 dan *threshold* = 0,3 untuk pembagian data 70%:30% diperoleh akurasi sebesar 33,33 %.

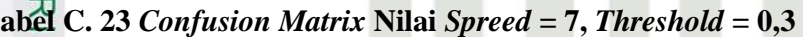

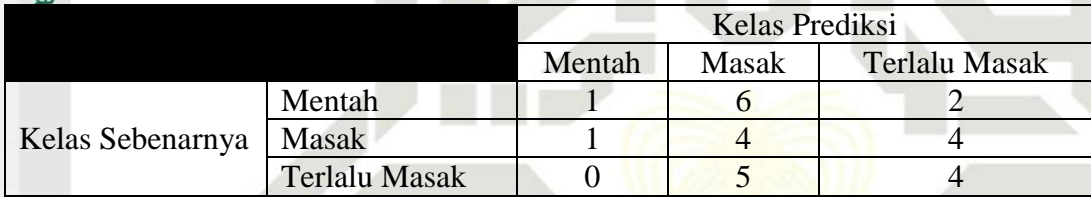

Akurasi = 
$$
\frac{1+4+4}{27} x 100\% = \frac{9}{27} x 100\% = 33,33\%
$$

Pengujian nilai *spread* = 7 dan *threshold* = 0,3 untuk pembagian data 70%:30% diperoleh akurasi sebesar 33,33 %.

### **Tabel C. 24** *Confusion Matrix* **Nilai** *Spread* **= 8,** *Threshold* **= 0,3**

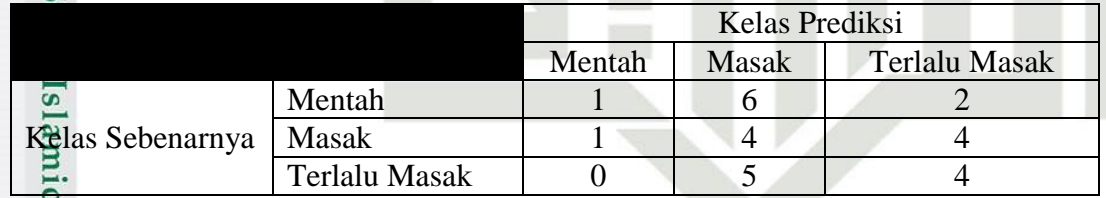

$$
A\overline{\text{Ri}}_{7} \text{rasi} = \frac{1+4+4}{27} \times 100\% = \frac{9}{27} \times 100\% = 33,33\%
$$

Pengujian nilai *spread* = 8 dan *threshold* = 0,3 untuk pembagian data 70%:30% diperoleh akurasi sebesar 33,33 %.

Pengutipan hanya untuk kepentingan pendidikan, penelitian, penulisan karya ilmiah, penyusunan laporan, penulisan kritik atau tinjauan suatu masalah.

 $=$ 

of Sultan Syarif Kasim Ri

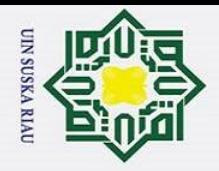

 $\rm \tilde{o}$ 

### $\overline{\phantom{1}}$ *4. Threshold = 0,4*

 $\odot$ 

H

 $\omega$ 

Hak Cipta Dilindungi Undang-Undang

### **Tabel C. 25** *Confusion Matrix* **Nilai** *Spread* **= 1,** *Threshold* **= 0,4**

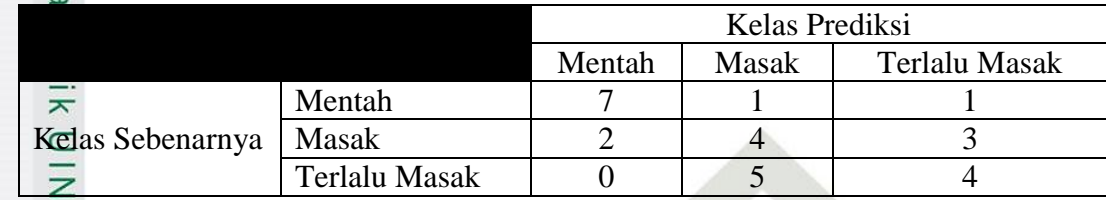

$$
\frac{60}{60} \text{AKurasi} = \frac{7+4+4}{27} \times 100\% = \frac{15}{27} \times 100\% = 55,55\%
$$

Pengujian nilai *spread* = 1 dan *threshold* = 0,4 untuk pembagian data 70%:30% diperoleh akurasi sebesar 55,55 %.

### **Tabel C. 26** *Confusion Matrix* **Nilai** *Spread* **= 2,** *Threshold* **= 0,4**

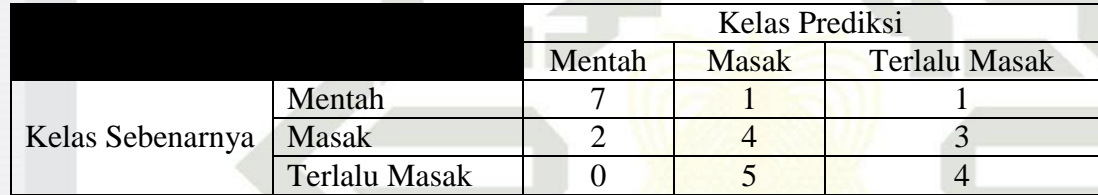

Akurasi = 
$$
\frac{7+4+4}{27} x 100\% = \frac{15}{27} x 100\% = 55,55\%
$$

Pengujian nilai *spread* = 2 dan *threshold* = 0,4 untuk pembagian data 70%:30% diperoleh akurasi sebesar 55,55 %.

### **Tabel C. 27** *Confusion Matrix* **Nilai** *Spread* **= 3,** *Threshold* **= 0,4**

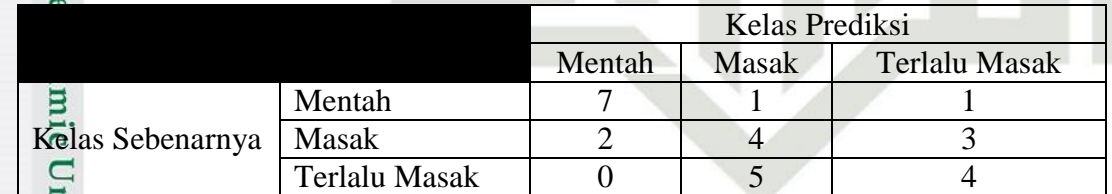

$$
A\widehat{\text{Rmax}} = \frac{7+4+4}{27} \times 100\% = \frac{15}{27} \times 100\% = 55,55\%
$$

Pengujian nilai *spread* = 3 dan *threshold* = 0,4 untuk pembagian data 70%:30% diperoleh akurasi sebesar 55,55 %.<br>  $\frac{1}{2}$  diperoleh akurasi sebesar 55,55 %.<br>  $\frac{1}{2}$  din  $\frac{1}{2}$  din  $\frac{1}{2}$  din  $\frac{1}{2}$  din  $\frac{1}{2}$  din  $\frac{1}{2}$  din  $\frac{1}{2}$  din  $\frac{1}{2}$  din  $\frac{1}{2}$  din  $\frac{1}{2}$  din

Pengutipan hanya untuk kepentingan pendidikan, penelitian, penulisan karya ilmiah, penyusunan laporan, penulisan kritik atau tinjauan suatu masalah.

Ę.

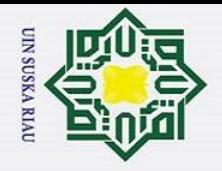

 $\odot$ 

 $\frac{1}{2}$ 

Hak Cipta Dilindungi Undang-Undang

Dilarang mengutip sebagian atau seluruh karya tulis ini tanpa mencantumkan dan menyebutkan sumber

### $\overline{\phantom{1}}$ **Tabel C. 28** *Confusion Matrix* **Nilai** *Spread* **= 4,** *Threshold* **= 0,4**

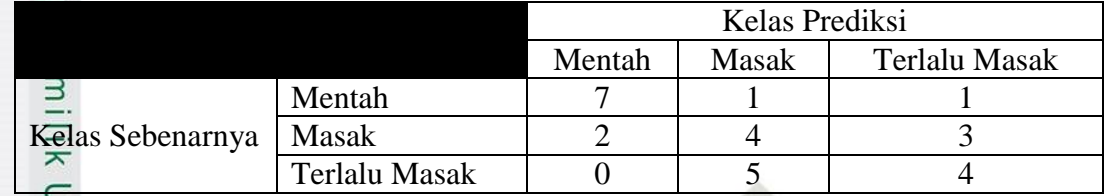

$$
A\overline{\text{Kur}}_{O} \text{asi} = \frac{7+4+4}{27} \times 100\% = \frac{15}{27} \times 100\% = 55,55\%
$$

Pengujian nilai *spread* = 4 dan *threshold* = 0,4 untuk pembagian data 70%:30% diperoleh akurasi sebesar 55,55 %.

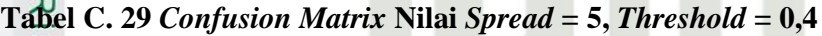

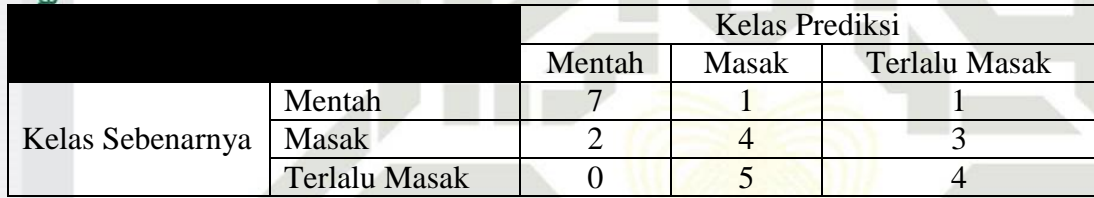

Akurasi = 
$$
\frac{7+4+4}{27} x 100\% = \frac{15}{27} x 100\% = 55,55\%
$$

Pengujian nilai *spread* = 5 dan *threshold* = 0,4 untuk pembagian data 70%:30% diperoleh akurasi sebesar 55,55 %.

### **Tabel C. 25** *Confusion Matrix* **Nilai** *Spread* **= 6,** *Threshold* **= 0,4**

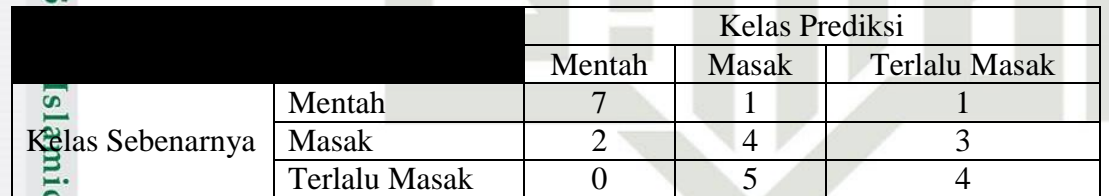

Akurasi =  $\frac{7+4+4}{27} x 100\% = \frac{1}{2}$  $rac{15}{27}x$ 

Pengujian nilai *spread* = 6 dan *threshold* = 0,4 untuk pembagian data 70%:30% diperoleh akurasi sebesar 55,55 %.

Pengutipan hanya untuk kepentingan pendidikan, penelitian, penulisan karya ilmiah, penyusunan laporan, penulisan kritik atau tinjauan suatu masalah.

of Sultan Syarif Kasim Ri

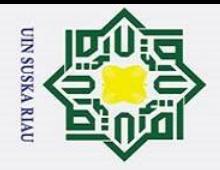

 $\rm \tilde{o}$ 

 $\odot$ 

 $\pm$ 

 $\omega$ 

Hak Cipta Dilindungi Undang-Undang

### **Tabel C. 30** *Confusion Matrix* **Nilai** *Spread* **= 7,** *Threshold* **= 0,4**

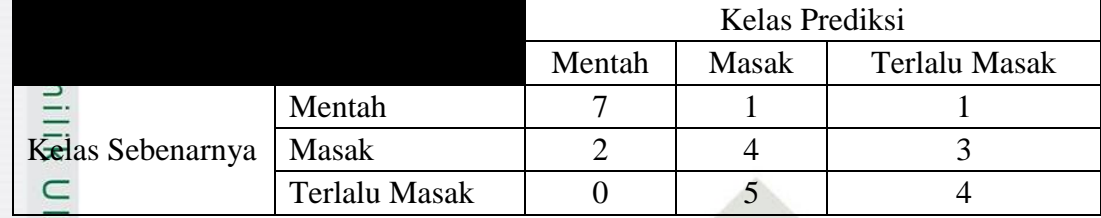

$$
\frac{Z}{\text{Ak0}\text{rasi}} = \frac{7+4+4}{27} \times 100\% = \frac{15}{27} \times 100\% = 55,55\%
$$

Pengujian nilai *spread* = 7 dan *threshold* = 0,4 untuk pembagian data 70%:30% diperoleh akurasi sebesar 55,55 %.

**Tabel C. 31** *Confusion Matrix* **Nilai** *Spread* **= 8,** *Threshold* **= 0,4**

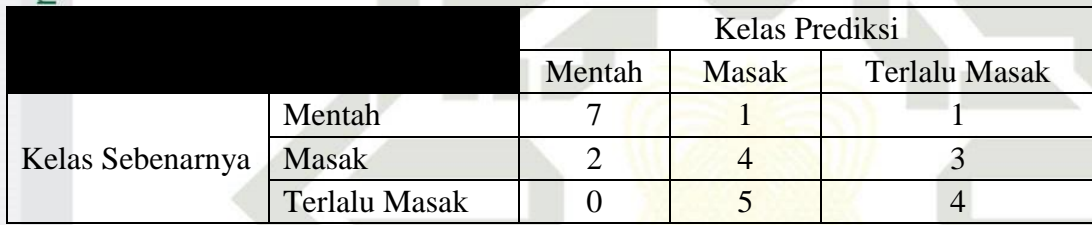

Akurasi = 
$$
\frac{7+4+4}{27} x 100\% = \frac{15}{27} x 100\% = 55,55\%
$$

Pengujian nilai *spread* = 8 dan *threshold* = 0,4 untuk pembagian data 70%:30% diperoleh akurasi sebesar 55,55 %.

$$
5. \tThreshold = 0.5
$$

Syarif Kasim

 $\overline{\mathbf{K}}$ 

**Tabel C. 32** *Confusion Matrix* **Nilai** *Spread* **= 1,** *Threshold* **= 0,5**

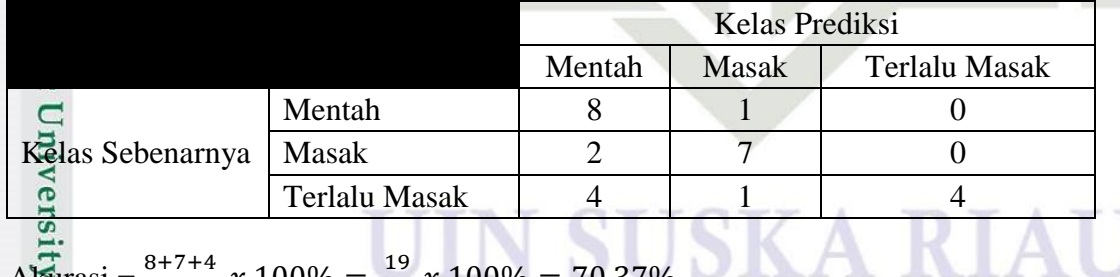

$$
\text{A}\overline{\text{K}}\text{irasi} = \frac{8+7+4}{27} \times 100\% = \frac{19}{27} \times 100\% = 70,37\%
$$

Pengujian nilai *spread* = 1 dan *threshold* = 0,5 untuk pembagian data 70%:30% diperoleh akurasi sebesar 70,37 %.

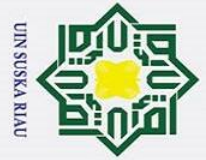

 $\ddot{\mathbf{a}}$ 

 $\odot$ 

 $\frac{1}{2}$ 

Hak Cipta Dilindungi Undang-Undang

### $\overline{\mathbf{r}}$ **Tabel C. 33** *Confusion Matrix* **Nilai** *Spread* **= 2,** *Threshold* **= 0,5**

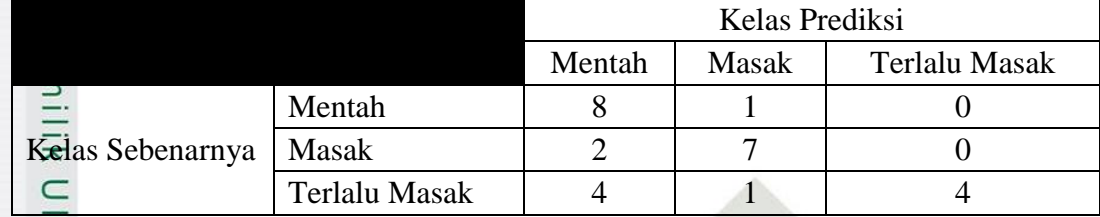

$$
\frac{Z}{\text{Ak0}\text{rasi}} = \frac{8+7+4}{27} \times 100\% = \frac{19}{27} \times 100\% = 70,37\%
$$

Pengujian nilai *spread* = 2 dan *threshold* = 0,5 untuk pembagian data 70%:30% diperoleh akurasi sebesar 70,37 %.

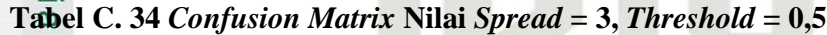

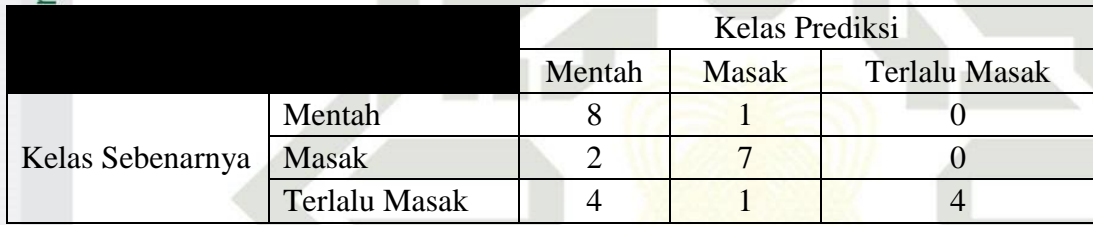

Akurasi = 
$$
\frac{8+7+4}{27} x 100\% = \frac{19}{27} x 100\% = 70,37\%
$$

Pengujian nilai *spread* = 3 dan *threshold* = 0,5 untuk pembagian data 70%:30% diperoleh akurasi sebesar 70,37 %.

**Tabel C. 35** *Confusion Matrix* **Nilai** *Spread* **= 4,** *Threshold* **= 0,5**

|                  |               | Kelas Prediksi |              |                      |
|------------------|---------------|----------------|--------------|----------------------|
|                  |               | Mentah         | <b>Masak</b> | <b>Terlalu Masak</b> |
|                  | Mentah        |                |              |                      |
| Kelas Sebenarnya | Masak         |                |              |                      |
|                  | Terlalu Masak |                |              |                      |
|                  |               |                |              |                      |

$$
A_{\frac{1}{27}}^{\frac{10}{27}} \arcsin \frac{8+7+4}{27} \times 100\% = \frac{19}{27} \times 100\% = 70,37\%
$$

Pengujian nilai *spread* = 4 dan *threshold* = 0,5 untuk pembagian data 70%:30% diperoleh akurasi sebesar 70,37 %.

Pengutipan hanya untuk kepentingan pendidikan, penelitian, penulisan karya ilmiah, penyusunan laporan, penulisan kritik atau tinjauan suatu masalah.

Itan Syarif Kasim Ri

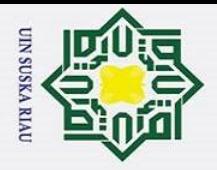

 $\ddot{\mathbf{a}}$ 

 $\odot$ 

 $\frac{1}{2}$ 

Hak Cipta Dilindungi Undang-Undang

### $\overline{\phantom{1}}$ **Tabel C. 36** *Confusion Matrix* **Nilai** *Spread* **= 5,** *Threshold* **= 0,5**

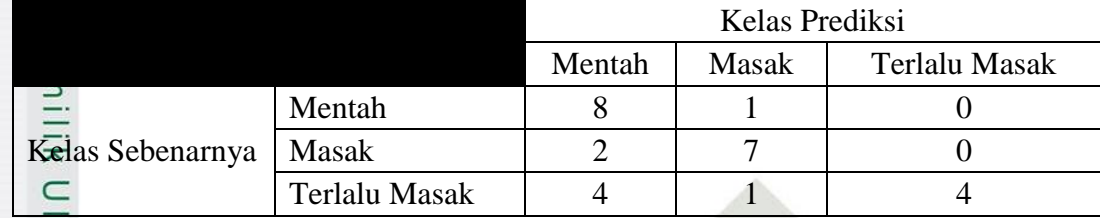

$$
\frac{Z}{\text{Ak0}\text{rasi}} = \frac{8+7+4}{27} \times 100\% = \frac{19}{27} \times 100\% = 70,37\%
$$

Pengujian nilai *spread* = 5 dan *threshold* = 0,5 untuk pembagian data 70%:30% diperoleh akurasi sebesar 70,37 %.

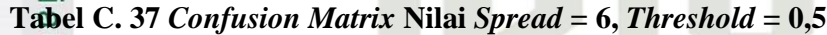

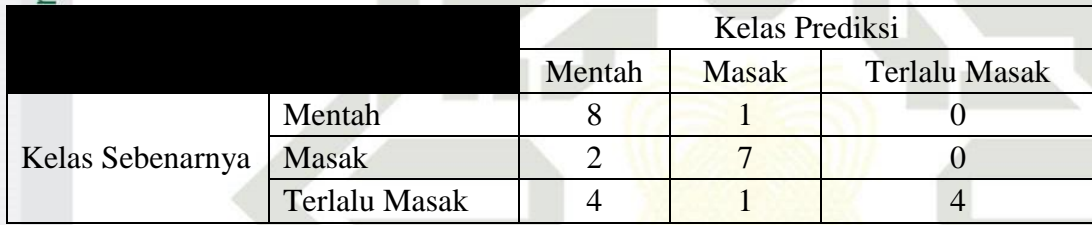

Akurasi = 
$$
\frac{8+7+4}{27} x 100\% = \frac{19}{27} x 100\% = 70,37\%
$$

Pengujian nilai *spread* = 6 dan *threshold* = 0,5 untuk pembagian data 70%:30% diperoleh akurasi sebesar 70,37 %.

**Tabel C. 38** *Confusion Matrix* **Nilai** *Spread* **= 7,** *Threshold* **= 0,5**

|                  |               | Kelas Prediksi |              |                      |
|------------------|---------------|----------------|--------------|----------------------|
|                  |               | Mentah         | <b>Masak</b> | <b>Terlalu Masak</b> |
|                  | Mentah        |                |              |                      |
| Kelas Sebenarnya | Masak         |                |              |                      |
|                  | Terlalu Masak |                |              |                      |
|                  |               |                |              |                      |

$$
A_{\frac{1}{27}}^{\frac{10}{27}} \arcsin \frac{8+7+4}{27} \times 100\% = \frac{19}{27} \times 100\% = 70,37\%
$$

Pengujian nilai *spread* = 7 dan *threshold* = 0,5 untuk pembagian data 70%:30% diperoleh akurasi sebesar 70,37 %.

Pengutipan hanya untuk kepentingan pendidikan, penelitian, penulisan karya ilmiah, penyusunan laporan, penulisan kritik atau tinjauan suatu masalah.

Itan Syarif Kasim Ri

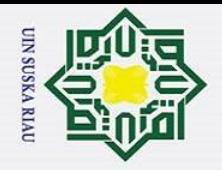

 $\odot$ 

 $\pm$ 

 $\omega$ 

 $\overline{\phantom{0}}$ 

Syarif Kasim

 $\overline{\mathbf{K}}$ 

Hak Cipta Dilindungi Undang-Undang

### **Tabel C. 39** *Confusion Matrix* **Nilai** *Spread* **= 8,** *Threshold* **= 0,5**

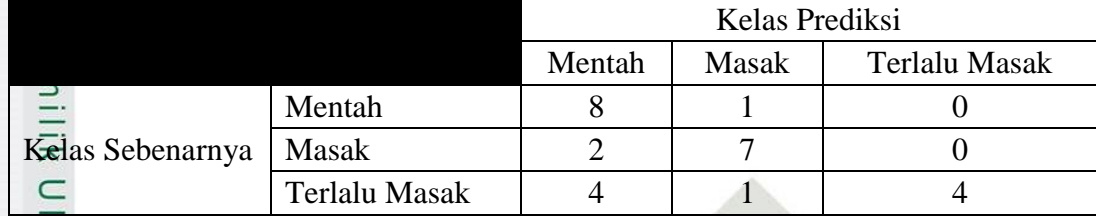

$$
AKarasi = \frac{8+7+4}{27} x 100\% = \frac{19}{27} x 100\% = 70,37\%
$$

Pengujian nilai *spread* = 8 dan *threshold* = 0,5 untuk pembagian data 70%:30% diperoleh akurasi sebesar 70,37 %.

### *6. Threshold = 0,6*

### **Tabel C. 40** *Confusion Matrix* **Nilai** *Spread* **= 1,** *Threshold* **= 0,6**

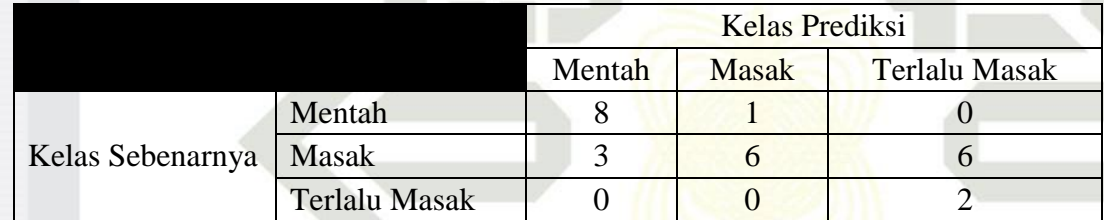

Akurasi = 
$$
\frac{8+6+2}{18} x 100\% = \frac{16}{18} x 100\% = 59,25\%
$$

Pengujian nilai *spread* = 1 dan *threshold* = 0,6 untuk pembagian data 70%:30% diperoleh akurasi sebesar 59,25 %.

### **Tabel C. 41** *Confusion Matrix* **Nilai** *Spread* **= 2,** *Threshold* **= 0,6**

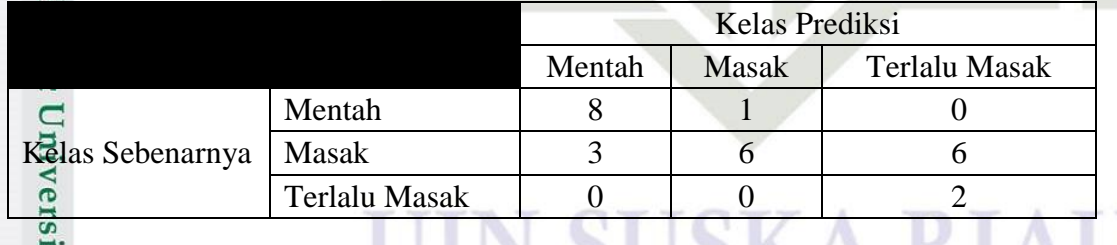

Akurasi =  $\frac{8+6+2}{18} x 100\% = \frac{1}{18}$  $\frac{16}{18} x$ 

Pengujian nilai *spread* = 2 dan *threshold* = 0,6 untuk pembagian data 70%:30% diperoleh akurasi sebesar 59,25 %.

Dilarang mengutip sebagian atau seluruh karya tulis ini tanpa mencantumkan dan menyebutkan sumber:

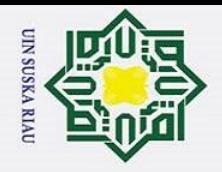

 $\odot$ 

 $\frac{1}{2}$ 

 $\overline{z}$ 

ltan Syarif Kasim Ri

Hak Cipta Dilindungi Undang-Undang

### **Tabel C. 42** *Confusion Matrix* **Nilai** *Spread* **= 3,** *Threshold* **= 0,6**

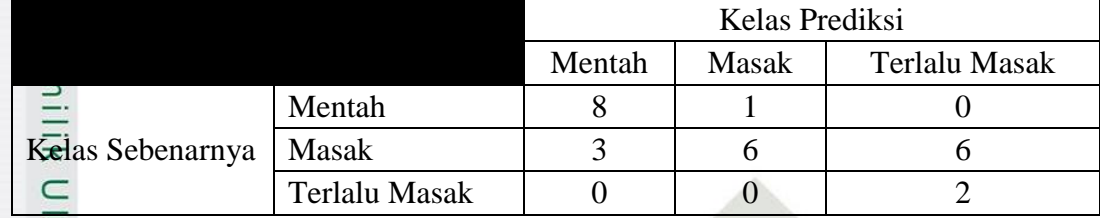

$$
A_{\text{C}}^{100} = \frac{8+6+2}{18} x 100\% = \frac{16}{18} x 100\% = 59,25\%
$$

Pengujian nilai *spread* = 3 dan *threshold* = 0,6 untuk pembagian data 70%:30% diperoleh akurasi sebesar 59,25 %.

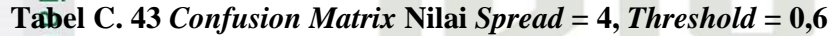

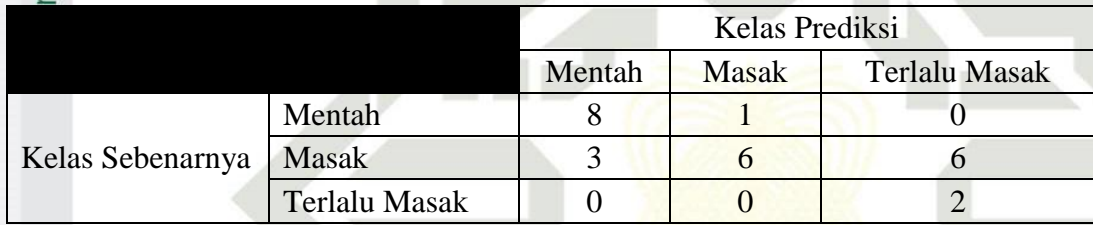

Akurasi = 
$$
\frac{8+6+2}{18} x 100\% = \frac{16}{18} x 100\% = 59,25\%
$$

Pengujian nilai *spread* = 4 dan *threshold* = 0,6 untuk pembagian data 70%:30% diperoleh akurasi sebesar 59,25 %.

**Tabel C. 44** *Confusion Matrix* **Nilai** *Spread* **= 5,** *Threshold* **= 0,6**

|                  |               | Kelas Prediksi |              |                      |
|------------------|---------------|----------------|--------------|----------------------|
|                  |               | Mentah         | <b>Masak</b> | <b>Terlalu Masak</b> |
|                  | Mentah        |                |              |                      |
| Kelas Sebenarnya | Masak         |                |              |                      |
|                  | Terlalu Masak |                |              |                      |

Akurasi =  $\frac{8+6+2}{18} x 100\% = \frac{1}{18}$  $\frac{16}{18} x$ 

Pengujian nilai *spread* = 5 dan *threshold* = 0,6 untuk pembagian data 70%:30% diperoleh akurasi sebesar 59,25 %.

Dilarang mengutip sebagian atau seluruh karya tulis ini tanpa mencantumkan dan menyebutkan sumber:

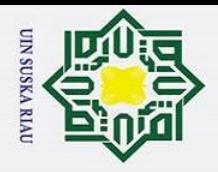

 $\odot$ 

 $\frac{1}{2}$ 

Hak Cipta Dilindungi Undang-Undang

### **Tabel C. 45** *Confusion Matrix* **Nilai** *Spread* **= 6,** *Threshold* **= 0,6**

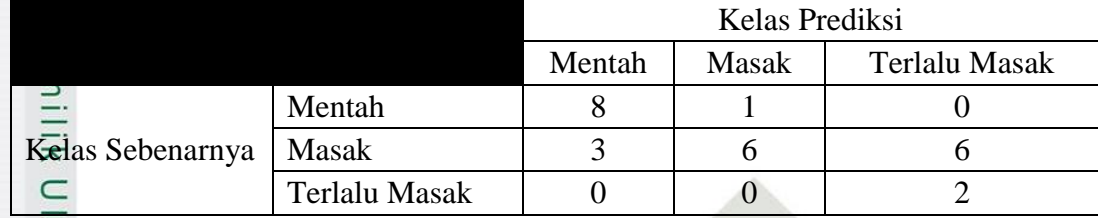

$$
\frac{Z}{\text{Ak0}\text{rasi}} = \frac{8+6+2}{18} \times 100\% = \frac{16}{18} \times 100\% = 59,25\%
$$

Pengujian nilai *spread* = 6 dan *threshold* = 0,6 untuk pembagian data 70%:30% diperoleh akurasi sebesar 59,25 %.

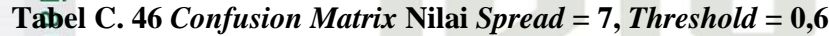

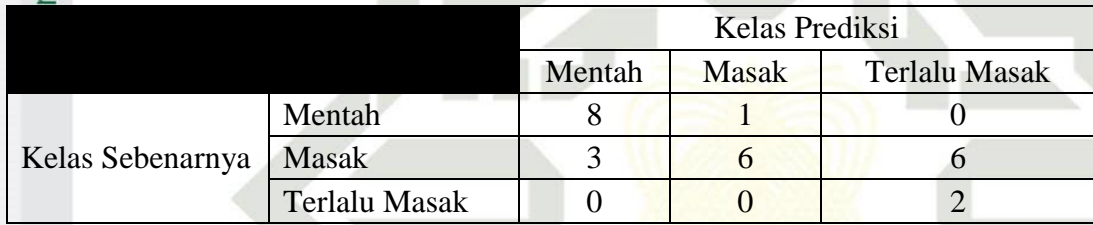

Akurasi = 
$$
\frac{8+6+2}{18} x 100\% = \frac{16}{18} x 100\% = 59,25\%
$$

Pengujian nilai *spread* = 7 dan *threshold* = 0,6 untuk pembagian data 70%:30% diperoleh akurasi sebesar 59,25 %.

### **Tabel C. 47** *Confusion Matrix* **Nilai** *Spread* **= 8,** *Threshold* **= 0,6**

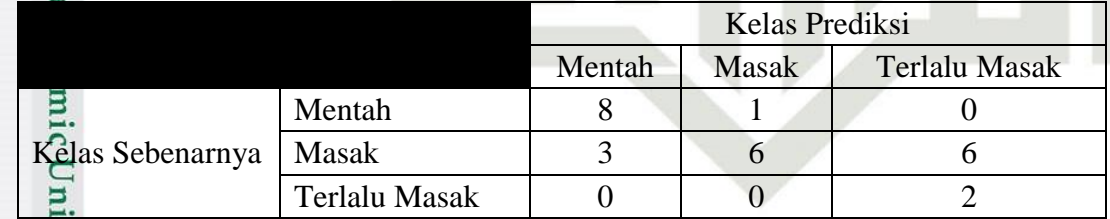

Akurasi =  $\frac{8+6+2}{18} x 100\% = \frac{1}{18}$  $\frac{16}{18} x$ 

Pengujian nilai *spread* = 8 dan *threshold* = 0,6 untuk pembagian data 70%:30% diperoleh akurasi sebesar 59,25 %.

Dilarang mengutip sebagian atau seluruh karya tulis ini tanpa mencantumkan dan menyebutkan sumber:

Pengutipan hanya untuk kepentingan pendidikan, penelitian, penulisan karya ilmiah, penyusunan laporan, penulisan kritik atau tinjauan suatu masalah.

ltan Syarif Kasim

 $\overline{\mathbf{K}}$ 

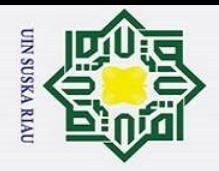

### $\overline{\phantom{1}}$ *7. Threshold = 0,7*

 $\odot$ 

H

 $\overline{\omega}$ 

Hak Cipta Dilindungi Undang-Undang

Dilarang mengutip sebagian atau seluruh karya tulis ini tanpa mencantumkan dan menyebutkan sumber:

Pengutipan hanya untuk kepentingan pendidikan, penelitian, penulisan karya ilmiah, penyusunan laporan, penulisan kritik atau tinjauan suatu masalah.

Syarif Kasim

 $\overline{\mathbf{K}}$ 

### **Tabel C. 48** *Confusion Matrix* **Nilai** *Spread* **= 1,** *Threshold* **= 0,7**

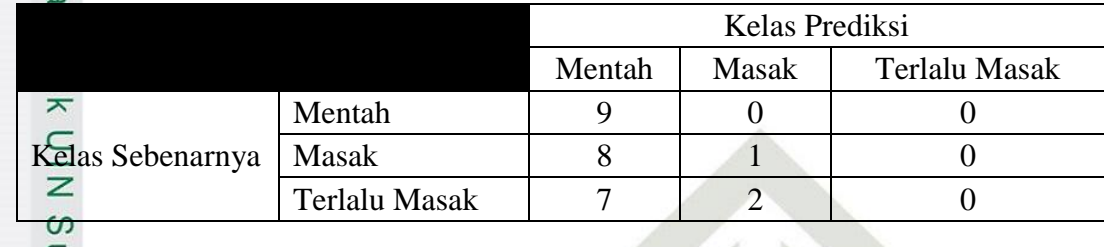

$$
A_{\overline{X_0}}^{\overline{X_0}} \text{rasi} = \frac{9+1+0}{18} \times 100\% = \frac{10}{18} \times 100\% = 37,03\%
$$

Pengujian nilai *spread* = 1 dan *threshold* = 0,7 untuk pembagian data 70%:30% diperoleh akurasi sebesar 37,03 %.

**Tabel C. 49** *Confusion Matrix* **Nilai** *Spread* **= 2,** *Threshold* **= 0,7**

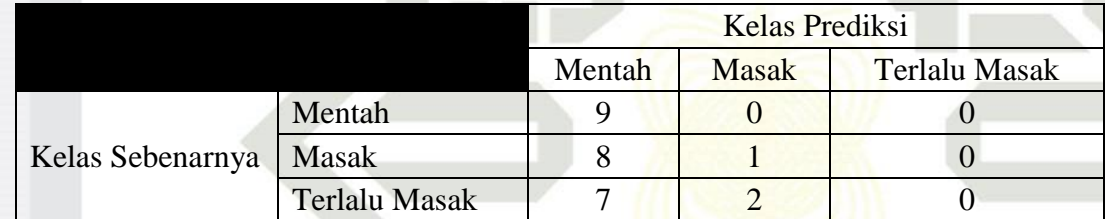

Akurasi = 
$$
\frac{9+1+0}{18} x 100\% = \frac{10}{18} x 100\% = 37,03\%
$$

Pengujian nilai *spread* = 2 dan *threshold* = 0,7 untuk pembagian data 70%:30% diperoleh akurasi sebesar 37,03 %.

**Tabel C. 50** *Confusion Matrix* **Nilai** *Spread* **= 3,** *Threshold* **= 0,7**

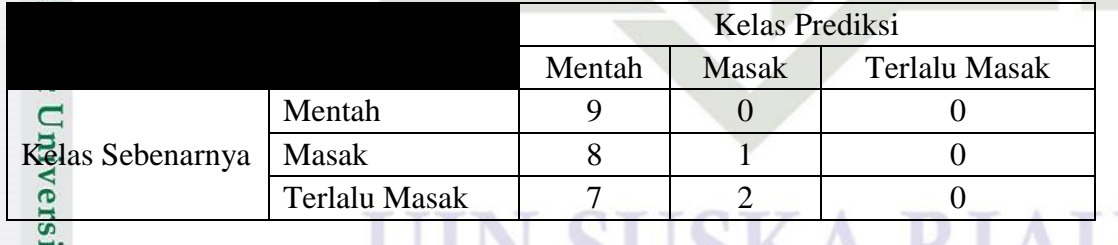

Akurasi =  $\frac{9+1+0}{18} x 100\% = \frac{1}{18}$  $\frac{10}{18} x$ 

Pengujian nilai *spread* = 3 dan *threshold* = 0,7 untuk pembagian data 70%:30% diperoleh akurasi sebesar 37,03 %.
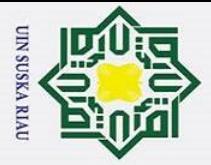

 $\odot$ 

 $\frac{1}{2}$ 

 $\overline{z}$ 

Itan Syarif Kasim

 $\overline{\mathbf{K}}$ 

Hak Cipta Dilindungi Undang-Undang

## **Tabel C. 51** *Confusion Matrix* **Nilai** *Spread* **= 4,** *Threshold* **= 0,7**

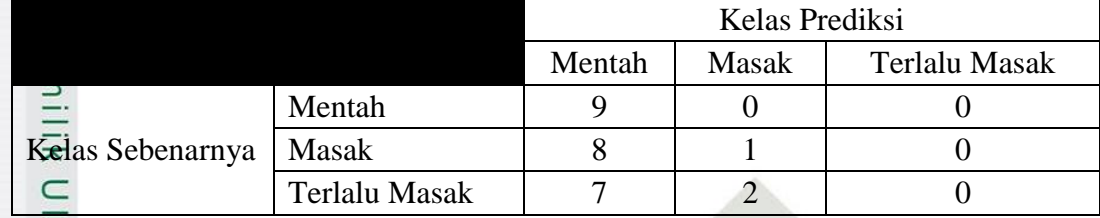

$$
A_{\text{C}}^{100} = \frac{9+1+0}{18} x 100\% = \frac{10}{18} x 100\% = 37,03\%
$$

Pengujian nilai *spread* = 4 dan *threshold* = 0,7 untuk pembagian data 70%:30% diperoleh akurasi sebesar 37,03 %.

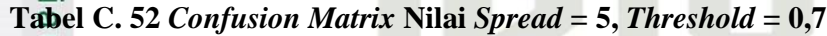

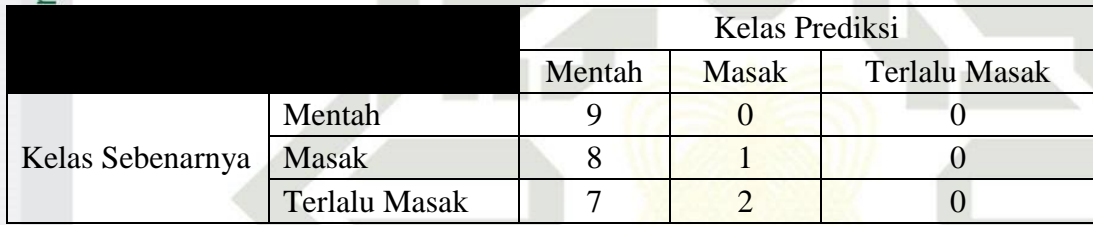

Akurasi = 
$$
\frac{9+1+0}{18} x 100\% = \frac{10}{18} x 100\% = 37,03\%
$$

Pengujian nilai *spread* = 5 dan *threshold* = 0,7 untuk pembagian data 70%:30% diperoleh akurasi sebesar 37,03 %.

**Tabel C. 53** *Confusion Matrix* **Nilai** *Spread* **= 6,** *Threshold* **= 0,7**

|                  |                      | Kelas Prediksi |              |               |
|------------------|----------------------|----------------|--------------|---------------|
|                  |                      | Mentah         | <b>Masak</b> | Terlalu Masak |
| Kelas Sebenarnya | Mentah               |                |              |               |
|                  | Masak                |                |              |               |
|                  | <b>Terlalu Masak</b> |                |              |               |

Akurasi =  $\frac{9+1+0}{18} x 100\% = \frac{1}{18}$  $\frac{10}{18} x$ 

Pengujian nilai *spread* = 6 dan *threshold* = 0,7 untuk pembagian data 70%:30% diperoleh akurasi sebesar 37,03 %.

Dilarang mengutip sebagian atau seluruh karya tulis ini tanpa mencantumkan dan menyebutkan sumber:

Pengutipan hanya untuk kepentingan pendidikan, penelitian, penulisan karya ilmiah, penyusunan laporan, penulisan kritik atau tinjauan suatu masalah.

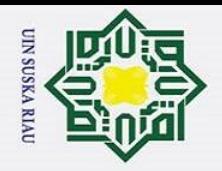

 $\circ$  $\mathbf{\hat{g}}$   $\odot$ 

 $\pm$ 

 $\omega$ 

 $\overline{z}$ 

Hak Cipta Dilindungi Undang-Undang

Dilarang mengutip sebagian atau seluruh karya tulis ini tanpa mencantumkan dan menyebutkan sumber:

Pengutipan hanya untuk kepentingan pendidikan, penelitian, penulisan karya ilmiah, penyusunan laporan, penulisan kritik atau tinjauan suatu masalah.

### **Tabel C. 54** *Confusion Matrix* **Nilai** *Spread* **= 7,** *Threshold* **= 0,7**

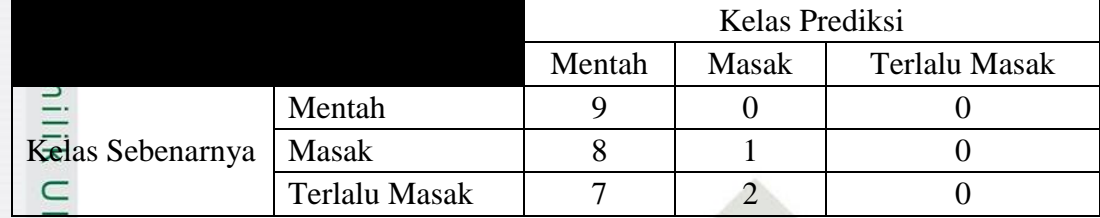

$$
A_{\text{C}}^{100} = \frac{9+1+0}{18} x 100\% = \frac{10}{18} x 100\% = 37,03\%
$$

Pengujian nilai *spread* = 7 dan *threshold* = 0,7 untuk pembagian data 70%:30% diperoleh akurasi sebesar 37,03 %.

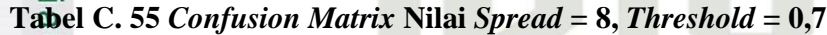

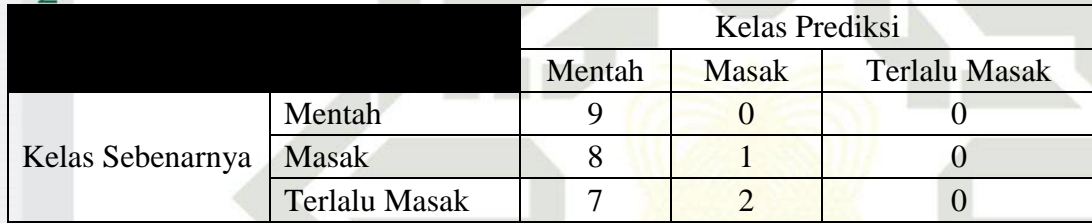

Akurasi = 
$$
\frac{9+1+0}{18} x 100\% = \frac{10}{18} x 100\% = 37,03\%
$$

Pengujian nilai *spread* = 8 dan *threshold* = 0,7 untuk pembagian data 70%:30% diperoleh akurasi sebesar 37,03 %.

# **B. Pengujian Confusion Matrix Pembagian Data 80%:20%**

*1. Threshold = 0,1*

arif Kasim

 $\overline{\mathbf{K}}$ 

**Tabel C. 56** *Confusion Matrix* **Nilai** *Spread* **= 1,** *Threshold* **= 0,1**

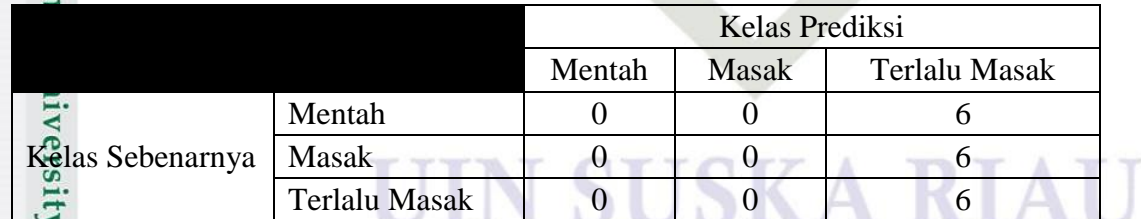

$$
\text{A}\overrightarrow{\text{Gy}}\text{rasi} = \frac{0+0+6}{18} \times 100\% = \frac{6}{18} \times 100\% = 33,33\%
$$

Pengujian nilai *spread* = 1 dan *threshold* = 0,1 untuk pembagian data 80%:20% diperoleh akurasi sebesar 33,33%.

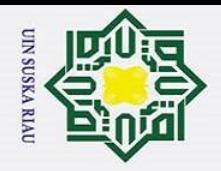

 $\odot$ 

 $\frac{1}{2}$ 

Hak Cipta Dilindungi Undang-Undang

Dilarang mengutip sebagian atau seluruh karya tulis ini tanpa mencantumkan dan menyebutkan sumber

# **Tabel C. 57** *Confusion Matrix Nilai Spread* **= 2,** *Threshold* **=**  $0,1$

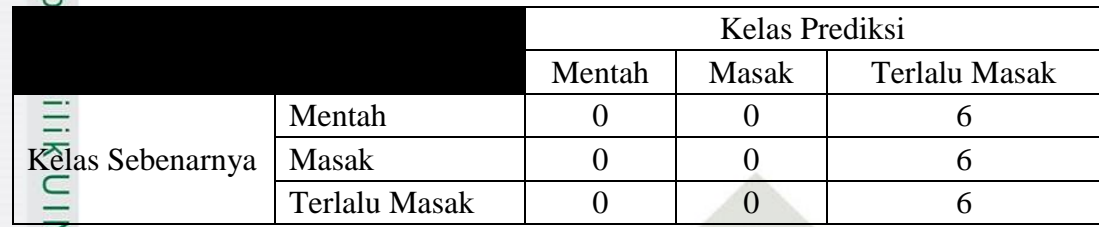

$$
A_{20}^{60} = \frac{0+0+6}{18} \times 100\% = \frac{6}{18} \times 100\% = 33.33\%
$$

Pengujian nilai *spread* = 2 dan *threshold* = 0,1 untuk pembagian data 80%:20% diperoleh akurasi sebesar 33,33%.

**Tabel C. 58** *Confusion Matrix* **Nilai** *Spread* **= 3,** *Threshold* **= 0,1**

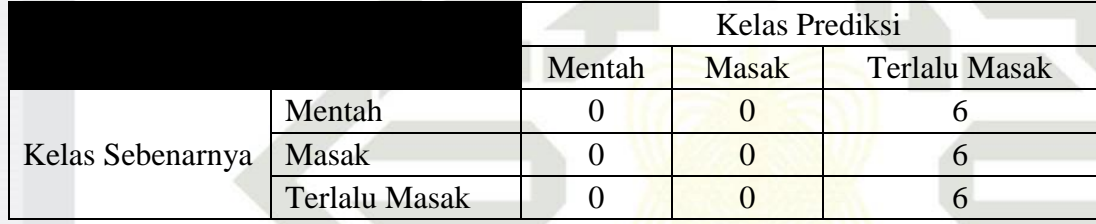

Akurasi = 
$$
\frac{0+0+6}{18} x 100\% = \frac{6}{18} x 100\% = 33,33\%
$$

Pengujian nilai *spread* = 3 dan *threshold* = 0,1 untuk pembagian data 80%:20% diperoleh akurasi sebesar 33,33%.

**Tabel C. 59** *Confusion Matrix* **Nilai** *Spread* **= 4,** *Threshold* **= 0,1**

| $\sim$           |                      |                |       |                      |
|------------------|----------------------|----------------|-------|----------------------|
|                  |                      | Kelas Prediksi |       |                      |
|                  |                      |                | Masak | <b>Terlalu Masak</b> |
| Kelas Sebenarnya | Mentah               |                |       |                      |
|                  | Masak                |                |       |                      |
|                  | <b>Terlalu Masak</b> |                |       |                      |

Akurasi =  $\frac{0+0+6}{18} x 100\% = \frac{6}{18}$  $\frac{6}{18}x$ 

Pengujian nilai *spread* = 4 dan *threshold* = 0,1 untuk pembagian data 80%:20% diperoleh akurasi sebesar 33,33%.

Pengutipan hanya untuk kepentingan pendidikan, penelitian, penulisan karya ilmiah, penyusunan laporan, penulisan kritik atau tinjauan suatu masalah.

tan Syarif Kasim

 $\overline{\mathbf{K}}$ 

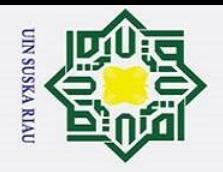

 $\odot$ 

 $\frac{1}{2}$ 

 $\overline{z}$ 

ltan Syarif Kasim Ri

Hak Cipta Dilindungi Undang-Undang

### **Tabel C. 60** *Confusion Matrix* **Nilai** *Spread* **= 5,** *Threshold* **= 0,1**

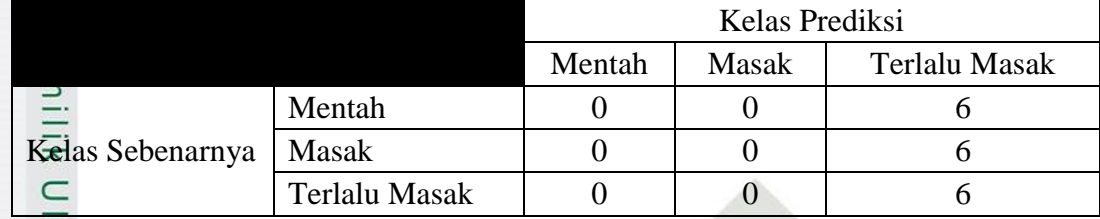

$$
A_{\text{C}}^{100} = \frac{0+0+6}{18} x 100\% = \frac{6}{18} x 100\% = 33,33\%
$$

Pengujian nilai *spread* = 5 dan *threshold* = 0,1 untuk pembagian data 80%:20% diperoleh akurasi sebesar 33,33%.

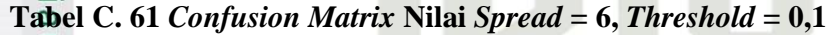

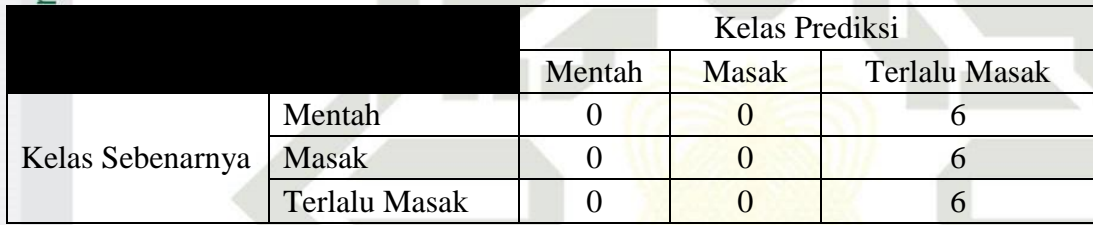

Akurasi = 
$$
\frac{0+0+6}{18} x 100\% = \frac{6}{18} x 100\% = 33.33\%
$$

Pengujian nilai *spread* = 6 dan *threshold* = 0,1 untuk pembagian data 80%:20% diperoleh akurasi sebesar 33,33%.

**Tabel C. 62** *Confusion Matrix* **Nilai** *Spread* **= 7,** *Threshold* **= 0,1**

|                  |                      | Kelas Prediksi |              |                      |
|------------------|----------------------|----------------|--------------|----------------------|
|                  |                      | Mentah         | <b>Masak</b> | <b>Terlalu Masak</b> |
|                  | Mentah               |                |              |                      |
| Kelas Sebenarnya | Masak                |                |              |                      |
|                  | <b>Terlalu Masak</b> |                |              |                      |

Akurasi =  $\frac{0+0+6}{18} x 100\% = \frac{6}{18}$  $\frac{6}{18}x$ 

Pengujian nilai *spread* = 7 dan *threshold* = 0,1 untuk pembagian data 80%:20% diperoleh akurasi sebesar 33,33%.

Pengutipan hanya untuk kepentingan pendidikan, penelitian, penulisan karya ilmiah, penyusunan laporan, penulisan kritik atau tinjauan suatu masalah.

Dilarang mengutip sebagian atau seluruh karya tulis ini tanpa mencantumkan dan menyebutkan sumber:

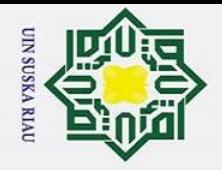

 $\odot$ 

 $\frac{1}{2}$ 

 $\overline{z}$ 

Syarif Kasim

 $\overline{\mathbf{K}}$ 

Hak Cipta Dilindungi Undang-Undang

Dilarang mengutip sebagian atau seluruh karya tulis ini tanpa mencantumkan dan menyebutkan sumber:

### **Tabel C. 63** *Confusion Matrix* **Nilai** *Spread* **= 8,** *Threshold* **= 0,1**

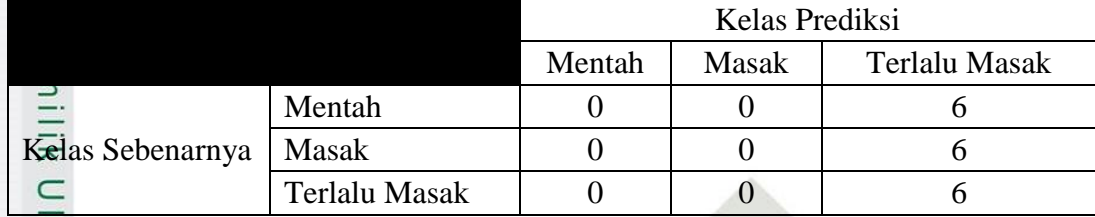

$$
A_{\text{K0}\text{rasi}}^{\text{L}} = \frac{0+0+6}{18} \times 100\% = \frac{6}{18} \times 100\% = 33,33\%
$$

Pengujian nilai *spread* = 8 dan *threshold* = 0,1 untuk pembagian data 80%:20% diperoleh akurasi sebesar 33,33%.

# *2. Threshold = 0,2*

#### **Tabel C. 64** *Confusion Matrix* **Nilai** *Spread* **= 1,** *Threshold* **= 0,2**

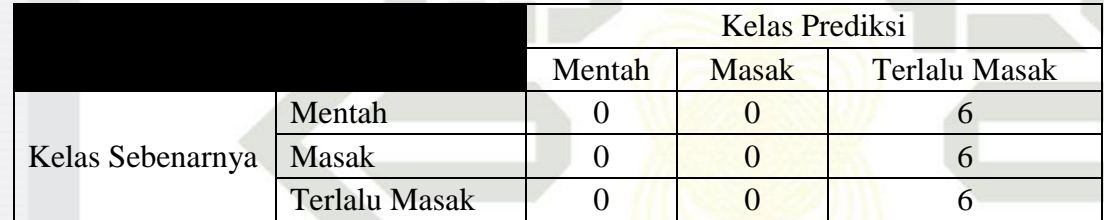

Akurasi = 
$$
\frac{0+0+6}{18} x 100\% = \frac{6}{18} x 100\% = 33.33\%
$$

Pengujian nilai *spread* = 1 dan *threshold* = 0,1 untuk pembagian data 80%:20% diperoleh akurasi sebesar 33,33%.

**Tabel C. 65** *Confusion Matrix* **Nilai** *Spread* **= 2,** *Threshold* **= 0,2**

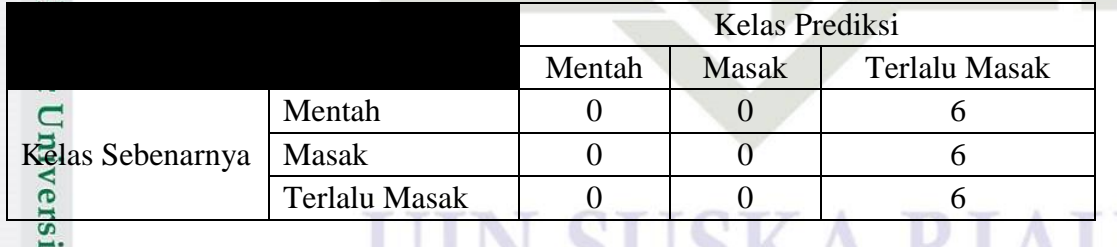

Akurasi =  $\frac{0+0+6}{18} x 100\% = \frac{6}{18}$  $\frac{6}{18}$  x

Pengujian nilai *spread* = 2 dan *threshold* = 0,1 untuk pembagian data 80%:20% diperoleh akurasi sebesar 33,33%.

Pengutipan hanya untuk kepentingan pendidikan, penelitian, penulisan karya ilmiah, penyusunan laporan, penulisan kritik atau tinjauan suatu masalah.

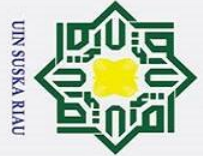

 $\odot$ 

 $\frac{1}{2}$ 

 $\overline{z}$ 

ltan Syarif Kasim Ri

Hak Cipta Dilindungi Undang-Undang

### **Tabel C. 66** *Confusion Matrix* **Nilai** *Spread* **= 3,** *Threshold* **= 0,2**

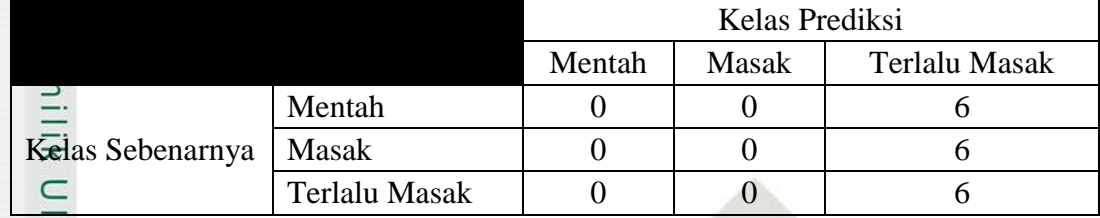

$$
A_{\text{C}}^{100} = \frac{0+0+6}{18} x 100\% = \frac{6}{18} x 100\% = 33,33\%
$$

Pengujian nilai *spread* = 3 dan *threshold* = 0,1 untuk pembagian data 80%:20% diperoleh akurasi sebesar 33,33%.

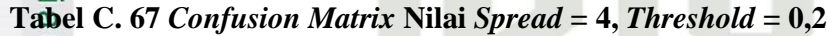

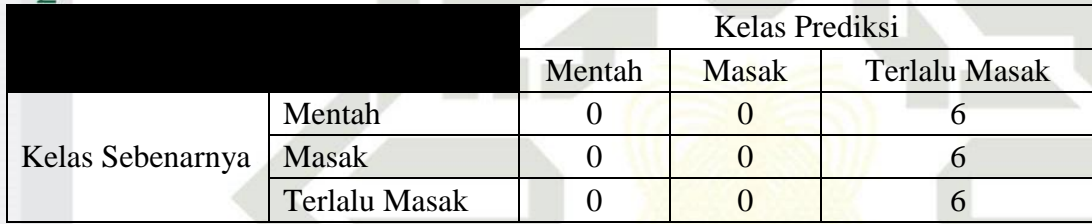

Akurasi = 
$$
\frac{0+0+6}{18} x 100\% = \frac{6}{18} x 100\% = 33.33\%
$$

Pengujian nilai *spread* = 4 dan *threshold* = 0,1 untuk pembagian data 80%:20% diperoleh akurasi sebesar 33,33%.

**Tabel C. 68** *Confusion Matrix* **Nilai** *Spread* **= 5,** *Threshold* **= 0,2**

|                  |               | Kelas Prediksi |              |                      |
|------------------|---------------|----------------|--------------|----------------------|
|                  |               | Mentah         | <b>Masak</b> | <b>Terlalu Masak</b> |
| Kelas Sebenarnya | Mentah        |                |              |                      |
|                  | Masak         |                |              |                      |
|                  | Terlalu Masak |                |              |                      |

Akurasi =  $\frac{0+0+6}{18} x 100\% = \frac{6}{18}$  $\frac{6}{18}x$ 

Pengujian nilai *spread* = 5 dan *threshold* = 0,1 untuk pembagian data 80%:20% diperoleh akurasi sebesar 33,33%.

Pengutipan hanya untuk kepentingan pendidikan, penelitian, penulisan karya ilmiah, penyusunan laporan, penulisan kritik atau tinjauan suatu masalah.

Dilarang mengutip sebagian atau seluruh karya tulis ini tanpa mencantumkan dan menyebutkan sumber:

C-23

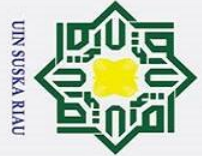

 $\odot$ 

 $\frac{1}{2}$ 

 $\overline{z}$ 

Itan Syarif Kasim Ri

Hak Cipta Dilindungi Undang-Undang

### **Tabel C. 69** *Confusion Matrix* **Nilai** *Spread* **= 6,** *Threshold* **= 0,2**

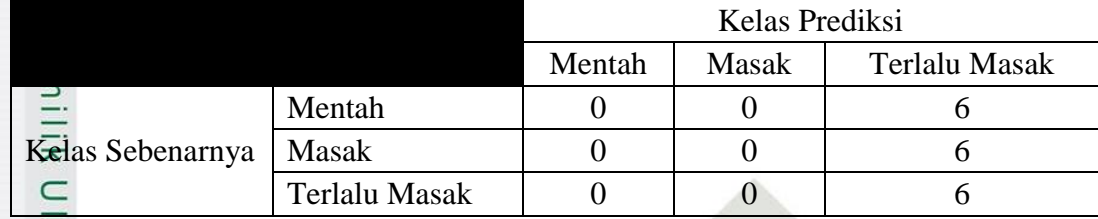

$$
A_{\text{C}}^{100} = \frac{0+0+6}{18} x 100\% = \frac{6}{18} x 100\% = 33,33\%
$$

Pengujian nilai *spread* = 6 dan *threshold* = 0,1 untuk pembagian data 80%:20% diperoleh akurasi sebesar 33,33%.

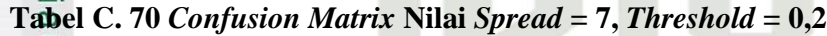

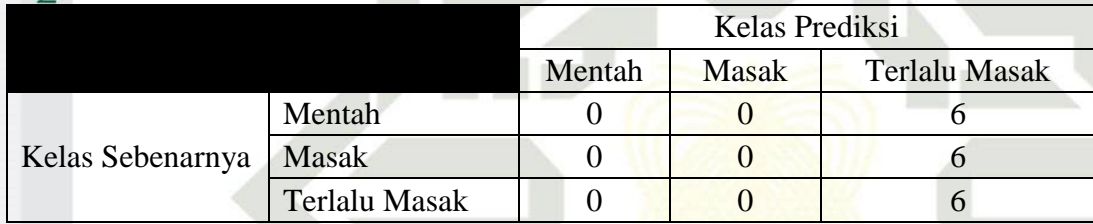

Akurasi = 
$$
\frac{0+0+6}{18} x 100\% = \frac{6}{18} x 100\% = 33.33\%
$$

Pengujian nilai *spread* = 7 dan *threshold* = 0,1 untuk pembagian data 80%:20% diperoleh akurasi sebesar 33,33%.

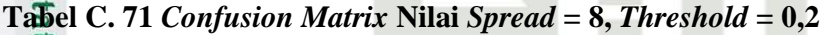

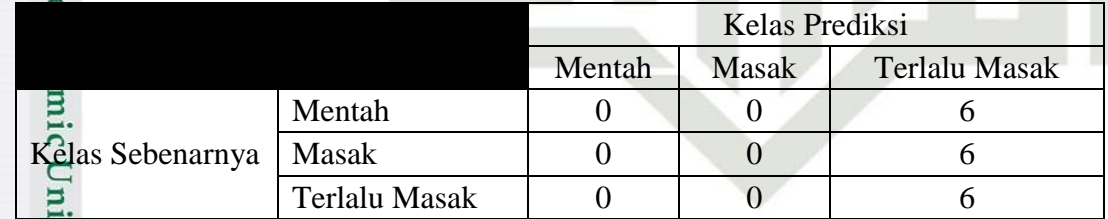

Akurasi =  $\frac{0+0+6}{18} x 100\% = \frac{6}{18}$  $\frac{6}{18}x$ 

Pengujian nilai *spread* = 8 dan *threshold* = 0,1 untuk pembagian data 80%:20% diperoleh akurasi sebesar 33,33%.

Pengutipan hanya untuk kepentingan pendidikan, penelitian, penulisan karya ilmiah, penyusunan laporan, penulisan kritik atau tinjauan suatu masalah.

Dilarang mengutip sebagian atau seluruh karya tulis ini tanpa mencantumkan dan menyebutkan sumber:

C-24

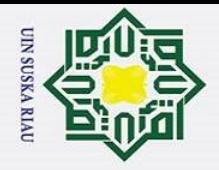

#### $\overline{\phantom{1}}$ *3. Threshold = 0,3*

 $\odot$ 

H

 $\overline{\omega}$ 

Hak Cipta Dilindungi Undang-Undang

Dilarang mengutip sebagian atau seluruh karya tulis ini tanpa mencantumkan dan menyebutkan sumber:

Pengutipan hanya untuk kepentingan pendidikan, penelitian, penulisan karya ilmiah, penyusunan laporan, penulisan kritik atau tinjauan suatu masalah.

Syarif Kasim

 $\overline{\mathbf{K}}$ 

## **Tabel C. 72** *Confusion Matrix* **Nilai** *Spread* **= 1,** *Threshold* **= 0,3**

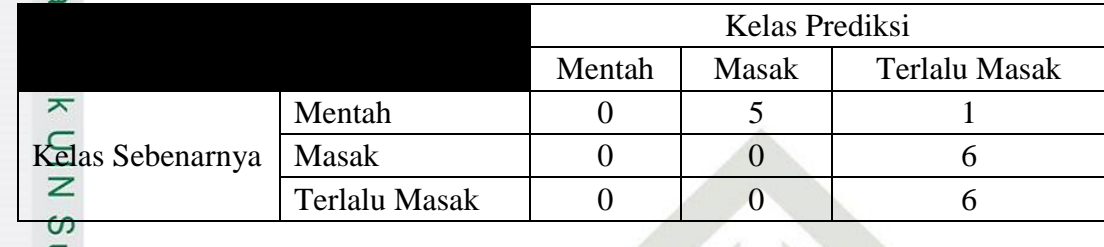

$$
A_{\overline{X_0}}^{\overline{X_0}} \text{rasi} = \frac{0+0+6}{18} \times 100\% = \frac{6}{18} \times 100\% = 33,33\%
$$

Pengujian nilai *spread* = 1 dan *threshold* = 0,3 untuk pembagian data 80%:20% diperoleh akurasi sebesar 33,33 %.

#### **Tabel C. 73** *Confusion Matrix* **Nilai** *Spread* **= 2,** *Threshold* **= 0,3**

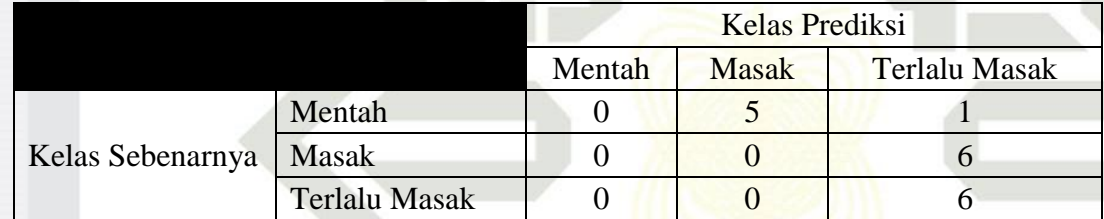

Akurasi = 
$$
\frac{0+0+6}{18} x 100\% = \frac{6}{18} x 100\% = 33.33\%
$$

Pengujian nilai *spread* = 2 dan *threshold* = 0,3 untuk pembagian data 80%:20% diperoleh akurasi sebesar 33,33 %.

**Tabel C. 74** *Confusion Matrix* **Nilai** *Spread* **= 3,** *Threshold* **= 0,3**

|                  |                      | <b>Kelas Prediksi</b> |              |               |
|------------------|----------------------|-----------------------|--------------|---------------|
|                  |                      | Mentah                | <b>Masak</b> | Terlalu Masak |
| Kelas Sebenarnya | Mentah               |                       |              |               |
|                  | Masak                |                       |              |               |
|                  | <b>Terlalu Masak</b> |                       |              |               |
|                  |                      |                       |              |               |

Akurasi =  $\frac{0+0+6}{18} x 100\% = \frac{6}{18}$  $\frac{6}{18}$  x

Pengujian nilai *spread* = 3 dan *threshold* = 0,3 untuk pembagian data 80%:20% diperoleh akurasi sebesar 33,33 %.

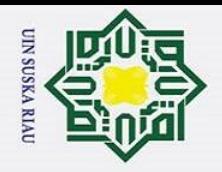

 $\odot$ 

 $\frac{1}{2}$ 

 $\overline{z}$ 

Itan Syarif Kasim

 $\overline{\mathbf{K}}$ 

Hak Cipta Dilindungi Undang-Undang

### **Tabel C. 75** *Confusion Matrix* **Nilai** *Spread* **= 4,** *Threshold* **= 0,3**

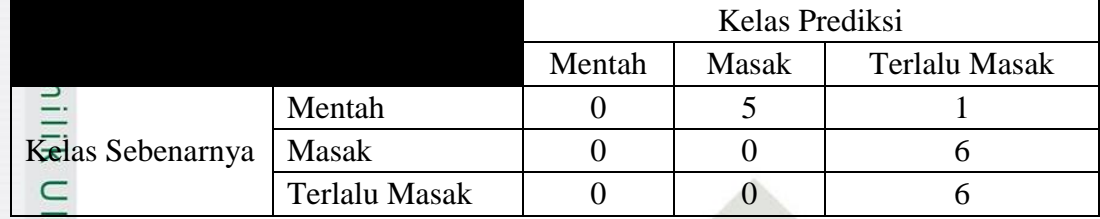

$$
AKarasi = \frac{0+0+6}{18} x 100\% = \frac{6}{18} x 100\% = 33,33\%
$$

Pengujian nilai *spread* = 4 dan *threshold* = 0,3 untuk pembagian data 80%:20% diperoleh akurasi sebesar 33,33 %.

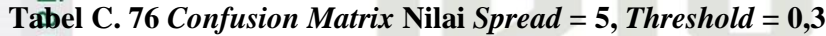

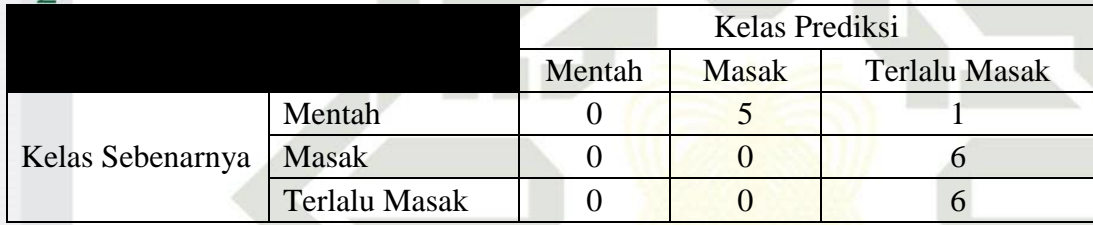

Akurasi = 
$$
\frac{0+0+6}{18} x 100\% = \frac{6}{18} x 100\% = 33.33\%
$$

Pengujian nilai *spread* = 5 dan *threshold* = 0,3 untuk pembagian data 80%:20% diperoleh akurasi sebesar 33,33 %.

**Tabel C. 77** *Confusion Matrix* **Nilai** *Spread* **= 6,** *Threshold* **= 0,3**

|                  |                      | Kelas Prediksi |              |                      |
|------------------|----------------------|----------------|--------------|----------------------|
|                  |                      | Mentah         | <b>Masak</b> | <b>Terlalu Masak</b> |
|                  | Mentah               |                |              |                      |
| Kelas Sebenarnya | Masak                |                |              |                      |
|                  | <b>Terlalu Masak</b> |                |              |                      |

Akurasi =  $\frac{0+0+6}{18} x 100\% = \frac{6}{18}$  $\frac{6}{18}x$ 

Pengujian nilai *spread* = 6 dan *threshold* = 0,3 untuk pembagian data 80%:20% diperoleh akurasi sebesar 33,33 %.

Pengutipan hanya untuk kepentingan pendidikan, penelitian, penulisan karya ilmiah, penyusunan laporan, penulisan kritik atau tinjauan suatu masalah.

Dilarang mengutip sebagian atau seluruh karya tulis ini tanpa mencantumkan dan menyebutkan sumber:

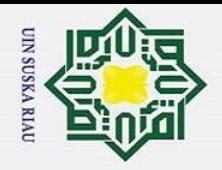

 $\odot$ 

 $\frac{1}{2}$ 

 $\overline{z}$ 

Hak Cipta Dilindungi Undang-Undang

Dilarang mengutip sebagian atau seluruh karya tulis ini tanpa mencantumkan dan menyebutkan sumber:

Pengutipan hanya untuk kepentingan pendidikan, penelitian, penulisan karya ilmiah, penyusunan laporan, penulisan kritik atau tinjauan suatu masalah.

## **Tabel C. 78** *Confusion Matrix* **Nilai** *Spread* **= 7,** *Threshold* **= 0,3**

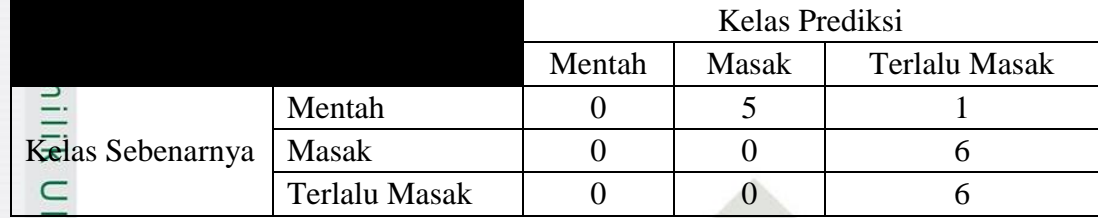

$$
AKarasi = \frac{0+0+6}{18} x 100\% = \frac{6}{18} x 100\% = 33,33\%
$$

Pengujian nilai *spread* = 7 dan *threshold* = 0,3 untuk pembagian data 80%:20% diperoleh akurasi sebesar 33,33 %.

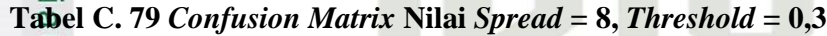

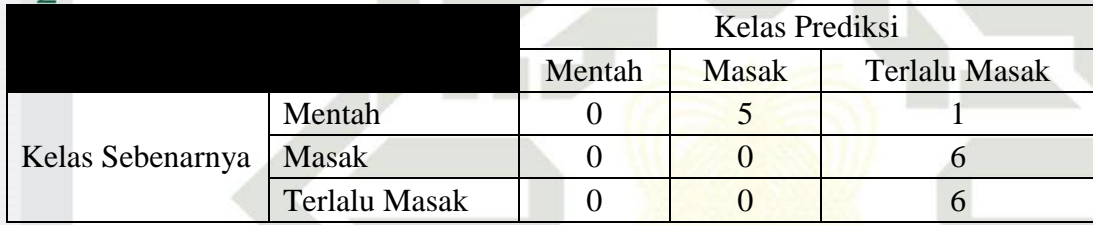

Akurasi = 
$$
\frac{0+0+6}{18} x 100\% = \frac{6}{18} x 100\% = 33.33\%
$$

Pengujian nilai *spread* = 8 dan *threshold* = 0,3 untuk pembagian data 80%:20% diperoleh akurasi sebesar 33,33 %.

$$
4. Threshold = 0,4
$$

Syarif Kasim

 $\overline{\mathbf{K}}$ 

**Tabel C. 80** *Confusion Matrix* **Nilai** *Spread* **= 1,** *Threshold* **= 0,4**

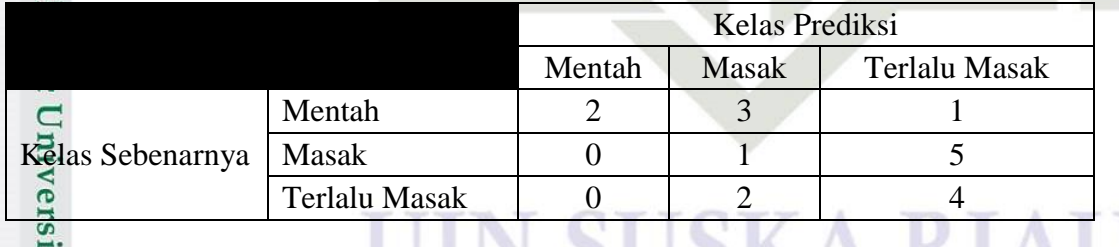

Akurasi =  $\frac{0+0+3}{18}$  x 100% =  $\frac{3}{18}$  $rac{3}{18}$  x

Pengujian nilai *spread* = 1 dan *threshold* = 0,4 untuk pembagian data 80%:20% diperoleh akurasi sebesar 38,88 %.

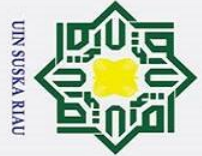

 $\odot$ 

 $\frac{1}{2}$ 

 $\overline{z}$ 

ltan Syarif Kasim Ri

Hak Cipta Dilindungi Undang-Undang

## **Tabel C. 81** *Confusion Matrix* **Nilai** *Spread* **= 2,** *Threshold* **= 0,4**

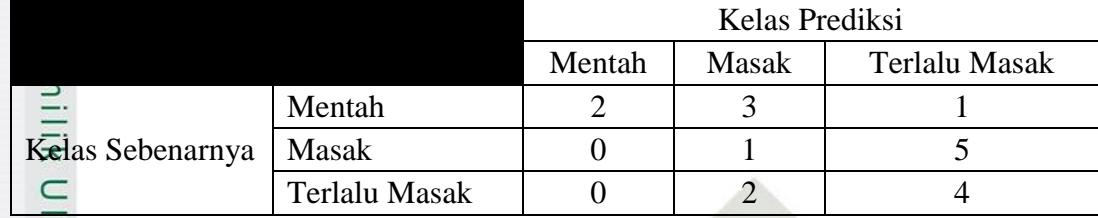

$$
A_{\text{C}}^{100} \text{Rasi} = \frac{0+0+3}{18} \times 100\% = \frac{3}{18} \times 100\% = 38,88\%
$$

Pengujian nilai *spread* = 2 dan *threshold* = 0,4 untuk pembagian data 80%:20% diperoleh akurasi sebesar 38,88 %.

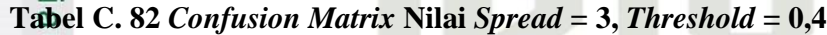

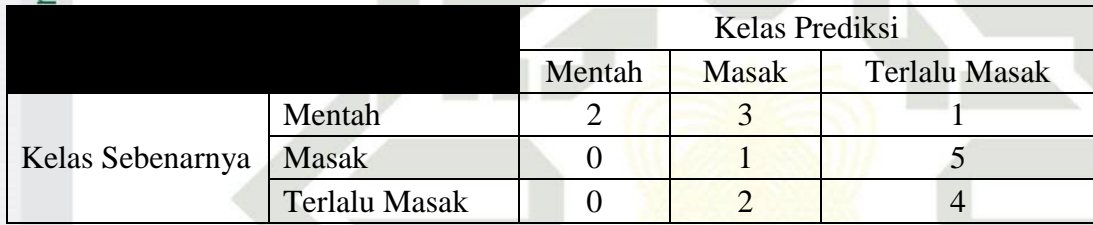

Akurasi = 
$$
\frac{0+0+3}{18} x 100\% = \frac{3}{18} x 100\% = 38,88\%
$$

Pengujian nilai *spread* = 3 dan *threshold* = 0,4 untuk pembagian data 80%:20% diperoleh akurasi sebesar 38,88 %.

# **Tabel C. 83** *Confusion Matrix* **Nilai** *Spread* **= 4,** *Threshold* **= 0,4**

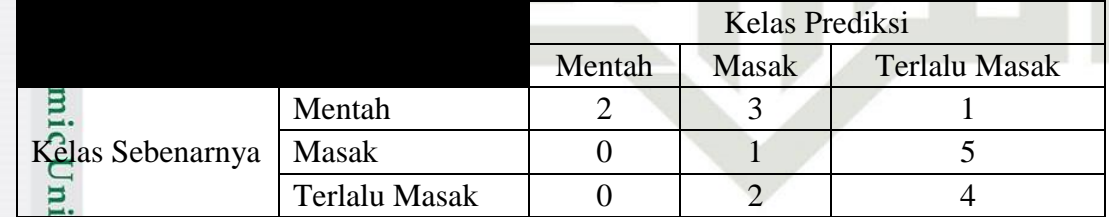

Akurasi =  $\frac{0+0+3}{18}$  x 100% =  $\frac{3}{18}$  $rac{3}{18}x$ 

Pengujian nilai *spread* = 4 dan *threshold* = 0,4 untuk pembagian data 80%:20% diperoleh akurasi sebesar 38,88 %.

Dilarang mengutip sebagian atau seluruh karya tulis ini tanpa mencantumkan dan menyebutkan sumber:

Pengutipan hanya untuk kepentingan pendidikan, penelitian, penulisan karya ilmiah, penyusunan laporan, penulisan kritik atau tinjauan suatu masalah.

C-28

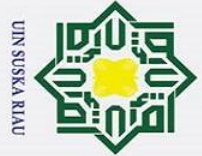

 $\odot$ 

 $\frac{1}{2}$ 

 $\overline{z}$ 

ltan Syarif Kasim Ri

Hak Cipta Dilindungi Undang-Undang

### **Tabel C. 84** *Confusion Matrix* **Nilai** *Spread* **= 5,** *Threshold* **= 0,4**

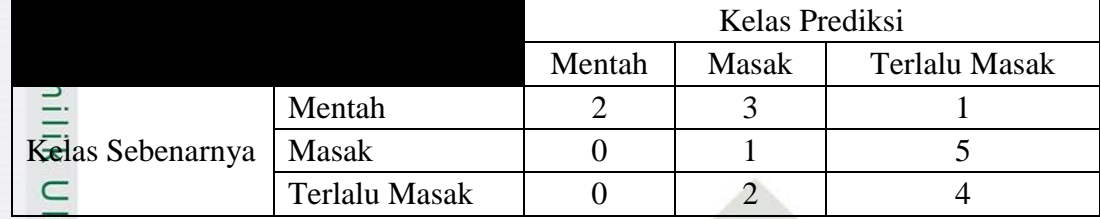

$$
A_{\text{C}}^{100} = \frac{0+0+3}{18} x 100\% = \frac{3}{18} x 100\% = 38,88\%
$$

Pengujian nilai *spread* = 5 dan *threshold* = 0,4 untuk pembagian data 80%:20% diperoleh akurasi sebesar 38,88 %.

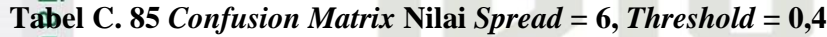

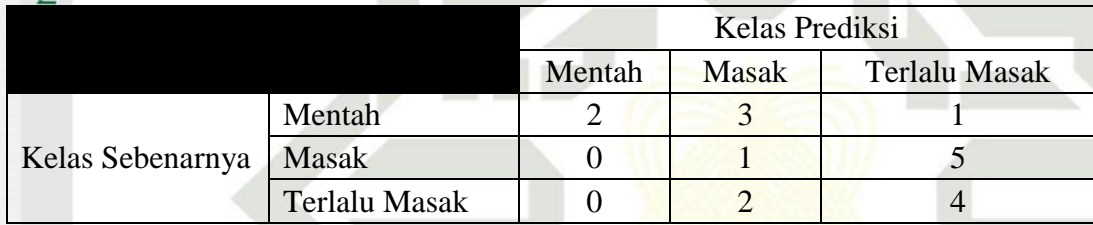

Akurasi = 
$$
\frac{0+0+3}{18} x 100\% = \frac{3}{18} x 100\% = 38,88\%
$$

Pengujian nilai *spread* = 6 dan *threshold* = 0,4 untuk pembagian data 80%:20% diperoleh akurasi sebesar 38,88 %.

**Tabel C. 86** *Confusion Matrix* **Nilai** *Spread* **= 7,** *Threshold* **= 0,4**

|                  |               | Kelas Prediksi |              |                      |
|------------------|---------------|----------------|--------------|----------------------|
|                  |               | Mentah         | <b>Masak</b> | <b>Terlalu Masak</b> |
|                  | Mentah        |                |              |                      |
| Kelas Sebenarnya | Masak         |                |              |                      |
|                  | Terlalu Masak |                |              |                      |

Akurasi =  $\frac{0+0+3}{18}$  x 100% =  $\frac{3}{18}$  $rac{3}{18}x$ 

Pengujian nilai *spread* = 7 dan *threshold* = 0,4 untuk pembagian data 80%:20% diperoleh akurasi sebesar 38,88 %.

Pengutipan hanya untuk kepentingan pendidikan, penelitian, penulisan karya ilmiah, penyusunan laporan, penulisan kritik atau tinjauan suatu masalah.

Dilarang mengutip sebagian atau seluruh karya tulis ini tanpa mencantumkan dan menyebutkan sumber:

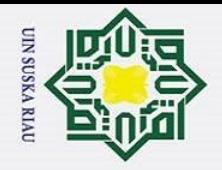

 $\odot$ 

 $\pm$ 

 $\omega$ 

 $\overline{z}$ 

Syarif Kasim

 $\overline{\mathbf{K}}$ 

Hak Cipta Dilindungi Undang-Undang

### **Tabel C. 87** *Confusion Matrix* **Nilai** *Spread* **= 8,** *Threshold* **= 0,4**

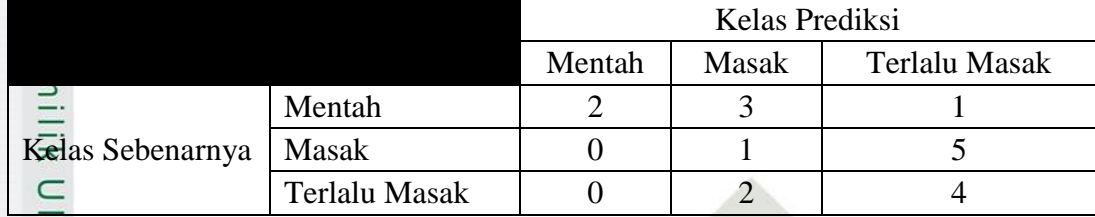

$$
A_{\text{C}}^{100} = \frac{0+0+3}{18} x 100\% = \frac{3}{18} x 100\% = 38,88\%
$$

Pengujian nilai *spread* = 8 dan *threshold* = 0,4 untuk pembagian data 80%:20% diperoleh akurasi sebesar 38,88 %.

# *5. Threshold = 0,5*

# **Tabel C. 88** *Confusion Matrix* **Nilai** *Spread* **= 1,** *Threshold* **= 0,5**

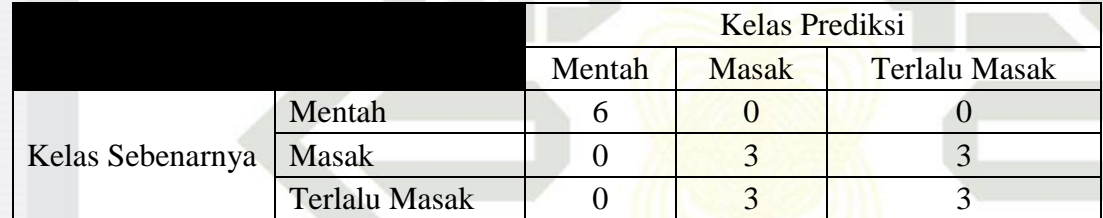

Akurasi = 
$$
\frac{6+3+3}{18} x 100\% = \frac{12}{18} x 100\% = 66,66\%
$$

Pengujian nilai *spread* = 1 dan *threshold* = 0,5 untuk pembagian data 80%:20% diperoleh akurasi sebesar 66,66 %.

# **Tabel C. 89** *Confusion Matrix* **Nilai** *Spread* **= 2,** *Threshold* **= 0,5**

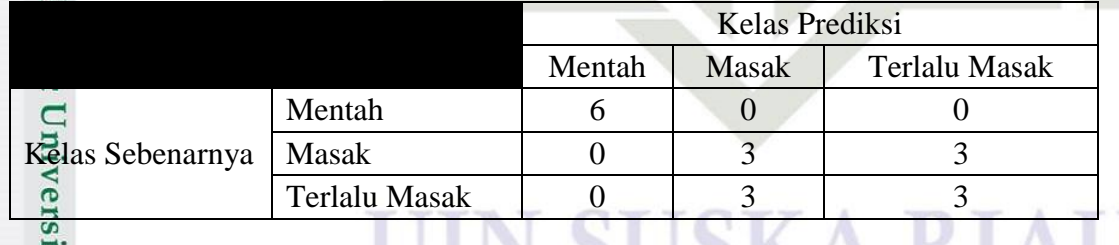

Akurasi =  $\frac{6+3+3}{18}$  x 100% =  $\frac{1}{1}$  $rac{12}{18}$  x

Pengujian nilai *spread* = 2 dan *threshold* = 0,5 untuk pembagian data 80%:20% diperoleh akurasi sebesar 66,66 %.

Dilarang mengutip sebagian atau seluruh karya tulis ini tanpa mencantumkan dan menyebutkan sumber:

Pengutipan hanya untuk kepentingan pendidikan, penelitian, penulisan karya ilmiah, penyusunan laporan, penulisan kritik atau tinjauan suatu masalah.

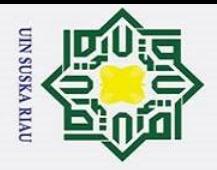

 $\rm \tilde{o}$ 

 $\odot$ 

 $\pm$ 

 $\omega$ 

Hak Cipta Dilindungi Undang-Undang

### **Tabel C. 90** *Confusion Matrix* **Nilai** *Spread* **= 3,** *Threshold* **= 0,5**

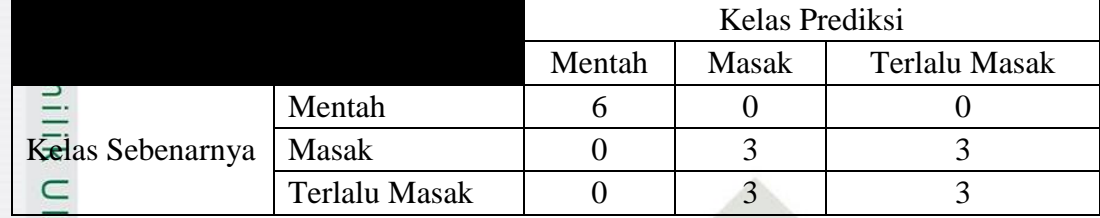

$$
\frac{Z}{\text{Ak0}\text{rasi}} = \frac{6+3+3}{18} \times 100\% = \frac{12}{18} \times 100\% = 66,66\%
$$

Pengujian nilai *spread* = 3 dan *threshold* = 0,5 untuk pembagian data 80%:20% diperoleh akurasi sebesar 66,66 %..

### **Tabel C. 91** *Confusion Matrix* **Nilai** *Spread* **= 4,** *Threshold* **= 0,5**

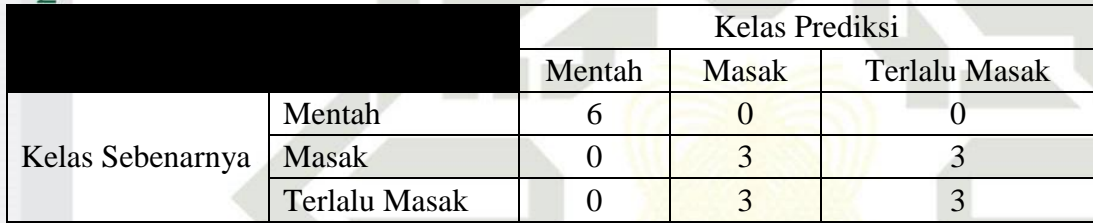

Akurasi = 
$$
\frac{6+3+3}{18} x 100\% = \frac{12}{18} x 100\% = 66,66\%
$$

Pengujian nilai *spread* = 4 dan *threshold* = 0,5 untuk pembagian data 80%:20% diperoleh akurasi sebesar 66,66 %.

# **Tabel C. 92** *Confusion Matrix* **Nilai** *Spread* **= 5,** *Threshold* **= 0,5**

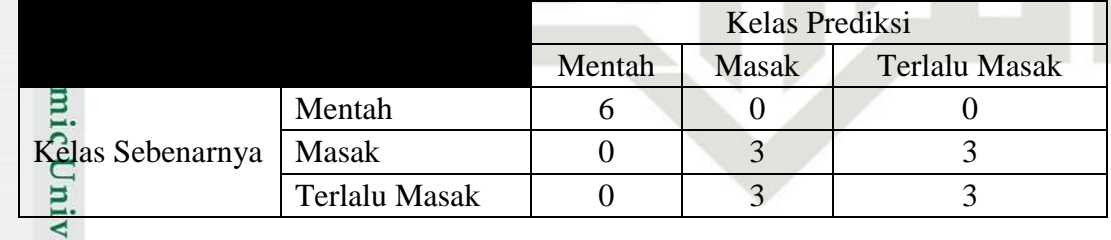

$$
A_{\frac{1}{24}}^{\frac{1}{24}} = \frac{6+3+3}{18} \times 100\% = \frac{12}{18} \times 100\% = 66,66\%
$$

Pengujian nilai *spread* = 5 dan *threshold* = 0,5 untuk pembagian data 80%:20% diperoleh akurasi sebesar 66,66 %.

Pengutipan hanya untuk kepentingan pendidikan, penelitian, penulisan karya ilmiah, penyusunan laporan, penulisan kritik atau tinjauan suatu masalah.

Itan Syarif Kasim Ri

Dilarang mengutip sebagian atau seluruh karya tulis ini tanpa mencantumkan dan menyebutkan sumber:

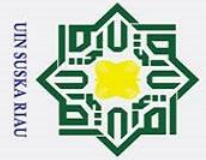

 $\odot$ 

 $\frac{1}{2}$ 

Hak Cipta Dilindungi Undang-Undang

#### $\overline{\phantom{1}}$ **Tabel C. 93** *Confusion Matrix* **Nilai** *Spread* **= 6,** *Threshold* **= 0,5**

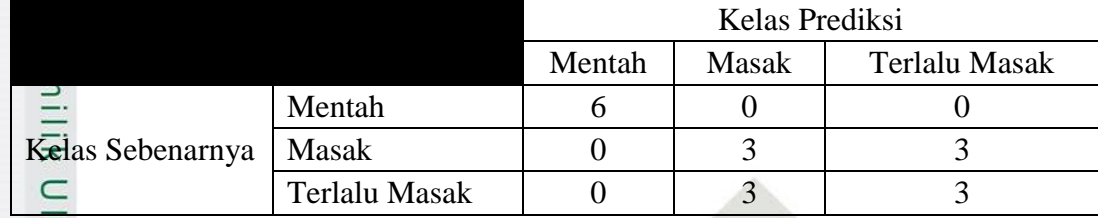

$$
\frac{Z}{\text{Ak0}\text{rasi}} = \frac{6+3+3}{18} \times 100\% = \frac{12}{18} \times 100\% = 66,66\%
$$

Pengujian nilai *spread* = 6 dan *threshold* = 0,5 untuk pembagian data 80%:20% diperoleh akurasi sebesar 66,66 %.

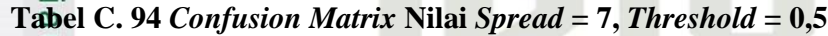

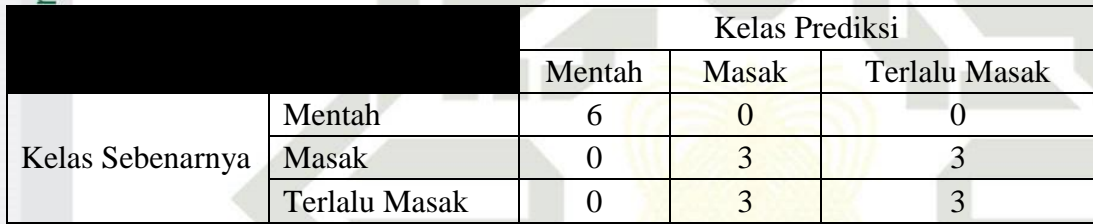

Akurasi = 
$$
\frac{6+3+3}{18} x 100\% = \frac{12}{18} x 100\% = 66,66\%
$$

Pengujian nilai *spread* = 7 dan *threshold* = 0,5 untuk pembagian data 80%:20% diperoleh akurasi sebesar 66,66 %.

# **Tabel C. 95** *Confusion Matrix* **Nilai** *Spread* **= 8,** *Threshold* **= 0,5**

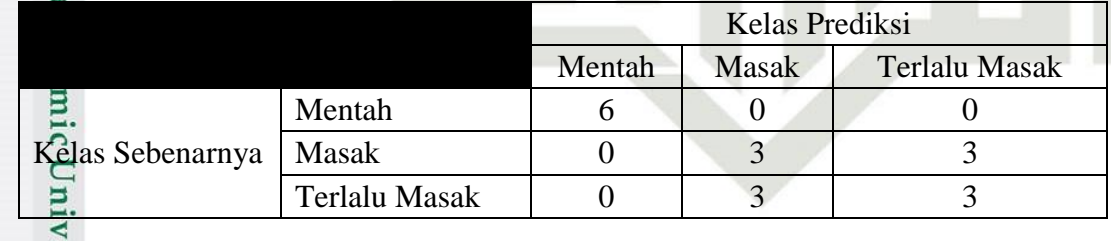

$$
A_{\frac{1}{2}}^{\frac{1}{2}} \arcsin \frac{6+3+3}{18} x 100\% = \frac{12}{18} x 100\% = 66,66\%
$$

Pengujian nilai *spread* = 8 dan *threshold* = 0,5 untuk pembagian data 80%:20% diperoleh akurasi sebesar 66,66 %.

Pengutipan hanya untuk kepentingan pendidikan, penelitian, penulisan karya ilmiah, penyusunan laporan, penulisan kritik atau tinjauan suatu masalah.

Itan Syarif Kasim Ri

Dilarang mengutip sebagian atau seluruh karya tulis ini tanpa mencantumkan dan menyebutkan sumber:

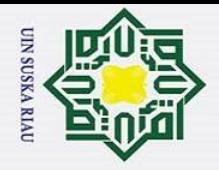

<u>م</u>

#### $\overline{\phantom{1}}$ *6. Threshold = 0,6*

 $\odot$ 

Ha

Hak Cipta Dilindungi Undang-Undang

Dilarang mengutip sebagian atau seluruh karya tulis ini tanpa mencantumkan dan menyebutkan sumber:

Pengutipan hanya untuk kepentingan pendidikan, penelitian, penulisan karya ilmiah, penyusunan laporan, penulisan kritik atau tinjauan suatu masalah.

Syarif Kasim

 $\overline{\mathbf{K}}$ 

# **Tabel C. 96** *Confusion Matrix* **Nilai** *Spread* **= 1,** *Threshold* **= 0,6**

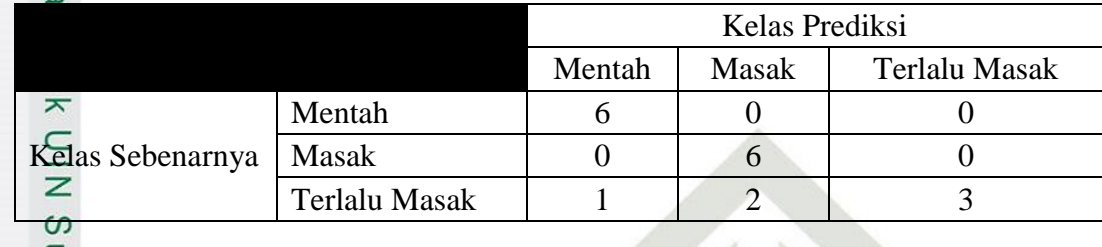

$$
A\overline{\text{R38}} = \frac{6+6+3}{18} \times 100\% = \frac{15}{18} \times 100\% = 83,33\%
$$

Pengujian nilai *spread* = 1 dan *threshold* = 0,6 untuk pembagian data 80%:20% diperoleh akurasi sebesar 83,33%.

# **Tabel C. 97** *Confusion Matrix* **Nilai** *Spread* **= 2,** *Threshold* **= 0,6**

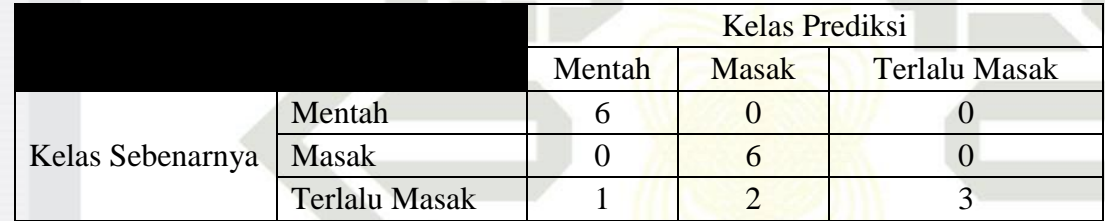

Akurasi = 
$$
\frac{6+6+3}{18} x 100\% = \frac{15}{18} x 100\% = 83,33\%
$$

Pengujian nilai *spread* = 2 dan *threshold* = 0,6 untuk pembagian data 80%:20% diperoleh akurasi sebesar 83,33%.

**Tabel C. 98** *Confusion Matrix* **Nilai** *Spread* **= 3,** *Threshold* **= 0,6**

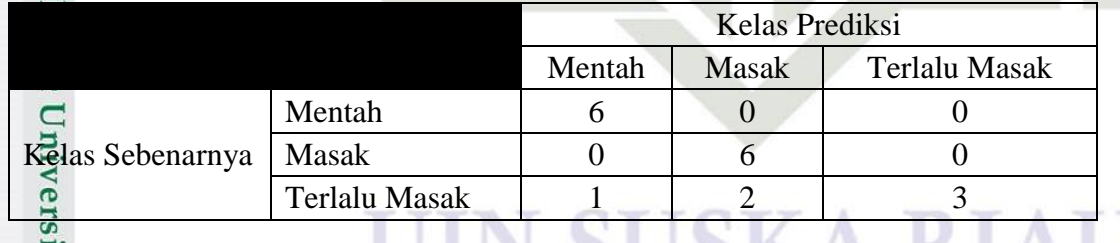

Akurasi =  $\frac{6+6+3}{18} x 100\% = \frac{1}{1}$  $\frac{15}{18}x$ 

Pengujian nilai *spread* = 3 dan *threshold* = 0,6 untuk pembagian data 80%:20% diperoleh akurasi sebesar 83,33%.

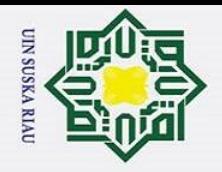

 $\ddot{\mathbf{a}}$ 

 $\odot$ 

 $\pm$ 

 $\omega$ 

 $\overline{z}$ 

ltan Syarif Kasim Ri

Hak Cipta Dilindungi Undang-Undang

### **Tabel C. 99** *Confusion Matrix* **Nilai** *Spread* **= 4,** *Threshold* **= 0,6**

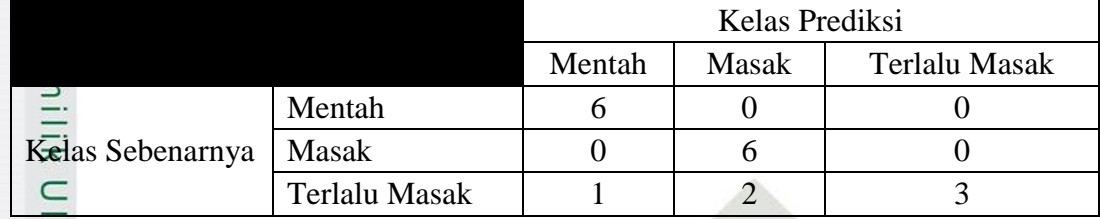

$$
A_{\text{C}}^{\text{K0}} \text{rasi} = \frac{6+6+3}{18} \times 100\% = \frac{15}{18} \times 100\% = 83,33\%
$$

Pengujian nilai *spread* = 4 dan *threshold* = 0,6 untuk pembagian data 80%:20% diperoleh akurasi sebesar 83,33%.

### **Tabel C. 100** *Confusion Matrix* **Nilai** *Spread* **= 5,** *Threshold* **= 0,6**

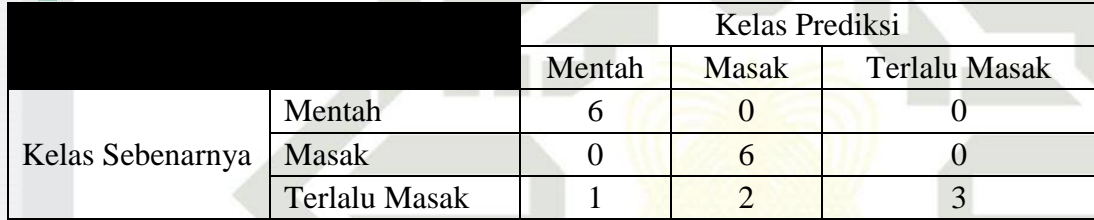

Akurasi = 
$$
\frac{6+6+3}{18} x 100\% = \frac{15}{18} x 100\% = 83.33\%
$$

Pengujian nilai *spread* = 5 dan *threshold* = 0,6 untuk pembagian data 80%:20% diperoleh akurasi sebesar 83,33%.

#### **Tabel C. 101** *Confusion Matrix* **Nilai** *Spread* **= 6,** *Threshold* **= 0,6**

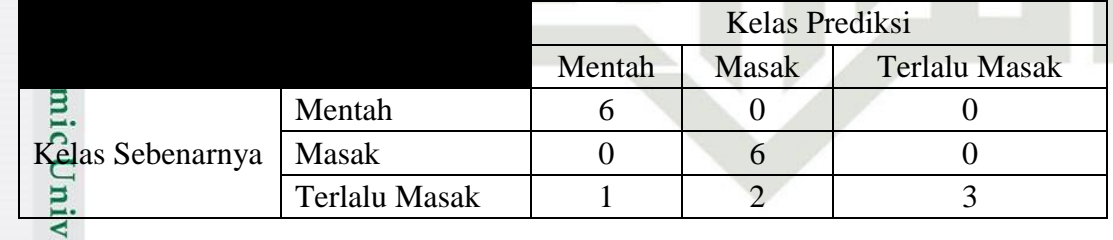

$$
A_{\frac{1}{24}}^{\frac{6}{24}} = \frac{6+6+3}{18} \times 100\% = \frac{15}{18} \times 100\% = 83,33\%
$$

Pengujian nilai *spread* = 6 dan *threshold* = 0,6 untuk pembagian data 80%:20% diperoleh akurasi sebesar 83,33%.

Pengutipan hanya untuk kepentingan pendidikan, penelitian, penulisan karya ilmiah, penyusunan laporan, penulisan kritik atau tinjauan suatu masalah.

Dilarang mengutip sebagian atau seluruh karya tulis ini tanpa mencantumkan dan menyebutkan sumber:

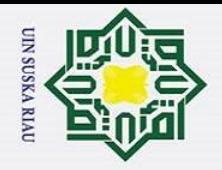

 $\odot$ 

 $\frac{1}{2}$ 

 $\overline{z}$ 

Hak Cipta Dilindungi Undang-Undang

Dilarang mengutip sebagian atau seluruh karya tulis ini tanpa mencantumkan dan menyebutkan sumber:

#### $\overline{\phantom{1}}$ **Tabel C. 102** *Confusion Matrix* **Nilai** *Spread* **= 7,** *Threshold* **= 0,6**

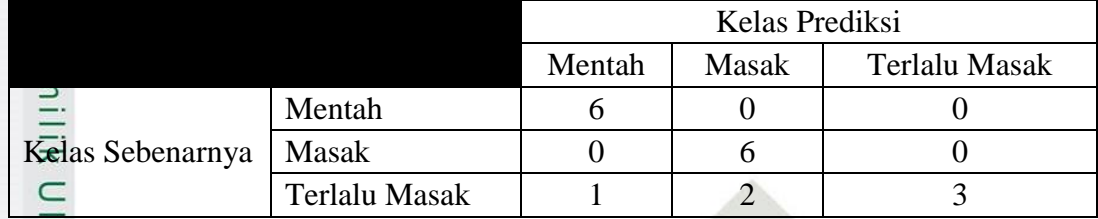

$$
A_{\text{C}}^{\text{K0}} \text{rasi} = \frac{6+6+3}{18} \times 100\% = \frac{15}{18} \times 100\% = 83,33\%
$$

Pengujian nilai *spread* = 7 dan *threshold* = 0,6 untuk pembagian data 80%:20% diperoleh akurasi sebesar 83,33%.

# **Tabel C. 103** *Confusion Matrix* **Nilai** *Spread* **= 8,** *Threshold* **= 0,6**

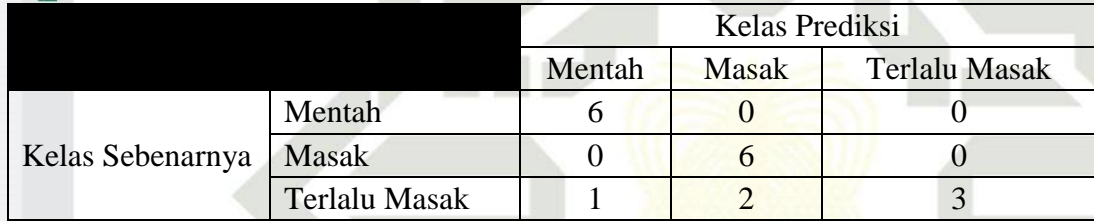

Akurasi = 
$$
\frac{6+6+3}{18} x 100\% = \frac{15}{18} x 100\% = 83.33\%
$$

Pengujian nilai *spread* = 8 dan *threshold* = 0,6 untuk pembagian data 80%:20% diperoleh akurasi sebesar 83,33%.

7. **Threshold** = 
$$
0.7
$$

Syarif Kasim

 $\overline{\mathbf{K}}$ 

**Tabel C. 104** *Confusion Matrix* **Nilai** *Spread* **= 1,** *Threshold* **= 0,7**

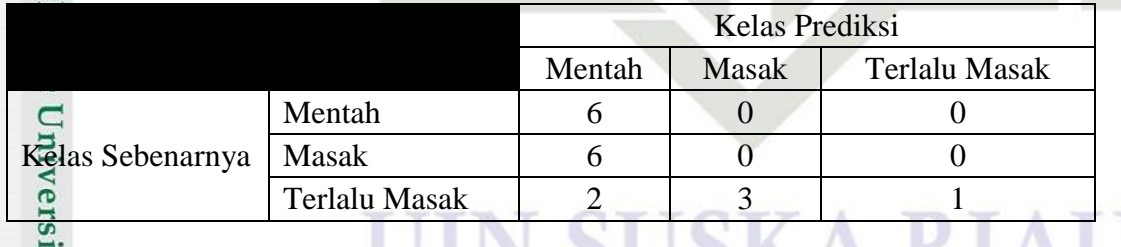

Akurasi =  $\frac{6+0+1}{18}$  x 100% =  $\frac{7}{18}$  $rac{7}{18}$  x

Pengujian nilai *spread* = 1 dan *threshold* = 0,7 untuk pembagian data 80%:20% diperoleh akurasi sebesar 38,88 %.

Pengutipan hanya untuk kepentingan pendidikan, penelitian, penulisan karya ilmiah, penyusunan laporan, penulisan kritik atau tinjauan suatu masalah.

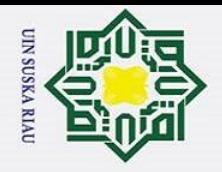

 $\rm \tilde{o}$ 

 $\odot$ 

 $\frac{1}{2}$ 

 $\overline{z}$ 

ltan Syarif Kasim

 $\overline{\mathbf{K}}$ 

Hak Cipta Dilindungi Undang-Undang

# **Tabel C. 105** *Confusion Matrix* **Nilai** *Spread* **= 2,** *Threshold* **= 0,7**

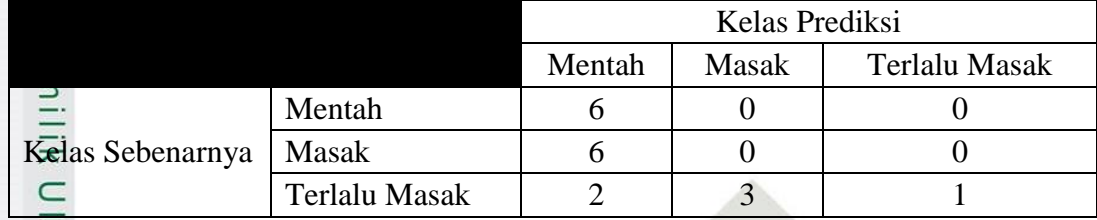

$$
AKarasi = \frac{6+0+1}{18} x 100\% = \frac{7}{18} x 100\% = 38,88\%
$$

Pengujian nilai *spread* = 2 dan *threshold* = 0,7 untuk pembagian data 80%:20% diperoleh akurasi sebesar 38,88 %.

# **Tabel C. 106** *Confusion Matrix* **Nilai** *Spread* **= 3,** *Threshold* **= 0,7**

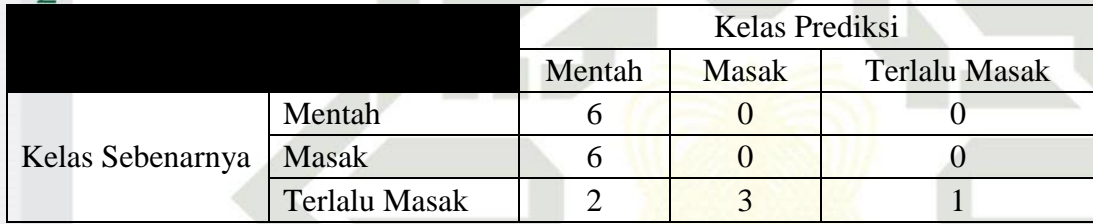

Akurasi = 
$$
\frac{6+0+1}{18} x 100\% = \frac{7}{18} x 100\% = 38,88\%
$$

Pengujian nilai *spread* = 3 dan *threshold* = 0,7 untuk pembagian data 80%:20% diperoleh akurasi sebesar 38,88 %.

# **Tabel C. 107** *Confusion Matrix* **Nilai** *Spread* **= 4,** *Threshold* **= 0,7**

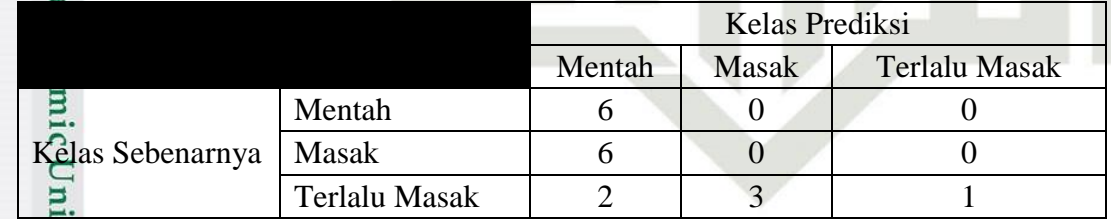

Akurasi =  $\frac{6+0+1}{18} x 100\% = \frac{7}{18}$  $rac{7}{18}$  x

Pengujian nilai *spread* = 4 dan *threshold* = 0,7 untuk pembagian data 80%:20% diperoleh akurasi sebesar 38,88 %.

Dilarang mengutip sebagian atau seluruh karya tulis ini tanpa mencantumkan dan menyebutkan sumber

Pengutipan hanya untuk kepentingan pendidikan, penelitian, penulisan karya ilmiah, penyusunan laporan, penulisan kritik atau tinjauan suatu masalah.

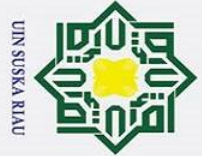

 $\rm \tilde{o}$ 

 $\odot$ 

 $\frac{1}{2}$ 

 $\overline{z}$ 

ltan Syarif Kasim

 $\overline{\mathbf{K}}$ 

Hak Cipta Dilindungi Undang-Undang

# **Tabel C. 108** *Confusion Matrix* **Nilai** *Spread* **= 5,** *Threshold* **= 0,7**

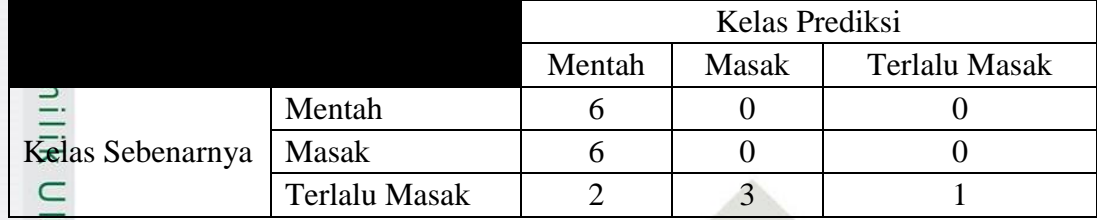

$$
AKarasi = \frac{6+0+1}{18} x 100\% = \frac{7}{18} x 100\% = 38,88\%
$$

Pengujian nilai *spread* = 5 dan *threshold* = 0,7 untuk pembagian data 80%:20% diperoleh akurasi sebesar 38,88 %.

# **Tabel C. 109** *Confusion Matrix* **Nilai** *Spread* **= 6,** *Threshold* **= 0,7**

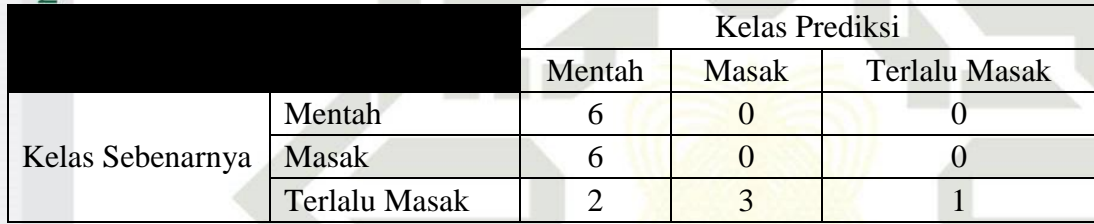

Akurasi = 
$$
\frac{6+0+1}{18} x 100\% = \frac{7}{18} x 100\% = 38,88\%
$$

Pengujian nilai *spread* = 6 dan *threshold* = 0,7 untuk pembagian data 80%:20% diperoleh akurasi sebesar 38,88 %.

# **Tabel C. 110** *Confusion Matrix* **Nilai** *Spread* **= 7,** *Threshold* **= 0,7**

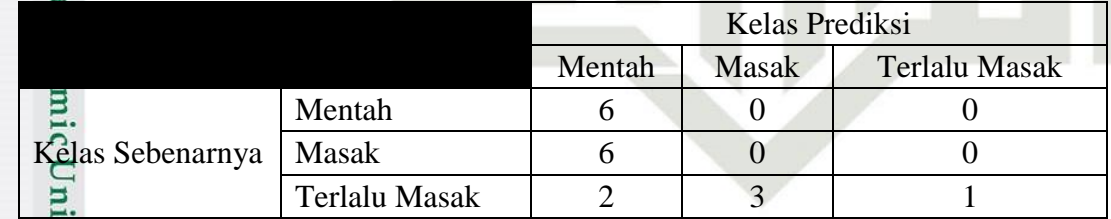

Akurasi =  $\frac{6+0+1}{18} x 100\% = \frac{7}{18}$  $rac{7}{18}$  x

Pengujian nilai *spread* = 7 dan *threshold* = 0,7 untuk pembagian data 80%:20% diperoleh akurasi sebesar 38,88 %.

Dilarang mengutip sebagian atau seluruh karya tulis ini tanpa mencantumkan dan menyebutkan sumber:

Pengutipan hanya untuk kepentingan pendidikan, penelitian, penulisan karya ilmiah, penyusunan laporan, penulisan kritik atau tinjauan suatu masalah.

C-37

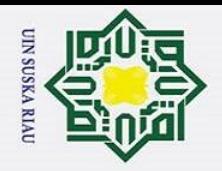

 $\odot$ 

 $\pm$ 

 $\omega$ 

Hak Cipta Dilindungi Undang-Undang

Dilarang mengutip sebagian atau seluruh karya tulis ini tanpa mencantumkan dan menyebutkan sumber

Pengutipan hanya untuk kepentingan pendidikan, penelitian, penulisan karya ilmiah, penyusunan laporan, penulisan kritik atau tinjauan suatu masalah.

# **Tabel C. 111** *Confusion Matrix* **Nilai** *Spread* **= 8,** *Threshold* **= 0,7**

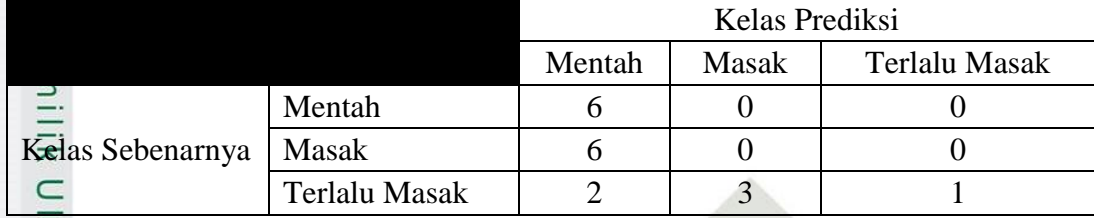

Z Akurasi =  $\frac{6+0+1}{18}$  x 100% =  $\frac{7}{18}$  $rac{7}{18}x$ 

Pengujian nilai *spread* = 8 dan *threshold* = 0,7 untuk pembagian data 80%:20% diperoleh akurasi sebesar 38,88 %.

*C. Pengujian Confusion Matrix Pembagian Data 90%:10%*

*1. Threshold = 0,1*

arit Kasim

 $\triangleright$ 

**Tabel C. 112** *Confusion Matrix* **Nilai** *Spread* **= 1,** *Threshold* **= 0,1**

|                  |                      | <b>Kelas Prediksi</b> |              |                      |
|------------------|----------------------|-----------------------|--------------|----------------------|
|                  |                      | Mentah                | <b>Masak</b> | <b>Terlalu Masak</b> |
|                  | Mentah               |                       |              |                      |
| Kelas Sebenarnya | Masak                |                       |              |                      |
|                  | <b>Terlalu Masak</b> |                       |              |                      |

Akurasi = 
$$
\frac{0+1+1}{9} x 100\% = \frac{2}{9} x 100\% = 22{,}22\%
$$

Pengujian nilai *spread* = 1 dan *threshold* = 0,1 untuk pembagian data 90%:10% diperoleh akurasi sebesar 22,22 %.

**Tabel C. 113** *Confusion Matrix* **Nilai** *Spread* **= 2,** *Threshold* **= 0,1**

|                  |                                  | <b>Kelas Prediksi</b> |  |  |
|------------------|----------------------------------|-----------------------|--|--|
|                  | Terlalu Masak<br>Mentah<br>Masak |                       |  |  |
|                  | Mentah                           |                       |  |  |
| Kelas Sebenarnya | <b>Masak</b>                     |                       |  |  |
|                  | <b>Terlalu Masak</b>             |                       |  |  |

$$
A_{\text{SUT}}^{\text{max}} = \frac{0+1+1}{9} \times 100\% = \frac{2}{9} \times 100\% = 22{,}22\%
$$

Pengujian nilai *spread* = 2 dan *threshold* = 0,1 untuk pembagian data 90%:10% diperoleh akurasi sebesar 22,22 %.

2. Dilarang mengumumkan dan memperbanyak sebagian atau seluruh karya tulis ini dalam bentuk apapun tanpa izin UIN Suska Riau Pengutipan tidak merugikan kepentingan yang wajar UIN Suska Riau

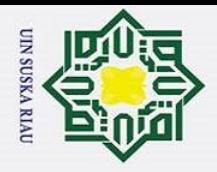

 $\odot$ 

 $\frac{1}{2}$ 

Hak Cipta Dilindungi Undang-Undang

# **Tabel C. 114** *Confusion Matrix* **Nilai** *Spread* **= 3,** *Threshold* **= 0,1**

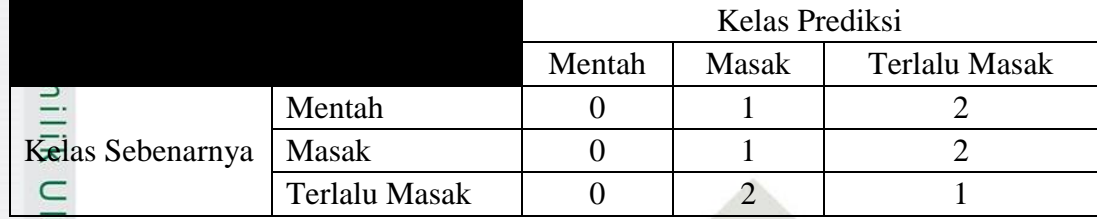

$$
\frac{Z}{\text{AkQrasi}} = \frac{0+1+1}{9} \times 100\% = \frac{2}{9} \times 100\% = 22,22\%
$$

Pengujian nilai *spread* = 3 dan *threshold* = 0,1 untuk pembagian data 90%:10% diperoleh akurasi sebesar 22,22 %.

# **Tabel C. 115** *Confusion Matrix* **Nilai** *Spread* **= 4,** *Threshold* **= 0,1**

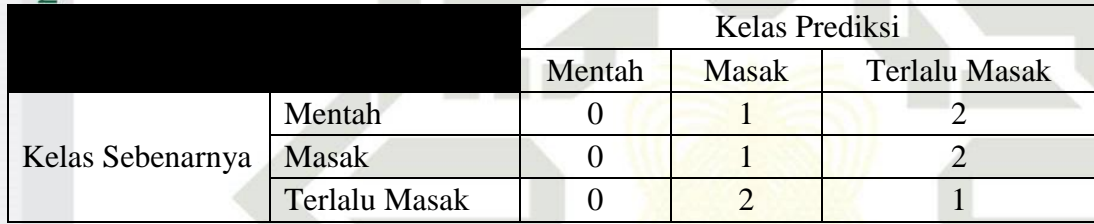

Akurasi = 
$$
\frac{0+1+1}{9} x 100\% = \frac{2}{9} x 100\% = 22.22\%
$$

Pengujian nilai *spread* = 4 dan *threshold* = 0,1 untuk pembagian data 90%:10% diperoleh akurasi sebesar 22,22 %.

# **Tabel C. 116** *Confusion Matrix* **Nilai** *Spread* **= 5,** *Threshold* **= 0,1**

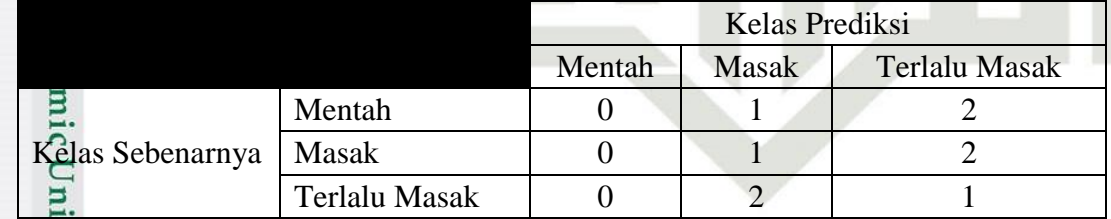

Akurasi =  $\frac{0+1+1}{9} x 100\% = \frac{2}{9}$  $rac{2}{9}x$ 

Pengujian nilai *spread* = 5 dan *threshold* = 0,1 untuk pembagian data 90%:10% diperoleh akurasi sebesar 22,22 %.

Pengutipan hanya untuk kepentingan pendidikan, penelitian, penulisan karya ilmiah, penyusunan laporan, penulisan kritik atau tinjauan suatu masalah.

Itan Syarif Kasim

R<sub>1</sub>

Dilarang mengutip sebagian atau seluruh karya tulis ini tanpa mencantumkan dan menyebutkan sumber:

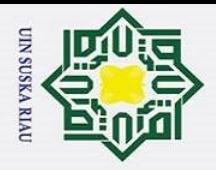

 $\odot$ 

 $\frac{1}{2}$ 

Hak Cipta Dilindungi Undang-Undang

# **Tabel C. 117** *Confusion Matrix* **Nilai** *Spread* **= 6,** *Threshold* **= 0,1**

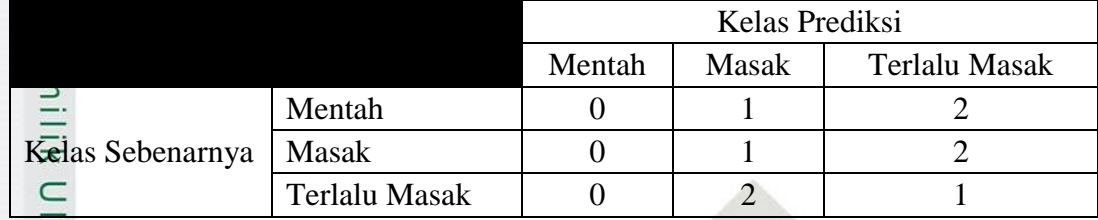

#### Z Akurasi =  $\frac{0+1+1}{9} x 100\% = \frac{2}{9}$  $rac{2}{9}x$

Pengujian nilai *spread* = 6 dan *threshold* = 0,1 untuk pembagian data 90%:10% diperoleh akurasi sebesar 22,22 %.

# **Tabel C. 118** *Confusion Matrix* **Nilai** *Spread* **= 7,** *Threshold* **= 0,1**

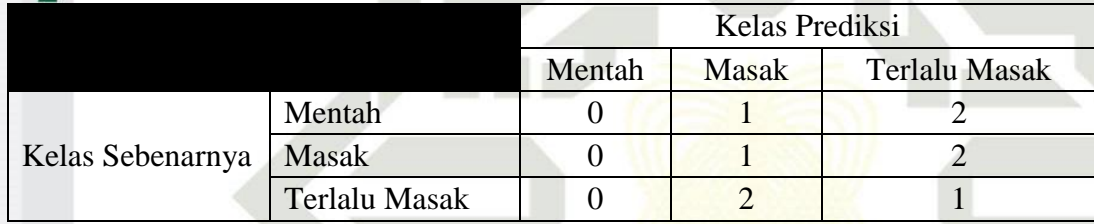

Akurasi = 
$$
\frac{0+1+1}{9} x 100\% = \frac{2}{9} x 100\% = 22.22\%
$$

Pengujian nilai *spread* = 7 dan *threshold* = 0,1 untuk pembagian data 90%:10% diperoleh akurasi sebesar 22,22 %.

# **Tabel C. 119** *Confusion Matrix* **Nilai** *Spread* **= 8,** *Threshold* **= 0,1**

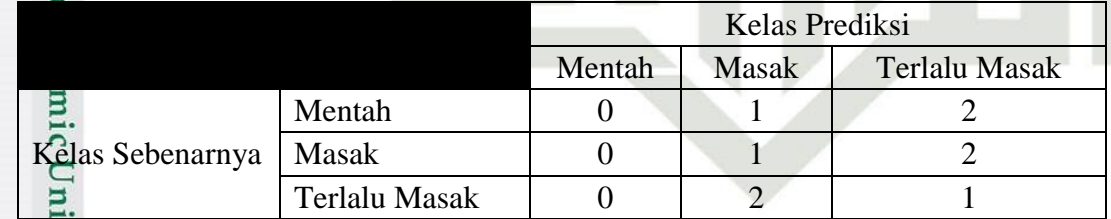

Akurasi =  $\frac{0+1+1}{9} x 100\% = \frac{2}{9}$  $rac{2}{9}x$ 

Pengujian nilai *spread* = 7 dan *threshold* = 0,1 untuk pembagian data 90%:10% diperoleh akurasi sebesar 22,22 %.

Pengutipan hanya untuk kepentingan pendidikan, penelitian, penulisan karya ilmiah, penyusunan laporan, penulisan kritik atau tinjauan suatu masalah.

ltan Syarif Kasim

 $\overline{\mathbf{K}}$ 

Dilarang mengutip sebagian atau seluruh karya tulis ini tanpa mencantumkan dan menyebutkan sumber

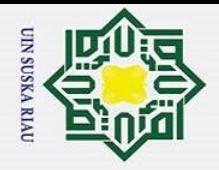

 $\odot$ 

H

 $\omega$ 

Hak Cipta Dilindungi Undang-Undang

Dilarang mengutip sebagian atau seluruh karya tulis ini tanpa mencantumkan dan menyebutkan sumber:

Pengutipan hanya untuk kepentingan pendidikan, penelitian, penulisan karya ilmiah, penyusunan laporan, penulisan kritik atau tinjauan suatu masalah.

Syarif Kasim

 $\overline{\mathbf{K}}$ 

# $\overline{\phantom{1}}$ *2. Threshold = 0,2*

## **Tabel C. 120** *Confusion Matrix* **Nilai** *Spread* **= 1,** *Threshold* **= 0,2**

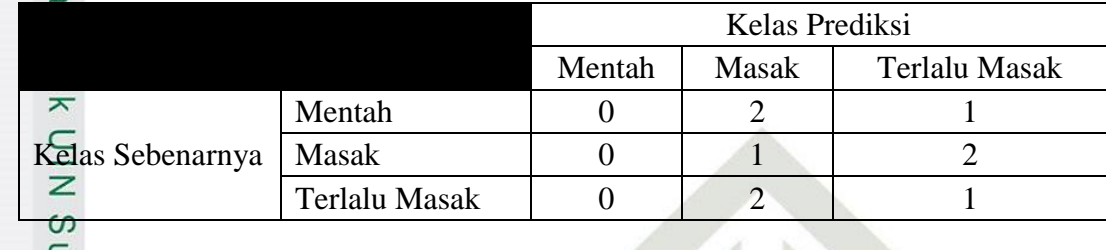

$$
A\overline{\text{Ru}}_{\text{max}} = \frac{0+1+1}{9} \times 100\% = \frac{2}{9} \times 100\% = 22{,}22\%
$$

Pengujian nilai *spread* = 1 dan *threshold* = 0,2 untuk pembagian data 90%:10% diperoleh akurasi sebesar 22,22 %.

### **Tabel C. 121** *Confusion Matrix* **Nilai** *Spread* **= 2,** *Threshold* **= 0,2**

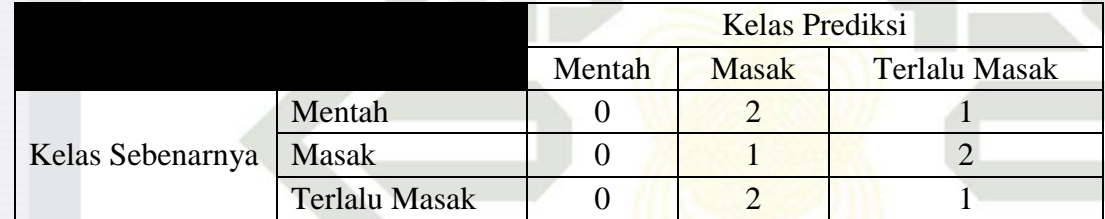

Akurasi = 
$$
\frac{0+1+1}{9} x 100\% = \frac{2}{9} x 100\% = 22{,}22\%
$$

Pengujian nilai *spread* = 2 dan *threshold* = 0,2 untuk pembagian data 90%:10% diperoleh akurasi sebesar 22,22 %.

**Tabel C. 122** *Confusion Matrix* **Nilai** *Spread* **= 3,** *Threshold* **= 0,2**

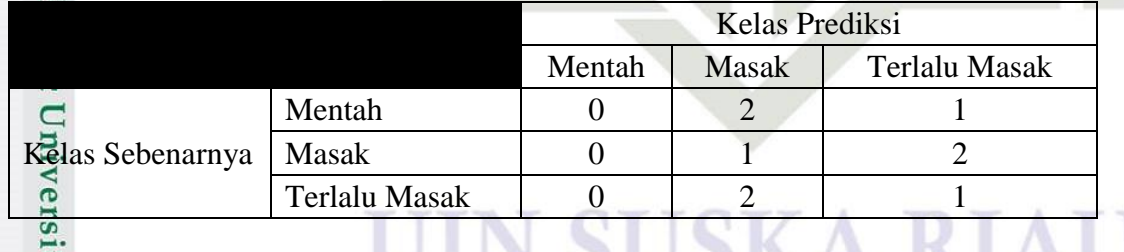

Akurasi =  $\frac{0+1+1}{9} x 100\% = \frac{2}{9}$  $\frac{2}{9}x$ 

Pengujian nilai *spread* = 3 dan *threshold* = 0,2 untuk pembagian data 90%:10% diperoleh akurasi sebesar 22,22 %.

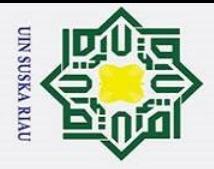

 $\odot$ 

 $\frac{1}{2}$ 

Hak Cipta Dilindungi Undang-Undang

Dilarang mengutip sebagian atau seluruh karya tulis ini tanpa mencantumkan dan menyebutkan sumber

Pengutipan hanya untuk kepentingan pendidikan, penelitian, penulisan karya ilmiah, penyusunan laporan, penulisan kritik atau tinjauan suatu masalah.

ltan Syarif Kasim

 $\overline{\mathbf{K}}$ 

# **Tabel C. 123** *Confusion Matrix* **Nilai** *Spread* **= 4,** *Threshold* **= 0,2**

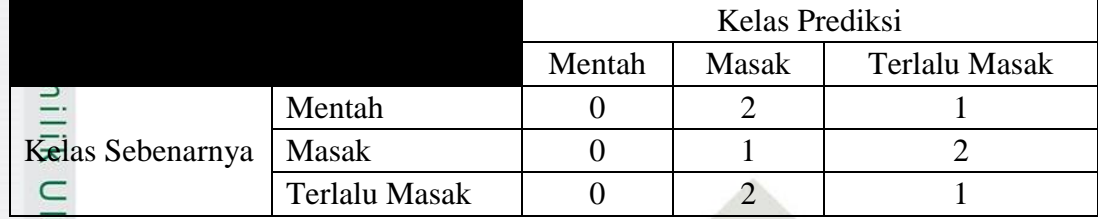

#### Z Akurasi =  $\frac{0+1+1}{9} x 100\% = \frac{2}{9}$  $rac{2}{9}x$

Pengujian nilai *spread* = 4 dan *threshold* = 0,2 untuk pembagian data 90%:10% diperoleh akurasi sebesar 22,22 %.

# **Tabel C. 124** *Confusion Matrix* **Nilai** *Spread* **= 5,** *Threshold* **= 0,2**

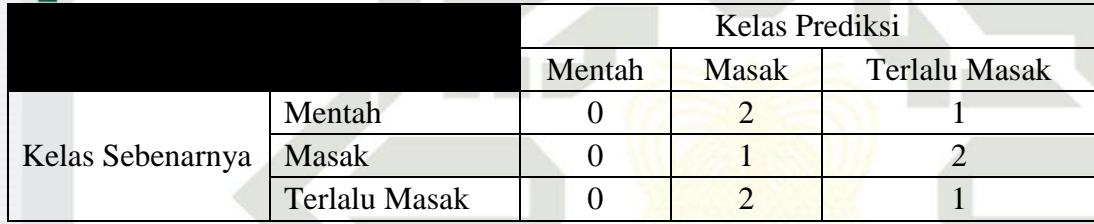

Akurasi = 
$$
\frac{0+1+1}{9} x 100\% = \frac{2}{9} x 100\% = 22.22\%
$$

Pengujian nilai *spread* = 5 dan *threshold* = 0,2 untuk pembagian data 90%:10% diperoleh akurasi sebesar 22,22 %.

# **Tabel C. 125** *Confusion Matrix* **Nilai** *Spread* **= 6,** *Threshold* **= 0,2**

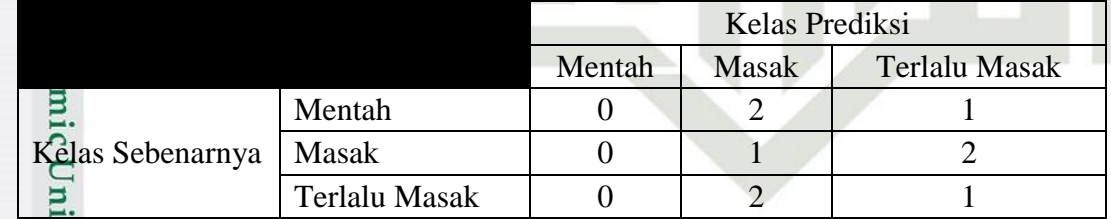

Akurasi =  $\frac{0+1+1}{9} x 100\% = \frac{2}{9}$  $rac{2}{9}x$ 

Pengujian nilai *spread* = 6 dan *threshold* = 0,2 untuk pembagian data 90%:10% diperoleh akurasi sebesar 22,22 %.

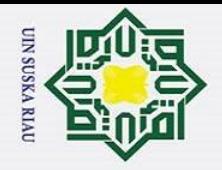

 $\odot$ 

 $\frac{1}{2}$ 

 $\overline{z}$ 

Hak Cipta Dilindungi Undang-Undang

Dilarang mengutip sebagian atau seluruh karya tulis ini tanpa mencantumkan dan menyebutkan sumber:

# **Tabel C. 126** *Confusion Matrix* **Nilai** *Spread* **= 7,** *Threshold* **= 0,2**

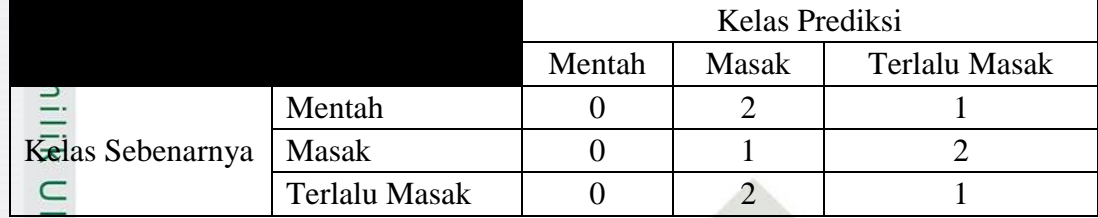

$$
AKarasi = \frac{0+1+1}{9} x 100\% = \frac{2}{9} x 100\% = 22,22\%
$$

Pengujian nilai *spread* = 7 dan *threshold* = 0,2 untuk pembagian data 90%:10% diperoleh akurasi sebesar 22,22 %.

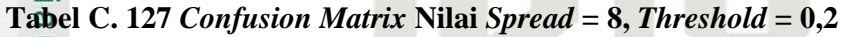

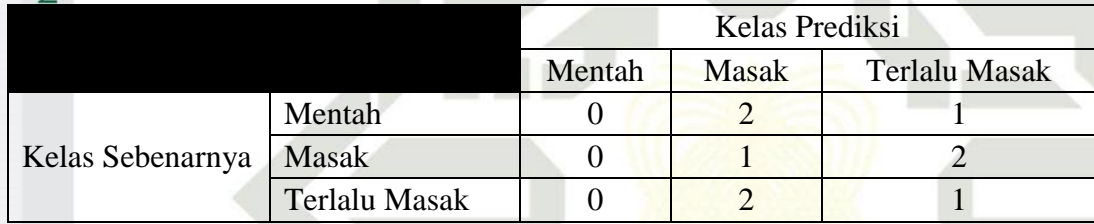

Akurasi = 
$$
\frac{0+1+1}{9} x 100\% = \frac{2}{9} x 100\% = 22.22\%
$$

Pengujian nilai *spread* = 8 dan *threshold* = 0,2 untuk pembagian data 90%:10% diperoleh akurasi sebesar 22,22 %.

$$
3. \textbf{Threshold} = 0.3
$$

Syarif Kasim

 $\overline{\mathbf{K}}$ 

**Tabel C. 128** *Confusion Matrix* **Nilai** *Spread* **= 1,** *Threshold* **= 0,3**

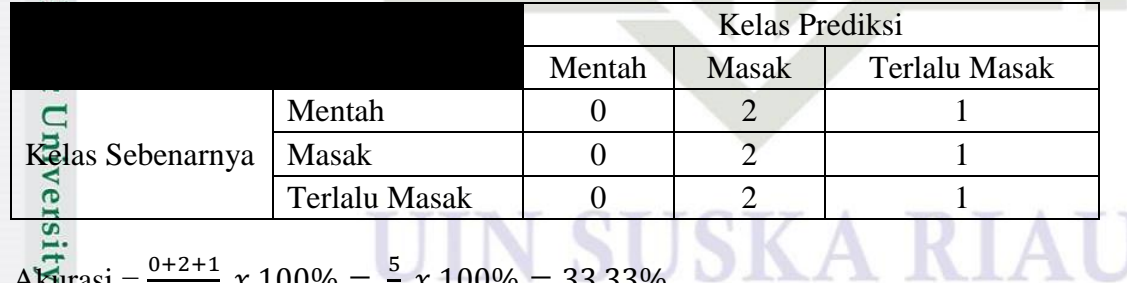

Akurasi =  $\frac{0+2+1}{9} x 100\% = \frac{5}{9}$  $\frac{3}{9}x$ 

Pengujian nilai *spread* = 1 dan *threshold* = 0,3 untuk pembagian data 90%:10% diperoleh akurasi sebesar 33,33 %.

Pengutipan hanya untuk kepentingan pendidikan, penelitian, penulisan karya ilmiah, penyusunan laporan, penulisan kritik atau tinjauan suatu masalah.

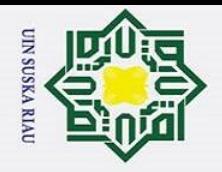

 $\odot$ 

 $\frac{1}{2}$ 

 $\overline{z}$ 

tan Syarif Kasim

R<sub>1</sub>

Hak Cipta Dilindungi Undang-Undang

# **Tabel C. 129** *Confusion Matrix* **Nilai** *Spread* **= 2,** *Threshold* **= 0,3**

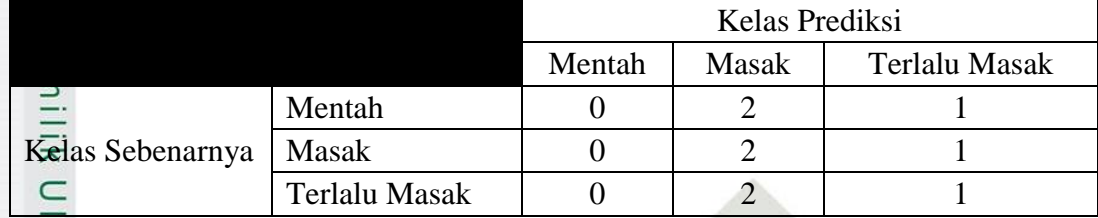

$$
A_{\text{C}}^{*} \text{arasi} = \frac{0+2+1}{9} x 100\% = \frac{5}{9} x 100\% = 33,33\%
$$

Pengujian nilai *spread* = 2 dan *threshold* = 0,3 untuk pembagian data 90%:10% diperoleh akurasi sebesar 33,33 %.

# **Tabel C. 130** *Confusion Matrix* **Nilai** *Spread* **= 3,** *Threshold* **= 0,3**

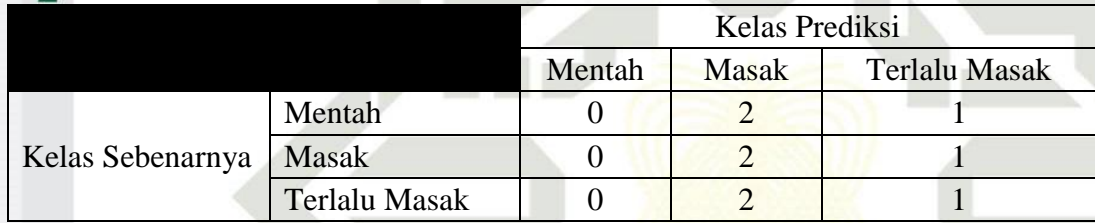

Akurasi = 
$$
\frac{0+2+1}{9} x 100\% = \frac{5}{9} x 100\% = 33.33\%
$$

Pengujian nilai *spread* = 3 dan *threshold* = 0,3 untuk pembagian data 90%:10% diperoleh akurasi sebesar 33,33 %.

### **Tabel C. 131** *Confusion Matrix* **Nilai** *Spread* **= 4,** *Threshold* **= 0,3**

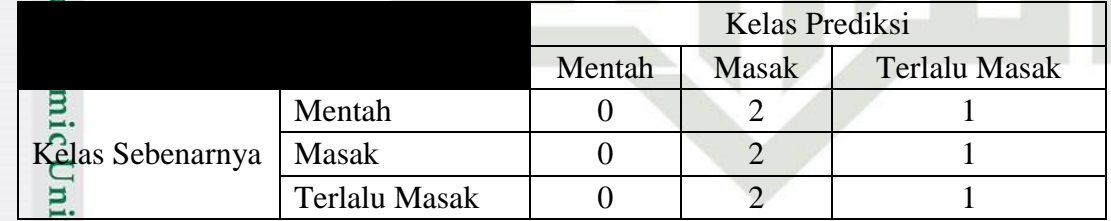

Akurasi =  $\frac{0+2+1}{9} x 100\% = \frac{5}{9}$  $\frac{5}{9}x$ 

Pengujian nilai *spread* = 4 dan *threshold* = 0,3 untuk pembagian data 90%:10% diperoleh akurasi sebesar 33,33 %.

Pengutipan hanya untuk kepentingan pendidikan, penelitian, penulisan karya ilmiah, penyusunan laporan, penulisan kritik atau tinjauan suatu masalah.

Dilarang mengutip sebagian atau seluruh karya tulis ini tanpa mencantumkan dan menyebutkan sumber:

C-44

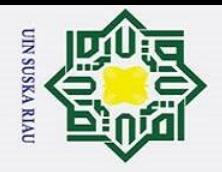

 $\odot$ 

 $\frac{1}{2}$ 

Hak Cipta Dilindungi Undang-Undang

# **Tabel C. 132** *Confusion Matrix* **Nilai** *Spread* **= 5,** *Threshold* **= 0,3**

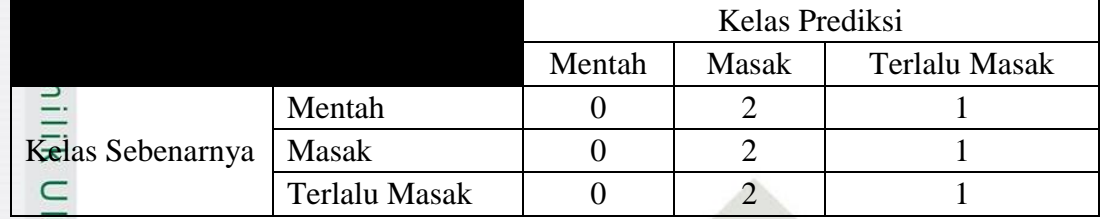

#### Z Akurasi =  $\frac{0+2+1}{9} x 100\% = \frac{5}{9}$  $\frac{5}{9}x$

Pengujian nilai *spread* = 5 dan *threshold* = 0,3 untuk pembagian data 90%:10% diperoleh akurasi sebesar 33,33 %.

# **Tabel C. 133** *Confusion Matrix* **Nilai** *Spread* **= 6,** *Threshold* **= 0,3**

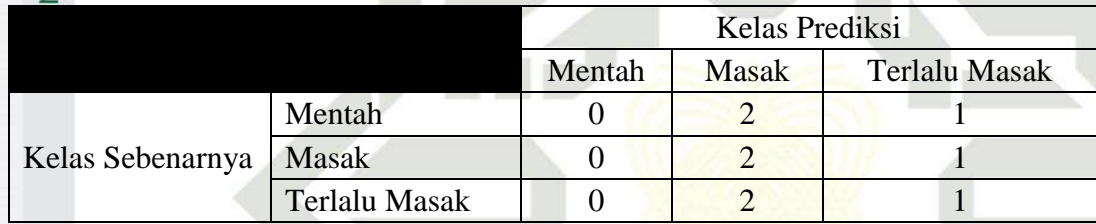

Akurasi = 
$$
\frac{0+2+1}{9} x 100\% = \frac{5}{9} x 100\% = 33.33\%
$$

Pengujian nilai *spread* = 6 dan *threshold* = 0,3 untuk pembagian data 90%:10% diperoleh akurasi sebesar 33,33 %.

# **Tabel C. 134** *Confusion Matrix* **Nilai** *Spread* **= 7,** *Threshold* **= 0,3**

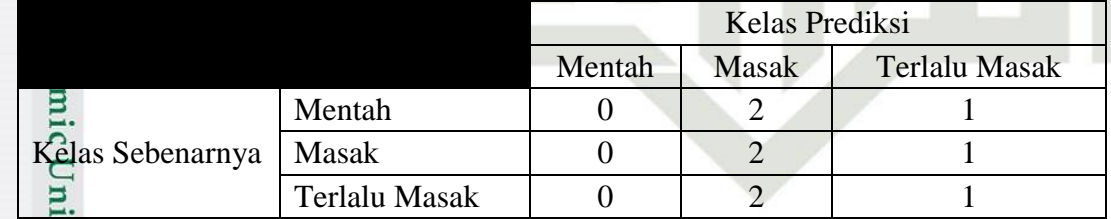

Akurasi =  $\frac{0+2+1}{9} x 100\% = \frac{5}{9}$  $\frac{5}{9}x$ 

Pengujian nilai *spread* = 7 dan *threshold* = 0,3 untuk pembagian data 90%:10% diperoleh akurasi sebesar 33,33 %.

Pengutipan hanya untuk kepentingan pendidikan, penelitian, penulisan karya ilmiah, penyusunan laporan, penulisan kritik atau tinjauan suatu masalah.

tan Syarif Kasim

 $\overline{\mathbf{K}}$ 

Dilarang mengutip sebagian atau seluruh karya tulis ini tanpa mencantumkan dan menyebutkan sumber

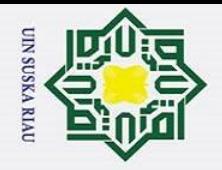

 $\odot$ 

 $\frac{1}{2}$ 

Hak Cipta Dilindungi Undang-Undang

Dilarang mengutip sebagian atau seluruh karya tulis ini tanpa mencantumkan dan menyebutkan sumber:

# **Tabel C. 135** *Confusion Matrix* **Nilai** *Spread* **= 8,** *Threshold* **= 0,3**

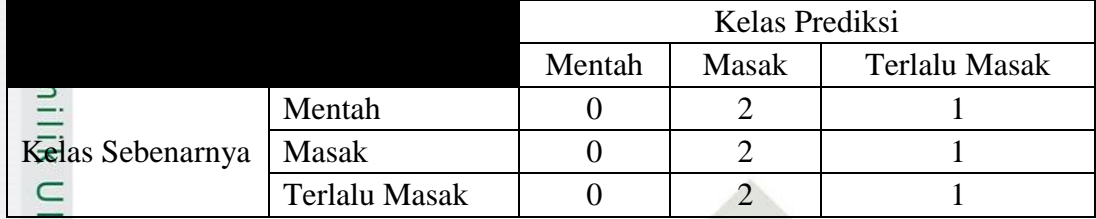

#### Z Akurasi =  $\frac{0+2+1}{9} x 100\% = \frac{5}{9}$  $\frac{5}{9}x$

Pengujian nilai *spread* = 8 dan *threshold* = 0,3 untuk pembagian data 90%:10% diperoleh akurasi sebesar 33,33 %.

# *4. Threshold = 0,4*

Syarif Kasim

 $\overline{\mathbf{K}}$ 

# **Tabel C. 136** *Confusion Matrix* **Nilai** *Spread* **= 1,** *Threshold* **= 0,4**

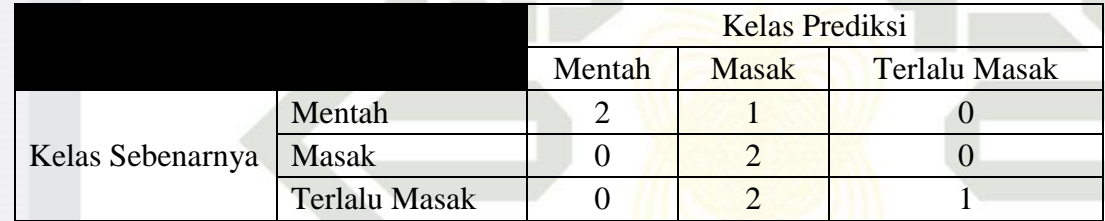

Akurasi = 
$$
\frac{2+2+1}{9} x 100\% = \frac{5}{9} x 100\% = 55,55\%
$$

Pengujian nilai *spread* = 1 dan *threshold* = 0,4 untuk pembagian data 90%:10% diperoleh akurasi sebesar 55,55 %.

# **Tabel C. 137** *Confusion Matrix* **Nilai** *Spread* **= 2,** *Threshold* **= 0,4**

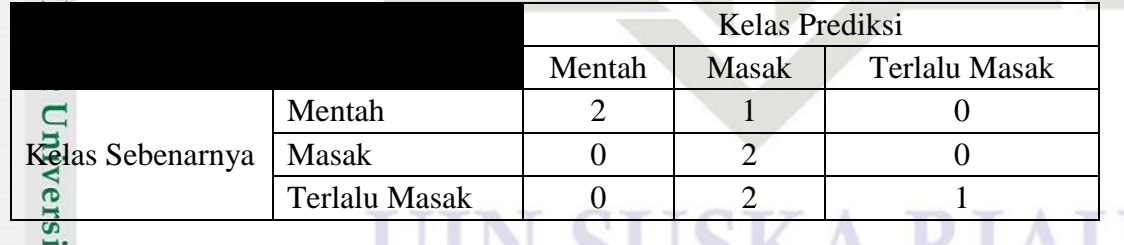

Akurasi =  $\frac{2+2+1}{9} x 100\% = \frac{5}{9}$  $\frac{3}{9}x$ 

Pengujian nilai *spread* = 2 dan *threshold* = 0,4 untuk pembagian data 90%:10% diperoleh akurasi sebesar 55,55 %.

Pengutipan hanya untuk kepentingan pendidikan, penelitian, penulisan karya ilmiah, penyusunan laporan, penulisan kritik atau tinjauan suatu masalah.

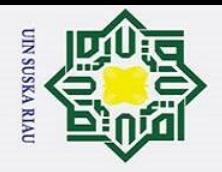

 $\odot$ 

 $\frac{1}{2}$ 

Hak Cipta Dilindungi Undang-Undang

# **Tabel C. 138** *Confusion Matrix* **Nilai** *Spread* **= 3,** *Threshold* **= 0,4**

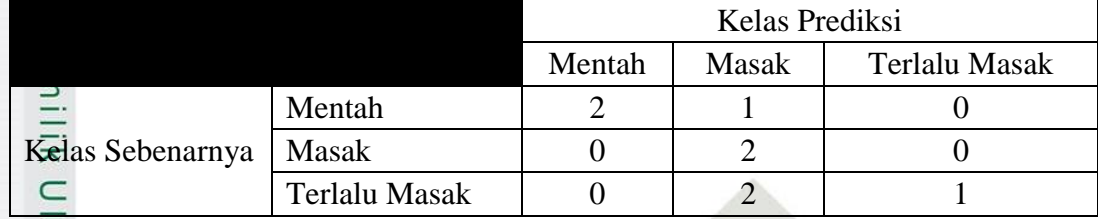

#### Z Akurasi =  $\frac{2+2+1}{9} x 100\% = \frac{5}{9}$  $\frac{5}{9}x$

Pengujian nilai *spread* = 3 dan *threshold* = 0,4 untuk pembagian data 90%:10% diperoleh akurasi sebesar 55,55 %.

# **Tabel C. 139** *Confusion Matrix* **Nilai** *Spread* **= 4,** *Threshold* **= 0,4**

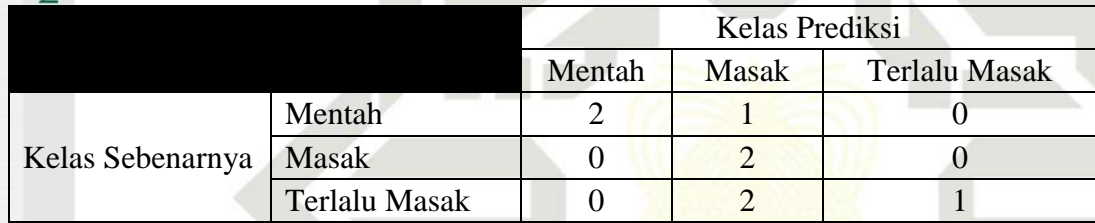

Akurasi = 
$$
\frac{2+2+1}{9} x 100\% = \frac{5}{9} x 100\% = 55,55\%
$$

Pengujian nilai *spread* = 4 dan *threshold* = 0,4 untuk pembagian data 90%:10% diperoleh akurasi sebesar 55,55 %.

# **Tabel C. 140** *Confusion Matrix* **Nilai** *Spread* **= 5,** *Threshold* **= 0,4**

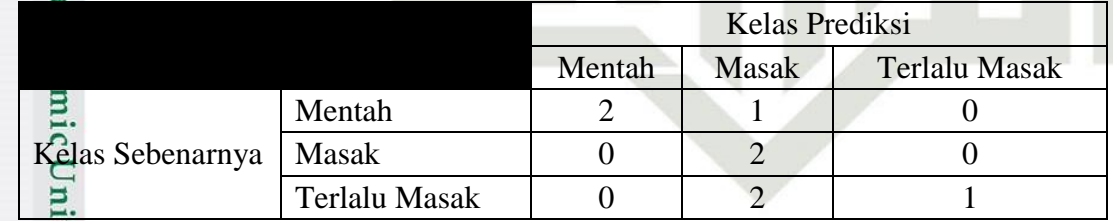

Akurasi =  $\frac{2+2+1}{9} x 100\% = \frac{5}{9}$  $\frac{5}{9}x$ 

Pengujian nilai *spread* = 5 dan *threshold* = 0,4 untuk pembagian data 90%:10% diperoleh akurasi sebesar 55,55 %.

Pengutipan hanya untuk kepentingan pendidikan, penelitian, penulisan karya ilmiah, penyusunan laporan, penulisan kritik atau tinjauan suatu masalah.

tan Syarif Kasim

 $\overline{\mathbf{K}}$ 

Dilarang mengutip sebagian atau seluruh karya tulis ini tanpa mencantumkan dan menyebutkan sumber

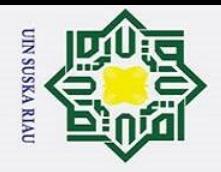

 $\odot$ 

 $\frac{1}{2}$ 

Hak Cipta Dilindungi Undang-Undang

# **Tabel C. 141** *Confusion Matrix* **Nilai** *Spread* **= 6,** *Threshold* **= 0,4**

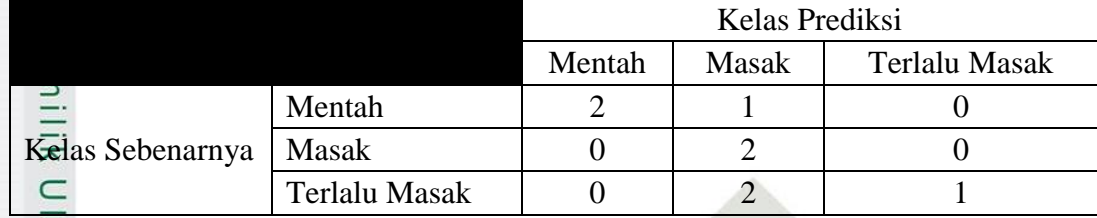

#### Z Akurasi =  $\frac{2+2+1}{9} x 100\% = \frac{5}{9}$  $\frac{5}{9}x$

Pengujian nilai *spread* = 6 dan *threshold* = 0,4 untuk pembagian data 90%:10% diperoleh akurasi sebesar 55,55 %.

# **Tabel C. 142** *Confusion Matrix* **Nilai** *Spread* **= 7,** *Threshold* **= 0,4**

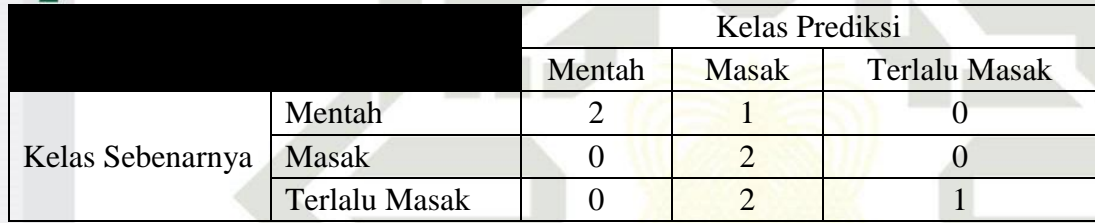

Akurasi = 
$$
\frac{2+2+1}{9} x 100\% = \frac{5}{9} x 100\% = 55,55\%
$$

Pengujian nilai *spread* = 7 dan *threshold* = 0,4 untuk pembagian data 90%:10% diperoleh akurasi sebesar 55,55 %.

### **Tabel C. 143** *Confusion Matrix* **Nilai** *Spread* **= 8,** *Threshold* **= 0,4**

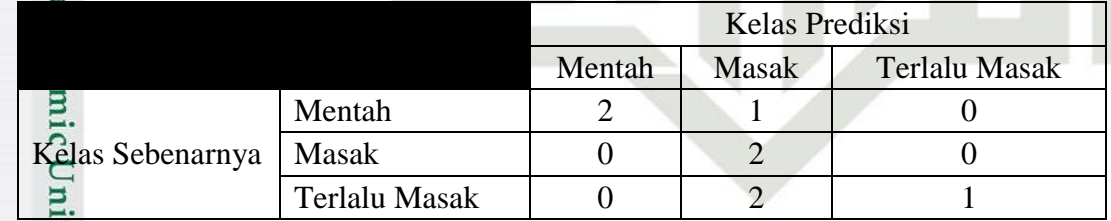

Akurasi =  $\frac{2+2+1}{9} x 100\% = \frac{5}{9}$  $\frac{5}{9}x$ 

Pengujian nilai *spread* = 8 dan *threshold* = 0,4 untuk pembagian data 90%:10% diperoleh akurasi sebesar 55,55 %.

Pengutipan hanya untuk kepentingan pendidikan, penelitian, penulisan karya ilmiah, penyusunan laporan, penulisan kritik atau tinjauan suatu masalah.

tan Syarif Kasim

 $\overline{\mathbf{K}}$ 

Dilarang mengutip sebagian atau seluruh karya tulis ini tanpa mencantumkan dan menyebutkan sumber

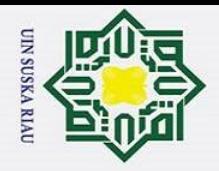

ō.  $\rm \tilde{o}$ 

#### $\overline{\mathbf{r}}$ *5. Threshold = 0,5*

 $\odot$ 

H

 $\omega$ 

Hak Cipta Dilindungi Undang-Undang

Dilarang mengutip sebagian atau seluruh karya tulis ini tanpa mencantumkan dan menyebutkan sumber:

Pengutipan hanya untuk kepentingan pendidikan, penelitian, penulisan karya ilmiah, penyusunan laporan, penulisan kritik atau tinjauan suatu masalah.

Syarif Kasim

 $\overline{\mathbf{K}}$ 

### **Tabel C. 144** *Confusion Matrix* **Nilai** *Spread* **= 1,** *Threshold* **= 0,5**

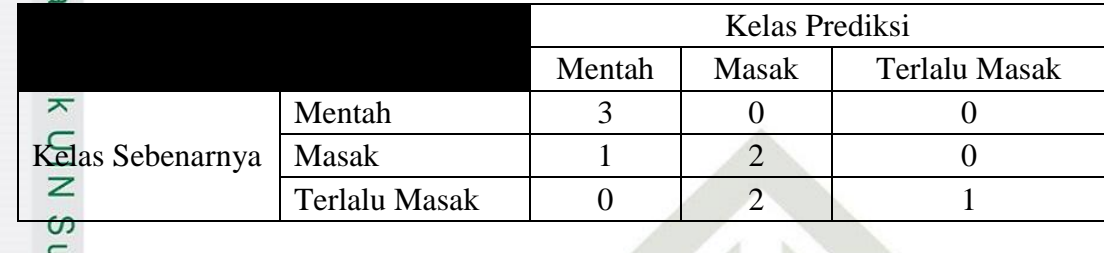

$$
A_{\frac{\pi}{6}}^{\frac{\pi}{6}} \arcsin \frac{3+2+1}{9} x 100\% = \frac{6}{9} x 100\% = 66,66\%
$$

Pengujian nilai *spread* = 1 dan *threshold* = 0,5 untuk pembagian data 90%:10% diperoleh akurasi sebesar 66,66 %.

# **Tabel C. 145** *Confusion Matrix* **Nilai** *Spread* **= 2,** *Threshold* **= 0,5**

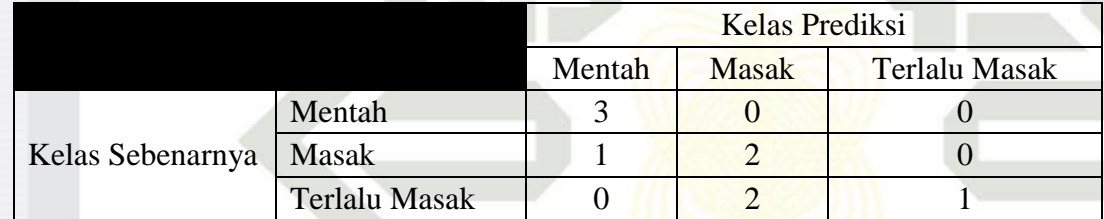

Akurasi = 
$$
\frac{3+2+1}{9} x 100\% = \frac{6}{9} x 100\% = 66,66\%
$$

Pengujian nilai *spread* = 2 dan *threshold* = 0,5 untuk pembagian data 90%:10% diperoleh akurasi sebesar 66,66 %.

**Tabel C. 146** *Confusion Matrix* **Nilai** *Spread* **= 3,** *Threshold* **= 0,5**

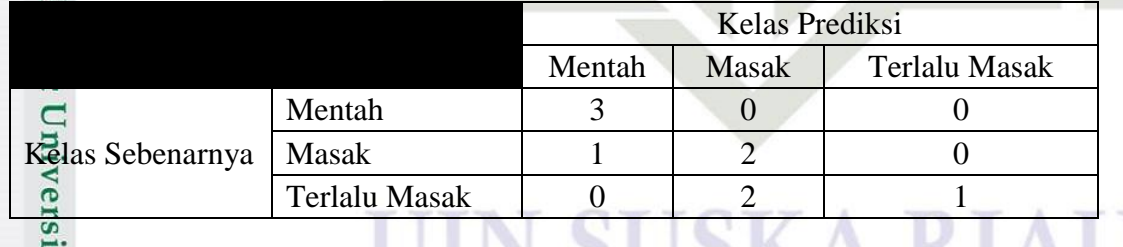

Akurasi =  $\frac{3+2+1}{9} x 100\% = \frac{6}{9}$  $\frac{6}{9}x$ 

Pengujian nilai *spread* = 3 dan *threshold* = 0,5 untuk pembagian data 90%:10% diperoleh akurasi sebesar 66,66 %.

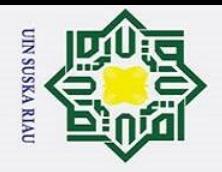

 $\odot$ 

 $\frac{1}{2}$ 

Hak Cipta Dilindungi Undang-Undang

Dilarang mengutip sebagian atau seluruh karya tulis ini tanpa mencantumkan dan menyebutkan sumber

# **Tabel C. 147** *Confusion Matrix* **Nilai** *Spread* **= 4,** *Threshold* **= 0,5**

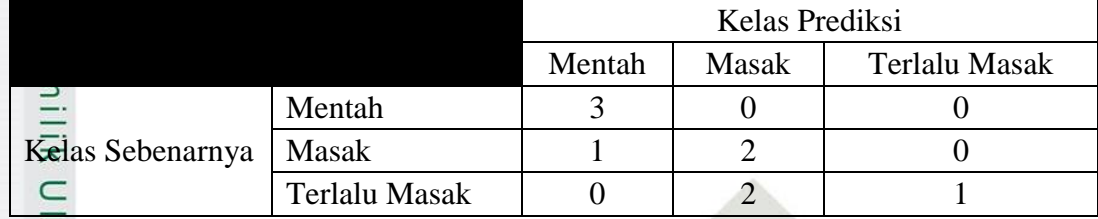

#### Z Akurasi =  $\frac{3+2+1}{9} x 100\% = \frac{6}{9}$  $\frac{6}{9}x$

Pengujian nilai *spread* = 4 dan *threshold* = 0,5 untuk pembagian data 90%:10% diperoleh akurasi sebesar 66,66 %.

# **Tabel C. 148** *Confusion Matrix* **Nilai** *Spread* **= 5,** *Threshold* **= 0,5**

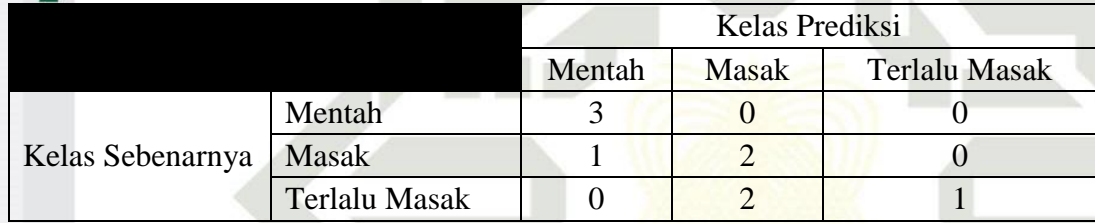

Akurasi = 
$$
\frac{3+2+1}{9} x 100\% = \frac{6}{9} x 100\% = 66,66\%
$$

Pengujian nilai *spread* = 5 dan *threshold* = 0,5 untuk pembagian data 90%:10% diperoleh akurasi sebesar 66,66 %.

# **Tabel C. 149** *Confusion Matrix* **Nilai** *Spread* **= 6,** *Threshold* **= 0,5**

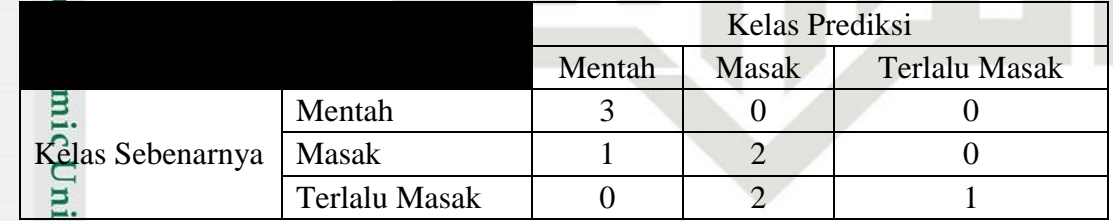

Akurasi =  $\frac{3+2+1}{9} x 100\% = \frac{6}{9}$  $\frac{6}{9}x$ 

Pengujian nilai *spread* = 6 dan *threshold* = 0,5 untuk pembagian data 90%:10% diperoleh akurasi sebesar 66,66 %.

Pengutipan hanya untuk kepentingan pendidikan, penelitian, penulisan karya ilmiah, penyusunan laporan, penulisan kritik atau tinjauan suatu masalah.

ltan Syarif Kasim

 $\overline{\mathbf{K}}$ 

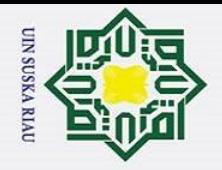

 $\odot$ 

 $\frac{1}{2}$ 

 $\overline{z}$ 

Hak Cipta Dilindungi Undang-Undang

Dilarang mengutip sebagian atau seluruh karya tulis ini tanpa mencantumkan dan menyebutkan sumber:

Pengutipan hanya untuk kepentingan pendidikan, penelitian, penulisan karya ilmiah, penyusunan laporan, penulisan kritik atau tinjauan suatu masalah.

# **Tabel C. 150** *Confusion Matrix* **Nilai** *Spread* **= 7,** *Threshold* **= 0,5**

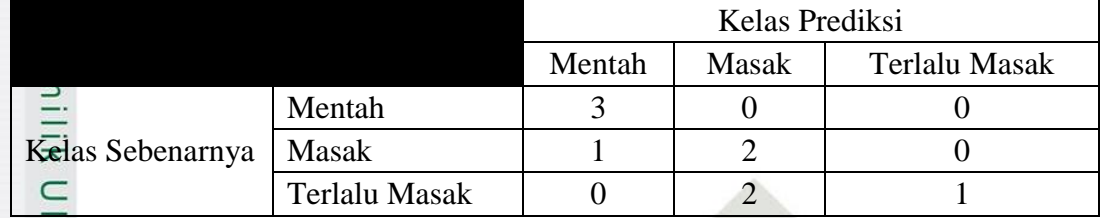

$$
A\frac{1}{2} \arcsin \frac{3+2+1}{9} x 100\% = \frac{6}{9} x 100\% = 66,66\%
$$

Pengujian nilai *spread* = 7 dan *threshold* = 0,5 untuk pembagian data 90%:10% diperoleh akurasi sebesar 66,66 %.

# **Tabel C. 151** *Confusion Matrix* **Nilai** *Spread* **= 8,** *Threshold* **= 0,5**

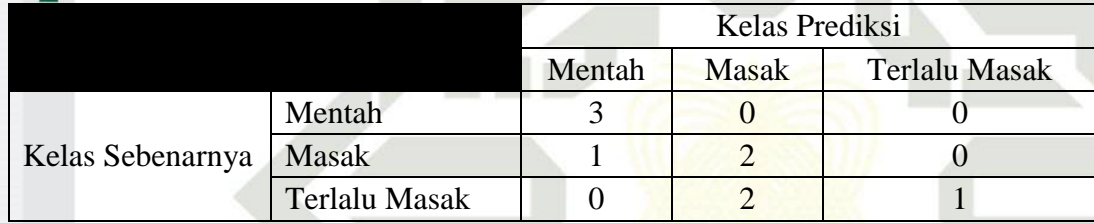

Akurasi = 
$$
\frac{3+2+1}{9} x 100\% = \frac{6}{9} x 100\% = 66,66\%
$$

Pengujian nilai *spread* = 8 dan *threshold* = 0,5 untuk pembagian data 90%:10% diperoleh akurasi sebesar 66,66 %.

$$
6. Threshold = 0.6
$$

Syarif Kasim

 $\overline{\mathbf{K}}$ 

**Tabel C. 152** *Confusion Matrix Nilai Spread* **= 1,** *Threshold* **=**  $0,6$ 

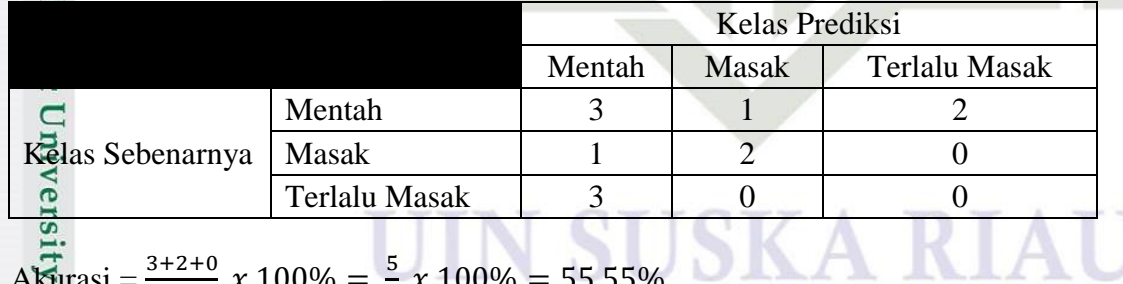

Akurasi =  $\frac{3+2+0}{9} x 100\% = \frac{5}{9}$  $\frac{3}{9}x$ 

Pengujian nilai *spread* = 1 dan *threshold* = 0,1 untuk pembagian data 90%:10% diperoleh akurasi sebesar 55,55 %.

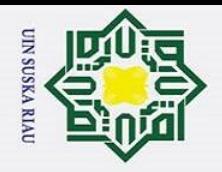

 $\odot$ 

 $\frac{1}{2}$ 

Hak Cipta Dilindungi Undang-Undang

# **Tabel C. 153** *Confusion Matrix Nilai Spread* **= 2,** *Threshold* **=**  $0,6$

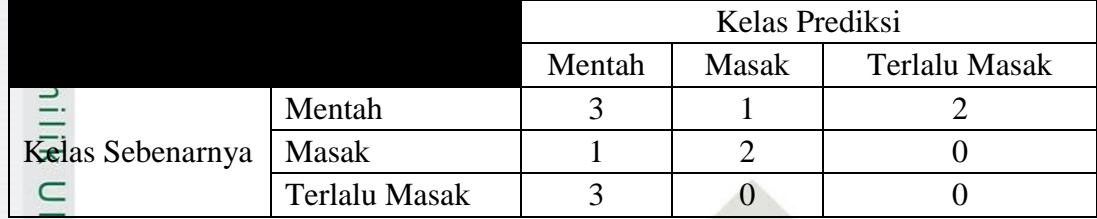

#### Z Akurasi =  $\frac{3+2+0}{9} x 100\% = \frac{5}{9}$  $\frac{5}{9}x$

Pengujian nilai *spread* = 2 dan *threshold* = 0,1 untuk pembagian data 90%:10% diperoleh akurasi sebesar 55,55 %.

# **Tabel C. 154** *Confusion Matrix* **Nilai** *Spread* **= 3,** *Threshold* **= 0,6**

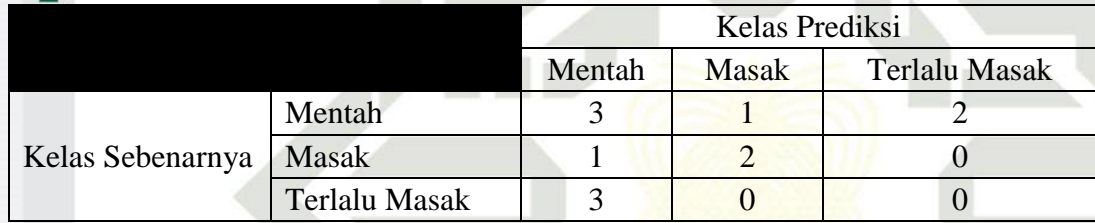

Akurasi = 
$$
\frac{3+2+0}{9} x 100\% = \frac{5}{9} x 100\% = 55,55\%
$$

Pengujian nilai *spread* = 3 dan *threshold* = 0,1 untuk pembagian data 90%:10% diperoleh akurasi sebesar 55,55 %.

# **Tabel C. 155** *Confusion Matrix* **Nilai** *Spread* **= 4,** *Threshold* **= 0,6**

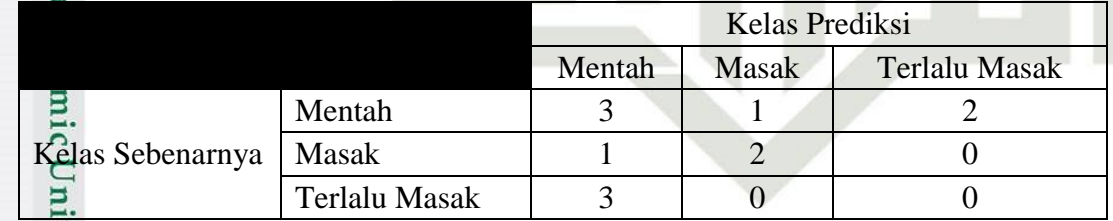

Akurasi =  $\frac{3+2+0}{9} x 100\% = \frac{5}{9}$  $\frac{5}{9}x$ 

Pengujian nilai *spread* = 4 dan *threshold* = 0,1 untuk pembagian data 90%:10% diperoleh akurasi sebesar 55,55 %.

Pengutipan hanya untuk kepentingan pendidikan, penelitian, penulisan karya ilmiah, penyusunan laporan, penulisan kritik atau tinjauan suatu masalah.

tan Syarif Kasim

 $\overline{\mathbf{K}}$ 

Dilarang mengutip sebagian atau seluruh karya tulis ini tanpa mencantumkan dan menyebutkan sumber

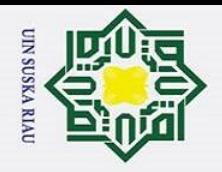

 $\odot$ 

 $\frac{1}{2}$ 

Hak Cipta Dilindungi Undang-Undang

# **Tabel C. 156** *Confusion Matrix* **Nilai** *Spread* **= 5,** *Threshold* **= 0,6**

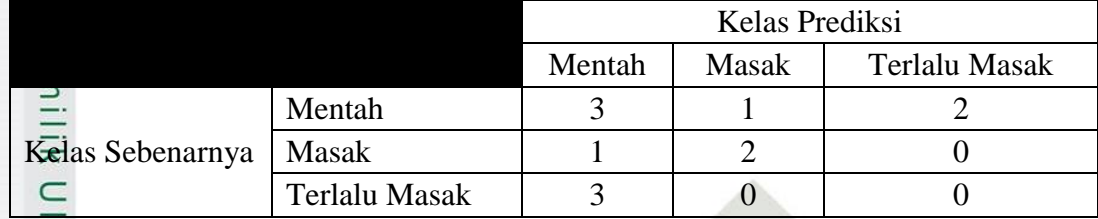

#### Z Akurasi =  $\frac{3+2+0}{9} x 100\% = \frac{5}{9}$  $\frac{5}{9}x$

Pengujian nilai *spread* = 5 dan *threshold* = 0,1 untuk pembagian data 90%:10% diperoleh akurasi sebesar 55,55 %.

# **Tabel C. 157** *Confusion Matrix* **Nilai** *Spread* **= 6,** *Threshold* **= 0,6**

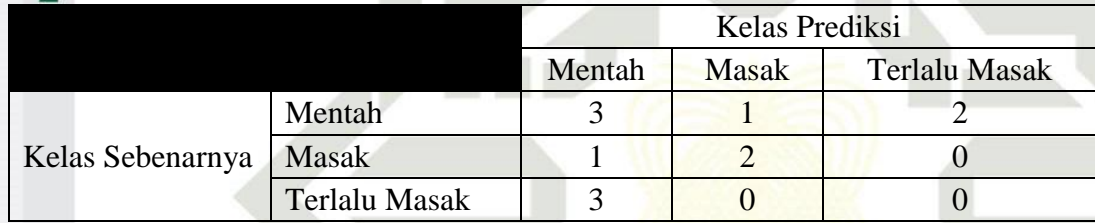

Akurasi = 
$$
\frac{3+2+0}{9} x 100\% = \frac{5}{9} x 100\% = 55,55\%
$$

Pengujian nilai *spread* = 6 dan *threshold* = 0,1 untuk pembagian data 90%:10% diperoleh akurasi sebesar 55,55 %.

# **Tabel C. 158** *Confusion Matrix* **Nilai** *Spread* **= 7,** *Threshold* **= 0,6**

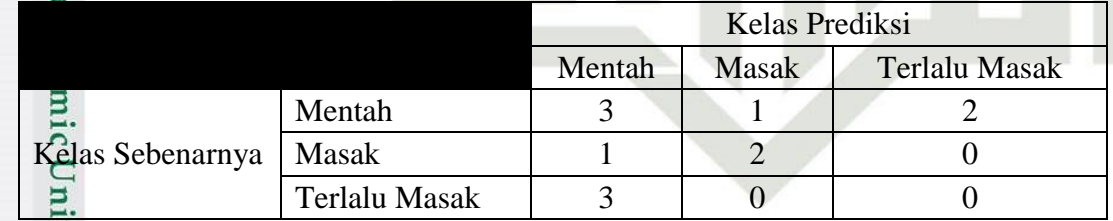

Akurasi =  $\frac{3+2+0}{9} x 100\% = \frac{5}{9}$  $\frac{5}{9}x$ 

Pengujian nilai *spread* = 7 dan *threshold* = 0,1 untuk pembagian data 90%:10% diperoleh akurasi sebesar 55,55 %.

Pengutipan hanya untuk kepentingan pendidikan, penelitian, penulisan karya ilmiah, penyusunan laporan, penulisan kritik atau tinjauan suatu masalah.

tan Syarif Kasim

 $\overline{\mathbf{K}}$ 

Dilarang mengutip sebagian atau seluruh karya tulis ini tanpa mencantumkan dan menyebutkan sumber
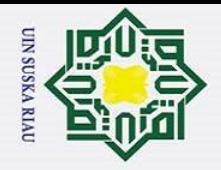

ö,

 $\odot$ 

 $\frac{1}{2}$ 

Hak Cipta Dilindungi Undang-Undang

Dilarang mengutip sebagian atau seluruh karya tulis ini tanpa mencantumkan dan menyebutkan sumber

Pengutipan hanya untuk kepentingan pendidikan, penelitian, penulisan karya ilmiah, penyusunan laporan, penulisan kritik atau tinjauan suatu masalah.

### **Tabel C. 159** *Confusion Matrix* **Nilai** *Spread* **= 8,** *Threshold* **= 0,6**

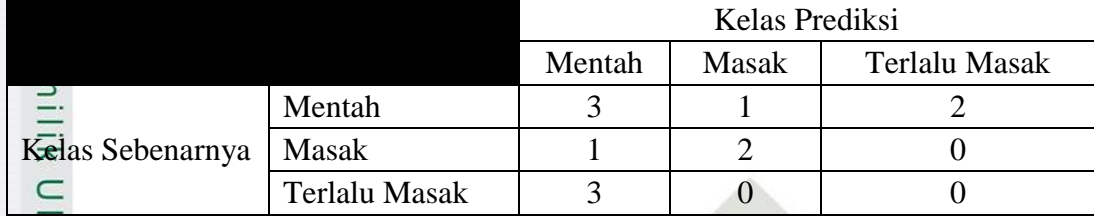

### Z Akurasi =  $\frac{3+2+0}{9} x 100\% = \frac{5}{9}$  $\frac{5}{9}x$

Pengujian nilai *spread* = 8 dan *threshold* = 0,1 untuk pembagian data 90%:10% diperoleh akurasi sebesar 55,55 %.

# *7. Threshold = 0,7*

Syarif Kasim

 $\overline{\mathbf{K}}$ 

## **Tabel C. 160** *Confusion Matrix* **Nilai** *Spread* **= 1,** *Threshold* **= 0,7**

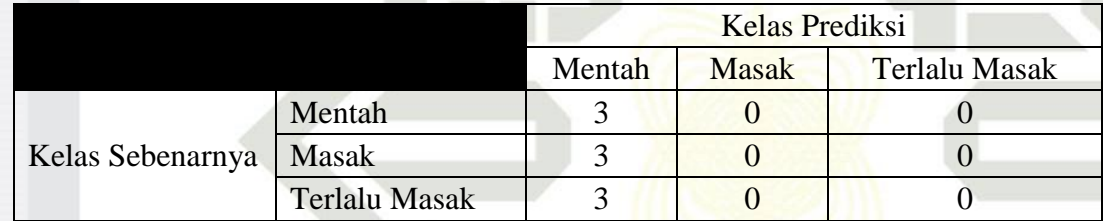

Akurasi = 
$$
\frac{3+0+0}{9} x 100\% = \frac{3}{9} x 100\% = 33,33\%
$$

Pengujian nilai *spread* = 1 dan *threshold* = 0,1 untuk pembagian data 90%:10% diperoleh akurasi sebesar 33,33 %.

**Tabel C. 161** *Confusion Matrix* **Nilai** *Spread* **= 2,** *Threshold* **= 0,7**

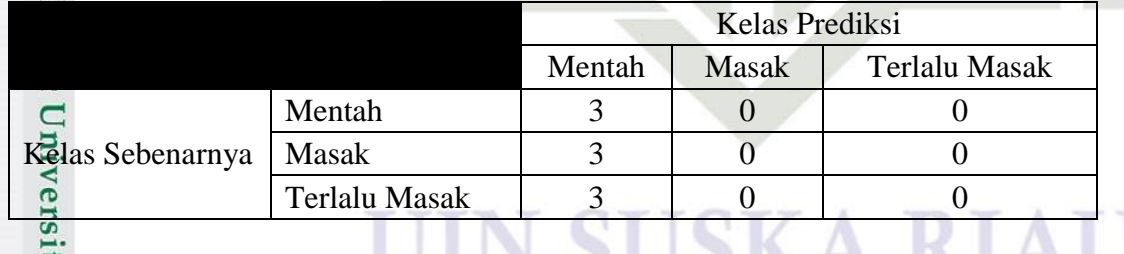

Akurasi =  $\frac{3+0+0}{9} x 100\% = \frac{3}{9}$  $\frac{3}{9}x$ 

Pengujian nilai *spread* = 2 dan *threshold* = 0,1 untuk pembagian data 90%:10% diperoleh akurasi sebesar 33,33 %.

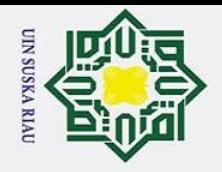

 $\mathbf{\hat{a}}$ 

 $\odot$ 

 $\frac{1}{2}$ 

 $\overline{z}$ 

Itan Syarif Kasim

 $\overline{\mathbf{K}}$ 

Hak Cipta Dilindungi Undang-Undang

Dilarang mengutip sebagian atau seluruh karya tulis ini tanpa mencantumkan dan menyebutkan sumber:

### $\overline{\phantom{1}}$ **Tabel C. 162** *Confusion Matrix* **Nilai** *Spread* **= 3,** *Threshold* **= 0,7**

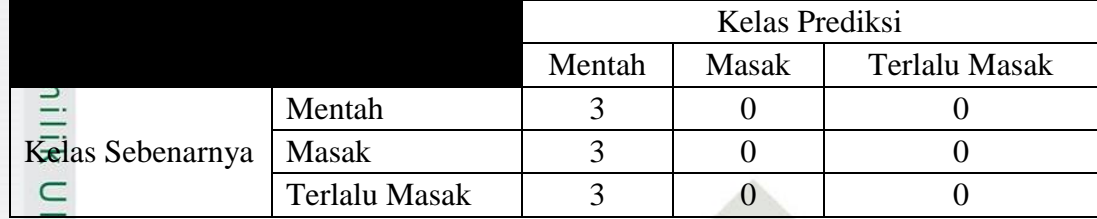

$$
AKarasi = \frac{3+0+0}{9} x 100\% = \frac{3}{9} x 100\% = 33,33\%
$$

Pengujian nilai *spread* = 3 dan *threshold* = 0,1 untuk pembagian data 90%:10% diperoleh akurasi sebesar 33,33 %.

## **Tabel C. 163** *Confusion Matrix* **Nilai** *Spread* **= 4,** *Threshold* **= 0,7**

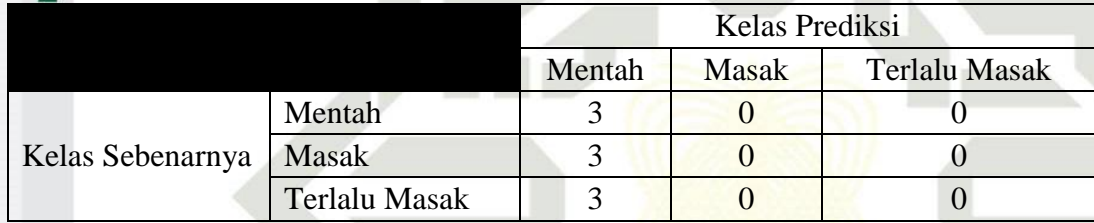

Akurasi = 
$$
\frac{3+0+0}{9} x 100\% = \frac{3}{9} x 100\% = 33.33\%
$$

Pengujian nilai *spread* = 4 dan *threshold* = 0,1 untuk pembagian data 90%:10% diperoleh akurasi sebesar 33,33 %.

# **Tabel C. 164** *Confusion Matrix* **Nilai** *Spread* **= 5,** *Threshold* **= 0,7**

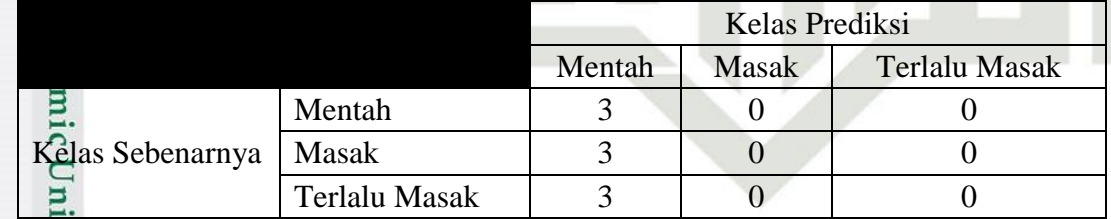

Akurasi =  $\frac{3+0+0}{9} x 100\% = \frac{3}{9}$  $\frac{3}{9}x$ 

Pengujian nilai *spread* = 5 dan *threshold* = 0,1 untuk pembagian data 90%:10% diperoleh akurasi sebesar 33,33 %.

Pengutipan hanya untuk kepentingan pendidikan, penelitian, penulisan karya ilmiah, penyusunan laporan, penulisan kritik atau tinjauan suatu masalah.

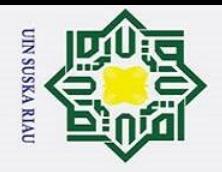

ö,

 $\odot$ 

 $\frac{1}{2}$ 

 $\overline{z}$ 

Itan Syarif Kasim Ri

Hak Cipta Dilindungi Undang-Undang

### $\overline{\phantom{1}}$ **Tabel C. 165** *Confusion Matrix* **Nilai** *Spread* **= 6,** *Threshold* **= 0,7**

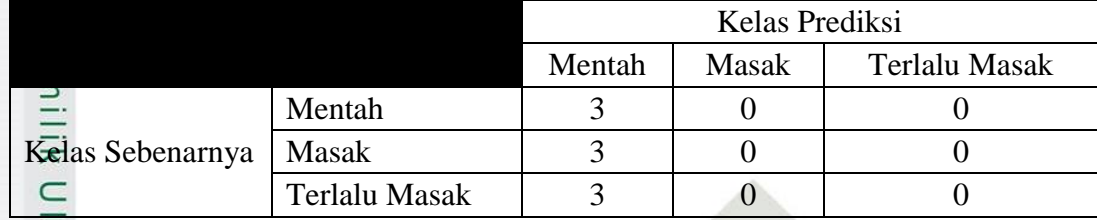

$$
AKarasi = \frac{3+0+0}{9} x 100\% = \frac{3}{9} x 100\% = 33,33\%
$$

Pengujian nilai *spread* = 6 dan *threshold* = 0,1 untuk pembagian data 90%:10% diperoleh akurasi sebesar 33,33 %.

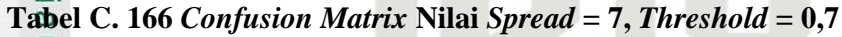

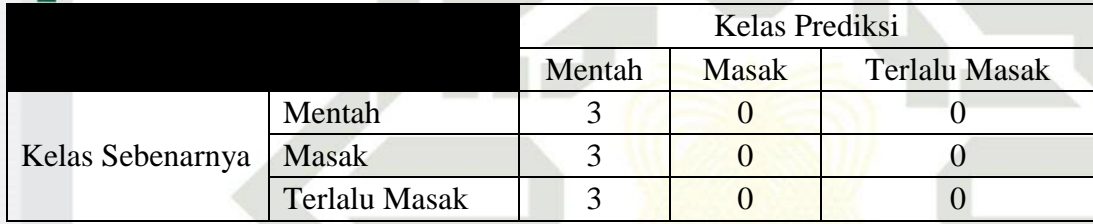

Akurasi = 
$$
\frac{3+0+0}{9} x 100\% = \frac{3}{9} x 100\% = 33.33\%
$$

Pengujian nilai *spread* = 7 dan *threshold* = 0,1 untuk pembagian data 90%:10% diperoleh akurasi sebesar 33,33 %.

**Tabel C. 167** *Confusion Matrix* **Nilai** *Spread* **= 8,** *Threshold* **= 0,7**

|                  |               | Kelas Prediksi |              |                      |
|------------------|---------------|----------------|--------------|----------------------|
|                  |               | Mentah         | <b>Masak</b> | <b>Terlalu Masak</b> |
| Kelas Sebenarnya | Mentah        |                |              |                      |
|                  | Masak         |                |              |                      |
|                  | Terlalu Masak |                |              |                      |

Akurasi =  $\frac{3+0+0}{9} x 100\% = \frac{3}{9}$  $\frac{3}{9}x$ 

Pengujian nilai *spread* = 8 dan *threshold* = 0,1 untuk pembagian data 90%:10% diperoleh akurasi sebesar 33,33 %.

Pengutipan hanya untuk kepentingan pendidikan, penelitian, penulisan karya ilmiah, penyusunan laporan, penulisan kritik atau tinjauan suatu masalah.

Dilarang mengutip sebagian atau seluruh karya tulis ini tanpa mencantumkan dan menyebutkan sumber:

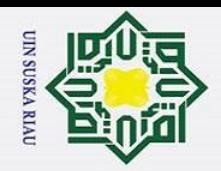

# Hak Cipta Dilindungi Undang-Undang

O Hak

- 
- I. Dilarang mengutip sebagian atau seluruh karya tulis ini tanpa mencantumkan dan menyebutkan sumber:
- a. Pengutipan hanya untuk kepentingan pendidikan, penelitian, penulisan karya ilmiah, penyusunan laporan, penulisan kritik atau tinjauan suatu masalah.
- 
- b. Pengutipan tidak merugikan kepentingan yang wajar UIN Suska Riau.
- 2. Dilarang

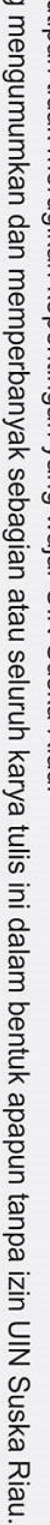

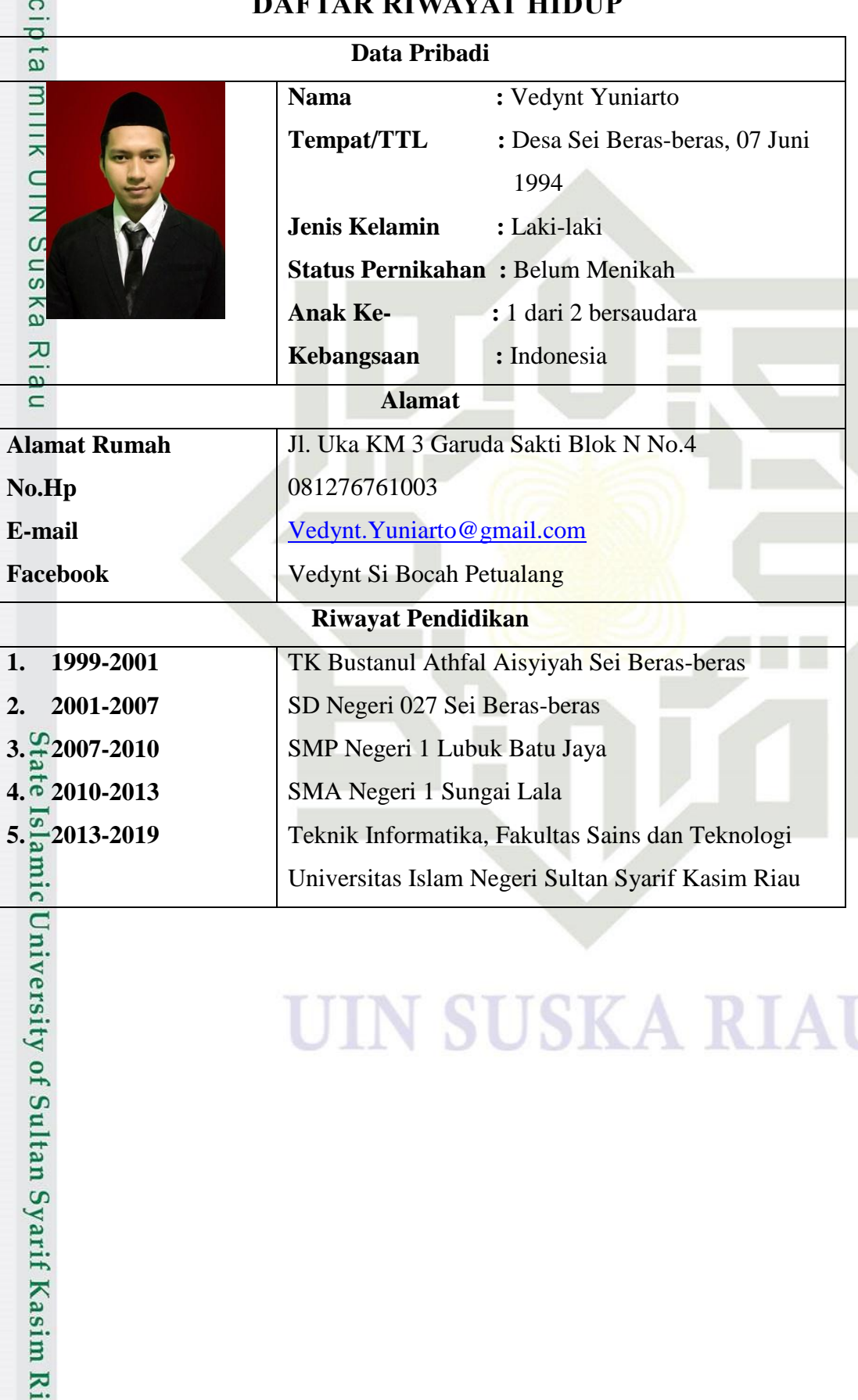

# **SUSKA RIA** N